# **ESCUEL A POLITÉCNIC A NACIONA L FACULTAD DE INGENIERÍA ELÉCTRICA**

# SIMULACIÓN DIGITAL DE CONTROL DE MAQUINA D.C. EN CUATRO CUADRANTES"

TESIS PREVIA A LA OBTENCION DEL TITULO DE INGENIERO EN ELECTRONICA Y CONTROL .

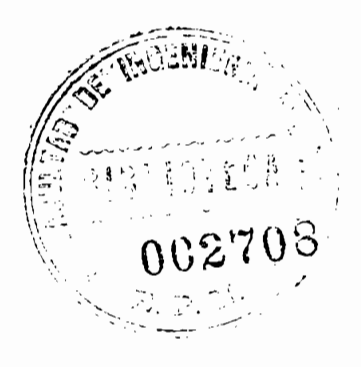

# **LEOPOLDO SÁNCHEZ GARCÍA**

QUITO, ABRIL DE 1985

Certifico que el presente trabajo ha sido elaborado en su totalidad por el Sr. Leopoldo Sánchez García.

Banda DIRECTOR

DIRECTOR

# $\underline{\mathtt{D}} \underline{\mathtt{E}} \underline{\mathtt{D}} \underline{\mathtt{I}} \underline{\mathtt{C}} \underline{\mathtt{A}} \underline{\mathtt{T}} \underline{\mathtt{O}} \underline{\mathtt{R}} \underline{\mathtt{I}} \underline{\mathtt{A}}$

A mis padres, por sus esfuerzos y ejemplos.

 $\sim$ 

# A G R A D E C I M I E N T O

A todas y cada una de las personas que con su ayuda y colaboración permitieron la culminación de este trabajo y, en forma muy especial a los ingenieros Hugo Banda y Nicolás Martínez por su valiosa orientación, mi más sincero agradecimiento.

 $\sim$   $\sim$   $\sim$   $\sim$ 

# $\underline{\textbf{I}}\ \underline{\textbf{N}}\ \underline{\textbf{D}}\ \underline{\textbf{I}}\ \underline{\textbf{C}}\ \underline{\textbf{E}}$

 $\hat{\boldsymbol{\beta}}$ 

Pág.

INTRODUCCION

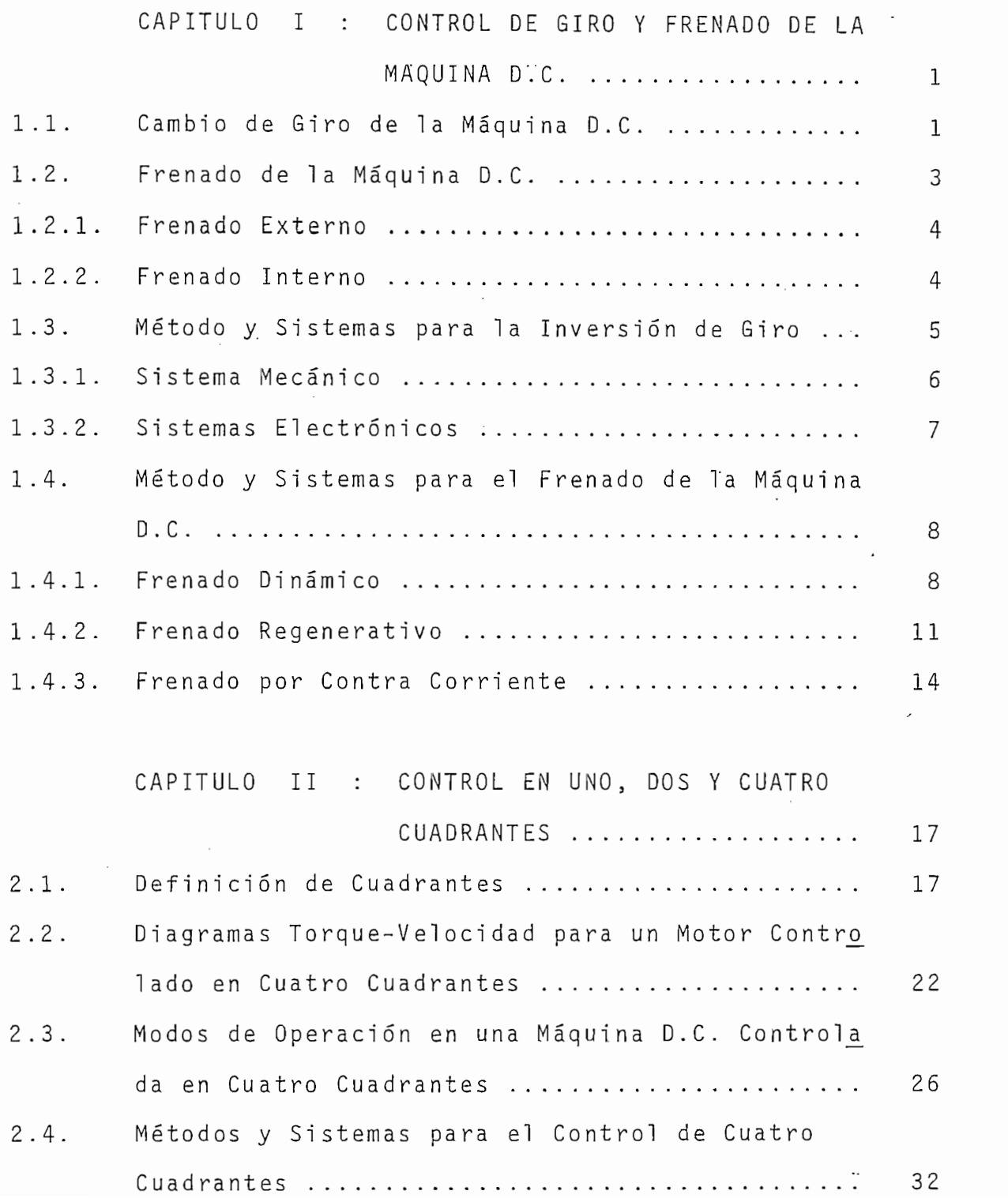

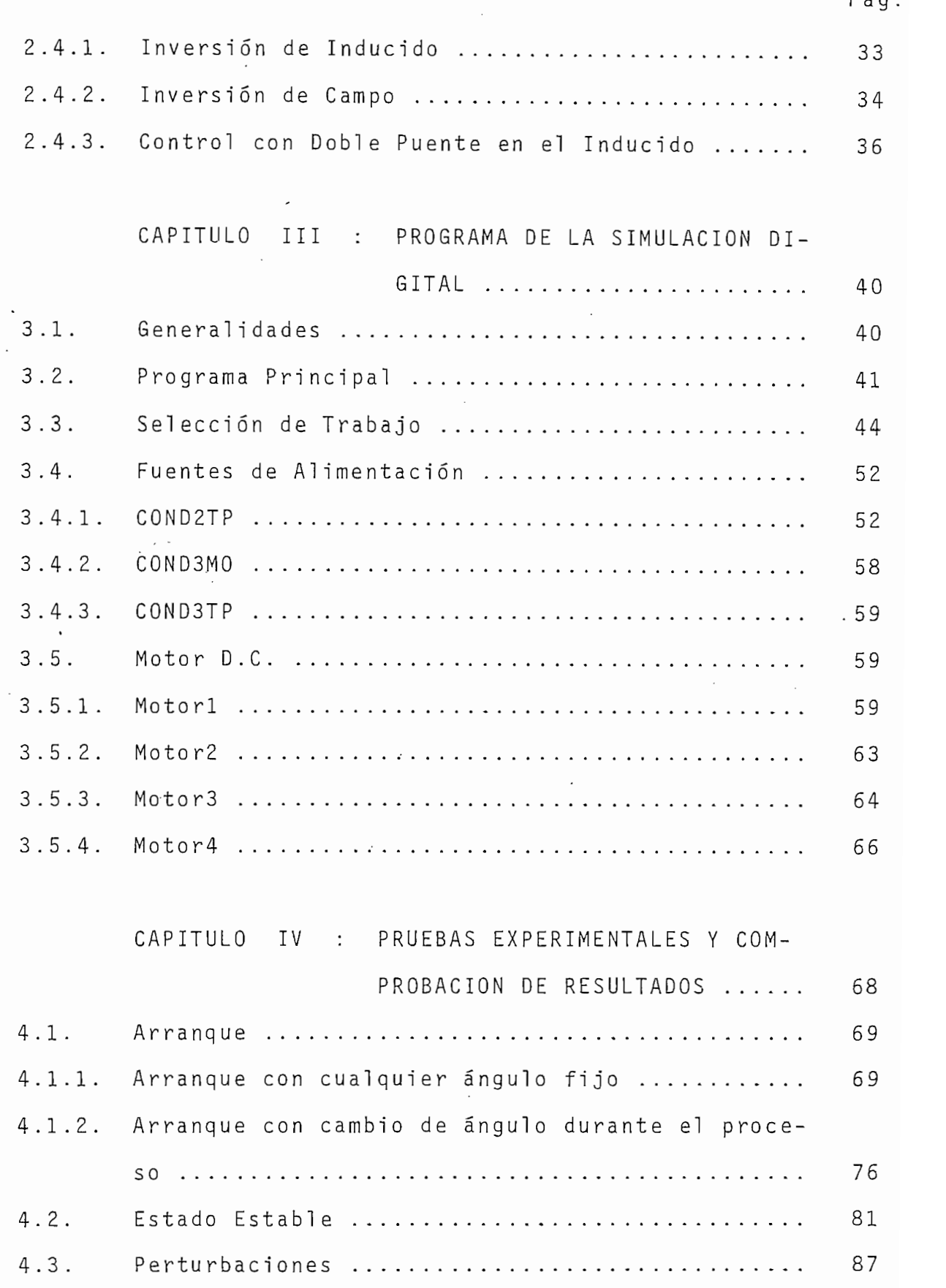

 $\ddot{\cdot}$ 

 $\uparrow$ 

 $\frac{1}{2}$ 

 $\sim$ 

 $\frac{1}{2}$ 

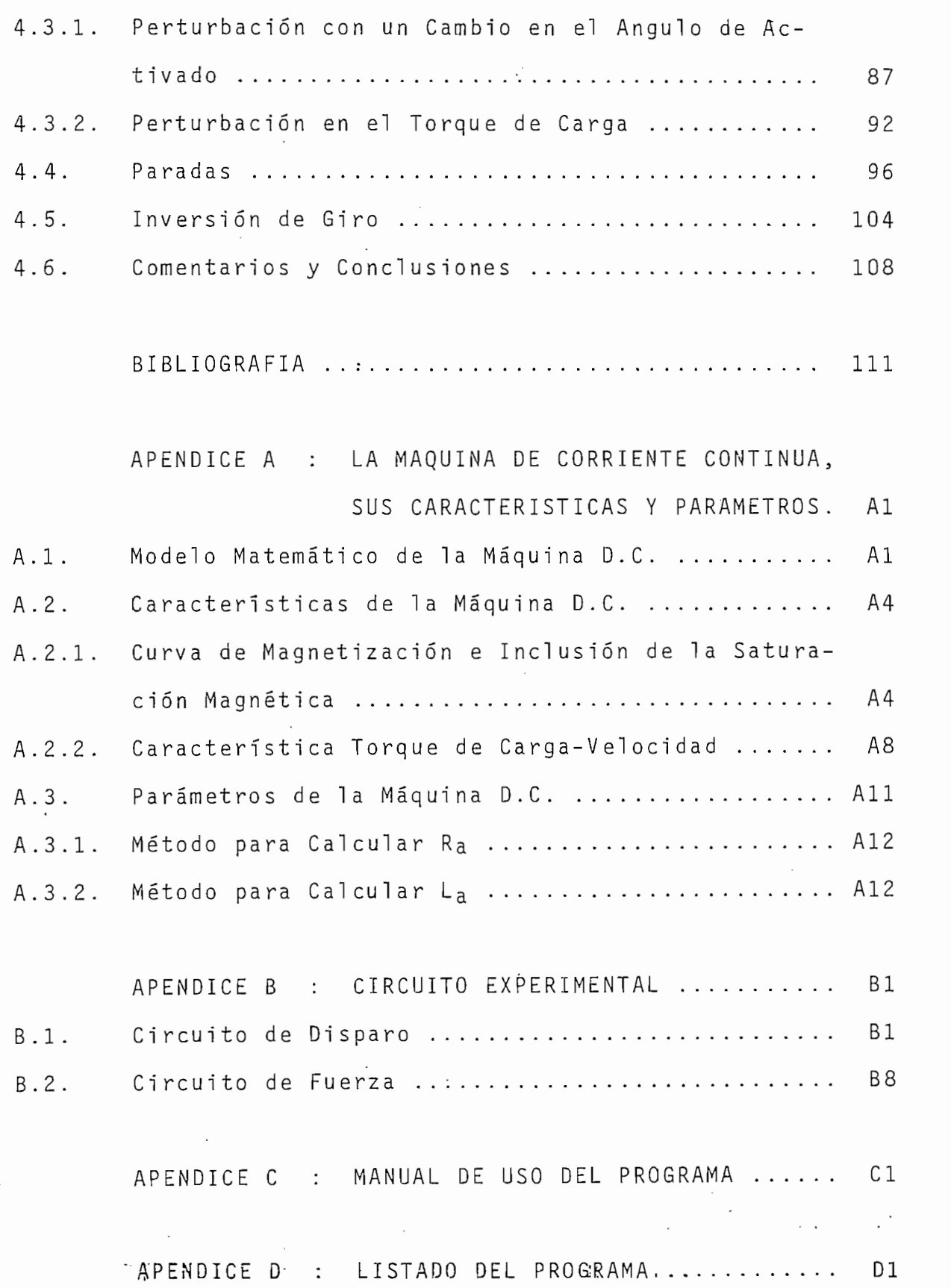

# INTRODUCCION

Como es conocido, el gran desarrollo que tienen los circuitos conversores estáticos, para el control de máquinas eléctricas, ha hecho que se dedique gran esfuerzo humano para la investigación y perfeccionamiento de los mismos. Por éste motivo, se tiene que el presente trabajo, ha sido realizado para profundizar y continuar estudios anteriores, específicamente el realizado por el Ing. Nicolás Martínez, en su tesis "Modelación Digital de una Máquina de Corriente Contínua Alimentada por Circuitos a Tiristores", para de és ta forma poder analizar por medio de un programa digital, el comportamiento dinámico de una máquina D.C. excitada independientemente y alimentada por circuítos conversores AC-DC duales, los mismos que le permiten a la máquina un trabajo en cuatro cuadrantes.

El Capítulo I presenta en su contenido, la teoría sobre el control de giro y frenado de la máquina D.C., así co mo las métodos utilizados para realizarlos.

Para un mejor entendimiento teórico de lo que ocurre en una máquina D.C., cuando ésta es controlada en cuatro cuadrantes, el Capítulo II presenta la definición de cuadrantes, así como los diagramas torque-velocidad y modos de operación de una máquina D.C. controlada en cuatro cuadrantes, presentando además circuitos prácticos que permiten el trabajo de la máquina en los diferentes cuadrantes.

# $\underline{C} \underline{A} \underline{P} \underline{I} \underline{T} \underline{U} \underline{L} \underline{O} \underline{T}$

### CONTROL DE GIRO Y FRENADO DE LA MAQUINA D.C.

 $1.1$ CAMBIO DE GIRO DE LA MAQUINA D.C.-

Para poder describir y entender claramente la dinámica de una máquina de corriente contínua en su inversión de giro, es necesario la descripción detallada de los distintos componentes que conforman la máquina.

Por lo tanto presentamos un esquema de un motor de co rriente contínua en su conexión de excitación independiente, y cuyo modelo matemático se analiza en su plenitud en el Apéndice A presentado al final de éste mismo trabajo.

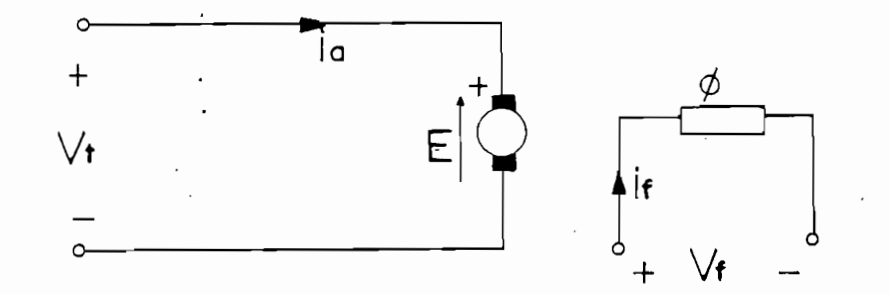

Figura 1.1. MODELO ELEMENTAL DE LA MAQUINA D.C.  $done:$ 

- $V_t$  $\equiv$ Voltaje de los terminales de la armadura.  $i_{\rm a}$ Corriente através de la armadura.  $E$  $=$  $\mathcal{U}$ de inales terminales de campo de los terminales de campo de los terminales de campo de los terminales de los terminales de los terminales de los terminales de los terminales de los terminales de los terminales de l Voltaje de los terminales del campo de  $V_f$  $=$  $\alpha$  crones  $i \in$ Corriente através del campo.  $\equiv$
- Ø  $=$ Flujo por polo.

A fin de poder invertir el sentido de giro de cualquier motor D.C., es necesario invertir el sentido de la co rriente que circula através de la armadura (i<sub>a</sub>), con respec to al sentido del campo magnético  $(\emptyset)$ , el mismo que está da do por el sentido de la corriente que circula através del campo de excitación  $(i_f)$ .

Por lo tanto, tomando como referencia el esquema presentado en la figura 1.1., el sentido de giro de la máquina puede darse ya sea invirtiendo el voltaje terminal que alimenta a la armadura  $(V_t)$  o el voltaje en los terminales del campo de excitación.

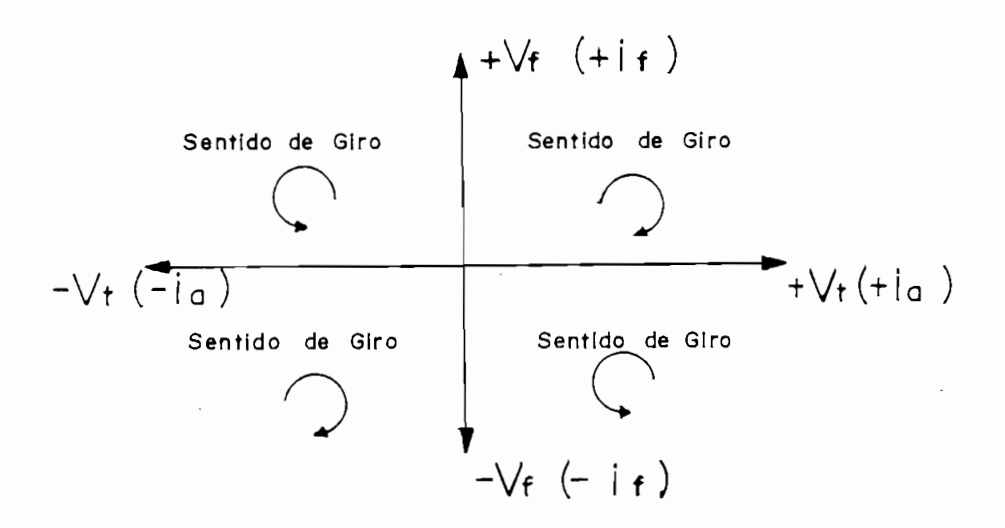

DIRECCION DEL GIRO DEL MOTOR DEPENDIENDO DE LA Figura 1.2. POLARIDAD DEL VOLTAJE (DIRECCION DE CORRIENTE)

La figura 1.2. representa en forma esquemática la dirección de giro que tendría el motor, dependiendo de la polaridad de las fuentes que alimentan a la armadura y al cam po de excitación, o lo que es lo mismo dependiendo del sentido de las corrientes que circulan através de los mismos.

te para la inversió n de giro de una máquin a eléctric a son te para la inversión de giro de una máquina eléctrica son válidos, se elige siempre invertir el circuito de la armadu nes que se presentan a continuación : en el continuación : en el continuación : en el continuación : en el con nes que se presentan a continuación:

- La excitación es un circuito altamente inductivo, por  $a$ lo tanto, en la inversión se producen transitorios de corrientes muy altos, lo que implica el uso de tiristores de mayor potencia (para controles electrónicos), o el deterioro de los contactos del interruptor (para  $\sum_{i=1}^{n}$
- $b$ el circuit o de excitación no se ci erra, el motor puece embalarse , produciend o la destrucción del mismo. ce embalarse, produciendo la destrucción del mismo.

#### $1.2.$  $\mathcal{L}_{\mathcal{A}}$  fundamental de cualquie r sistema de frenca-sistema de fren $\mathcal{A}$

do usado para parar o desacelerar un motor eléctrico , es do usado para parar o desacelerar un motor eléctrico, es convertir la energía cinética del rotor y de su carga, en lor generado que aparece en los bobinado s del motor o en  $\mathbf{L}$  os externos de frencado de frencado de fren $\mathbf{L}$ los equipos externos de frenado debe ser disipado con ayuda de elementos adicionales que los enfríen, para que aumenten L os tipos de frenado que se pueden implementa r para

Los tipos de frenado que se pueden implementar para parar una máquina eléctrica en movimiento se pueden clasifi car en dos tipos:

 $\overline{3}$ 

 $S^{\text{max}}$  s and  $S^{\text{max}}$  s eléctricos o metal Icos

Son aquellos que usan equipos eléctricos o mecánicos montados en el exterior del motor. Son de éste tipo de frenado los siguientes:

- Freno de fricción con resorte.

- Freno magnético con principio eléctrico.

- Freno de corriente de Eddy.

 $P$ ara és usa el ho $P$ 

Para éste tipo de frenado se usa el bobinado del indu cido (en motores D.C.). Son de éste tipo de frenado los siguientes:

- Freno dinámico.

- French en corriente o por Inversión .<br>Inversión de la porta contra contra contra contra contra contra contra contra contra contra contra contra cont

- Freno en contra corriente o por inversión.

En el presente trabajo se presta un mayor interés al frenado interno, razón por la cual, haremos una pequeña explicación de cada uno de sus tipos:

 $a - a$  $S$  based al motor de correction de correction de correction de correction de correction de correction de correction de con-

Se basa en hacer trabajar al motor de corriente contínua como generador, de tal forma que la energía mecánica almacenada se disipe através de una carga resistiva. Este tipo de frenado es más efectivo cuando el motor está girando a gran velocidad. Se lo utiliza debido a que los transitorios que se producen en la máquina no son de mucha consideración.

 $b \overline{\phantom{a}}$ 

Al igual que para el caso del freno dinámico, es una forma de extraer la energía mecánica en el motor, pero en forma eléctrica, desde los terminales de armadu ra, en éste caso la energía es devuelta hacia la fuen te. Este tipo de frenado es usado en el caso de que el motor esté siendo alimentado por baterías; por otro lado, se tiene que el frenado regenerativo es más rápido que el anterior pero con la desventaja de que producen más transitorios en el sistema.

Freno de Contra Corriente o por Inversión.- $C$ rsiente en sentido contrario a la que estaba contrario a la que estaba circula que estaba contrario a la que es rriente en sentido contrario a la que estaba circulan do por el circuito del inducido, de tal forma que se produzca un torque resistente, de valor lo suficiente mente grande que haga parar a la máquina. Este tipo de freno es el más rápido en comparación a los dos ex plicados anteriormente, pero se debe tener en cuenta de que el torque resistente que se introduce puede re sultar lo suficientemente grande como para causar la deformación del eje del rotor.

METODO Y SISTEMAS PARA LA INVERSION DE GIRO.- $1.3.$ 

Como se mencionó anteriormente (numeral 1), el método más práctico y usado para la inversión de giro del motor de corriente contínua excitado independientemente es el que se basa en el cambio de la tensión que alimenta al circuíto del inducido.

Dentro de los sistemas que permiten la inversión de giro se enumera:

 $\sum_{i=1}^{n}$  is presentative.

En la figura 1.3., se presenta un sencillo esquema, de como poder invertir la polaridad de la fuente de a limentación del circuito del inducido, con la utiliza ción de un switch.

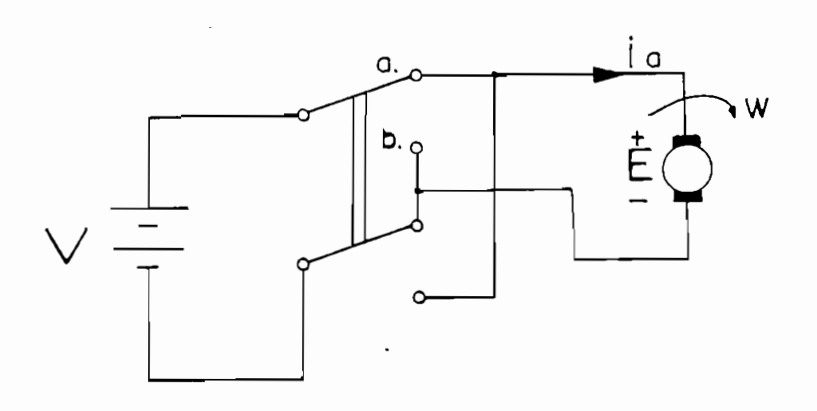

Figura 1.3. INVERSION DE GIRO MECANICO

Con el switch en la posición "a" se tiene un sentido de circulación de la corriente del inducido (ia) indi cado por la flecha y un voltaje inducido con la polaridad indicada en la figura, y por lo tanto un sentido de giro del rotor del motor en forma horaria; al cambiar el switch a la posición "b" el sentido de la corriente através del inducido se invierte, así como la polaridad de la tensión inducida y por consiguiente se tendrá un sentido de giro en forma antihoraria. Ahora, el accionamiento del switch puede ser manual,

con la utilización de un switch manual bipolar, o pue de ser en forma eléctrica con la utilización de un contactor de tal forma que al circular corriente por su bobina se da la orden de cambio de giro.

# $\frac{1}{2}$  definds to all grands.

Debido al gran desarrollo que tiene en la actualidad la electrónica de potencia, para el control y manejo de máquinas eléctricas y por ser motivo primordial del presente trabajo, se presta una mayor atención a éste tipo de sistemas, específicamente a los converso  $\mathcal{L}$ 

Por otro lado, ya que el estudio de la inversión de giro y de los diferentes tipos de frenado lleva a con troles electrónicos similares, se presentará en el si guiente numeral de éste capítulo las configuraciones de los mismos así como una pequeña descripción de su  $P$  or local, let  $P$  or  $P$ 

Por lo general, los circuitos electrónicos más utilizados para la inversión de giro, son los conversores estáticos AC-DC controlados, debido a que pueden trabajar como rectificadores y como inversores sincrónicos. Las razones del por qué se hacen necesarias estas características en los conversores controlados, para la inversión de giro, serán claramente analizadas en el siguiente capítulo.

 $1.4.$ METODO Y SISTEMAS PARA EL FRENADO DE LA MAQUINA D.C.-

Como ya se mencionó en el numeral 2 de éste mismo capítulo, se presta un mayor interés a los tipos de frenado. interno, por lo cual se presentan sus tres tipos, con los circuitos electrónicos que permiten obtenerlos.

1.4.1. Frenado Dinámico.-

La figura 1.4., presenta un ejemplo práctico, de un circuito electrónico que permite el frenado dinámico de una máquina de corriente continua excitada indepen dientemente.

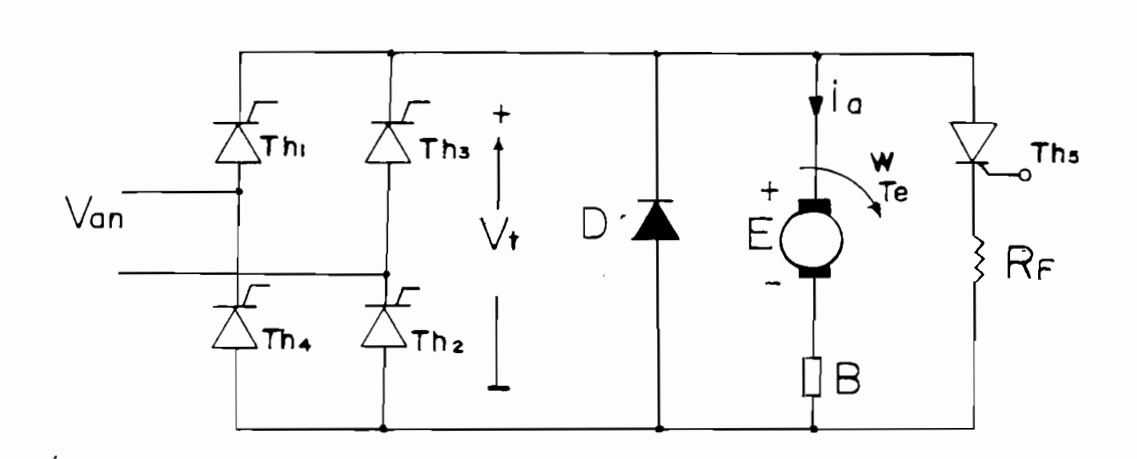

Figura 1.4. EJEMPLO DE FRENO DINAMICO

 $done$ :

Van = Voltaje de línea.  $V +$ voluaje definition. iя e corrience actaves del E  $\sim$  voltage inducido. W  $=$  Velocidad del motor. Torque electromagnético producid o por el motor $Te =$ Torque electromagnético producido por el motor.

8

= Diodo de recuperación D. R.  $=$ Por donde se disiplemente se disiplemente se distribuir a la energía energía en energía en el se distribuir en<br>Internacional Resistencia por donde se disipa la energía  $R_F$  $=$ cinética.  $Th<sub>1</sub>$ Th<sub>2</sub>  $=$ Constituyen el conversor controlado. Th<sub>3</sub> Th<sub>4</sub> Ths in the Tlrlstor auxilia relationship relationship relationship relationship relationship relationship relationship relationship relationship relationship relationship relationship relationship relationship relationship  $Ths =$ Tiristor auxiliar para el frenado.

El funcionamiento del circuito presentado y la dinámi ca del motor durante el frenado dinámico se la puede esquematizar en los pasos siguientes:

- El conversor estático (constituído por Th1, Th2, Tha y Th $\frac{1}{10}$ , actuando como rectificador controlado, nos da un voltaje terminal positivo  $(V_t)$  aplicado a consented o consented o consented o consented o consented o consented o consented o consented  $(2\pi)^2$ los terminales del inducido del motor, haciendo cir cular corriente en la armadura, la misma que produce una tensión inducida (E), un torque electromagné tico (Te) y una velocidad (W), con la polaridad y sentido indicado en la figura.
- Al ordenarse el parado de la máquina, se desconecta primero la fuente de alimentación de tal forma que el voltaje aplicado a los terminales del inducido se haga cero. Pero debido a la energía almacenada en la inductancia del inducido, se mantendrá circulando una corriente decreciente entre el diodo de recuperación (D) y la armadura, con el mismo senti-

do anterior, haciendo que se mantenga la polaridad del voltaje inducido y el sentido del torque electromagnético; ésta corriente se hará cero el momento en que se disipe totalmente la energía de la - El hecho de que la corriente através del inducid o

- El hecho de que la corriente através del inducido se haga cero, no implica que el motor se detenga, ya que se tiene una energía cinética dada en la carga que mantendrá el motor en movimiento. Por lo tanto se tendrá que activar al tiristor Ths (el sen sor de corriente B, una vez que detecte el cruce por cero de la corriente decreciente dará la señal de control que activará el tiristor), para que circule una corriente entre la armadura y la resistencia R<sub>F</sub>, de tal forma que se produce un torque de frenado opuesto al torque electromagnético, el mismo que hace detener por completo al rotor de la máquina D.C.

Se debe incluír en el ejemplo anterior, el hecho de que para obtener el funcionamiento descrito, se deberá tener acoplado al eje del motor una carga rotacional, es decir una carga que sea arrastrada por el motor.

Por último, para éste mismo tipo de frenado, se puede utilizar como fuente de alimentación a la armadura, rectifi cadores semicontrolados (SCR-diodos) el mismo que presenta inherentemente el mismo efecto que el diodo de recuperación.

1.4.2. Frenado Regenerativo.-

Para entender claramente el funcionamiento del frenado regenerativo, se hará la explicación en base a dos circuitos electrónicos, cuyo uso dependerá del tipo de carga que se tenga acoplado al eje del motor. La figura 1.5.a. es un ejemplo de un circuito electrónico que permite el frenado regenerativo en una má quina D.C. cuando en su eje se tiene una carga gravitacional.

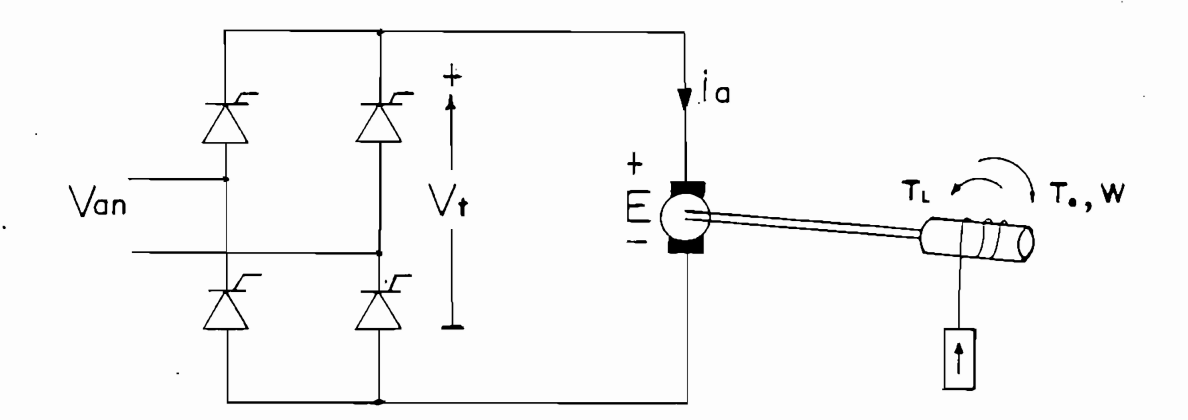

FRENO REGENERATIVO CON CARGA GRAVITACIONAL  $Figure 1.5.a.$  $done:$ 

```
Van
V_{\pm}= Misma definición utilizada en la figura 1.4.
ia
E.
    = Torque resistente dado por la carga gravitacional.
T_{\perp}El funcionamiento de éste circuito se basa en la faci
lidad que presentan los conversores controlados de
```
 $11 -$ 

trabajar como rectificadores o como inversores sincró nicos con solo la variación del ángulo del activado de los tiristores. Para hacer el análisis, asumimos que la máquina se encuentra trabajando como rectifica dor controlado (ángulo de activado < 90°) de tal forma que se tenga un voltaje terminal (Vt) en la armadu ra, habiendo una corriente de armadura y una tensión inducida con el sentido y polaridad que se indica en la figura, para éste caso el motor nos dará un torque electromagnético (Te) mayor al torque resistente dado por la carga  $(T_L)$ , de tal forma que la carga será arrastrada por el motor (la carga ascenderá). Ahora, al variar el ángulo de activado de los tiristo res o valores mayores a 90° el conversor actúa como inversor sincrónico haciendo que se tenga un voltaje terminal negativo en la armadura, lo cual traerá como consecuencia una disminución de la i<sub>a</sub> y por consiguiente de Te, de tal forma que se llegará a un punto en que el torque de la carga sea mayor al torque elec tromagnético, haciendo que la carga descienda, es decir la máquina comienza a girar en sentido contrario invirtiendo así la polaridad de la tensión inducida (E). Con estas nuevas condiciones se tendrá trabajan do a la máquina como generador eléctrico de tal forma que la energía fluirá de la carga a la fuente. Se debe notar que con el control del ángulo se podrá tener también un control de la velocidad de subida o

12

bajada de la carga.

Analicemos ahora, el caso en que se tenga acoplado al eje de la máquina una carga rotacional. La figura 1.5.b., presenta un ejemplo de un circuito con el que se puede lograr el frenado regenerativo para el caso de tener acoplado una carga rotacional.

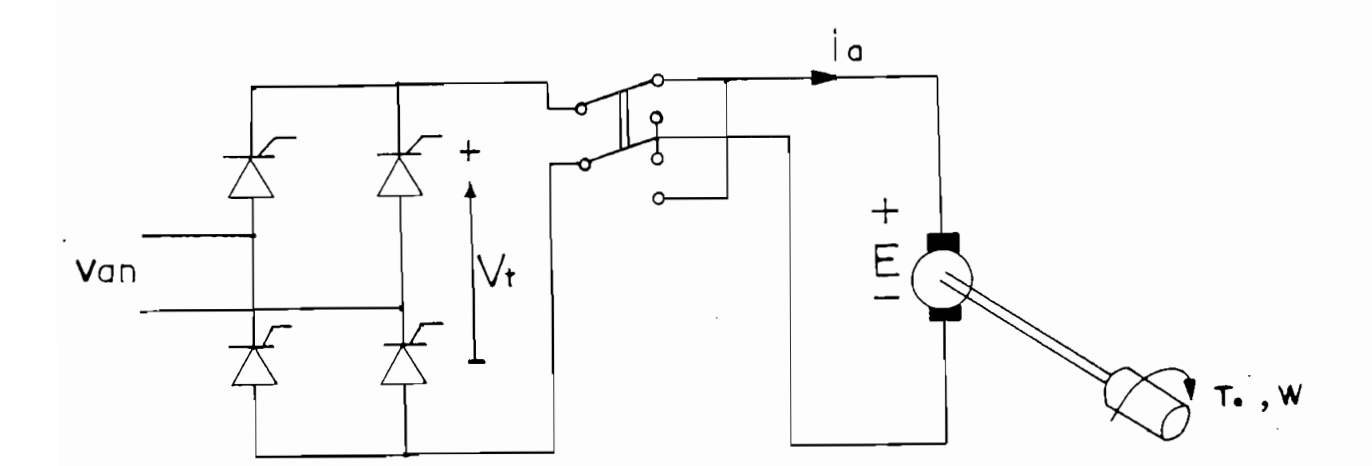

Figura 1.5.b. FRENO REGENERATIVO CON CARGA ROTACIONAL

Para éste caso asumiremos las mismas condiciones de trabajo en estado estable, tomadas en el ejemplo con carga gravitacional. En éste caso al variar el ángulo de activado a valores mayores a 90° no se tendrá el torque resistente que haga girar a la máquina en sentido contrario para que invierta la polaridad de la tensión inducida haciendo así trabajar a la máquina como generador; razón por la cual será necesario un circuito adicional que invierta los terminales de la armadura logrando así el mismo efecto anterior y

consiguiendo el frenado regenerativo.

consiguiend o el frenche regenerativo. El frenche regenerativo.

Por último, se debe notar el hecho de que las fuentes que se utilizan como alimentación de la armadura, deben ser circuitos eléctricos o electrónicos tal que permitan una conducción contínua de la corriente, ya que el motor debe presentar siempre un torque electro magnético, en caso contrario se tendrá, por ejemplo. que al estar trabajando con carga gravitacional y hacerse el troque electromagnético cero, la carga caería por efecto de la gravedad y sin tener ningún control sobre ella.

1.4.3. Frenado por Contra Corriente.-

Para lograr éste tipo de frenado, es necesario inyectar un transitorio de corriente en dirección contraria a la que se encontraba circulando en estado esta $ble.$ 

Un circuito práctico que nos permita éste tipo de fre nado se logra conectando dos rectificadores controlados en forma antiparalela, como se muestra en la figu ra 1.6. A ésta forma de conexión de los rectificadores se denomina CONVERSOR-DUAL.

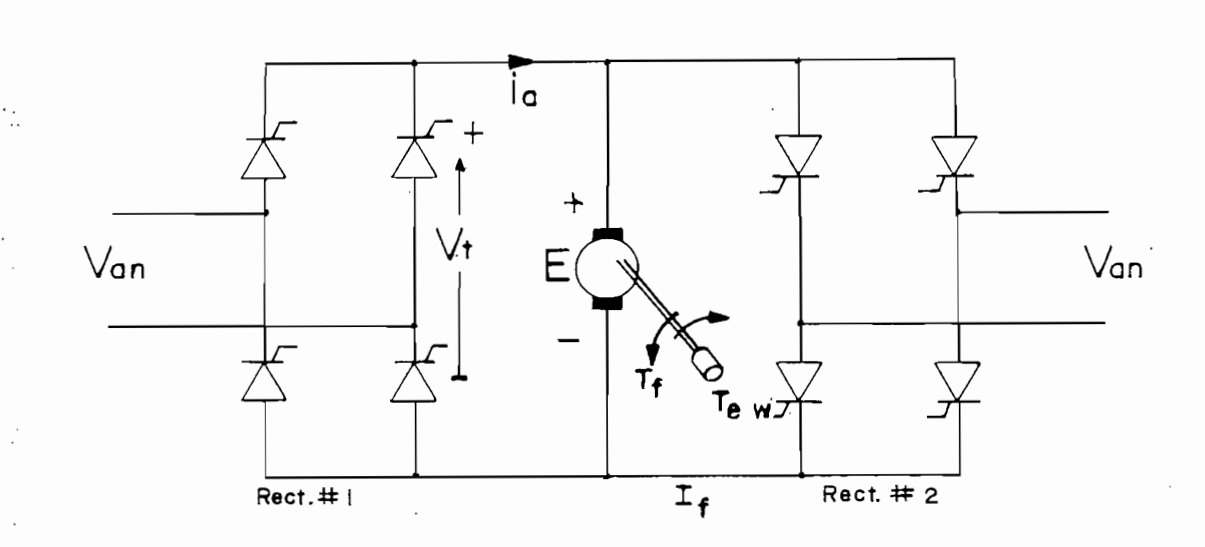

Figura 1.6. FRENADO DE CONTRA CORRIENTE CON CONVERSOR DUAL

> Se asume que la máquina se encuentra trabajando en es tado estable y siendo controlado por el rectificador  $#$  1 de tal forma que sobre la máquina se tenga un vol taje de alimentación  $V_t$  y una corriente unidireccional de armadura i<sub>a</sub>, con la polaridad y sentido de circulación como se indica en la figura, con éstas condiciones la máquina girará a una velocidad W y pro duciendo un torque electromagnético en el mismo senti do de rotación. Luego, para poder parar el motor, se tendrá primero que reducir la corriente i<sub>a</sub> a cero por medio del control del rectificador  $# 1$ , pero asuminos además que la máquina se encuentra manejando una carga rotacional, no será condición suficiente para que el motor se detenga debido a su inercia; rarón por el cual será necesario que entre a trabajar el rectifica

 $15$ 

## $\underline{C} \underline{A} \underline{P} \underline{I} \underline{T} \underline{U} \underline{L} \underline{O} \underline{II}$

### CONTROL EN UNO, DOS Y CUATRO CUADRANTES

 $2.1.$ Partiendo de la matemática de la máquin a de compartir a de la máquin a de co-

2.1. DEFINICIÓ N DEFINICIÓ N DEFINICIÓ NA ESPECIAL EL COMUNICIÓ NA ESPECIAL EL COMUNICIÓ NA ESPECIAL EL COMUNICIÓ

Partiendo del modelo matemático de la máquina de corriente continua con excitación independiente, presentado en . el Apendice A de éste mismo trabajo, se toma las dos siguien tes relaciones de estado estable:

$$
W = \frac{V_t - i_a \cdot R_a}{G_q \cdot i_f} \qquad \qquad \text{esc. 2.1.}
$$

 $T_e = G_q \cdot i_a \cdot i_f$  $\texttt{esc. 2.2.}$ 

Donde la definición de cada elemento se encuentra en el apéndice ya mencionado.

Asumiendo que la máquina D.C. es con excitación independiente constante, se observa en las ecuaciones 2.1. y 2.2. que la velocidad es proporcional al voltaje de armadura y que el torque electromagnético lo es a la corriente del in ducido. Esto implica que, un cambio en la polaridad del vol taje de armadura traerá como consecuencia una inversión en el sentido de giro del rotor, y un cambio en la dirección de la corriente de inducido producirá una inversión en el torque electromagnético entregado por la máquina.

/ Tomando como introducción lo anterior, y debido a que el funcionamiento de la máquina de corriente continua tiene una gran aceptación en la industria, se hace una subdivisión

de cuadrante para describir el funcionamiento de la máquina  $D.C.$ Esta subdivisión es hecha precisamente en base al sentido de giro y de la dirección del torque que entrega la máquina, ya que por ejemplo, set tienen máquinas D.C. utilizadas en bombas o ventiladores en que nada más se requiere dirección de rotación y de torque en un solo sentido, mientras que motores en gruas o elevadores necesitan poder rotar en ambos sentidos pero menteniendo la dirección del torque.

La figura 2.1. describe a la máquina D.C. con excitación independiente trabajando en un cuadrante (1er. cuadrante).

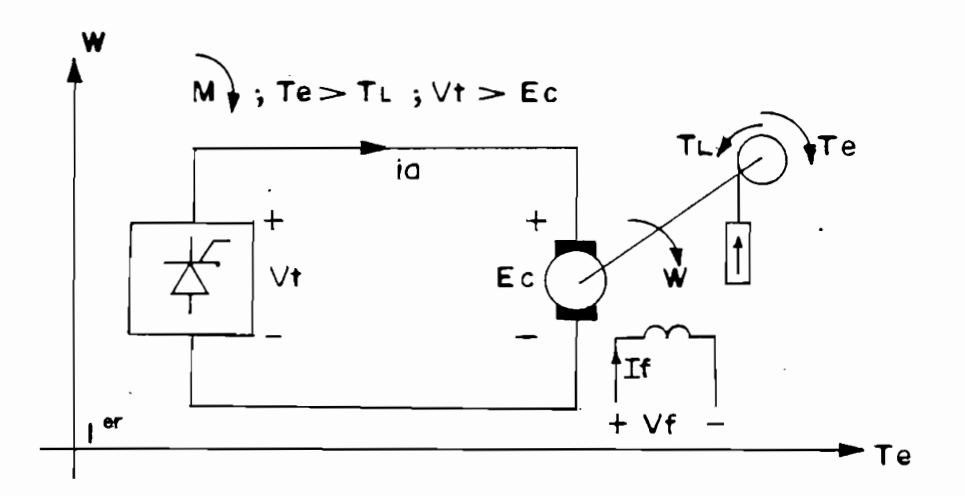

MAQUINA D.C. TRABAJANDO EN EL PRIMER CUADRANTE Figura 2.1.

Figur a 2.1. MAQUIN A D.C. TRABAJANDO EN EL PRIME R CUADRANT E

Para el trabajo en un solo cuadrante, se tiene que el

Para el trabajo en un solo cuadrante, se tiene que el sentido de giro y el torque es en una sola dirección. Para éste caso, el circuito alimentador utilizado será un conversor actuando únicamente como rectificador de tal forma que se tenga una dirección de torque y un sentido de giro determinado, además, se tiene que la energía fluye desde la fuen-

te hacia la máquina , haciendo actuar a ésta como motor. Por otro lado, se debe notar que el torque entregado por la máquina es mayor que el torque resistente de la carga, haciendo que ésta sea arrastrada por el motor, y la máquina in ducirá una fuerza contra-electromotriz inferior al voltaje  $\frac{1}{\sqrt{2}}$ 

El funcionamiento de la máquina D.C. trabajando en dos cuadrantes (lero. y 4to. cuadrante), se esquematiza en la fi gura 2.2.

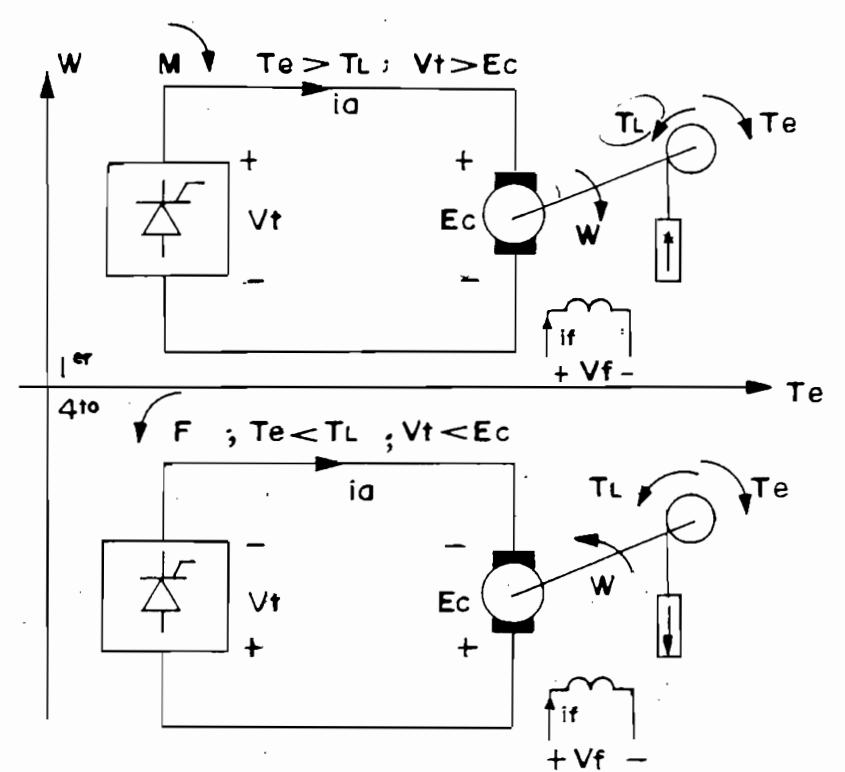

MAQUINA D.C. TRABAJANDO EN PRIMER Y CUARTO Figura 2.2. CUADRANTE

Para que una máquina D.C. trabaje en dos cuadrantes, se deberá cumplir, que la fuente de alimentación trabaje no solo como rectificador, sino también como inversor sincróni-

co, es decir que pueda invertir la polaridad del voltaje ter minal aplicado a la armadura pero sin invertir la dirección de la corriente de armadura, de tal forma que se tenga control de la velocidad en ambos sentidos de giro, pero con una sola dirección del torque. La máquina al trabajar en el cuarto cuadrante, inducirá una fuerza contra-electromotriz mayor al voltaje terminal dado por la fuente, es decir que la máquina estará funcionando como generador de tal forma que la energía fluirá desde la carga hacia la fuente; para éste caso el torque resistente dado por la carga será mayor  $\cdot$  and prque electromagnetico, produciendo asi, que la carga a-ب<br>م  $\frac{m}{2}$  and  $\frac{m}{2}$  are madrition and primer all curve curve cuadrantes and curve curve curve curve cuadrantees and curve curve curve curve curve curve curve curve curve curve curve curve curve curve curve curve curve miento de la máquina al pasar del primer al cuarto cuadrante, tiene una gran semejanza al funcionamiento de una máquina de corriente continua independiente, cuando sobre ella se produ ce un frenado regenerativo y se tenga acoplado al eje de la  $m$ áquina una carga gravitacional. $\angle$ 

Ahora, para el funcionamiento de una máquina D.C. trabajando en cuatre cuadrantes, se deberá tener la posibilidad, de poder invertir el sentido de giro y/o el torque electromagnético de la máquina, en otras palabras se deberá tener la posibilidad de poder invertir la polaridad del voltaje aplicado a la armadura y/o la dirección del flujo de la corriente através del inducido.

La figura 2.3. esquematiza el funcionamiento de una má quina de corriente continua con excitación independiente constante, trabajando en los cuatro cuadrantes.

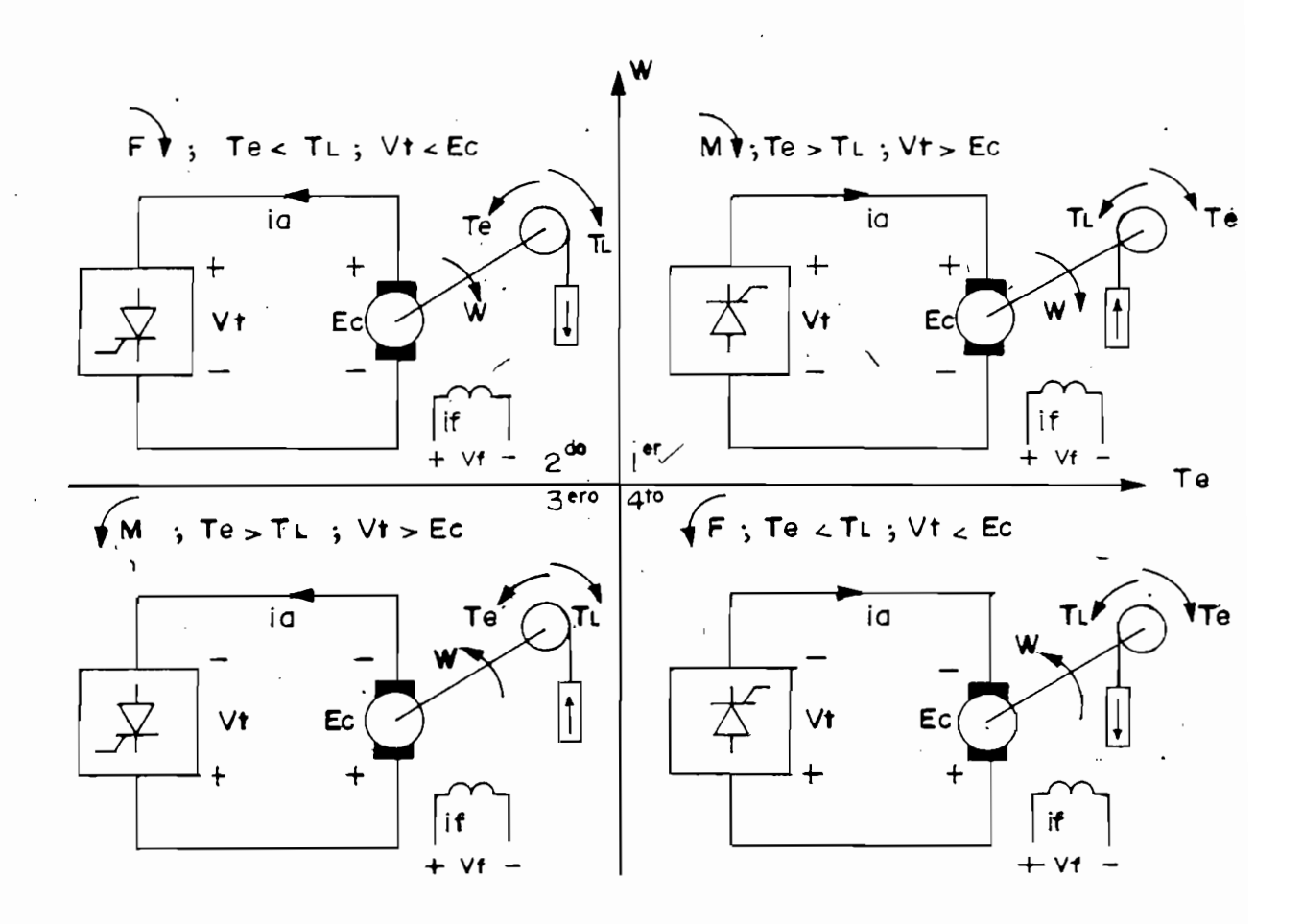

Figura 2.3. MAOUINA D.C. TRABAJANDO EN CUATRO CUADRANTES

La figura 2.3. indica que el trabajo en el tercer y se gundo cuadrante es similar al trabajo en el primero y cuarto. respectivamente, con la diferencia que para los dos nuevos cuadrantes se tiene una inversión del torque electromagnético es decir se ha invertido el sentido de la corriente de ar madura con respecto a la dirección que se tenía en el primero y cuarto. x La inversión del torque se ha logrado, para el caso de la figura, invirtiendo los terminales de la fuente (conversor controlado) y manteniendo fijo los terminales del

 $21$ 

campo de excitación, pero esto no quiere decir, que con el contrario no se obtenga el mismo efecto, esto quedará mejor entendido más adelante, al hacerse la descripción de los controladores de cuatro cuadrantes para la máquina D.C.

Resumiendo todo lo dicho anteriormente referente a la definición de cuadrantes se presenta la tabla 2.1., en la que se sintetiza el modo de funcionamiento de una máquina D.C. con excitación independiente constante, presentando ade más, las direcciones que tienen el torque y la velocidad cuando la máquina está controlada en cuatro cuadrantes.

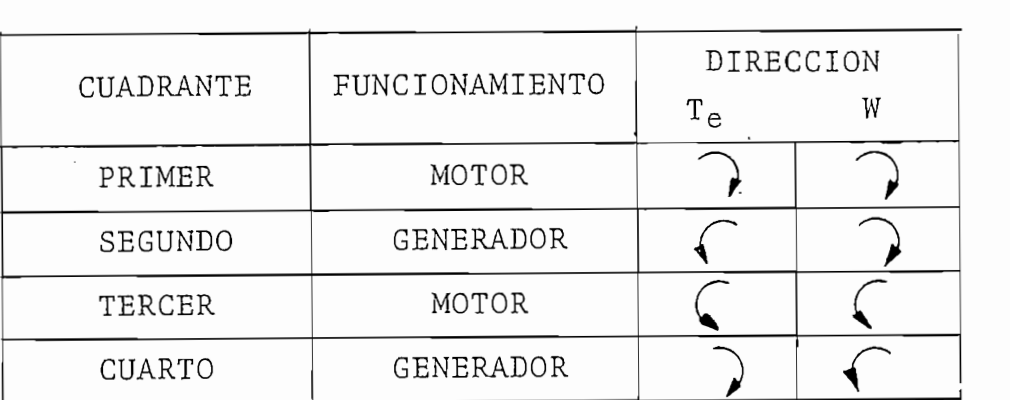

#### TABLA  $2.1.$

## $2.2.$ DIAGRAMAS TORQUE-VELOCIDAD PARA UN MOTOR CONTROLADO EN  $P_{\text{S}}$  de nomination entendimient o de la dinámica que tien entendimiento de la dinámica dinámica de la dinámica dinámica dinámica dinámica dinámica dinámica dinámica dinámica dinámica dinámica dinámica dinámica dinámi

Para un mayor entendimiento de la dinámica que tiene un motor eléctrico, cuando ésta se encuentra controlada en cuatro cuadrantes se representa en forma gráfica el trabajo de la máquina cuando sobre ella se realiza una perturbación. Dicha representación se hace en base a los parámetros torquevelocidad entregados por el motor.

Llamando al eje horizontal torque aplicado a la carga, positivo hacia la derecha y negativo a la izquierda y al eje vertical como velocidad, positiva hacia arriba y negativo ha cia abajo, se tendrá:

Asumiendo una relación lineal entre el torque y la velocidad, la figura 2.4. representa el arranque de un motor D.C. hasta que alcanza su estado estable.

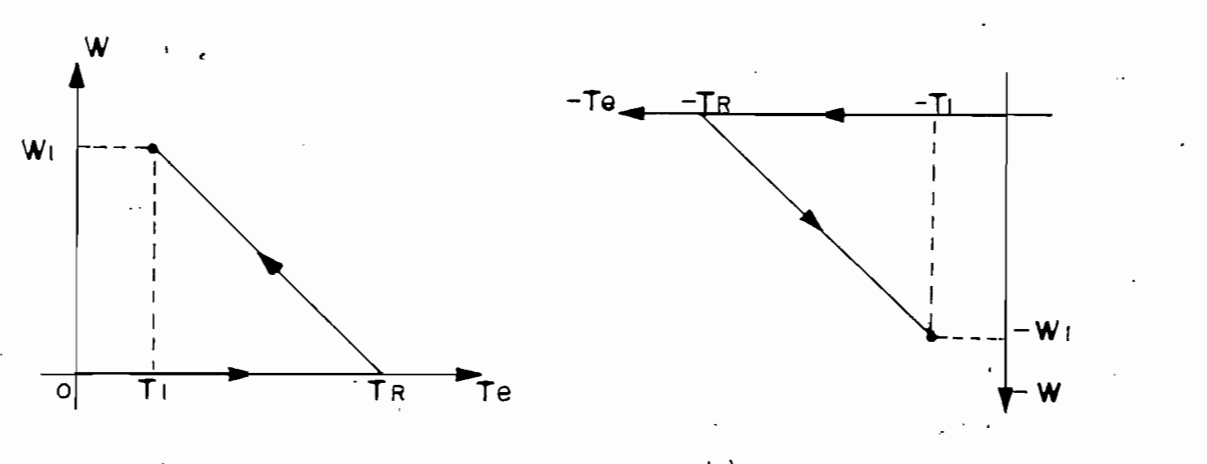

b) en tercer cuadrante a) en primer cuadrante

En 2.4.a., el arranque (W = Te = 0) se realiza en el

Figura 2.4. ARRANQUE Y ESTADO ESTABLE EN LOS DOS SENTIDOS

En 2.4.a., el arranque ( $W = T_{\rho} = 0$ ) se realiza en el primer cuadrante, es decir con velocidad y torque positivos, la máquina permanecerá con velocidad cero hasta el punto en que se venza el torque resistente  $(T_R)$  dado por la carga y por el peso mismo de la masa del rotor, una vez vencido este punto comienza a aumentar la velocidad y el torque sufre un decrecimiento debido a que la corriente de armadura empieza

 $24$ 

a estabilizarse hasta que la máquina alcance su estado estable en donde el torque toma un valor  $T_{1}$  y la velocidad un va lor W<sub>1</sub>. De igual forma 2.4.b. representa el arranque pero en el tercer cuadrante (W y Te en sentido contario al caso anterior), alcanzando su estado estable en los valores  $U$  na reducción simple en la fi $\mathcal{L}$  es mostrada en la fi $\mathcal{L}$ 

Una reducción simple de velocidad es mostrada en la fi gura 2.5. El motor está inicialmente manejando la carga a velocidad W1 (en 1er. cuadrante), luego se da la orden, por medio del controlador a que la maneje a una velocidad menor W<sub>2</sub>. En 2.5.a., el controlador disminuye el voltaje de armadura haciendolo girar más lento, si la fuente es un puente de tiristores unidireccional la corriente de armadura y el torque se hacen cero haciendo que el motor reduzca su veloci cad por virtud de la carga. Por el contrario, en 2.5.b. el controlador está previsto de freno dinámico o regenerativo en donde una corriente de armadura inversa produce un torque negativo de freno, haciendo que el motor llegue más rápido a la velocidad Wi.

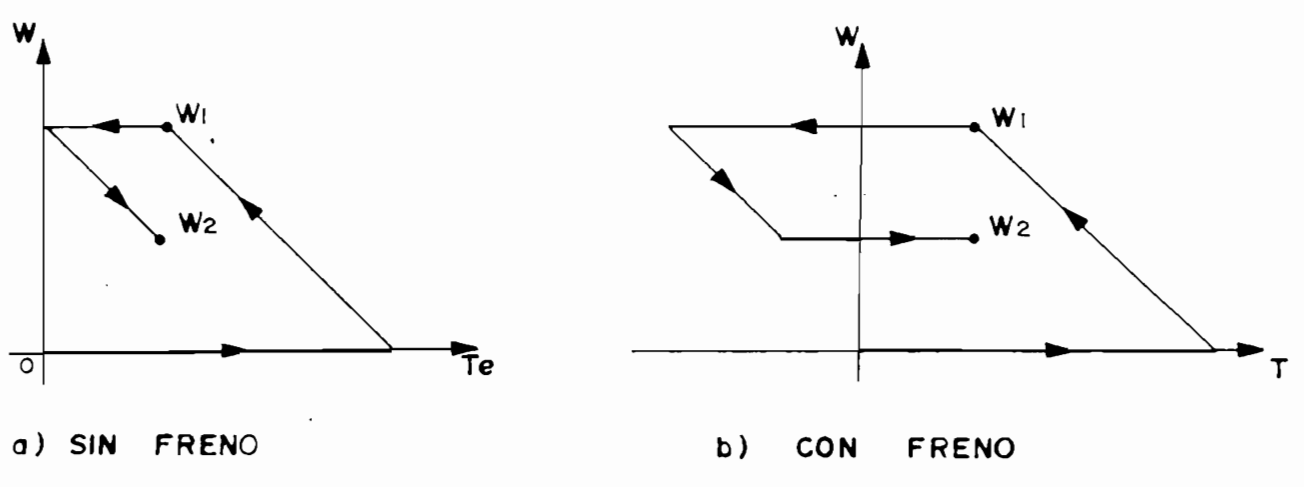

REDUCCION DE VELOCIDAD DEL MOTOR Figura 2.5.

Finalmente la figura 2.6. muestra una inversión de giro de W1 a - W1, el controlador debe producir una corriente de armadura negativa la cual se consigue invirtiendo la fuen te de voltaje que alimenta la armadura, la corriente negativa producirá un torque límite (dado por las limitaciones de corrientes), el cual llevará al motor a pararse en el segundo cuadrante y luego se acelerará con una velocidad invertida hasta - W<sub>2</sub> en el tercer cuadrante.

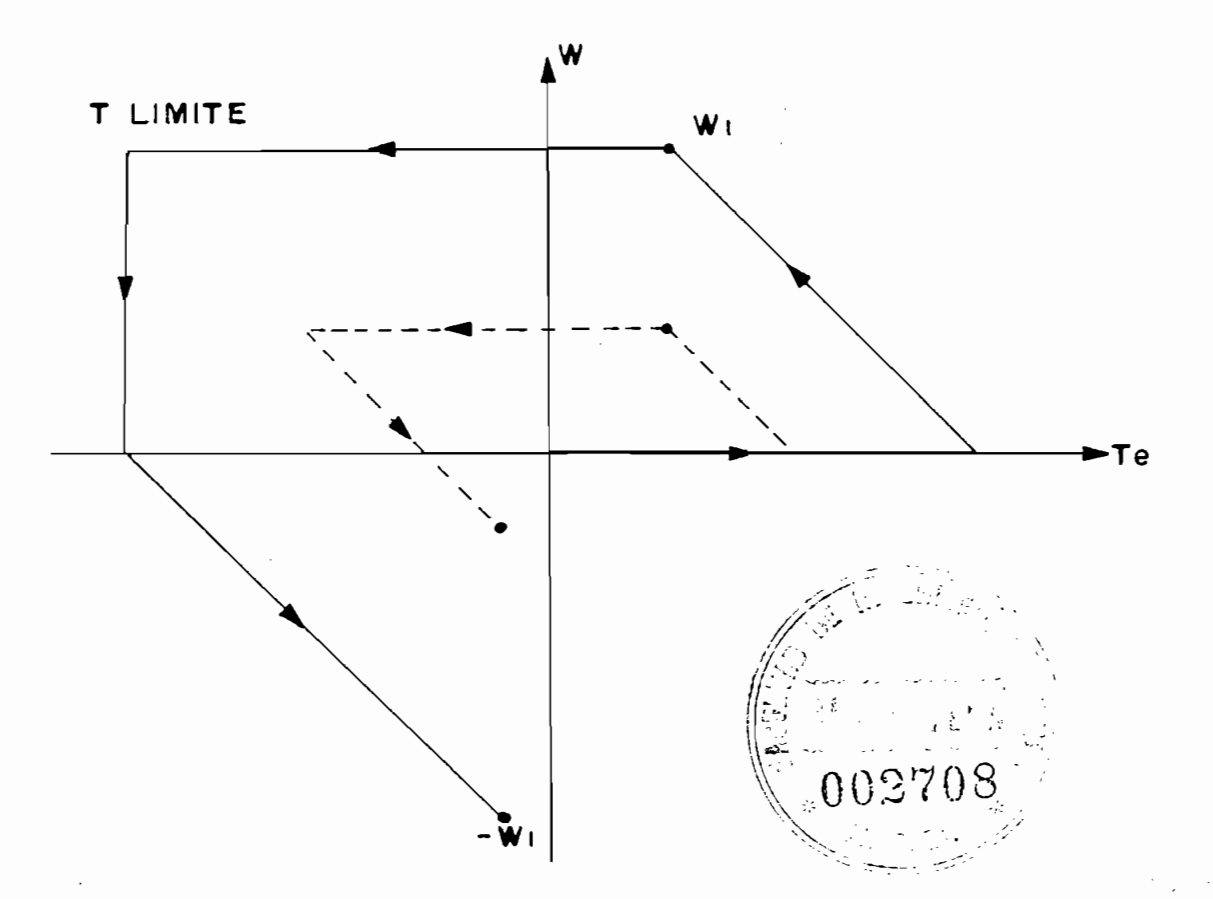

#### INVERSION DE GIRO Figura 2.6.

En línea punteada se presenta una inversión de giro, pero a una velocidad menor a la anterior, en este caso la co rriente invertida producirá un torque resistente menor al

Finalment e la figura 2.6. muestra una Inversió n de gi-

cuadrantes, controlado por un regulador de velocidad menejada por tiristores, y manejando una carga rotacional.

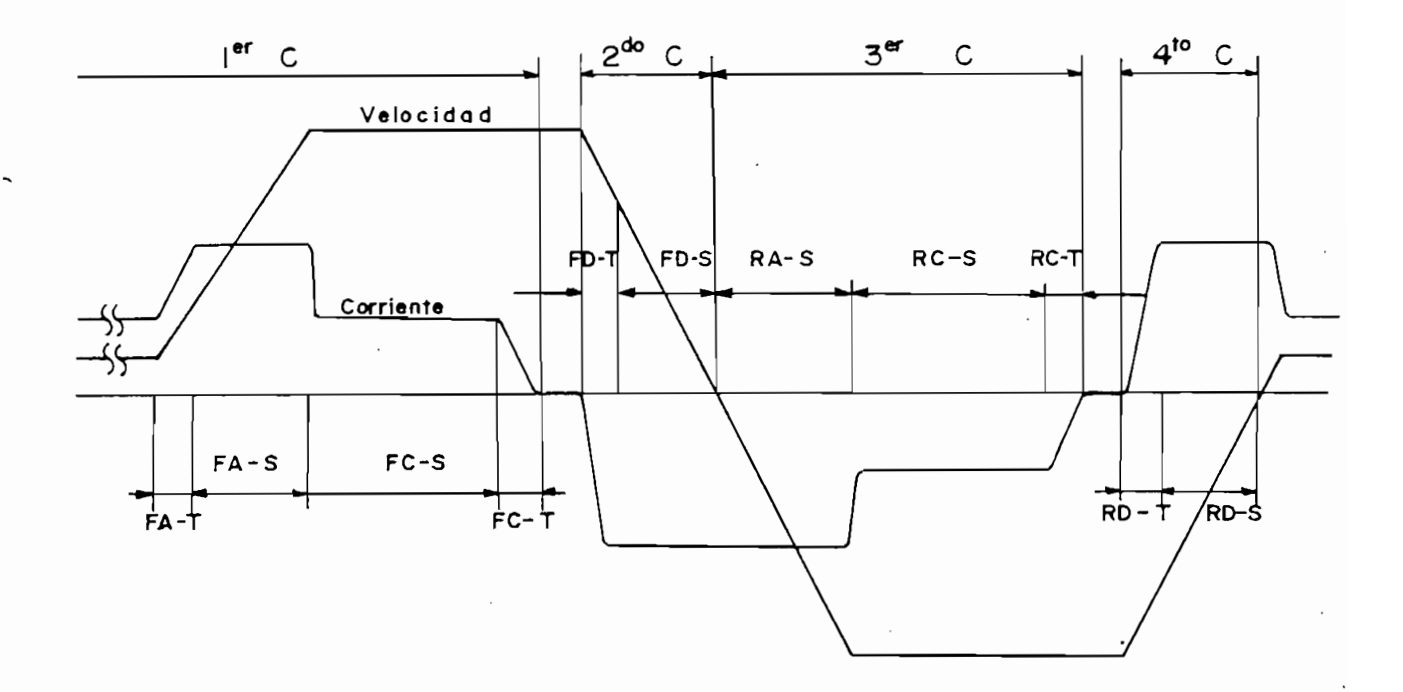

CARACTERISTICAS DE VELOCIDAD Y CORRIENTE EN OPE-Figura 2.7. RACION DE CUATRO CUADRANTES CON CARGA ROTACIONAL

Figur a 2.7. CARACTERÍSTICAS DE VELOCIDA D Y CORRIENT E EN OPE-

reinte y la velocida de la velocida de la velocida cuadrante . De la velocida cuadrante . De la velocida cuadra rriente y la velocidad que ocurren en cada cuadrante. De la figura 2.7. se observa que en el primer cuadrante se tienen cuatro modos:

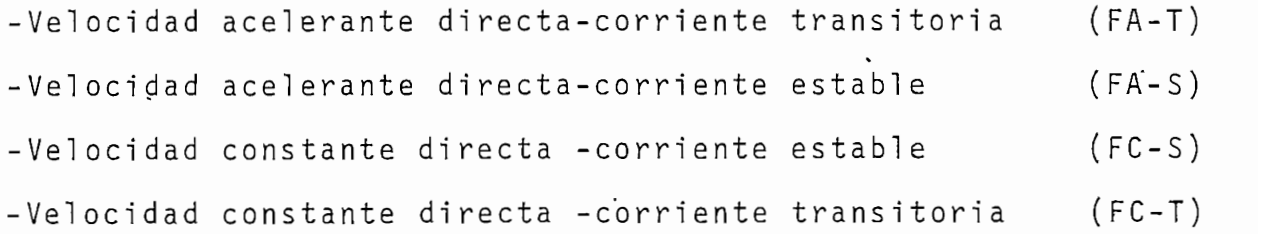

En el segundo cuadrante se tienen dos modos:

-Velocidad desacelerante directa-corriente transitoria (FD-T)

-Velocidad desacelerante directa-corriente estable  $(FD-S)$ 

Por otro lado se tienen tres modos en el tercer cuadrante:

-Velocidad acelerante reversa-corriente estable (RA-S) -Velocidad constante reversa -corriente estable (RC-S) -Velocidad constante reversa -corriente transitoria  $(RC-T)$ 

Dos modos ocurren en el cuarto cuadrante:

-Velocidad desacelerante reversa-corriente transitoria (RD-T) -Velocidad desacelerante reversa-corriente estable  $(RD-S)$ 

A partir de la misma figura se puede notar que los modos que ocurren en el tercer y cuarto cuadrante son muy simi lares a los que ocurren en el primero y segundo con la diferencia que la corriente y la velocidad son inversas y que el modo FA-T desaparece en el tercer cuadrante.

Resumiendo, se presenta en la tabla 2.2., en forma detallada, el comportamiento del conversor y del motor D.C. en cada cuadrante.

28

Por otro lado se tienen tres modos en el tercer cua-

-Velocida d acelerante reversa-corriente estable (RA-S)

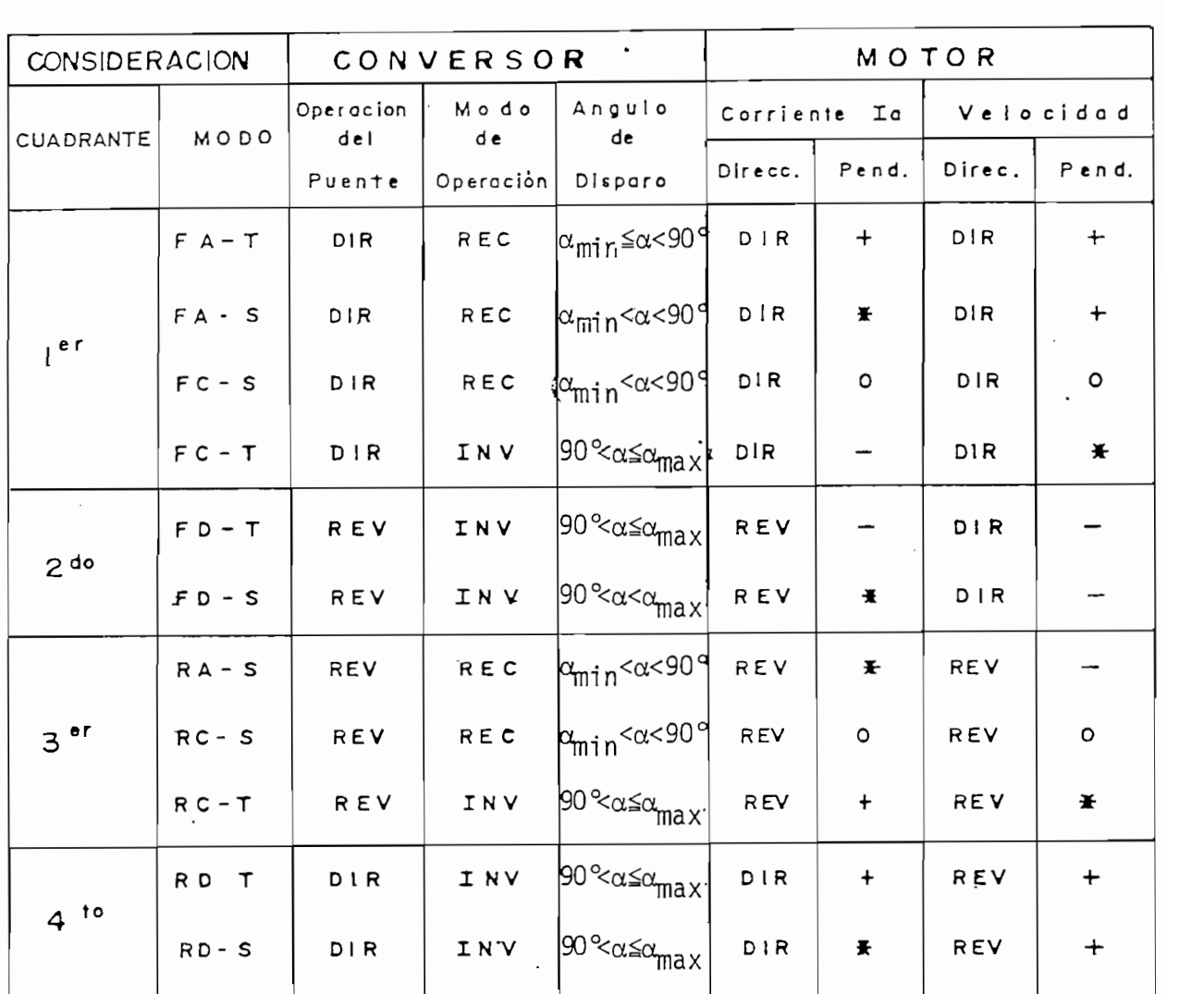

### Tabla 2.2. COMPORTAMIENTO DEL CONVERSOR Y MOTOR EN CUATRO CUADRANTES

En la tabla 2.2. se lee:

 $\star$ La pendiente en este punto no se considera. FOR/REV: Léase directo para EDR y reverso para REV. REC/INV: Léase rectificador para REC e inversor para . INV.

\* La pendient e en este punt o no se considera.

 $\ddot{\phantom{a}}$ 

Los  $\alpha$  min:  $y$   $\alpha$  max: son valores de  $\alpha$  (angulo activado de los tiristores) límites que aseguran la conmutación de los tiristores.

A continuación, se hace un análisis de los modos de operación en el trabajo de una máquina D.C. con excitación in dependiente controlada por un regulador de velocidad manejada por tiristores, pero manejando ésta vez una carga gravita cional.

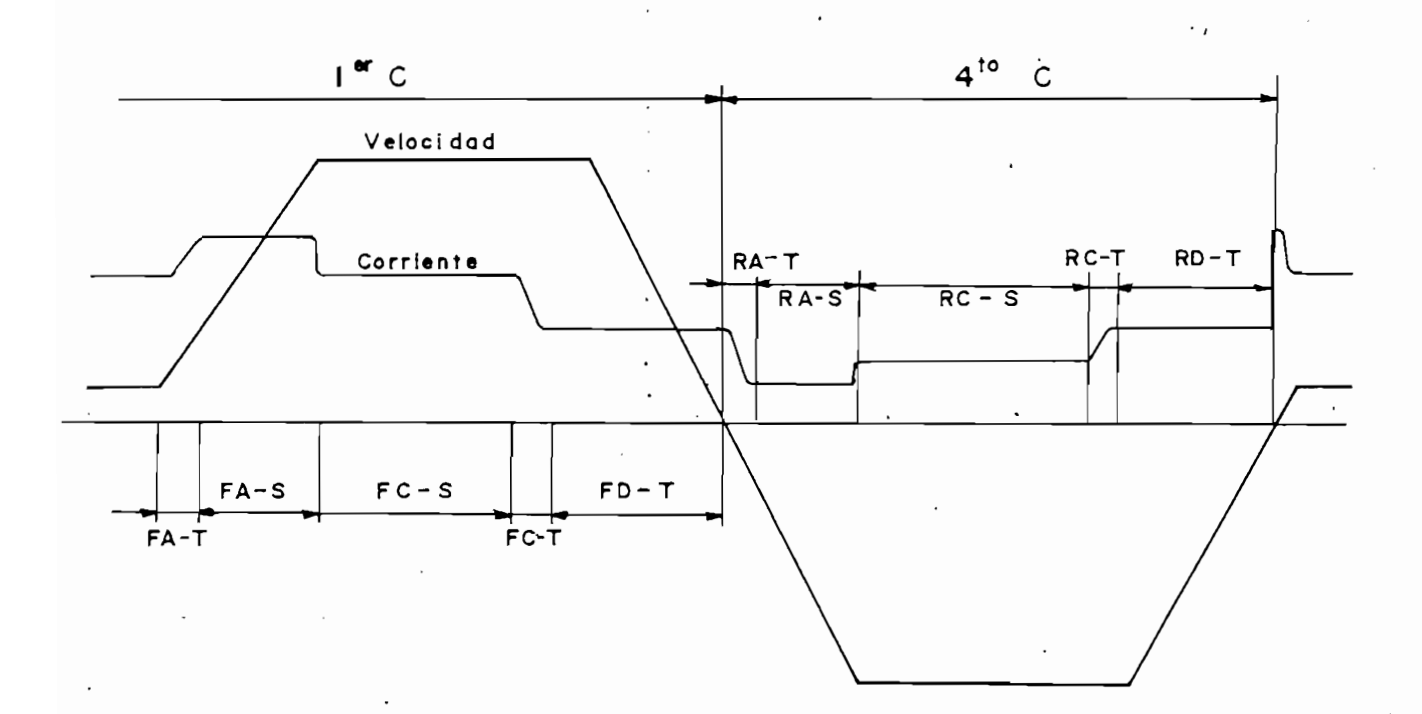

Figura 2.7.a. CARACTERISTICAS DE VELOCIDAD Y CORRIENTE DE O-PERACION DE CUADRANTES CON CARGA GRAVITACIONAL

Figura 2.7.a. CARACTERÍSTICAS DE VELOCIDA D Y CORRIENT E DE 0-

Para éste caso, en que la carga es gravitacional, los modos de operación serán definidos en el primer y cuarto cua drante.

 $\mathcal{L}_\text{max}$  y comparadore s de a (ángulo activadore s de a (ángulo activadore s de a (ángulo activadore s de a
En el primer cuadrante se tiene:

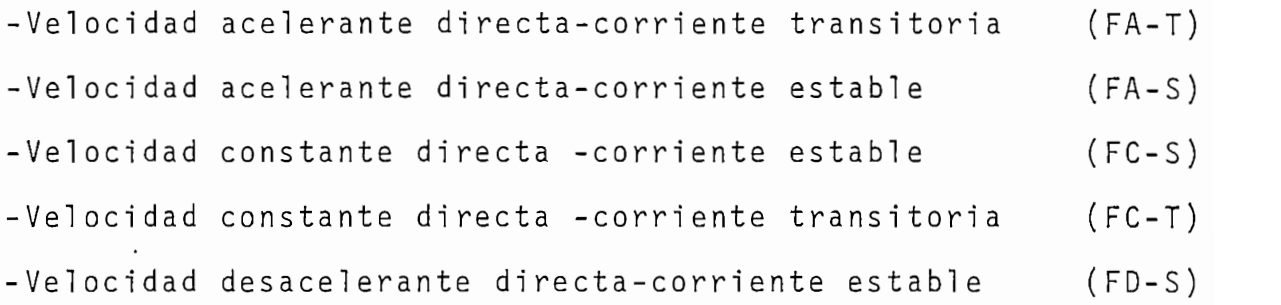

En el cuarto cuadrante se tiene;

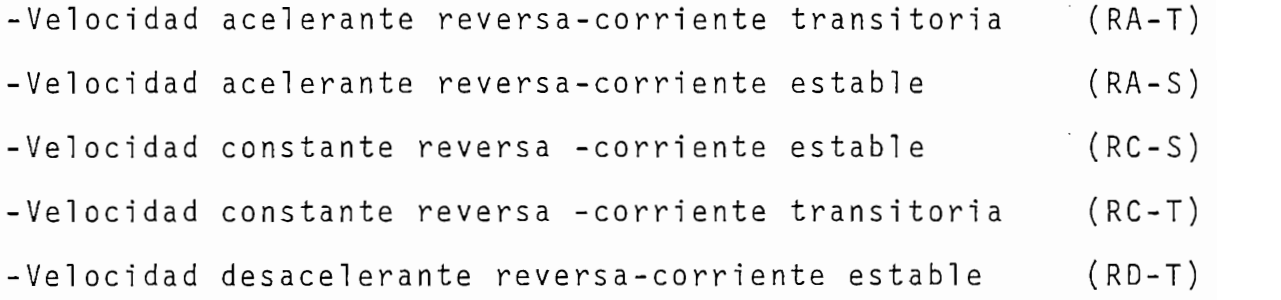

-Velocida d acel erante reversa-corriente transitoria (RA-T)

Como se puede observar en la figura 2.7.b., cuando la máquina D.C. está manejando una carga gravitacional, se tiene que solo trabaja en dos cuadrantes (primero y cuarto) ya que la corriente de armadura permanece positiva, es decir que la máquina genera un torque electromagnético siempre en el mismo sentido. Así mismo se puede hacer una comparación con el caso en que la máquina opera con carga rotacional (figura 2.7.a.) en lo que se refiere al trabajo en el primer $\cdot$ cuadrante, para este segundo caso se observa un modo más de operación, en que la corriente estable y la velocidad es desacelerante directa, para éste punto de operación se consigue que el torque electromagnético dado por la carga es iqual al torque resistente que presenta la carga produciendo que la velocidad llegue a cero; además se concluye que la

corriente de armadura nunca se puede hacer cero ya que en és te caso el torque entregado por la máquina se hace nulo y la carga caería sin ningún control por efecto de la gravedad.

Para que la máquina D.C. con carga gravitacional traba je en los otros dos cuadrantes (2do. y 3ero.), se puede imaginar en un sistema físico en que la carga presente un torque resistente en el sentido contrario al presentado originalmente. Una representación gráfica de este sistema es el presentado en la figura 2.8.

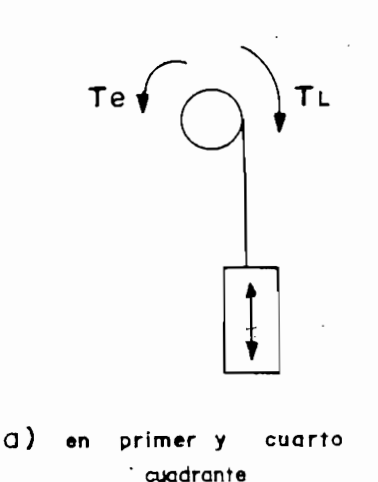

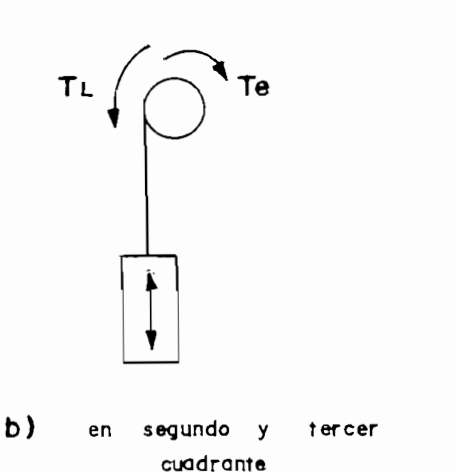

REPRESENTACION FISICA EN QUE LA CARGA PRESENTA Figura 2.8. UN TORQUE EN LOS DOS SENTIDOS

### METODOS Y SISTEMAS PARA EL CONTROL DE CUATRO CUADRAN- $2.4.$ Para que una máquin a eléctrica trabaje en cuatro cua-

Para que una máquina eléctrica trabaje en cuatro cuadrantes es preciso que aporte un torque electromagnético en uno y otro sentido de giro del rotor y además que pueda tener opción a frenarle por recuperación de energía a la red.

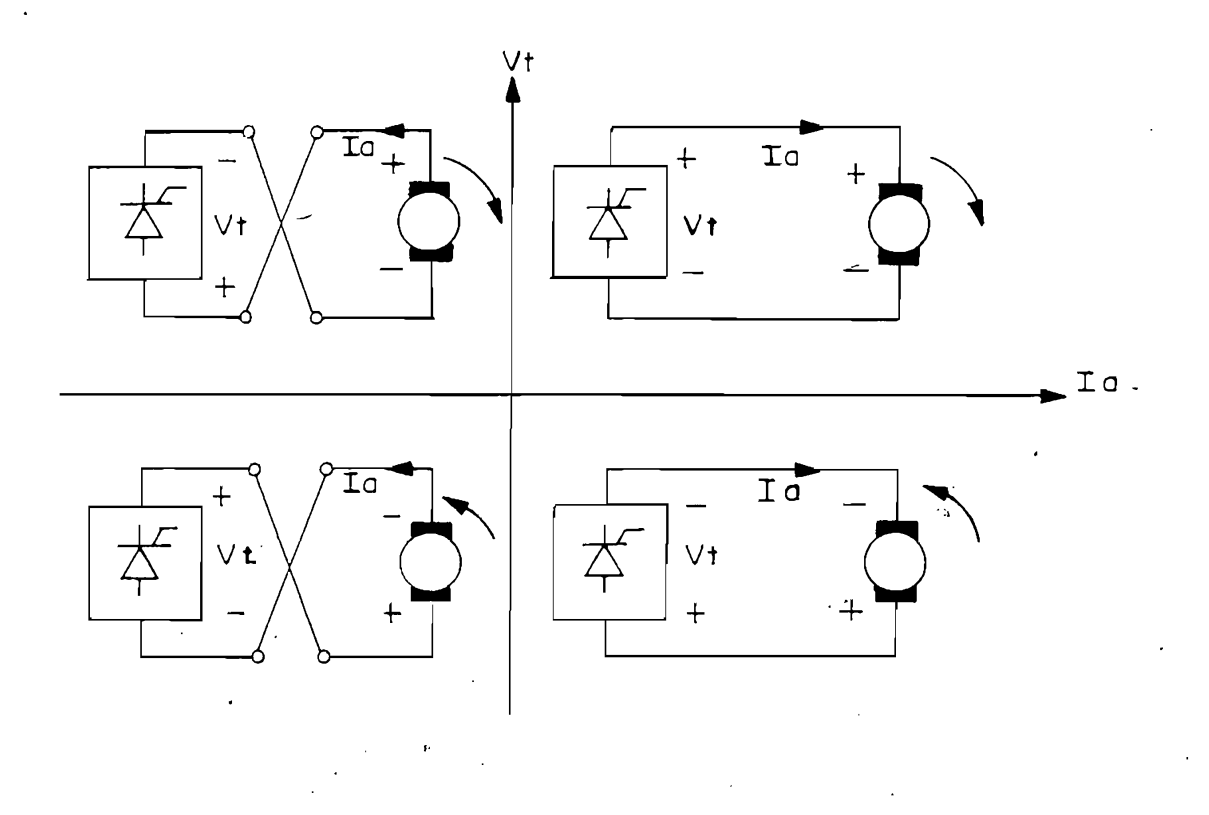

CONTROL DE CUATRO CUADRANTES POR INVERSION EN<br>EL INDUCIDO. Figura 2.8.

2.4.2. Inversión de Campo.-

Se puede conseguir el mismo efecto por inversión de la excitación. Para este método, al igual que en el méto do anterior, nos servimos de tiristores como muestra la figura 2.9., y la forma de funcionamiento es similar a la descrita en el numeral anterior.

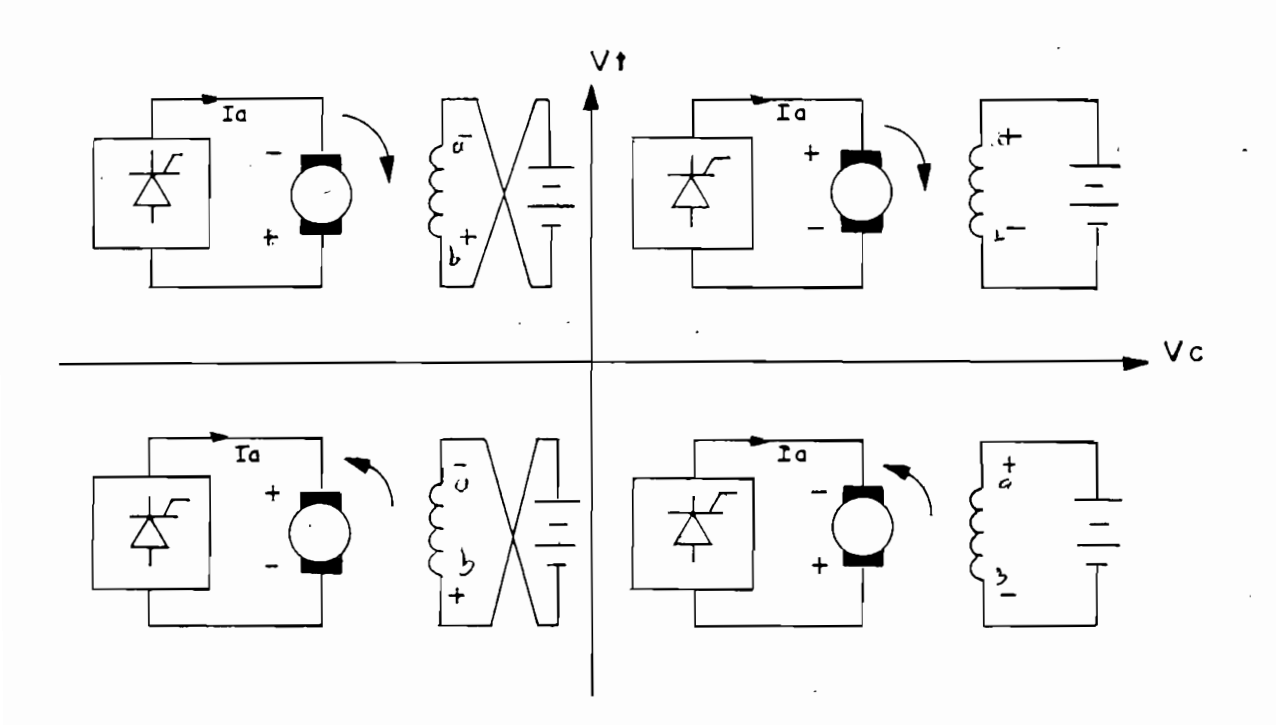

CONTROL DE CUATRO CUADRANTES POR INVERSION EN Figura 2.9. EL CAMPO DE EXCITACION.-

Figur a 2.9. CONTROL DE CUATRO CUADRANTES POR INVERSIÓ N El

En ángulos pequeños y a un determinado sentido de exci tación corresponde un giro del motor en un sentido, si se in vierte la excitación obtenemos recuperación de energía por la red, con un control de ángulos mayores a 90°.

Las desventajas de éste método de control de cuatro cuadrantes, comparado con el método por inversión en la arma dura se las puede simplificar en lo siguiente:

La cantidad del transitorio de corriente que se ten $a$ dría al invertir el campo es mucho mayor a la que se tendría al hacer la inversión en la armadura, razón por el cual sería necesario que el circuito de tiristo

res que controlan la velocidad del motor sea de mavor potencia y por consiguiente más caro, y

- $b -$ Si por algún motivo, falla el circuito de conmutación en el campo, dejando los terminales del campo abjerto, se producirá un embalamiento del motor produciendo así la destrucción del mismo.
- Es posible de control de cuatro cuadrantes el control de cuatro cuatro cuadrantes el control de cuatro cuatro c Es posible efectuar el control de cuatro cuadrantes con dos puentes completos de tiristores conectados en antiparalelo. Existen dos modalidades para este con $trol:$
- Trabajo Simultáneo de los Conversores.- Se basa en e $a$ fectuar una diferencia de corrientes en el motor proce dentes de los puentes conversores, de tal manera que la mayor de ellas excita al motor. Controlando dichas corrientes podemos, pues, hacer predominar una u otra. provocando el giro y el frenado.

El problema de este montaje reside en la corriente mínima de mantenimiento de los tiristores, pues en el mo mento en que los dos puentes generan tensiones iguales y de sentido opuesto, las intensidades se anularán en el motor. Para remediarlo hay que dotar el circuito de inductancias a fin de provocar un retardo en la cob.- Trabajo Alternado de los Conversores.- Es probablemen \_

Trabajo Alternado de los Conversores.- Es probablemen  $b$ te el método más empleado para el control de cuatro

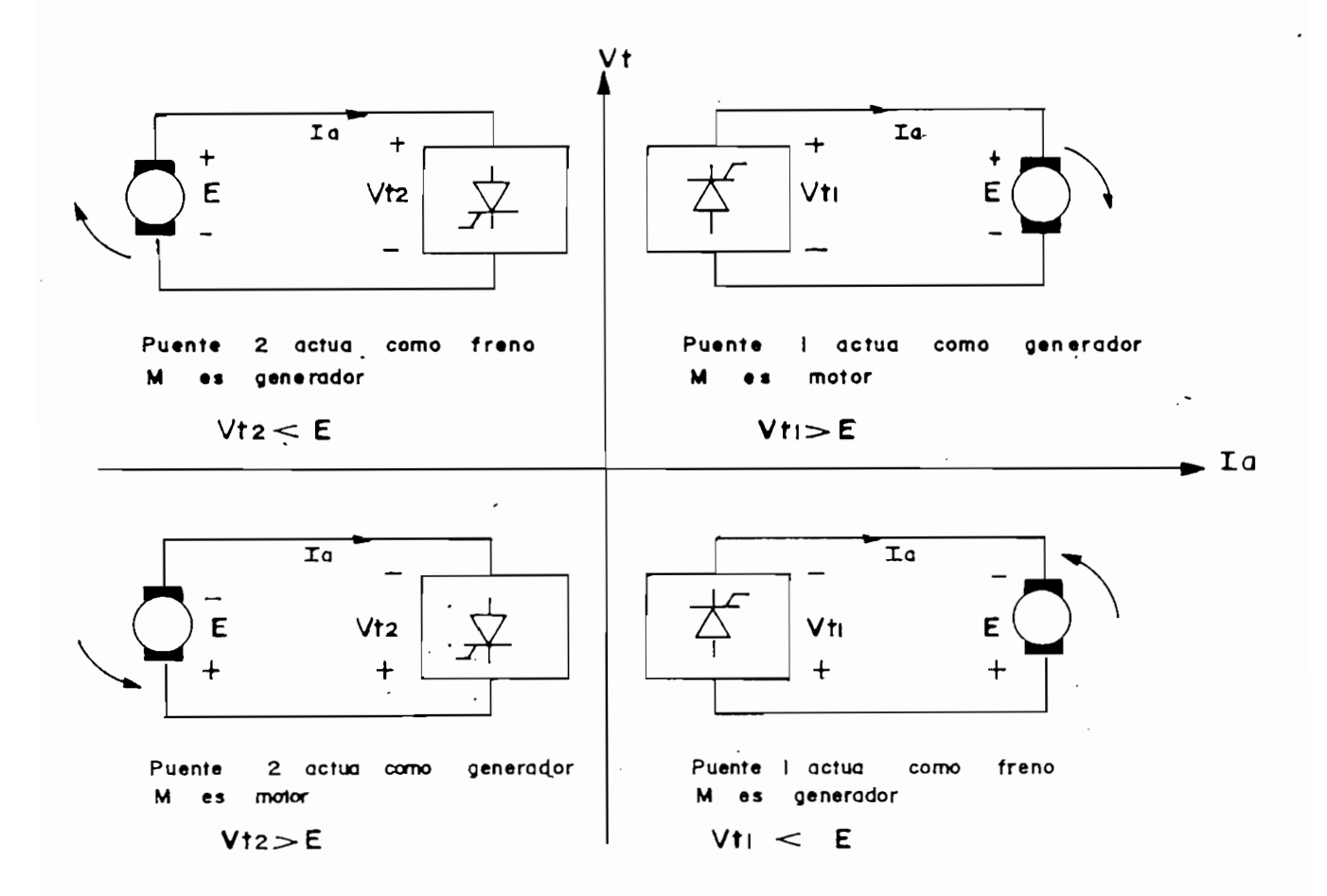

Figura 2.10. CONTROL DE CUATRO CUADRANTES POR DOBLE PUENTE EN EL INDUCIDO SIN CORRIENTE CIRCULANTE

En el primer cuadrante, el puente  $#$  1 actúa sobre el motor, haciéndolo girar en un sentido. Si queremos frenarlo e invertir el sentido de giro será preciso pasar al cuarto cuadrante, para lograr ésto será necesario hacer trabajar al puente # 1 como inversor sincrónico (con ángulo activado mayor a 90°) de tal forma que el motor se frene (se asume que el motor se para por efecto de la carga). Cuando se extinga la corriente el motor estará parado, momento en que podrá en

# $\underline{\begin{array}{c} C \end{array}} \underline{A} \underline{P} \underline{I} \underline{I} \underline{T} \underline{U} \underline{L} \underline{O} \underline{I} \underline{II} \end{array}$

#### PROGRAMA DE LA SIMULACION DIGITAL

E'l programa digita l desarrollad o en el presente traba-

El programa digital desarrollado en el presente trabajo podrá analizar, en una máquina D.C. excitada independientemente y controlada por circuitos conversores AC-DC, lo siguiente:

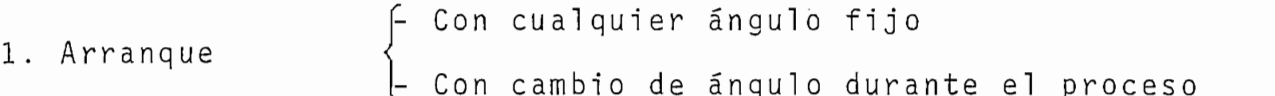

2. Estado Estable

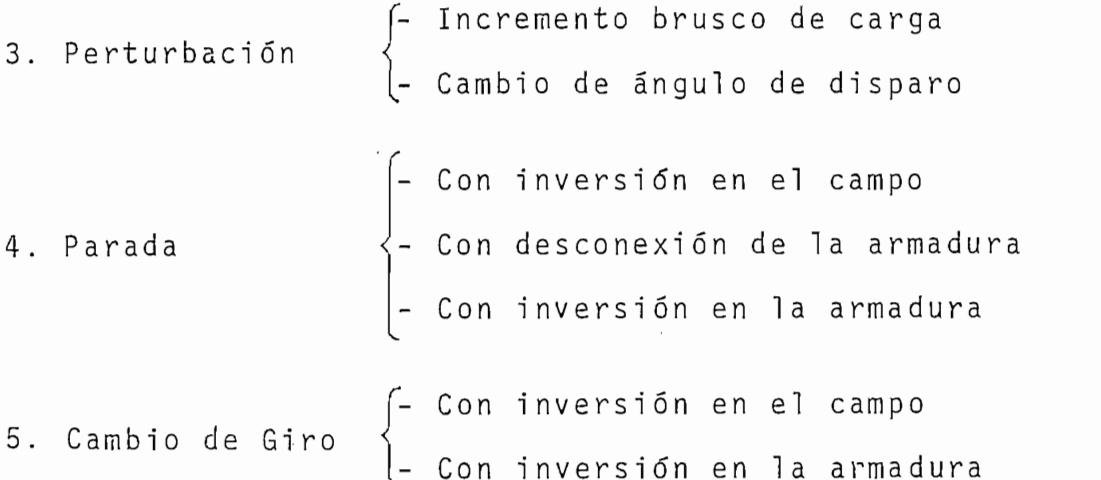

Se debe acotar que el arranque y estado estable que po drá simular el programa, será únicamente en el primer y tercer cuadrante, ya que el trabajo en el segundo y cuarto será solo como estado transitorio en los procesos de parada y de cambio de giro, así mismo, los cambios de giro serán un paso

El programa digita l ha sido desarrollad o en lenguaje

El programa digital ha sido desarrollado en lenguaje BASIC, arreglado para que trabaje en el microcomputador Tektronix 4051 que se dispone en la Facultad.

La realización de la simulación se la hace con un programa principal de enlace y ocho subprogramas, de los cuales, uno es de selección de funcionamiento, cuatro simulan al motor dependiendo del trabajo que se desee y, tres simulan la fuente de alimentación que se tiene en la armadura del motor.

Además, se tiene un programa GRAFICO, que presenta los resultados en forma gráfica así como las condiciones inicia $lers.$ 

## $E$  programa , primeramente hace una programa presentación de hace una presentación de la programa de la programa de la programa de la programa de la programa de la programa de la programa de la programa de la programa de

El programa, primeramente hace una presentación del trabajo realizado, continuando con la lectura de los parámetros de la máquina que fueron utilizados en la corrida anterior y preguntando si se desea cambiarios, en caso de respuesta afirmativa, se borra el archivo, y se quardan los nue vos parámetros en el archivo con el mismo nombre anterior (PARAMED).

Luego de ésto, el programa continúa preguntando el cua drante en que se desea trabajar, aquí se define la variable J1, la misma que toma el valor de 1 para el caso en que trabaje en el primer cuadrante y, 2 para el tercer cuadrante.

A continuación, se carga el subprograma FUNCION, el mismo que corre inmediatamente. En éste subprograma se defi

ne la variable K2 cuyo valor determinará, en el programa principal, a cual de los programas MOTOR se carga en la memo ria del computador, como se puede ver en el cuadro 3.1.

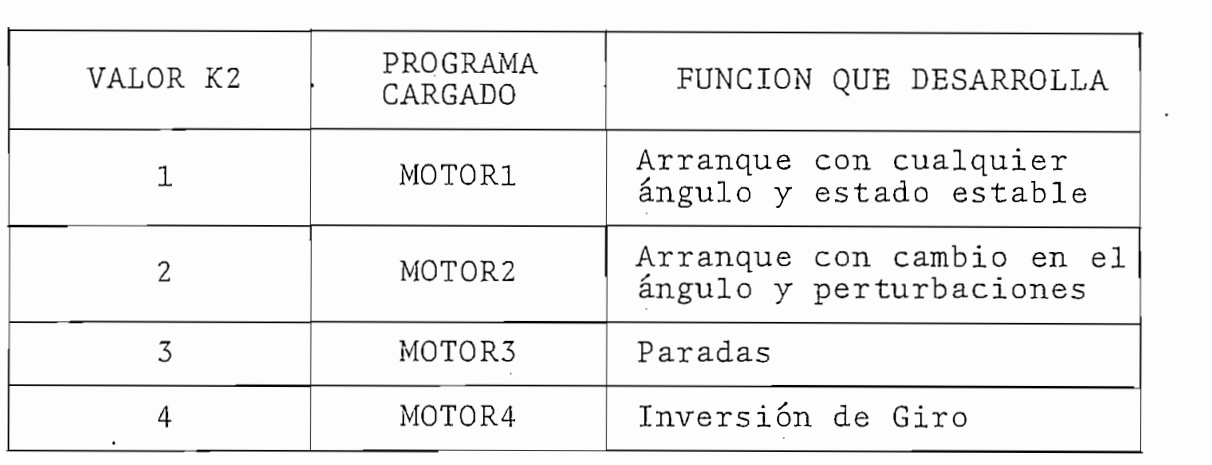

Cuadro 3.1.

Los subprogramas que simulan la alimentación de armadu ra, se cargan en la memoria del computador una vez definida la variable J3, y dependiendo de éste valor se podrá seleccionar cualquiera de los conversores duales disponibles, como se observa en el cuadro 3.2.

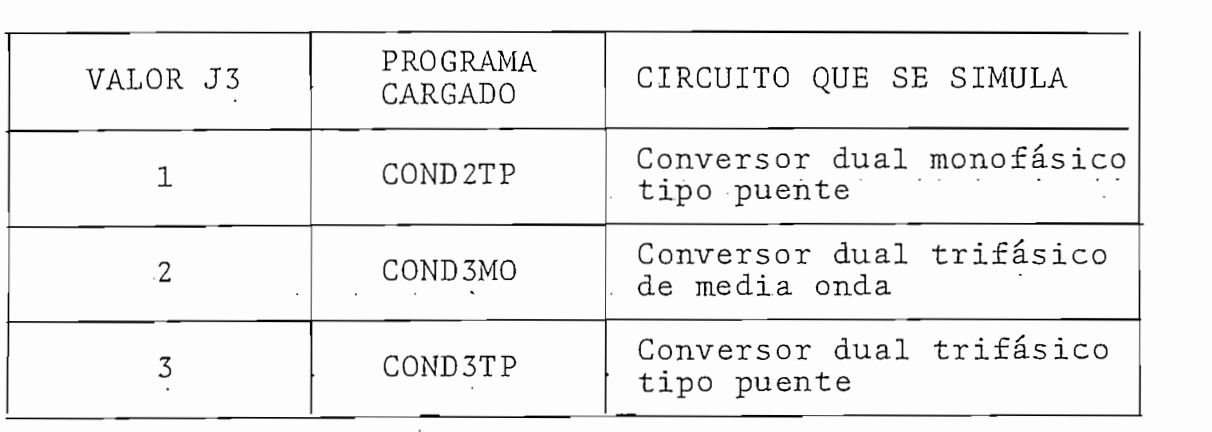

Cuadro 3.2.

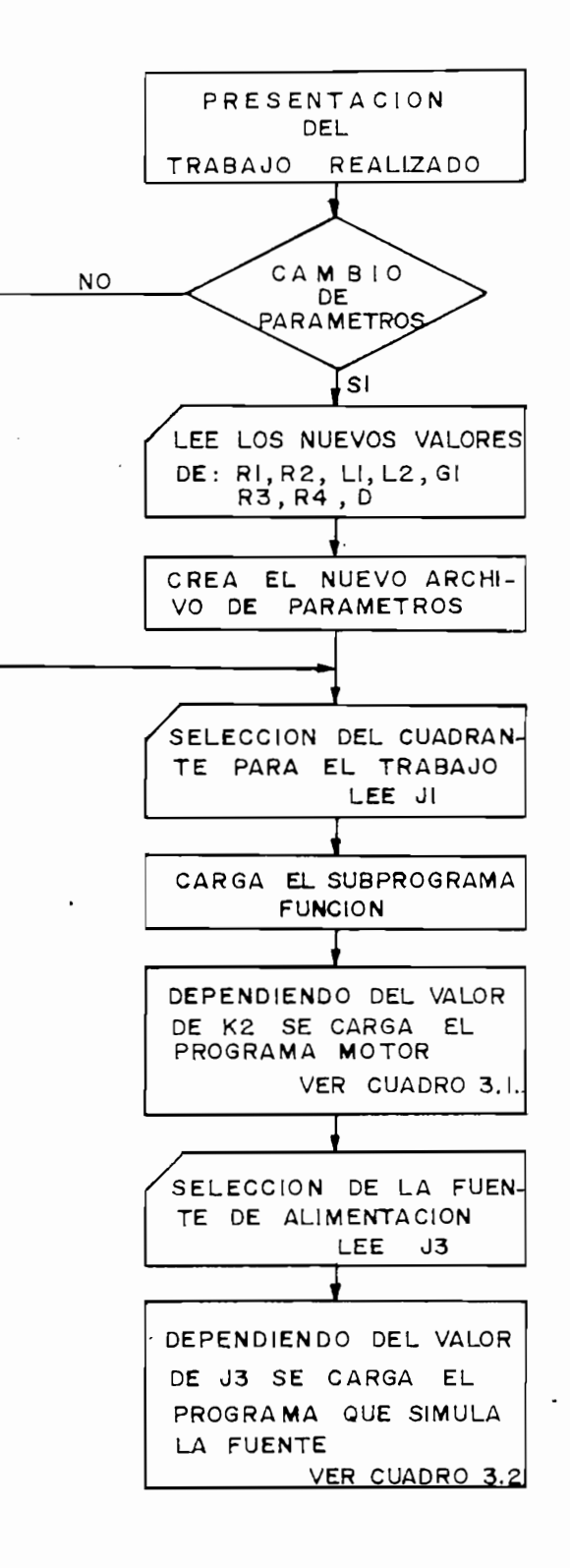

Figura 3.1. DIAGRAMA DE FLUJO DEL PROGRAMA PRINCIPAL

 $3.3.$  SELECCIÓN DE TRABAJO.-

La selección del trabajo que se desea analizar en la máquina, se la realiza mediante el subprograma FUNCION, el mismo que se ejecuta una vez que ha sido cargado en la memoria del computador. En éste subprograma se ingresan además las condiciones iniciales.

El tipo de trabajo para la máquina, se puede seleccionar entre:

1. Arranque

- 2. Estado Estable
- 3. Perturbaciones
- $\mathbf{1} \cap \mathbf{1}$  de Gi romano de Gi romano de Gi romano de Gi romano de Gi romano de Gi romano de Gi romano de
- 5. Cambio de Giro

Al hacer la selección entre los puntos anteriores se define la variable J8, la cual tendrá los siguientes valores:

Al hacer la selección entre los puntos anteriores se

Arranque  $(d8 = 1)$ . Se tiene dos tipos de arranque, el primero con cualquier ángulo de activado y el otro con cambio de inversor a rectificador durante el proceso de arranque, definiéndose la variable J5, la cual vale 1 para el primer caso y 2 para el segundo. Para ambos casos se tiene que las variables en el instante  $t = 0$ deben ser cero, debido a que la máquina parte del reposo. En éste punto se ingresa el valor del voltaje que alimenta el campo de excitación (V1) y se definen las siguientes variables:

 $Y(1) = 0$  Corriente de campo  $Y(2) = 0$  Corriente de armadura  $Y(3) := 0$  Velocidad M N2 = O  $N<sub>2</sub>$  $= 0$ N  $= 3$ 

Donde, M permite determinar en que paso del proceso Runge-Kutta se encuentra el cálculo; N2 es el contador de puntos calculados y N determina el número de ecuaciones diferenciales que se usa en el modelo. Para el caso de tener  $J5 = 1$  (arranque con cualquier ángulo) se definen las banderas como K2 = 1 y J9 = 3, con lo cual se cargará en la memoria del computador el subprograma MOTOR1 (ver cuadro 3.1.) y además no se to mará en cuenta un cambio en el ángulo de activado de los tiristores. Por otro lado, para segundo tipo de a rranque  $(d5 := 2)$ , se definen las banderas K2 = 2 y  $J9 = 2$  con lo que se cargará el subprograma MOTOR2 y sí se tomará en cuenta el cambio de ángulo, además se ingresa, para éste caso, el nuevo valor del ángulo y el tiempo al cual se produce el cambio.

Estado Estable (J8 = 2).- Para éste caso se ingresan los valores de corriente de campo, corriente de armadu ra y velocidad al instante  $t = 0$ , tiempo en que empiezan los cálculos iterativos, además se ingresa el voltaje de la fuente de alimentación al campo, y se hace

45

la misma definición de variables que se realiza para el caso de arranque con cualquier ángulo fijo.

Perturbación (J8 = 3).- Dentro de éste caso se tienen dos tipos de perturbación: en el tonque de carga o en el ángulo de activado de los tiristores; al escoger en tre cual quiera de los dos casos se define la variable J9, la cual tomará el valor de 1 para el caso de perturbación en el torque de carga, o 2 para la perturbación en el ángulo de activado. Además de hacer los mismos ingresos y definiciones que en el caso de estado estable (excepto la definición de J9), se ingresa el valor del nuevo ángulo A2 o el valor del nuevo torque, dependiendo del valor de J9; para éste segundo ca so se ingresan los valores correspondientes al torque dependiente de la velocidad T8 así como el torque inde pendiente de la velocidad T5, y luego el tiempo al cual se produce dicha perturbación (T7). Por último se define a la variable K2 igual a 2, con lo que se llama al programa MOTOR2 para realizar los cálculos iterativos.

Parada  $(J8 = 4)$ . - Para éste caso se puede escoger entre tres tipos de paradas diferentes, con lo que se de fine la variable J7, la cual tomará los valores de, 1 para parar una inversión en el campo, 2 para parar con la desconexión en la armadura y, 3 para el caso de parar con inversión de la fuente de armadura. Se ingre-

san los valores de corriente de campo, corriente de ar madura, velocidad, voltaje de alimentación del campo, y el tiempo al cual se produce la parada; además se de finen las siguientes variables:

 $\sim$  $N2 = 0$  $\sim$  3  $\sim$  3  $\sim$  $\sim$  $\overline{9}$  $J9 = 3$ 

Donde M, N2, N, J9 ya han sido definidas en el caso del arranque y,  $K2 = 3$  sirve para llamar al subprograma MOTOR3.

Cambio de Giro (J8 = 5).- Se define primeramente la variable J6, la cual toma el valor de 1 para el caso de cambio de giro con inversión en el campo y, 2 para el caso de inversión en la armadura. además se definen las mismas variables y se ingresan los mismos valo res anteriores; se tendrá para éste caso, K2 = 4 con To que se carga el subprograma MOTOR4 y  $K6 = 1$  lo que sirve para invertir el torque de carga una vez que la velocidad se ha invertido.

Todo lo expuesto para éste subprograma se lo puede resumir en el cuadro 3.3.

 $-47 -$ 

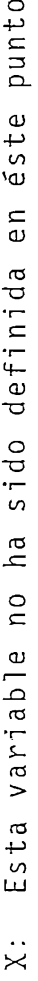

l,

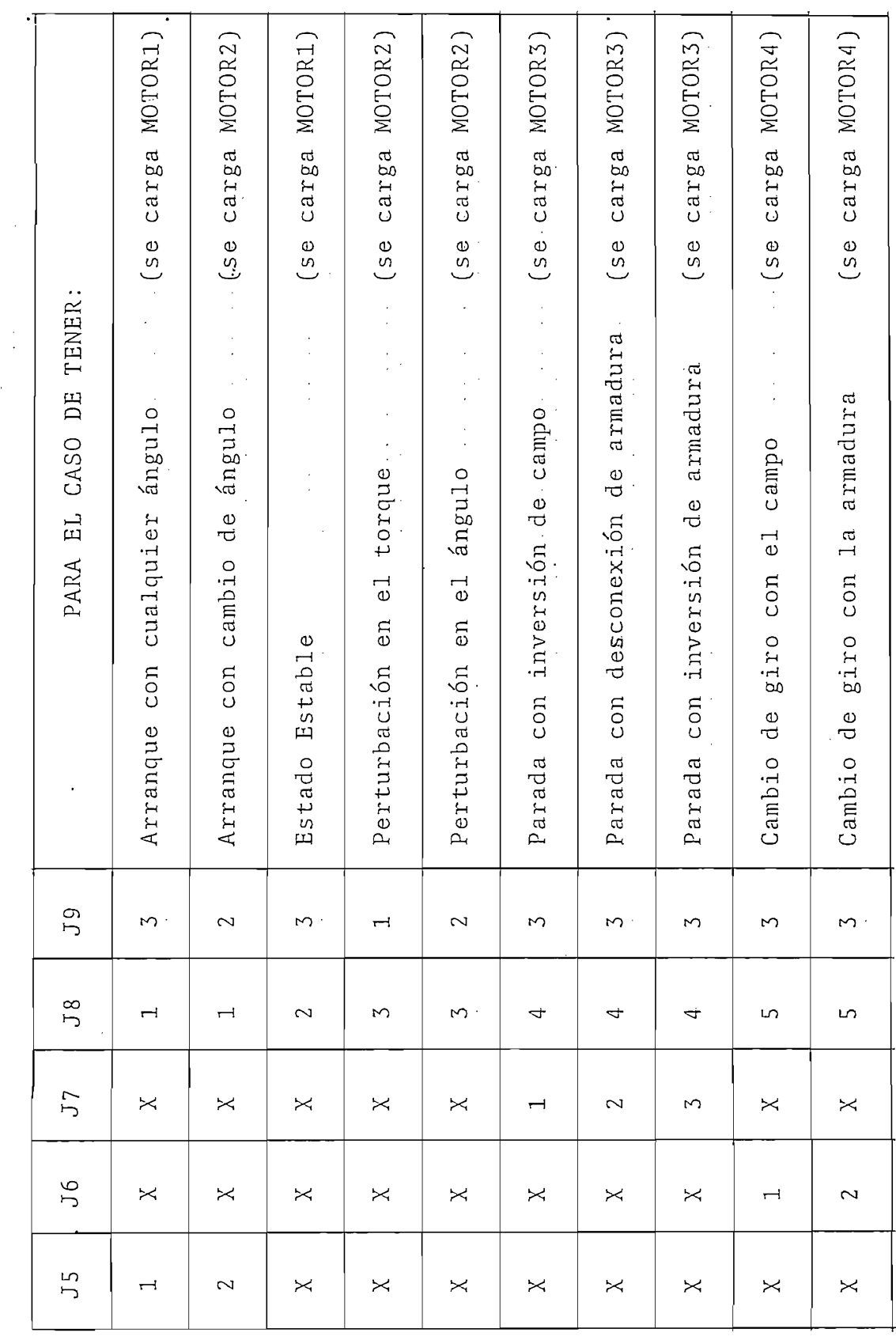

Cuadro 3.3.

 $\frac{1}{2}$ 

 $48$ 

 $\overline{\phantom{0}}$ 

 $\mathbb{R}^2$ 

 $\hat{U} = -\frac{1}{2}$ 

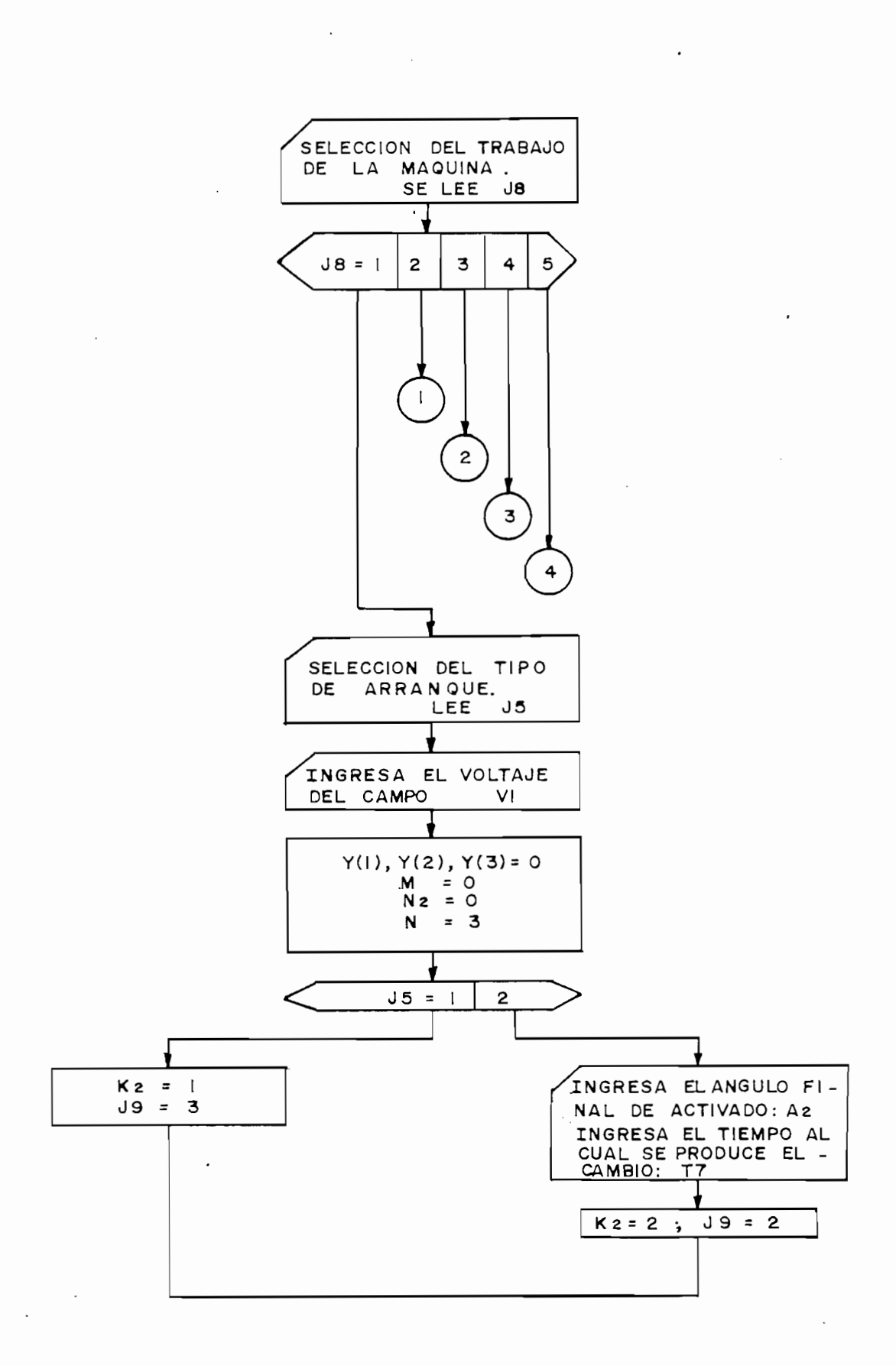

49  $\overline{a}$ 

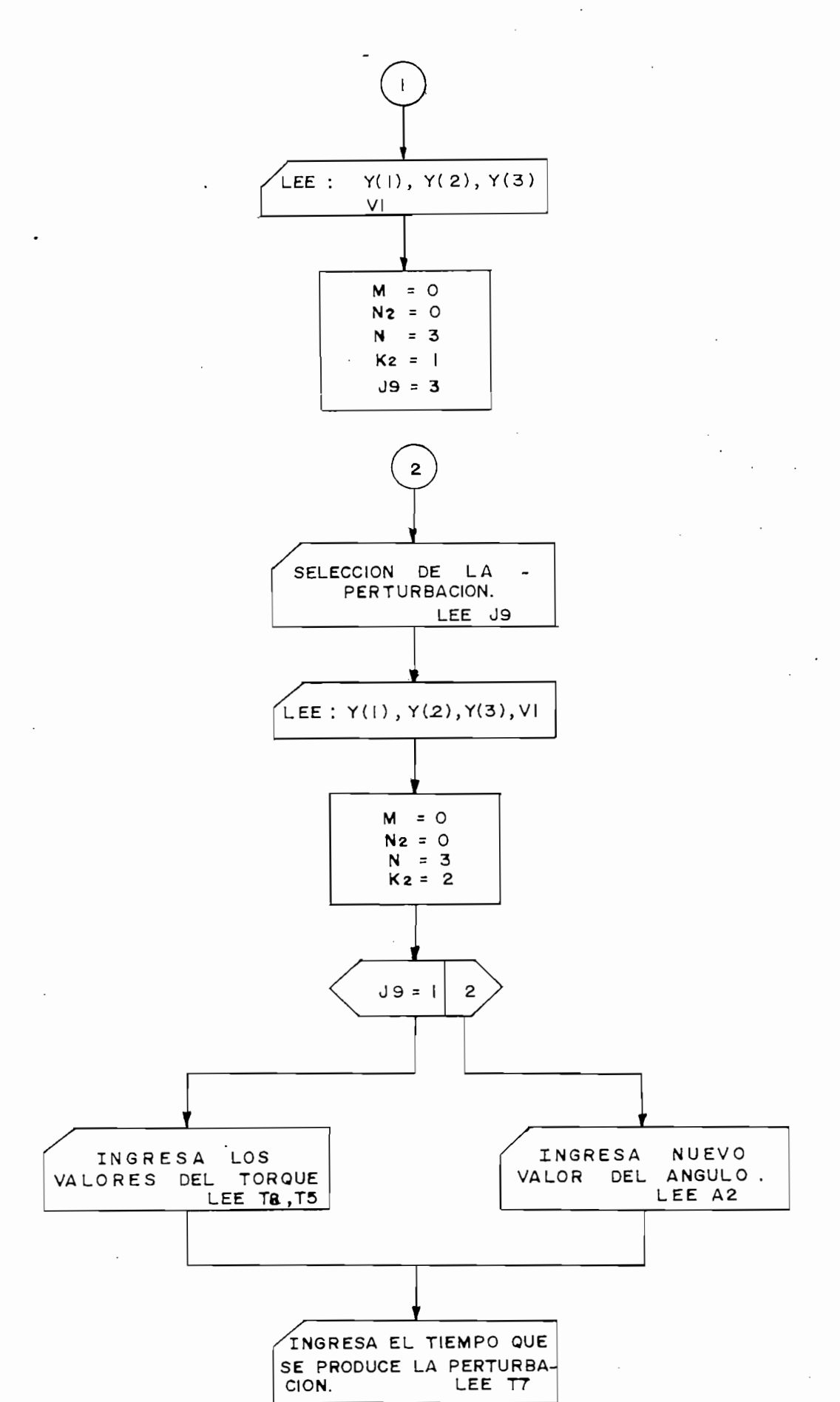

 $\prime$ 

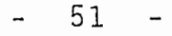

 $\ddot{\phantom{0}}$ 

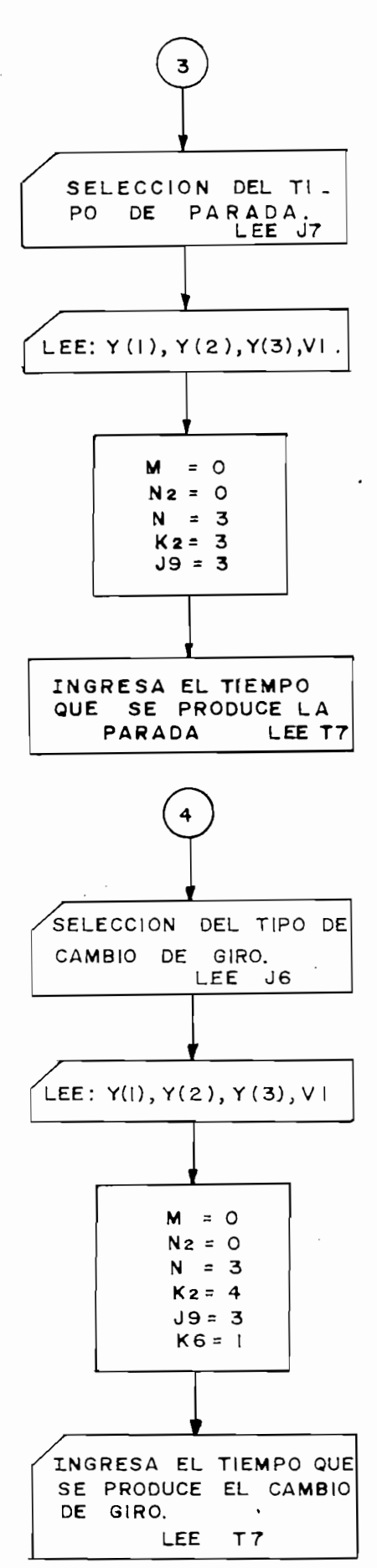

Figura 3.2. DIAGRAMA DE FLUJO DEL SUBPROGRAMA FUNCION

 $3.4.$ de 1 as fuentes que pueden alimentari a armadura a armadura a armadura a armadura a armadura a armadura a arma

Dentro de las fuentes que pueden alimentar la armadura del motor, se tienen tres conversores duales, los cuales son seleccionados de acuerdo al valor con la que se define la va riable J3 (ver cuadro 3.2.)

- 3.4.1. COND2TP (Conversor dual monofásico tipo puente).-Con éste subprograma se ingresan los siguinetes valo $res:$ 
	- Voltaje RMS de alimentación de la red vø
	- FØ Al Ángul o de retardo de los tiri stores
	- Angulo de retardo de los tiristores A1
	- ΝØ Numero de puntos por interval o de conducción , es .
	- Número de puntos por intervalo de conducción, es  $N<sub>1</sub>$ decir, el número de intervalos en que se va a divi dir el período de la onda de voltaje que alimenta al motor Y se definen las siguiente s variables :

Y se definen las siguientes variables:

 $V = \frac{1}{2}P$ 

- D0 = 0 Contador del'númer o de períodos
- $K<sub>0</sub>$  seleccionador de la función si nos oi daü $\sim$
- Seleccionador de la función sinosoidal  $K\emptyset = \emptyset$  $\mathcal{A}$  and alleged on activities do activities of radial-
- $A1 = A1 \cdot P1/180$ Angulo de activado expresado en radianes 12 = 2 • Bandera que se utiliz a para calcula r
- $I2 = 2$ Bandera que se utiliza para calcular un paso de integración más, luego de una conducción discontinua
- Bandera que permite cambiar una sola  $T8 = 1$ vez el ángulo de activado

 $17 = 1$ 

Bandera con la que se regresa al inter valo de integración original, una vez cambiado el ánquio de activado

Una vez ingresado los valores y definidas las variables así como las banderas, se inicia la simulación, para ésto se presenta la figura 3.3. el diagrama de flujo de éste subprograma.

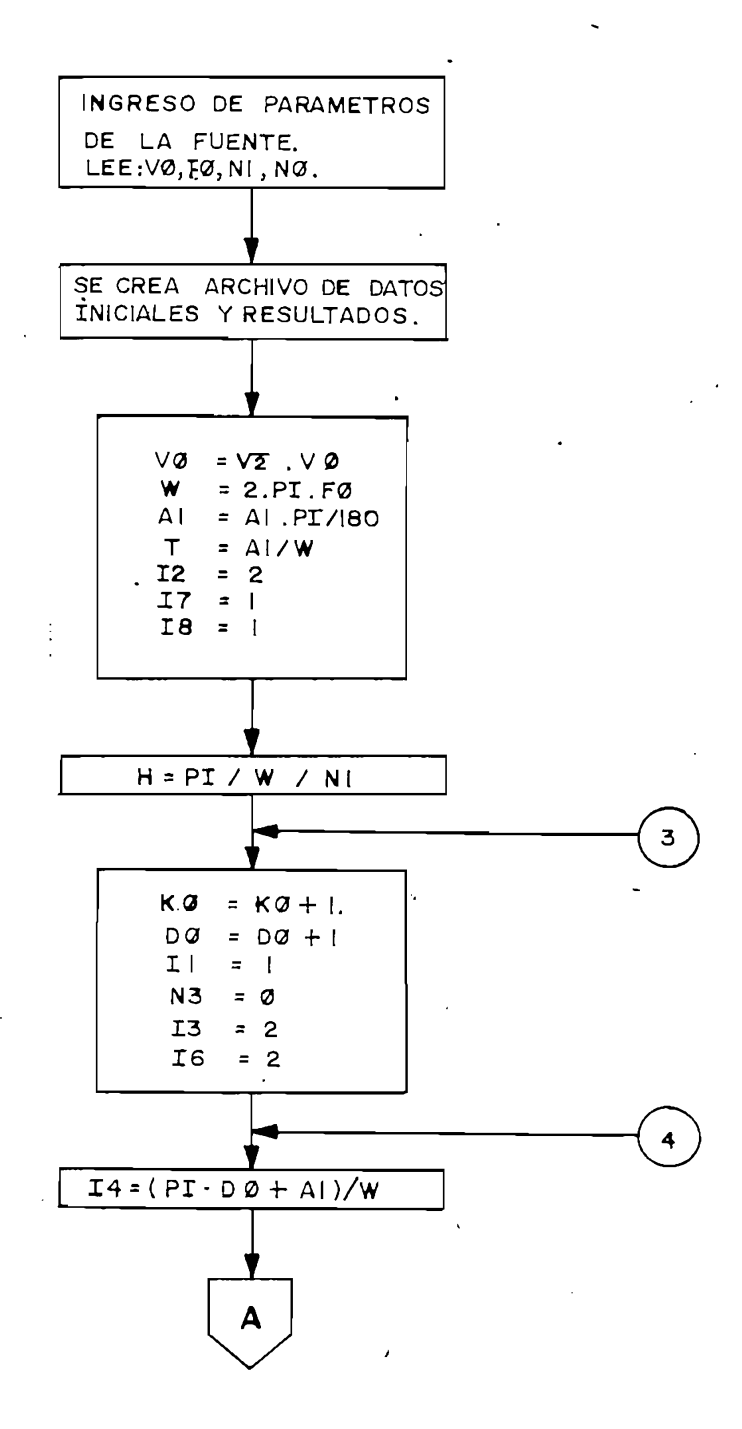

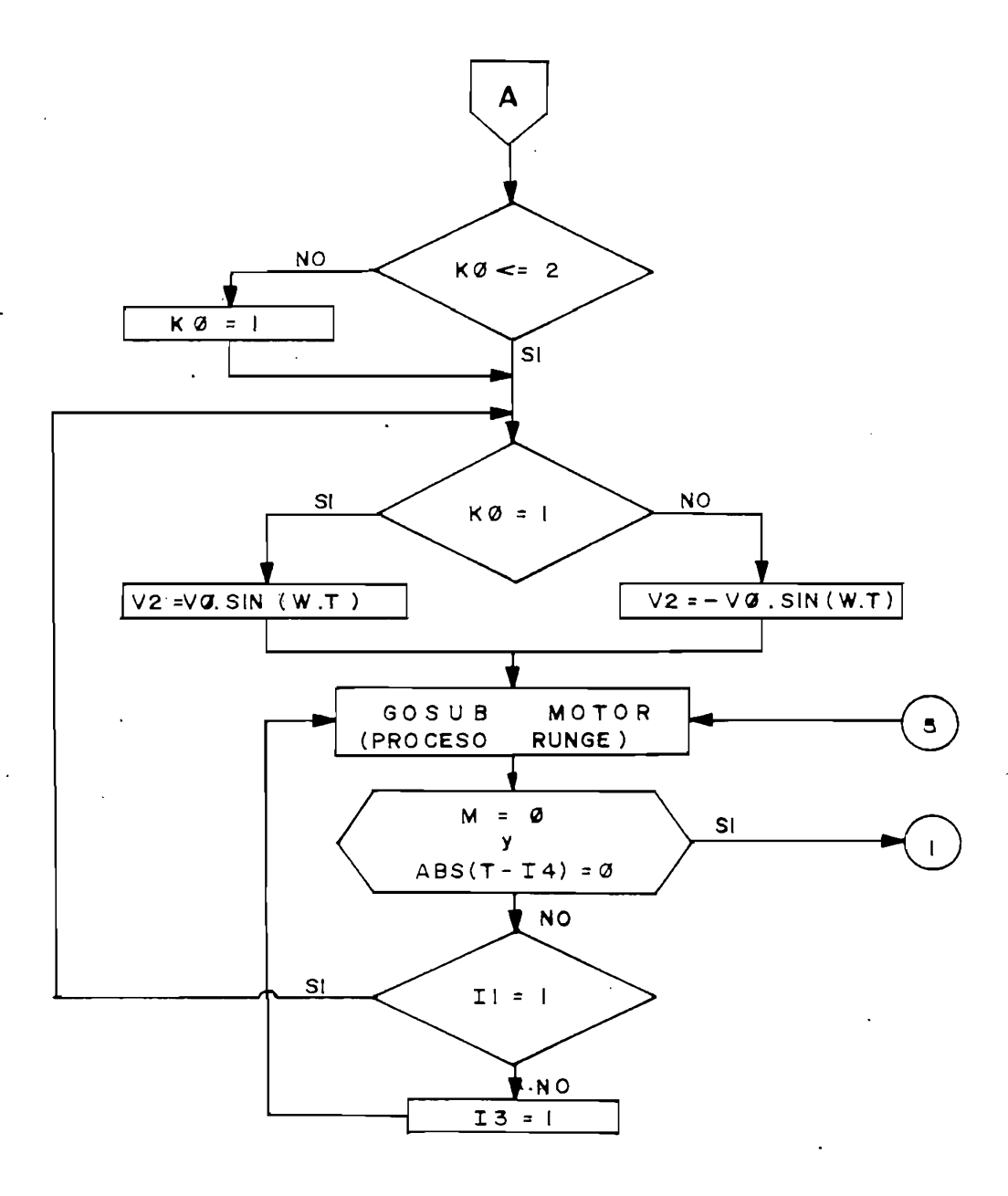

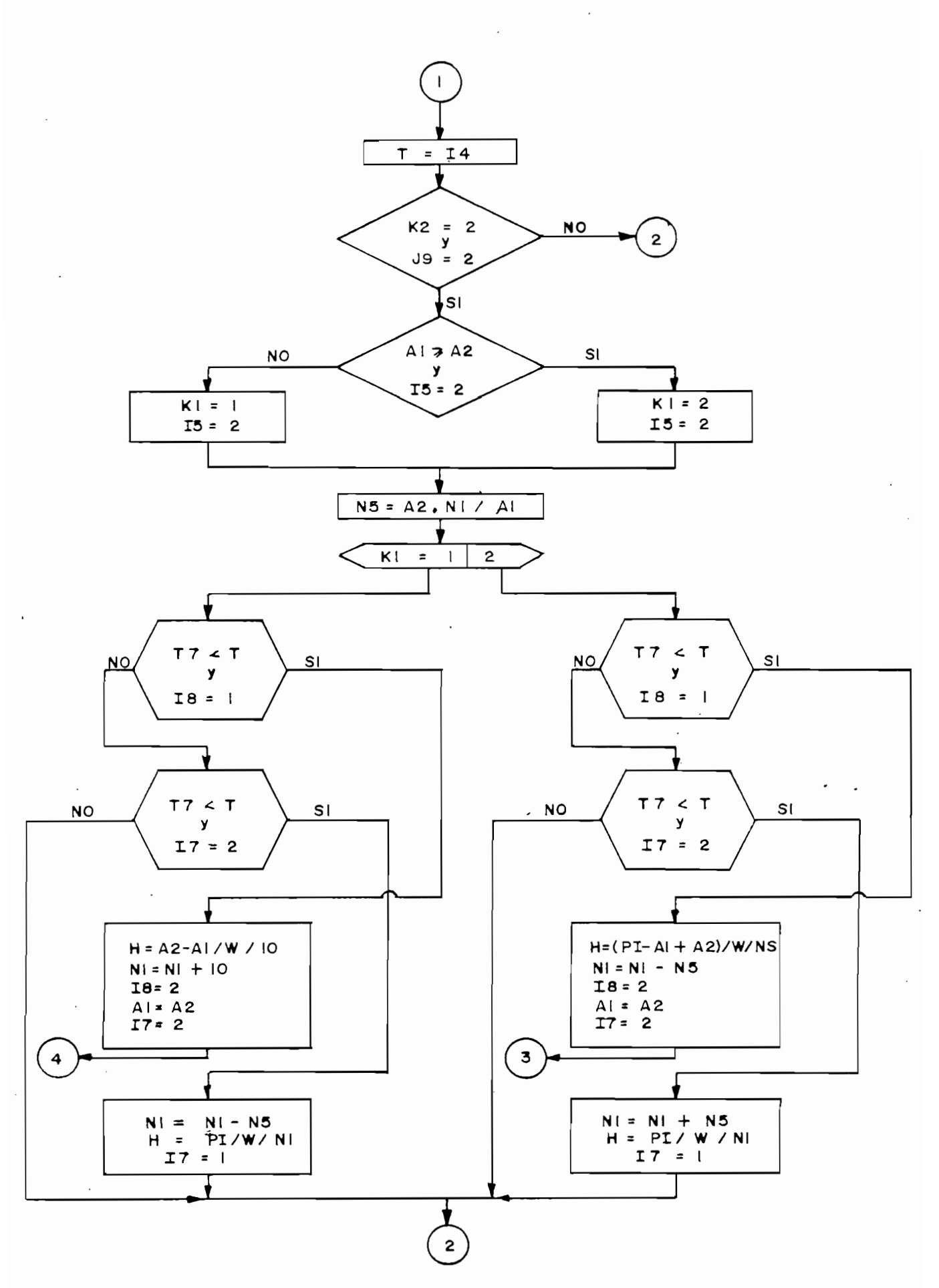

55

 $\blacksquare$ 

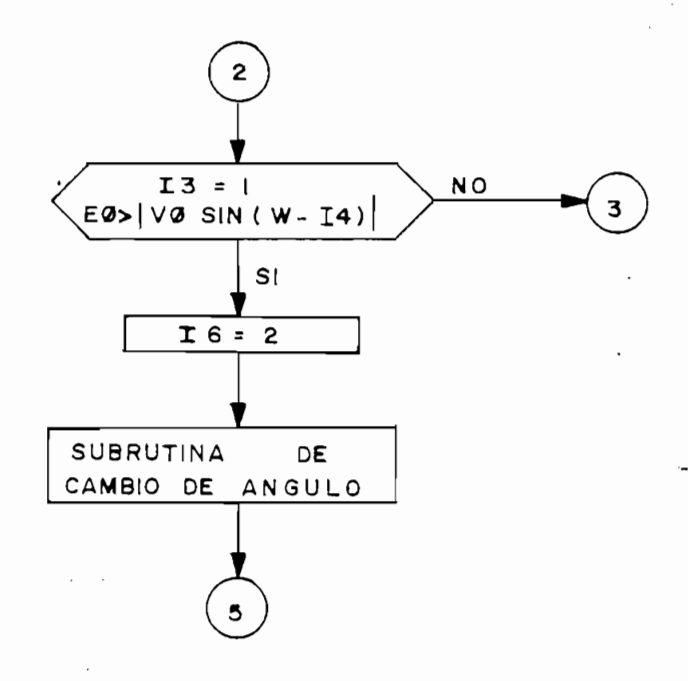

Figura 3.3. DIAGRAMA DE FLUJO DEL SUBPROGRAMA COND2TP

Como se mencionó en la introducción, el presente traba jo es una continuación de la tesis "MODELACION DIGITAL DE UNA MAQUINA DE CORRIENTE CONTINUA ALIMENTADA POR CIRCUITOS A TIRISTORES" (1), por lo tanto se dará una mayor atención a las modificaciones realizadas en el presente trabajo.

Cuando se cumple la condición K2 = 2 y J9 = 2, implica que se quiere analizar a la máquina cuando sobre ella se rea liza un cambio en el ángulo de activado de los tiristores que componen el conversor dual que alimenta la armadura. Es te cambio puede ser a su vez, de un ángulo inicial A1 menor de activado, a un ángulo final A2 mayor ó viceversa; para am N5 =" A2-Ni/A l Da el número de Interval o que se aumen-

Da el número de intervalo que se aumen- $NS = A2 \cdot N1 / A1$ ta o disminuye en la división de la onda de voltaje

Para el caso de que no se cumpla  $A1 > A2$ , se tiene que cuando se produce el cambio de ángulo (en el tiempo T7), se debe retardar el pulso de activado, para ello se incrementa el número de puntos por intervalo de conducción N1 y se defi ne un nuevo intervalo de integración, como se puede ver en la figura 3.4.

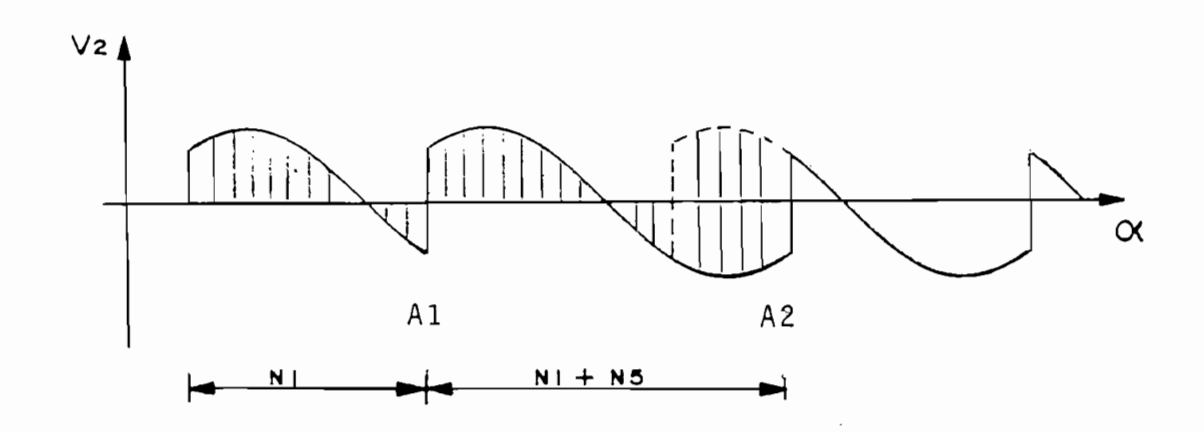

Figura 3.4. CAMBIO DE UN ANGULO MENOR A MAYOR

Figur a 3.4. CAMBIO DE UN ÁNGUL O 'MENOR A MAYO R

Una vez producido el cambio se regresa a las condiciones iniciales, y se sigue el proceso de integración.

U na vez producid o el cambi o se regresa a las condicio -

Un caso similar se tiene cuando el cambio de ángulo se hace de un valor mayor a un valor menor, con la diferencia que en vez de retardar el pulso de activado al producirse el cambio, se hace un adelanto en el pulso, para lo cual se dis minuye el número de puntos por intervalo de conducción, como se puede ver en la figura 3.5.

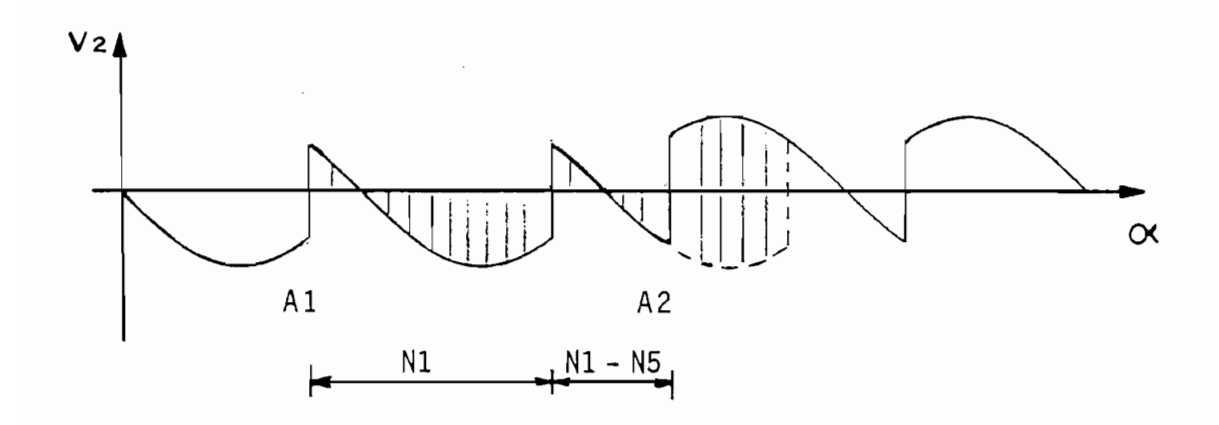

Figura 3.5. CAMBIO DE UN ANGULO MAYOR A MENOR

El control que se ha simulado sobre los cambio en el ángulo de activado de los tiristores, viene a ser una primera aproximación, de lo que en la realidad sería un sistema electrónico para arranque controlado, en los que el ángulo de activado va cambiando en pasos regresivos hasta alcanzar las condiciones de trabajo requeridas.

3.4.2. COND3MO (Conversor dual trifásico de media onda).-Para simular ésta fuente, se tiene el mismo subprograma anterior, con la diferencia que para éste caso se tendrá:

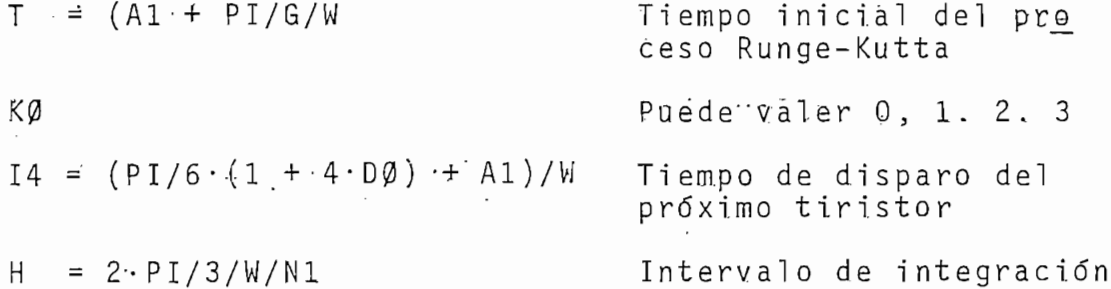

3.4.3. COND3TP (Conversor dual trifásico tipo puente).-Para éste caso las diferencias serán:

> $K_{\rm 20}$  Puede vale r  $0.5$  1,  $2.5$  ,  $3.5$   $\mu$  ,  $3.5$   $\mu$  ,  $3.5$   $\mu$  ,  $3.5$   $\mu$  ,  $3.5$   $\mu$  ,  $3.5$   $\mu$ КØ Puede valer  $0, 1, 2, 3,$  $\mathcal{A}$ ,  $\mathcal{A}$ ,  $\mathcal{A}$ ,  $\mathcal{A}$  $I4 = (PI/6 \cdot (1 + 2 \cdot D\emptyset) + A1)/W$  Tiempo de disparo del  $P_1$  oximo de integració n H  $= PI/3/W/NI$ Intervalo de integración

 $3.5.$  $P_{\rm c}$  is a set utilizar la máquin a se utiliza n de la máquin a se utiliza n de la máquin a se utiliza n se utiliza n de la máquin a se utiliza n de la máquin a se utiliza n de la máquin a se utiliza n de la máquin a s

Para realizar la modelación de la máquina se utilizan los subprogramas MOTOR#, los mismos que son cargados en la memoria del computador, dependiendo del valor de la variable  $\alpha$  and  $\beta$  and  $\beta$ 

En cada uno de éstos subprogramas se encuentra el proceso iterativo Runge-Kutta, el modelo matemático que representa al motor, las condiciones que imponen a la corriente de armadura y el almacenamiento de datos en archivo. Además se simula el efecto de la saturación magnética y la actualización del valor de la inductancia rotacional, y la carga rotacional.

 $3.5.1.$ Motor1.- Este subprograma es utilizado para el caso de que se quiera simular, un arranque con cualquier án qulo fijo ó un estado estable. El diagrama de flujo es presentado en la figura 3.6.

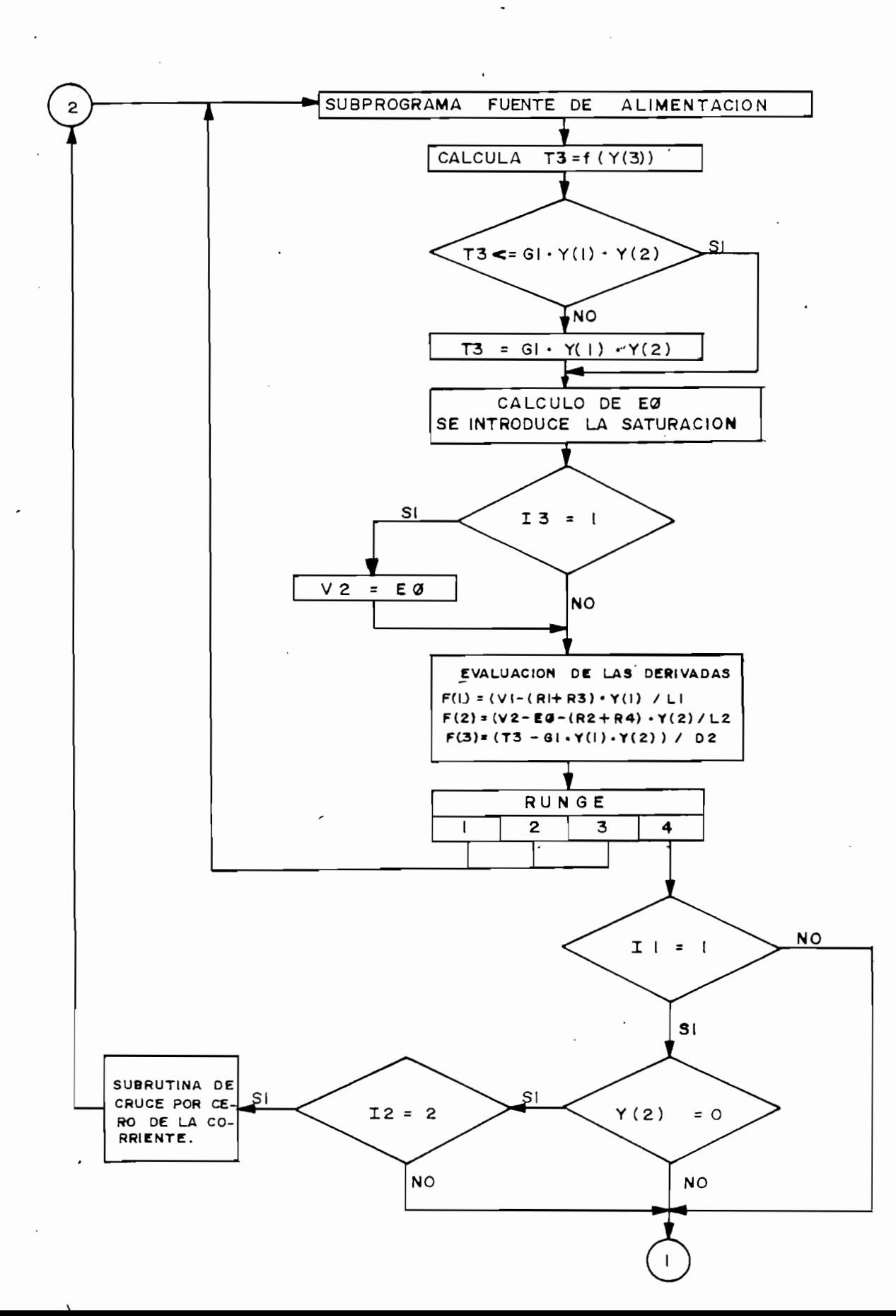

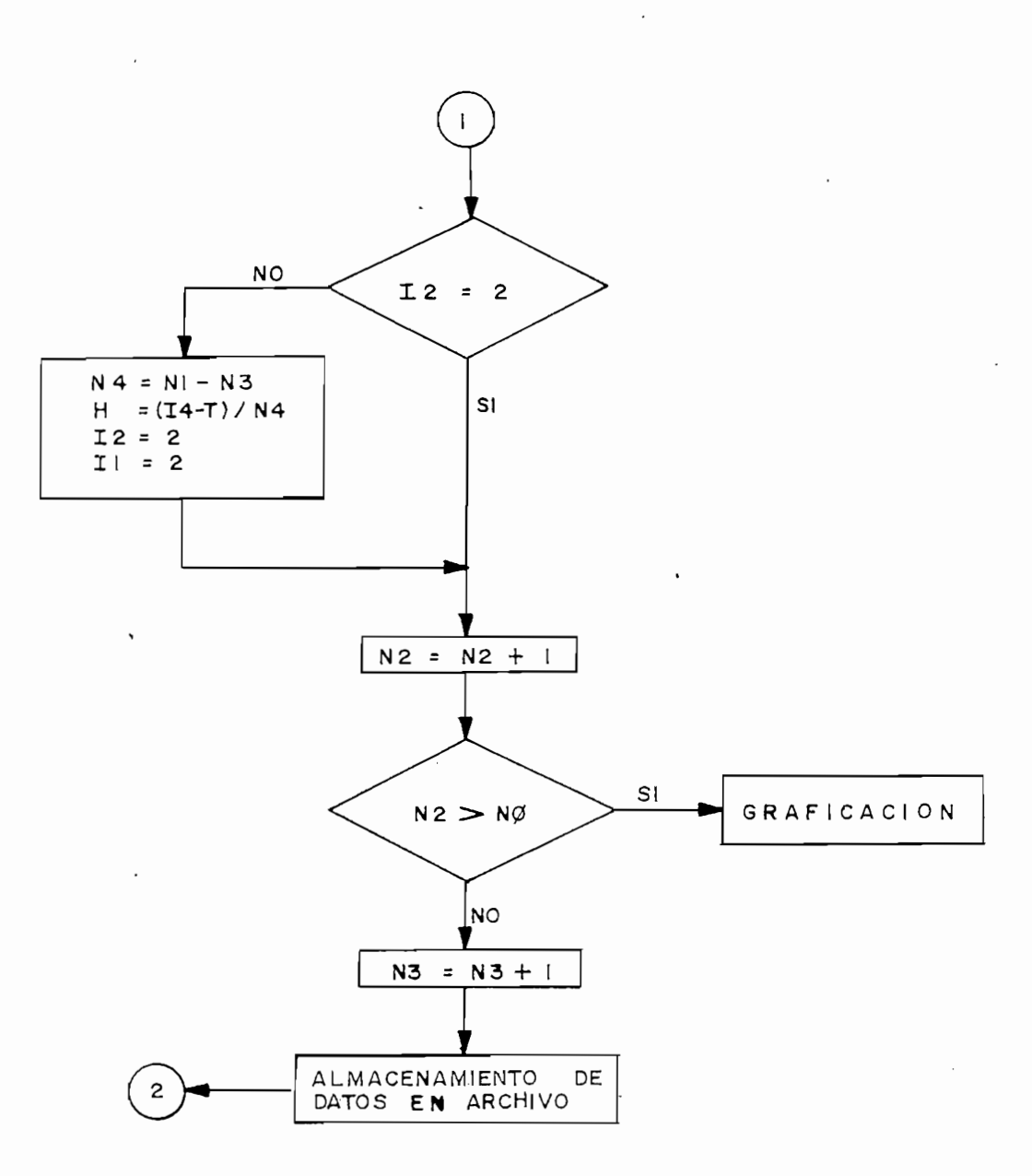

Figura 3.6. DIAGRAMA DE FLUJO DEL SUBPROGRAMA MOTOR1

Del subprograma que simula la fuente de alimentación se llega a éste otro subprograma como a una subrutina. Se empieza con el cálculo de la carga, la misma que es una carga rotacional del tipo: BW + K, donde B representa el coeficiente de fricción viscosa y K el torque constante pues

to en el eje, luego se pasa a la subrutina que calcula el voltaje inducido, para lo cual se toma en cuenta la corriente de campo que se tiene en ese instante y se aplica una de las tres funciones lineales a la que se ha aproximado la cur va de magnetización, se tiene además que en esta subrutina, se actualiza el valor de la inductancia rotacional, dependiendo así mismo, en cual de las aproximaciones lineales de la curva se encuentre.

Posteriormente, se pregunta por el estado de la bandera I3, que es la que determina el tipo de voltaje con el cual se debe alimentar al motor, es decir, que para el caso de conducción continua se alimenta con el voltaje de la fuen te y en conducción discontinua se alimenta con el voltaje in ducido.

Luego de evaluar las derivadas, se entra en el primer paso del proceso Runge-Kutta y se regresa al subprograma de la fuente de alimentación. Esta lógica se repite cuatro veces, tomando en cuenta que al llegar al proceso Runge-Kutaa se va a un paso distinto. Una vez terminado el último paso, se prequnta si existió conducción continua, en cuyo caso se averiqua si la corriente calculada es negativa, y en el caso de cumplirse ésta segunda condición, se ejecuta la subrutina de cruce por cero de la corriente, en la que se encuentra aproximadamente el instante en que la corriente de armadura p or other contains the passenger or other contains a decree por la subrutin a decree por la subrutin a decree  $\alpha$ 

Por otro lado una vez que se pasa por la subrutina de cruce por cero, la bandera I2 toma el valor de I con lo cual se podrá calcular el nuevo intervalo de integración.

El próximo paso a seguir, es el incremento del número de puntos calculados y del número de puntos que se han calcu lado desde el inicio del período de posible conducción hasta el fin del mismo, con lo cual, con la avuda de éste segundo contador, se podrá determinar cuantos puntos se han calculado hasta el momento en que la corriente de armadura cruza por cero, por lo tanto, se sabrá cuantos puntos faltan para completar el período, e implícitamente definir el nuevo intervalo de integración.

Por último, se almacenan los datos en un archivo de resultados.

3.5.2. Motor2.- Este subprograma será cargado para simular las perturbaciones, y para el arranque con cambio de ángulo durante el proceso.

Básicamente éste subprograma es igual al MOTOR1, con la diferencia que se incluye la perturbación en el tor que de carga, una vez que se cumpla la condición de que el tiempo de perturbación T7 sea menor al tiempo de integración. Por otro lado, en el caso de que se esté en un cambio de ángulo el programa corre con los mismos pasos que el MOTOR1, ya que éste caso particular de simulación se lo ejecuta en el subprograma de la fuente de alimentación

Por lo tanto, en la figura 3.7. se presenta en diagrama de flujo solo el bloque de perturbación que se in-

cluye, ya que todo el resto fue explicado en el subpro grama anterior.

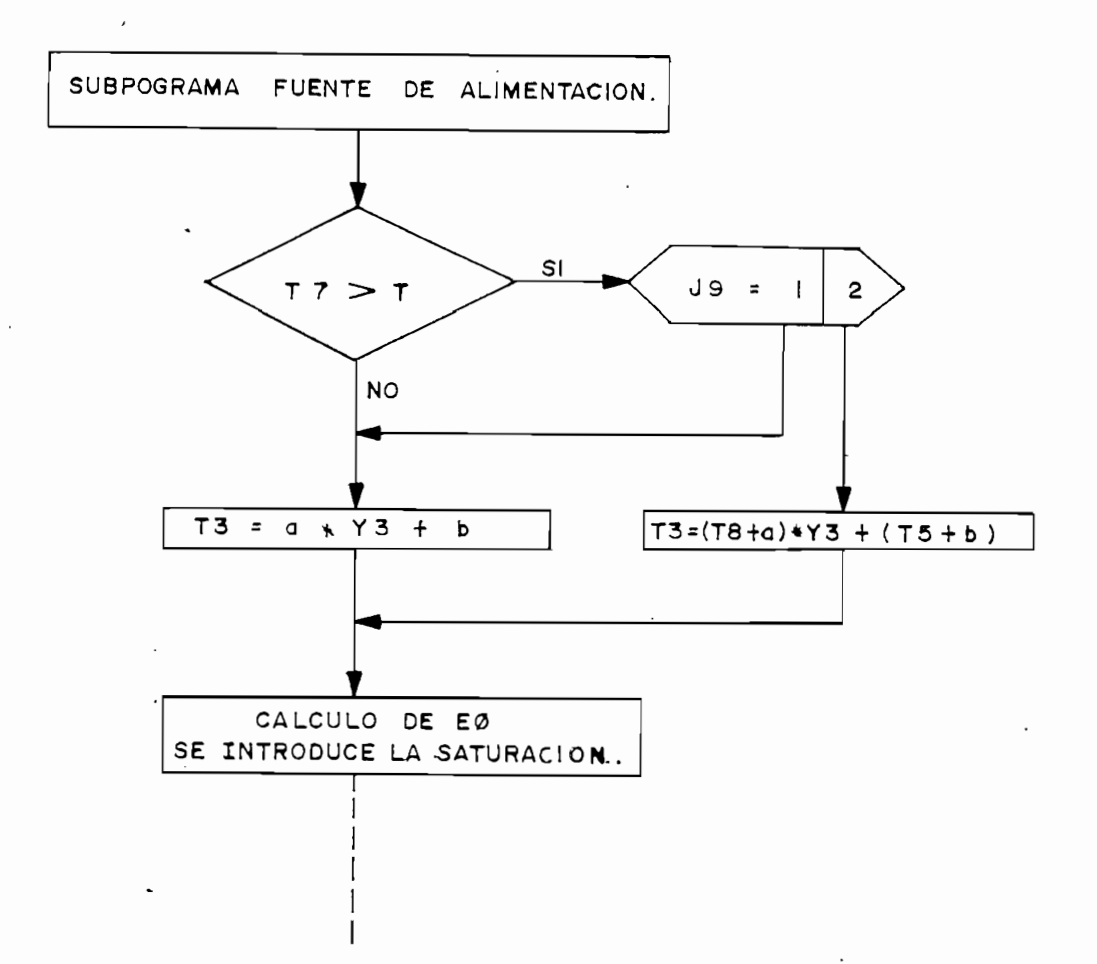

DIAGRAMA DE FLUJO QUE SE INCLUYE EN MOTOR2 PA-Figura 3.7. RA LAS PERTURBACIONES

3.5.3. Motor3.- Subprograma utilizado para simular las paradas. Al igual que para el subprograma anterior, éste toma como base al subprograma MOTOR1, incluyendo ciertas instrucciones que permitan simular los tres ti  $P$ ara da con inversió n de campo y con inversió n de campo y con inversió n de campo y con inversió n de campo y con inversió n de campo y con inversió n de campo y con inversió n de campo y con inversió n de campo y con

Para los casos de parada con inversión de campo y con

desconexión de la armadura, se tiene únicamente, que al cumplirse la condición de que el tiempo de parada T7 sea menor al tiempo de integración, se tendrá que al regresar del subprograma de la fuente de alimentación se invertirá el valor de la fuente del campo V1 ó el valor de la fuente de alimentación V2 será reemplazado por el valor del voltaje inducido es EØ, respectivamente, haciendo que las ecuaciones sean evaluadas para és Para el caso de estarcen parada con inversió n de arma-

Para el caso de estar con parada con inversión de armadura, el caso se hace un poco diferente, debido a que el programa fye elaborado originalmente para que traba je con rectificadores unidireccionales y no con conver sores duales, es decir no se permitía la inversión de la corriente de armadura. Por lo tanto, ya que para la simulación además de invertirse el voltaje de armadura V2, se hace un ajuste en la subrutina de cruce por cero de corriente, debido a que se debe ir a ésta subrutina cuando la corriente pase de positiva a negativa y para el caso inverso, además, el hecho de que la corriente pase por cero al invertirse la fuente, no deberá ser tomado por el programa como una conducción discontinua, para lograr éste objetivo se utilizan ban deras adicionales cuyo valor dependerá del estado de Además, se ti ene que para los tres casos de parada, el

Además, se tiene que para los tres casos de parada, el programa termina sus cálculos solo cuando la velocidad

se haga cero. sin importar el número de puntos a calcu larse definidos al inicio del programa fuente. Por úl timo, se tiene como una diferencia adicional con respecto al MOTOR1, el hecho de que la subrutina que encuentra el tiempo aproximado en que la corriente de armadura pasa por cero, es originalmente, una aproxima ción a una función cuadrática, con la que se tiene una buena aproximación. Pero para el MOTOR3, cuando se quiere simular una parada con inversión en la armadura, se tiene que la pendiente de la corriente se aproxima a casi una recta perpendicular, lo que hace que la aproximación cuadrática produzca errores de cálculo; la solución a éste problema se la consiguió haciendo el cálculo del tiempo en que la corriente pasa por cero, por medio de una aproximación a una función lineal, la misma que se la utiliza solo para el caso mencionado, ya que para los otros dos tipos de parada se utiliza la aproximación cuadrática original, además, se incluye el hecho de que al hacer la aproximación lineal el error que se tiène es insignificante debido a que en la realidad, al invertirse el voltaje de armadura, la pendiente con que baja la corriente es de casi 90°.

3.5.4. Motor4.- Este subprograma tiene las mismas consideraciones en cuanto se refiere a la inversión de campo y a la de armadura, hechas en el subprograma MOTOR3, con la única diferencia de que éste programa no detiene su ejecución para cuando la velocidad pasa por cero y, se invierte el torque de carga para cuando la máqui na cambia su sentido de giro.

Por último, se tiene el subprograma gráfico, el mismo que es una subrutina que se posee como biblioteca y, con cambios apropiados para la conveniencia de éste trabajo, sir ve justamente para la presentación gráfica de los resultados : obtenidos en los programas anteriores.

Cabe añadir el hecho de que todos los programas presen tados, fueron elaborados con suficientes comentarios que per miten fácilmente entender los listados de los mismos, así co mo de mensajes que ayudan al usuario.

67 -

## $\underline{C} \underline{A} \underline{P} \underline{I} \underline{T} \underline{U} \underline{L} \underline{O} \underline{IV}$

CAPITUL OF CAPITAL CAPITAL CAPITAL

#### PRUEBAS EXPERIMENTALES Y COMPROBACION DE RESULTADOS

Para comprobar la validez del programa, fue necesario el diseño y la construcción de un conversor monofásico controlado tipo puente, el mismo que se presenta en detalle en el Apéndice C, así como la utilización de la Máquina Generalizada Westinghouse cuyos datos de placa, parámetros y carac terísticas se encuentran en el Apéndice A.

Las pruebas tanto experimentales como de simulación realizadas fueron:

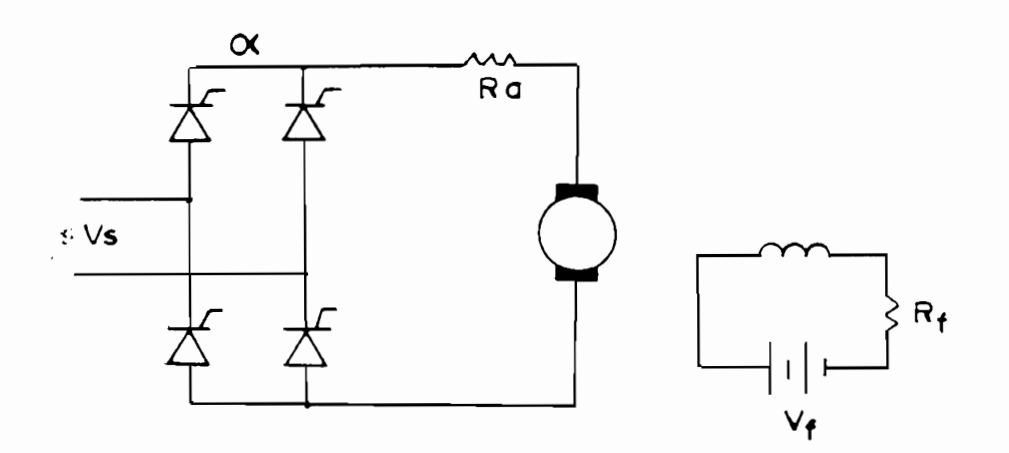

 $Figure 4.1.$ CIRCUITO. EXPERIMENTAL

 $donde:$ 

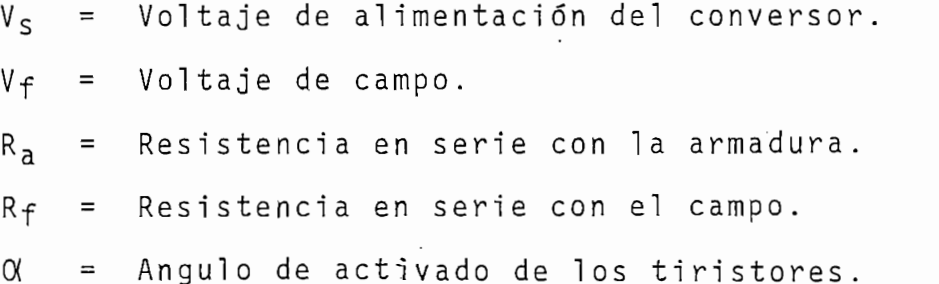

4.1. ARRANQUE.-

4.1.1. Arranque con Cualquier Angulo Fijo.-

4.1. Arrangue en Cualquie r Ángul o Figo.- Arrangue en Cualquie r Ángul o Figo.- Arrangue en Cualquie r Ángul<br>Arrangue en Cualquie r Ángul o Figo.- Arrangue en Cualquie r Ángul o Figo.- Arrangue en Cualquie r Ángul o Fig

Las condiciones tomadas para las pruebas de la simulación y para las experimentales fueron:

 $-Voltaje de campo (V<sub>f</sub>)$  22 volt (DC) -Resistencia de arranque con el campo  $(R_f)$  1.8 ohm -Voltaje de alimentación del conversor  $(V_s)$  118 volt (RMS) -Angulo de activado de los tiristores  $(\alpha)$  $120°$ 

Para ésta prueba, se realiza el arranque en vacio y, la resistencia de arranque en la armadura (R<sub>a</sub>) es cero, ya que el pico de la corriente es limitada con el ángu lo de activado de los tiristores de la fuente. Las fotografías  $# 1 y # 2$  presentan Tas formas de onda de voltaje y corriente de armadura y, las de velocidad y corriente de armadura respectivamente; mientras que los gráficos  $4.1.$ ,  $4.2.$ ,  $4.3.$  y  $4.4.$  presentan los resultados de la simulación para la corriente de campo, corriente de armadura, velocidad y voltaje de armadura Al hacer la comparación numérica de los valore s de las

Al hacer la comparación numérica de los valores de las fotografías y de los gráficos, se tiene:
GRAFICOS  $140$ Valor máximo del voltaje en el arranque 140 V 130 V Valo r mínim o de l voltaj e e n e l arranqu e -140 V Valor mínimo del voltaje en el arranque  $-140V$  $-140V$ Pico de la corriente de arranque  $5.5A$  $4.2A$ Velocidad en el arranque  $0.0$  $0.0$ Pico de la corriente de armadura en 1.4 seg 4.5 A  $3.28A$ Velocida d en 1.5 seg 45 rad/s Velocidad en 1.5 seg 45  $rad/s$  36.5  $rad/s$ 

Para éste caso se tiene que en la simulación, el campo es conectado al mismo tiempo que la armadura, mientras que para las puebas experimentales el campo ya ha sido estabilizado en su valor nominal para cuando la armadu ra se conecta.

 $\sim$   $\sim$ 

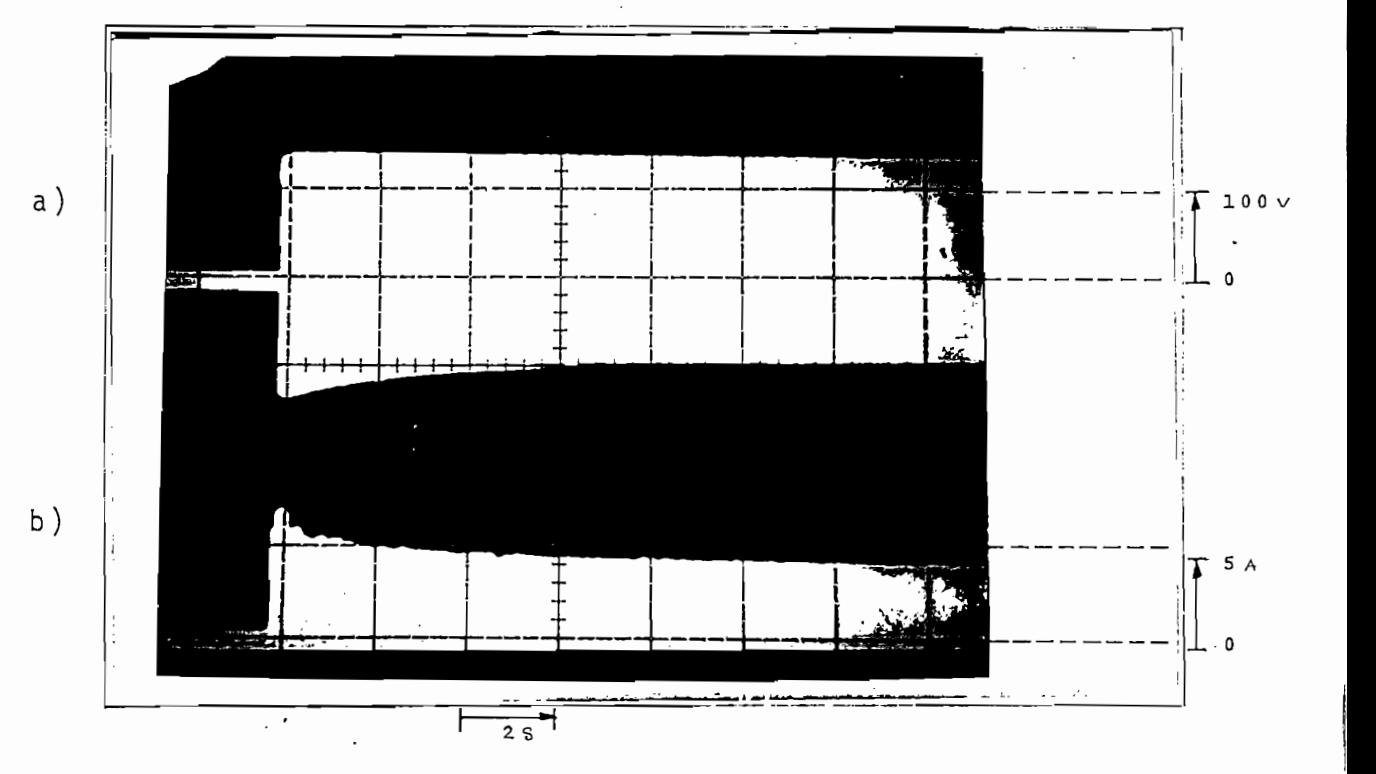

Fotografía # 1.- ARRANQUE CON  $\alpha$  = 120°

a) Voltaje de armadura<br>b) Corriente de armadura

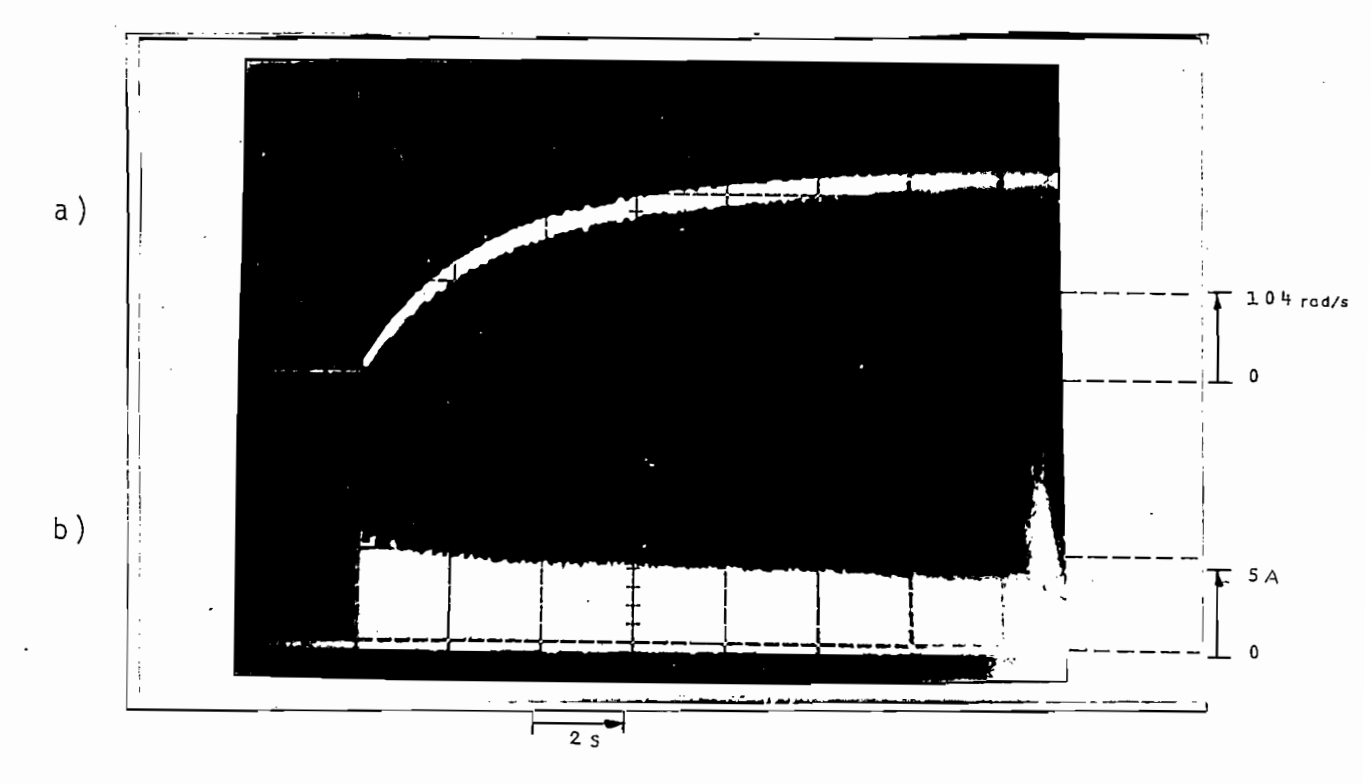

Fotografía # 2.- ARRANQUE CON  $\alpha$  = 120°

a) Velocidad<br>b) Corriente de armadura

71 - $\overline{\phantom{0}}$ 

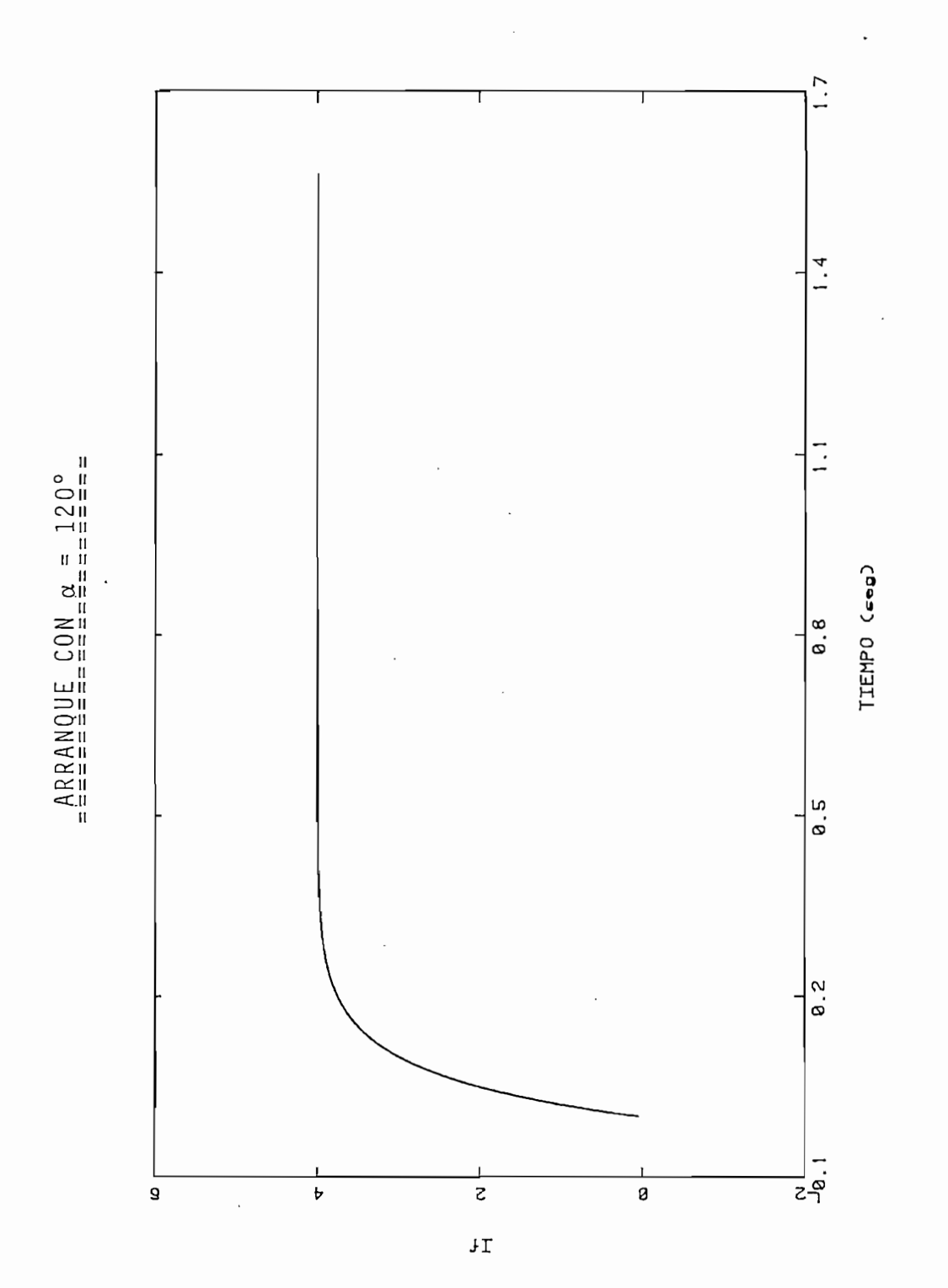

CORRIENTE DE CAMPO

GRAFICO 4.1.

 $\overline{a}$ 

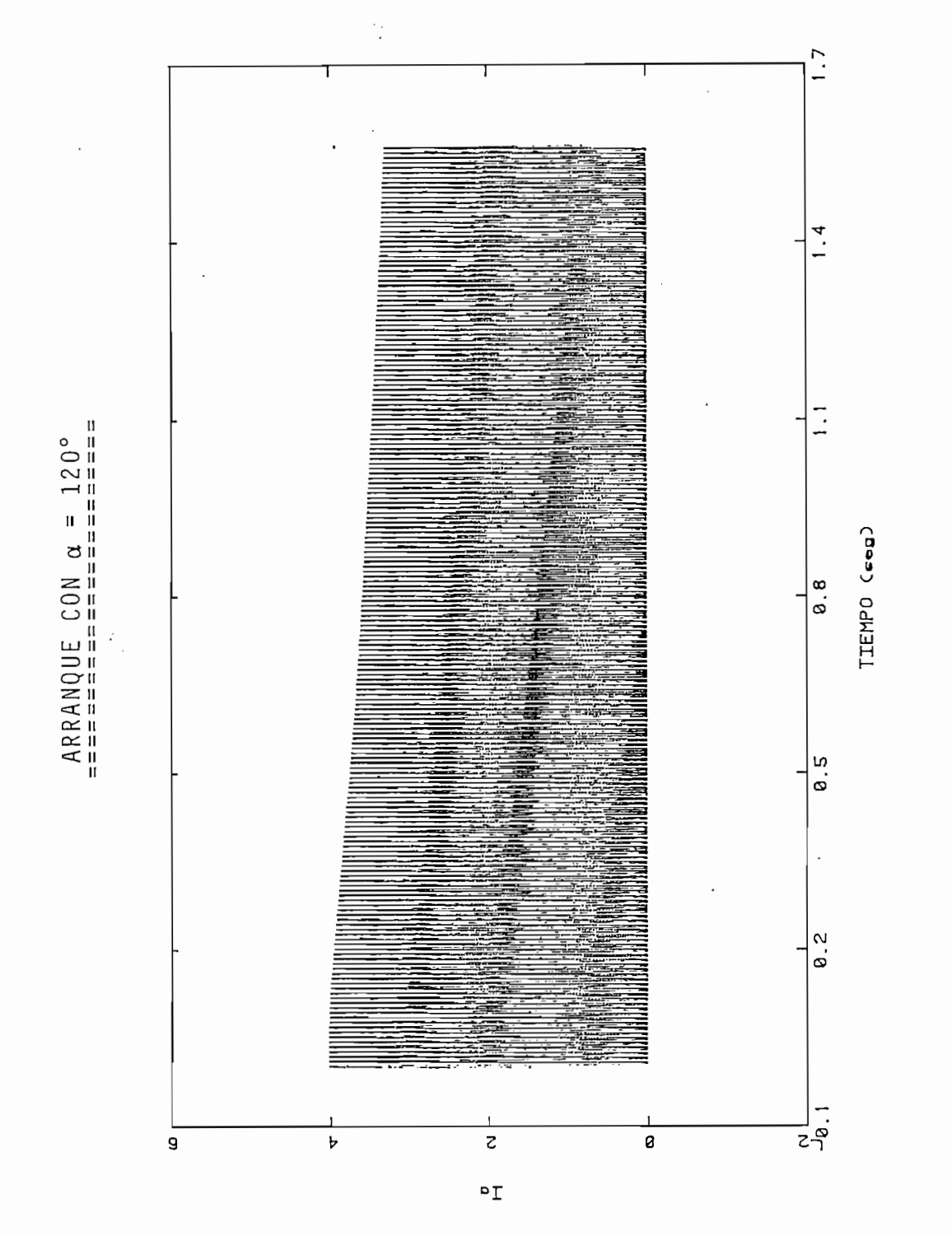

GRAFICO 4.2.

CORRIENTE DE ARMADURA

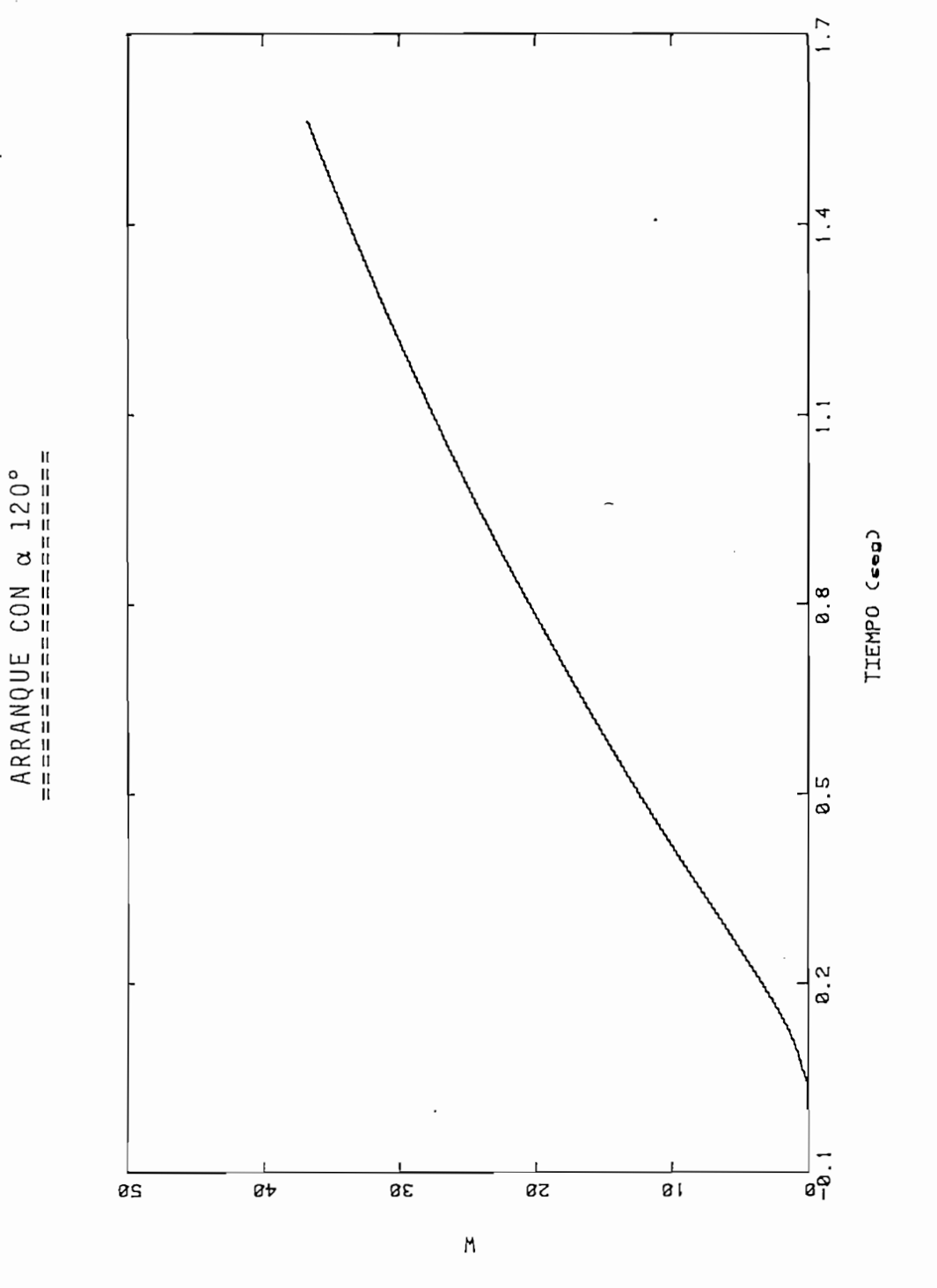

VELOCIDAD

GRAFICO 4.3.

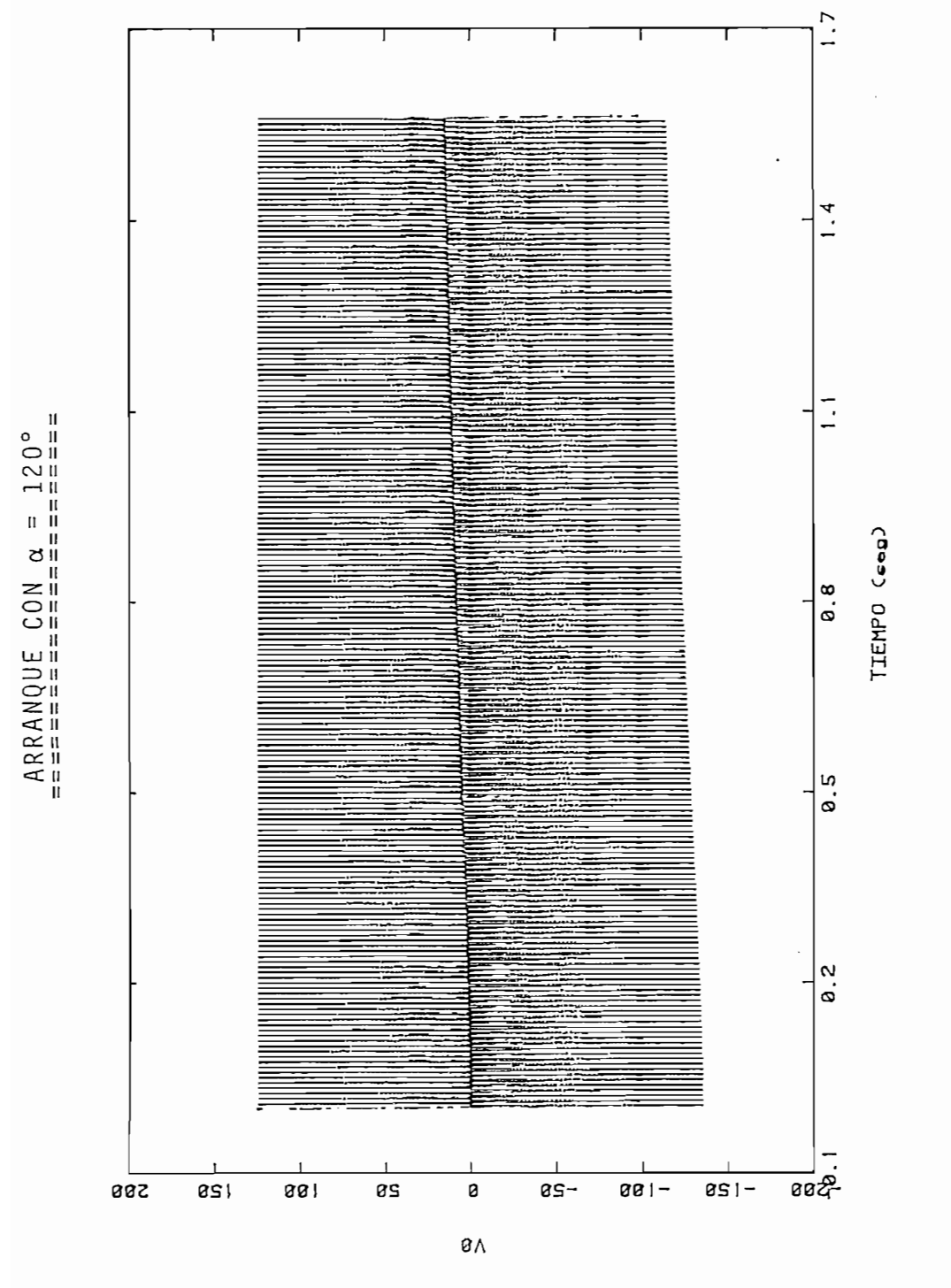

ARUQAMRA EQ SUATLOV

GRAFICO 4.4.

 $\overline{a}$ 

4.1.2. Arranque con Cambio de Angulo Durante el Proceso.-Para ésta parte, debido a las limitaciones de circuito experimental, se presentan solamente los resultados gráficos, haciendo además la comparación de lo que sería el arranque con ángulo fijo y con cambio de ángulo dentro del proceso de arranque, en cuanto a los picos de corriente de armadura y a la forma de onda de la ve Los gráficos 4.5. y 4.6, presentan las formas de onda

Los gráficos 4.5. y 4.6. presentan las formas de onda de corriente de armadura y velocidad para cuando el arranque se hace con un cambio, en función paso, desde un ángulo inicial de 120° a uno final de 60°; mientras que los gráficos 4.7. y 4.8. presentan las mismas curvas, pero cuando el arranque es con un ángulo fijo de  $60^\circ$ .

En cuanto a las demás condiciones tomadas para éstos dos casos, son iguales a las que se tenían en el nume- $\frac{1}{2}$ 

Aquí se puede observar claramente el propósito principal de éstos circuitos estáticos, siendo éste el que se pueda controlar fácilmente la magnitud de los transitorios que se tienen en arranques de las máquinas ecomparand o numéricament e se tiene e se tiene e se tiene e se tiene e se tiene e se tiene e se tiene e se tie<br>Comparante e se tiene e se tiene e se tiene e se tiene e se tiene e se tiene e se tiene e se tiene e se tiene

Comparando numéricamente se tiene:

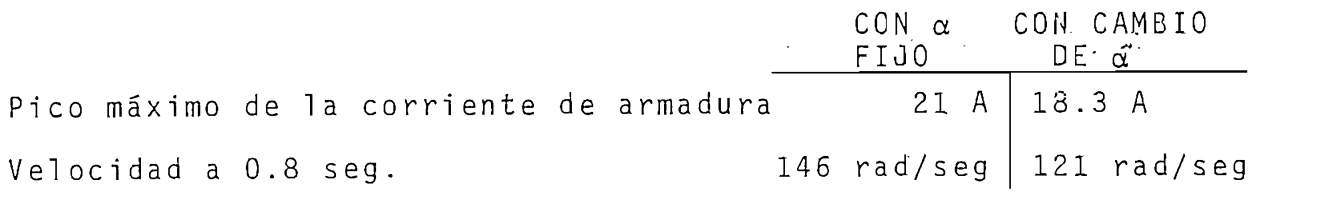

ARRANQUE CON CAMBIO DE ANGULO DURANTE EL PROCESO

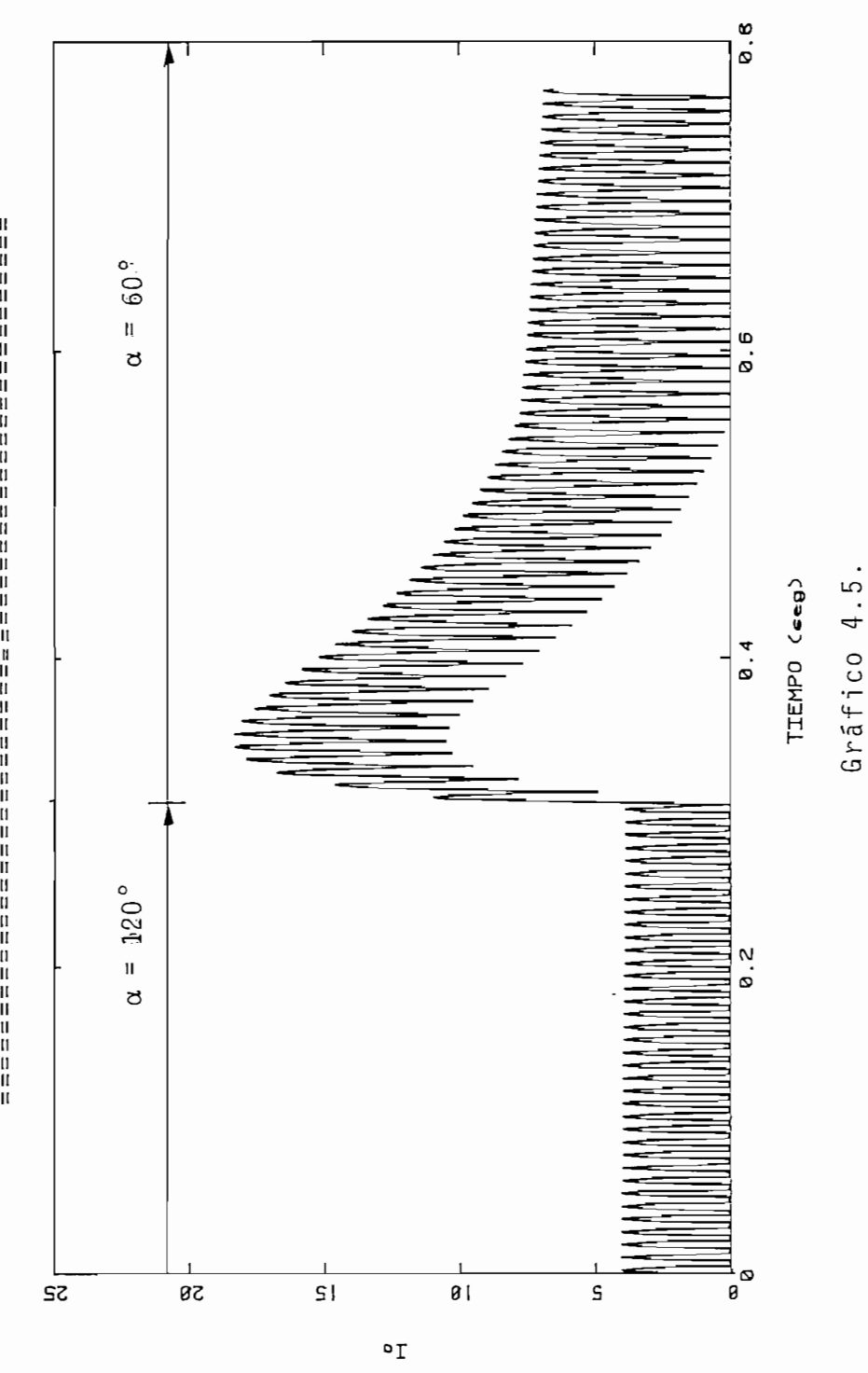

CORRIENTE DE YEWVOURY

ARRANQUE CON CAMBIO DE ANGULO DURANTE EL PROCESO

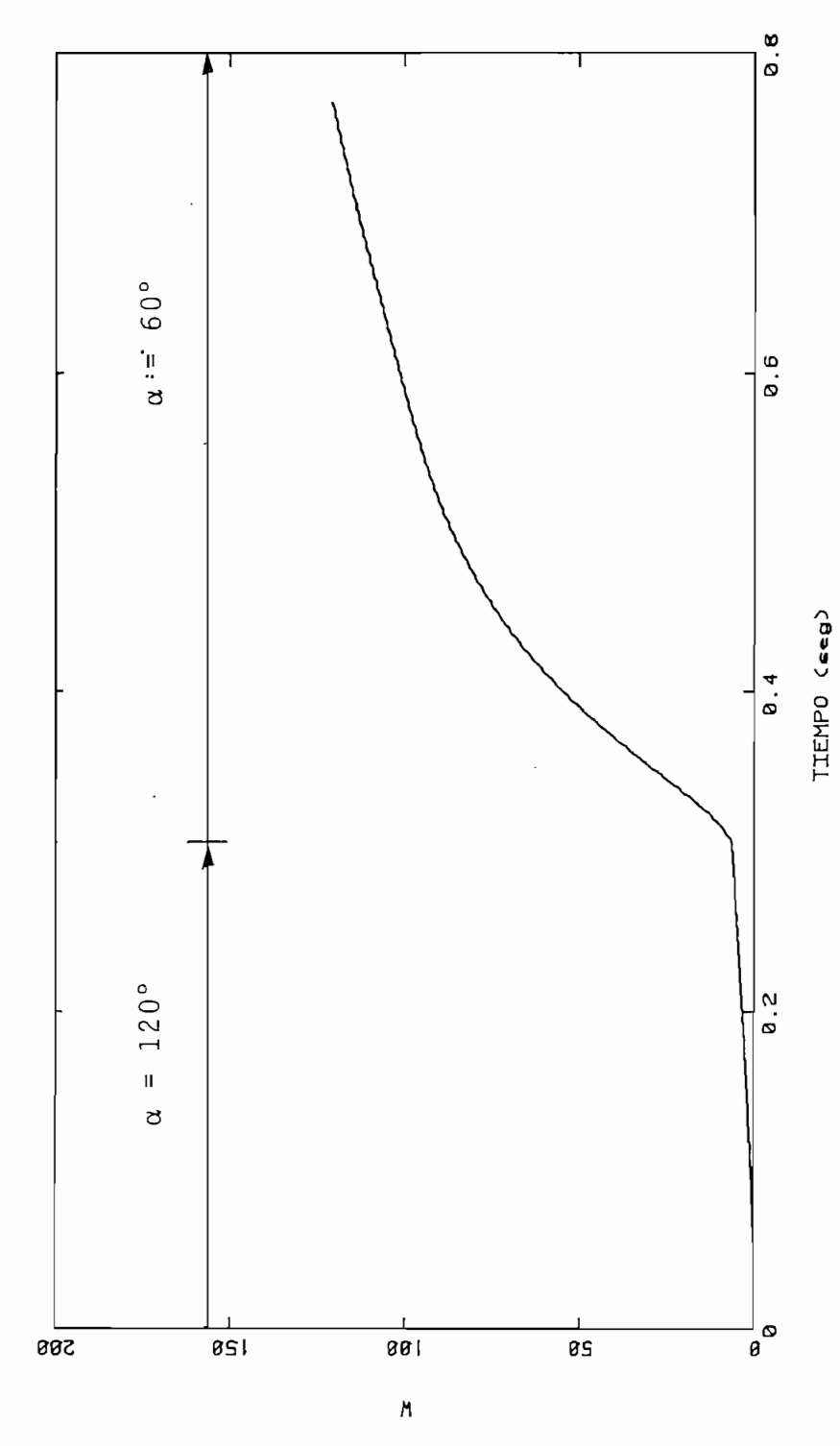

VELOCIDAD

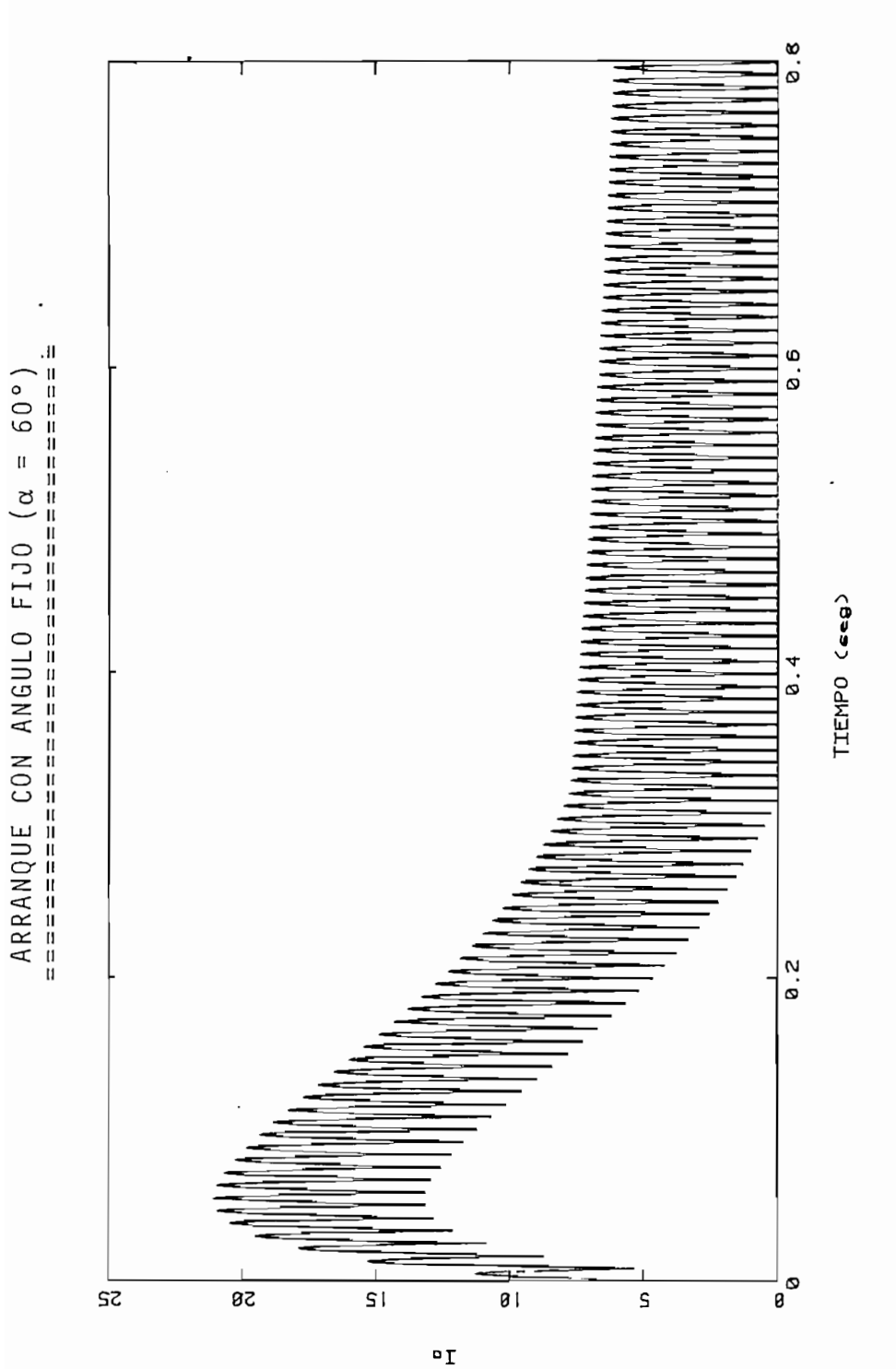

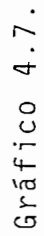

CORRIENTE DE ARMADURA

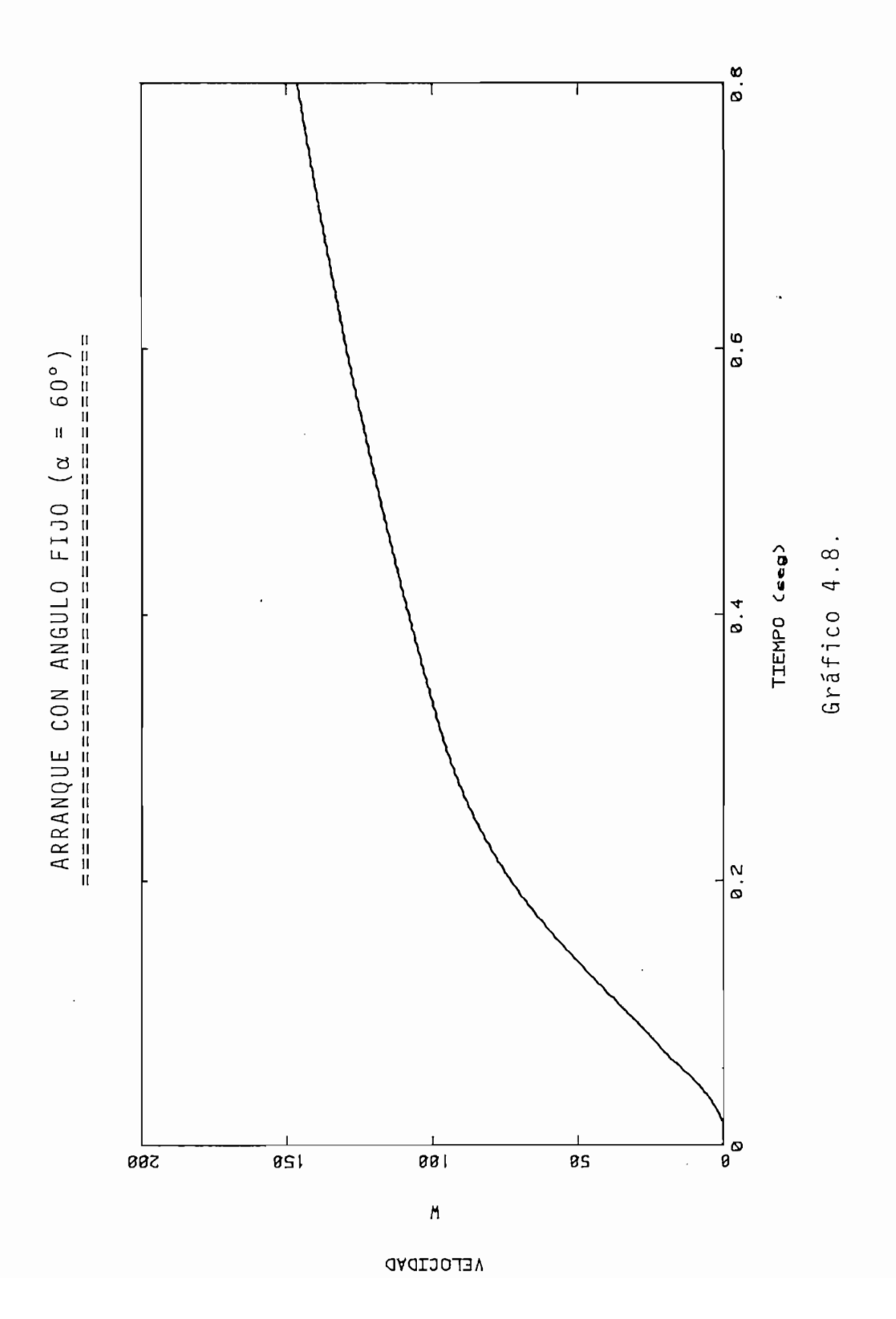

Para poder analizar a la máquin a en su estado estable ,

Para poder analizar a la máquina en su estado estable, se tomaron las siguientes consideraciones:

Voltaje de alimentación del conversor  $(V_S)$  118 volt (RMS) Angulo de activado de los tiristores  $(\alpha)$  66° Voltaje de campo  $(V_f)$  $22$  volt  $(DC)$ 

Los resultados obtenidos con la máquina se presentan en las fotografías # 3 y # 4, y los resultados de la simulación en los gráficos 4.9., 4.10., 4.11. y 4.12.

Haciend o la comparació n numéric a se tiene:

Haciendo la comparación numérica se tiene:

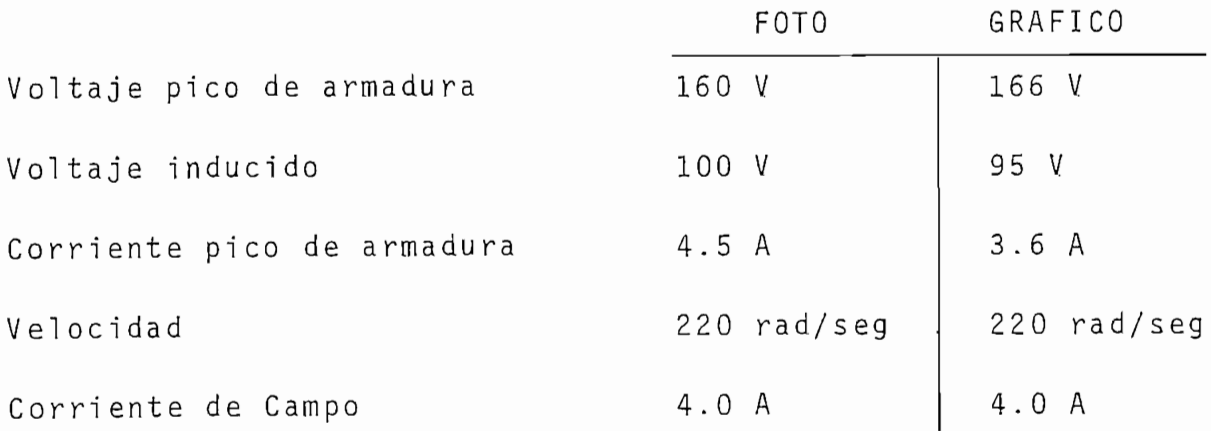

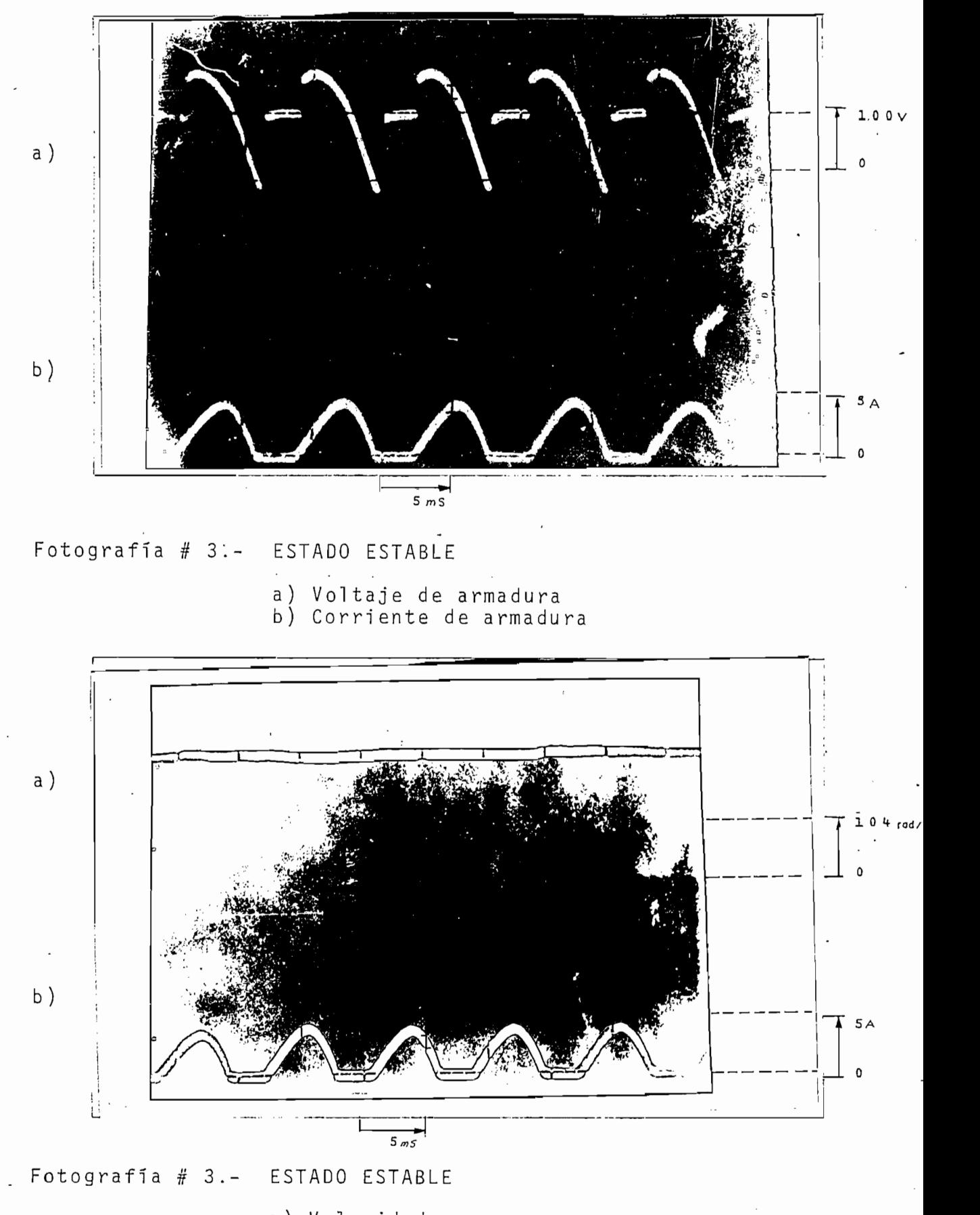

a) Velocidad<br>b) Corriente de armadura

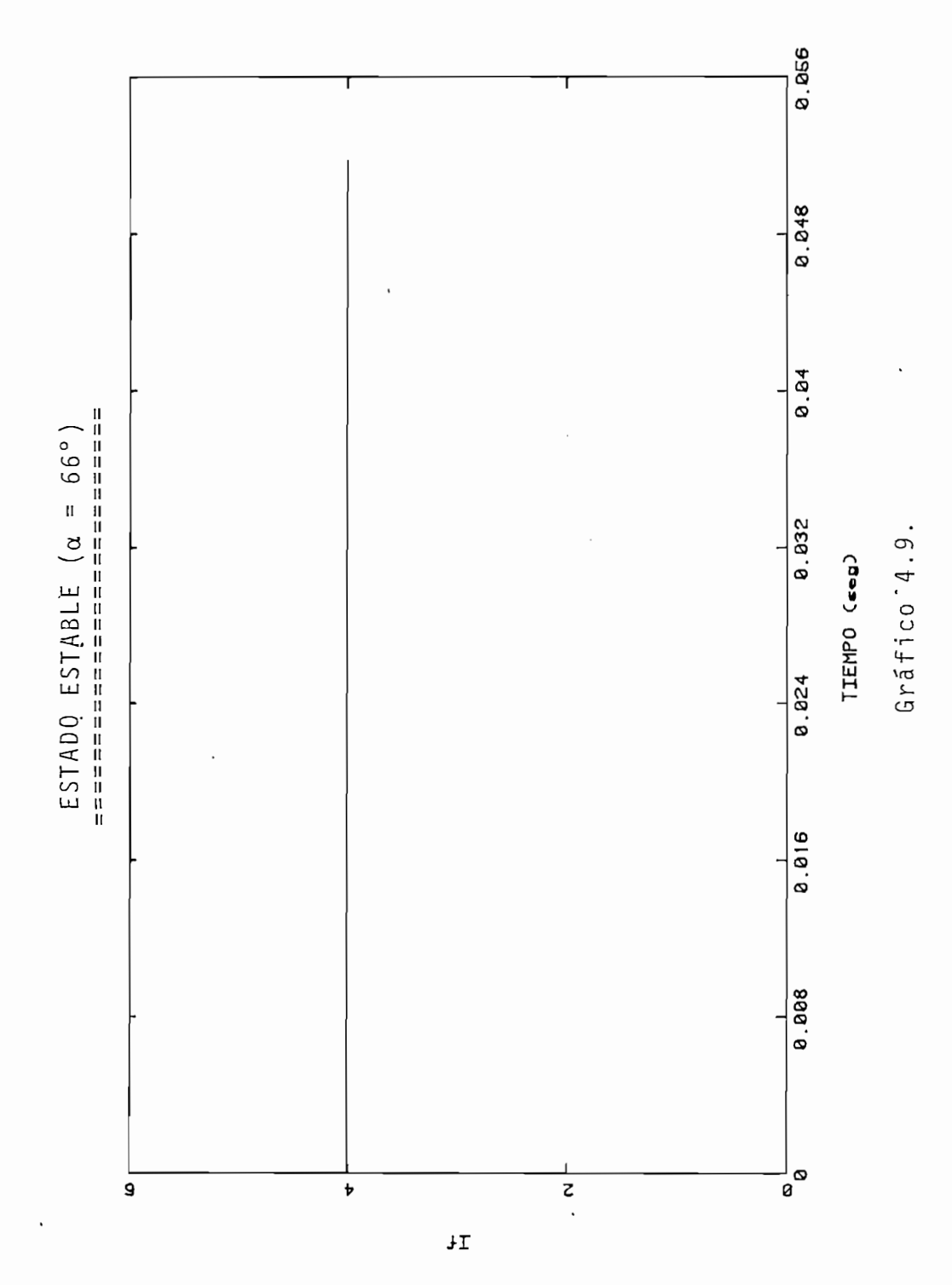

CORRIENIE DE CYWBO

 $\ddot{\phantom{0}}$ 

 $\ddot{\phantom{a}}$ 

 $\frac{1}{2}$  .

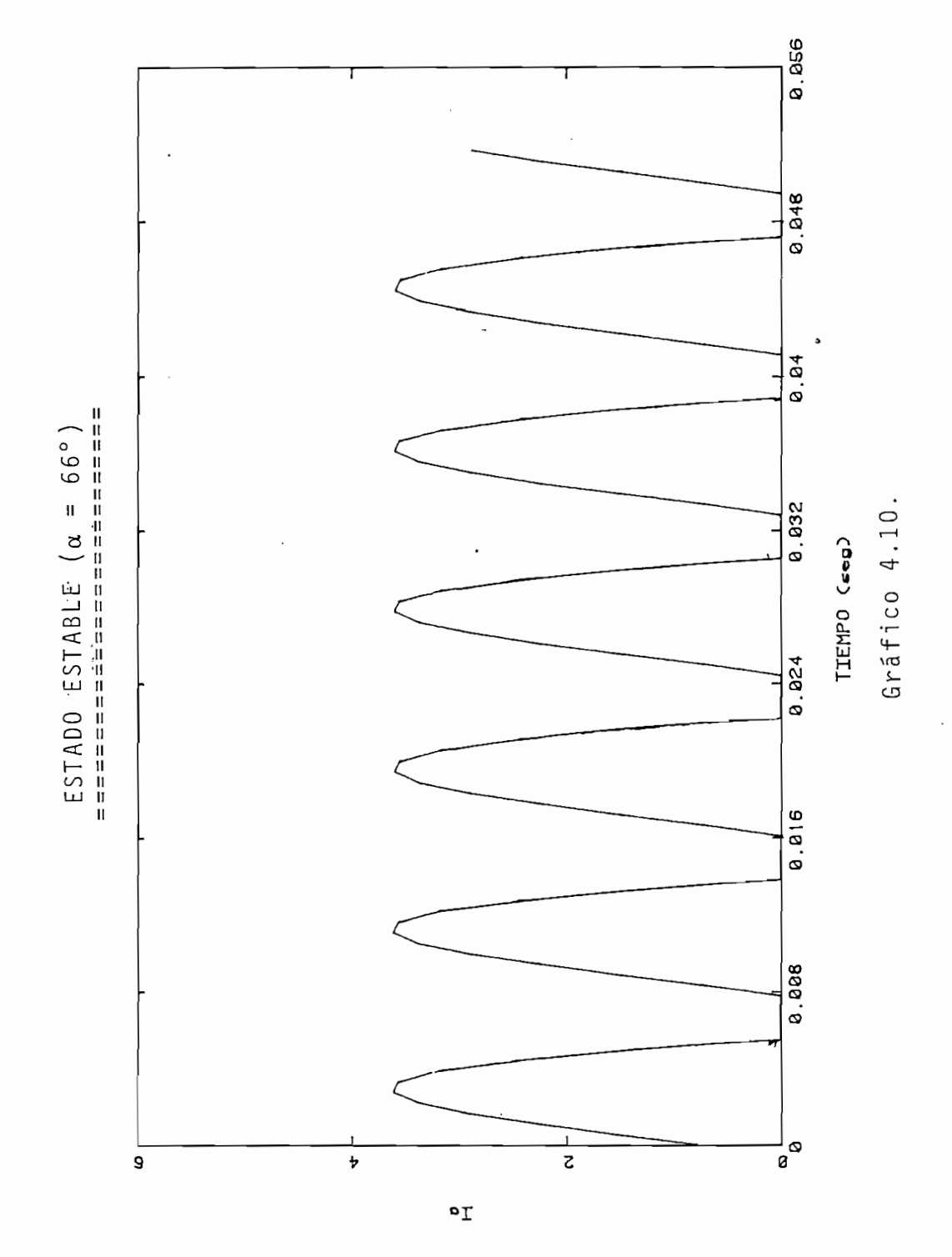

CORRIENTE DE ARMADURA

84  $\overline{a}$ 

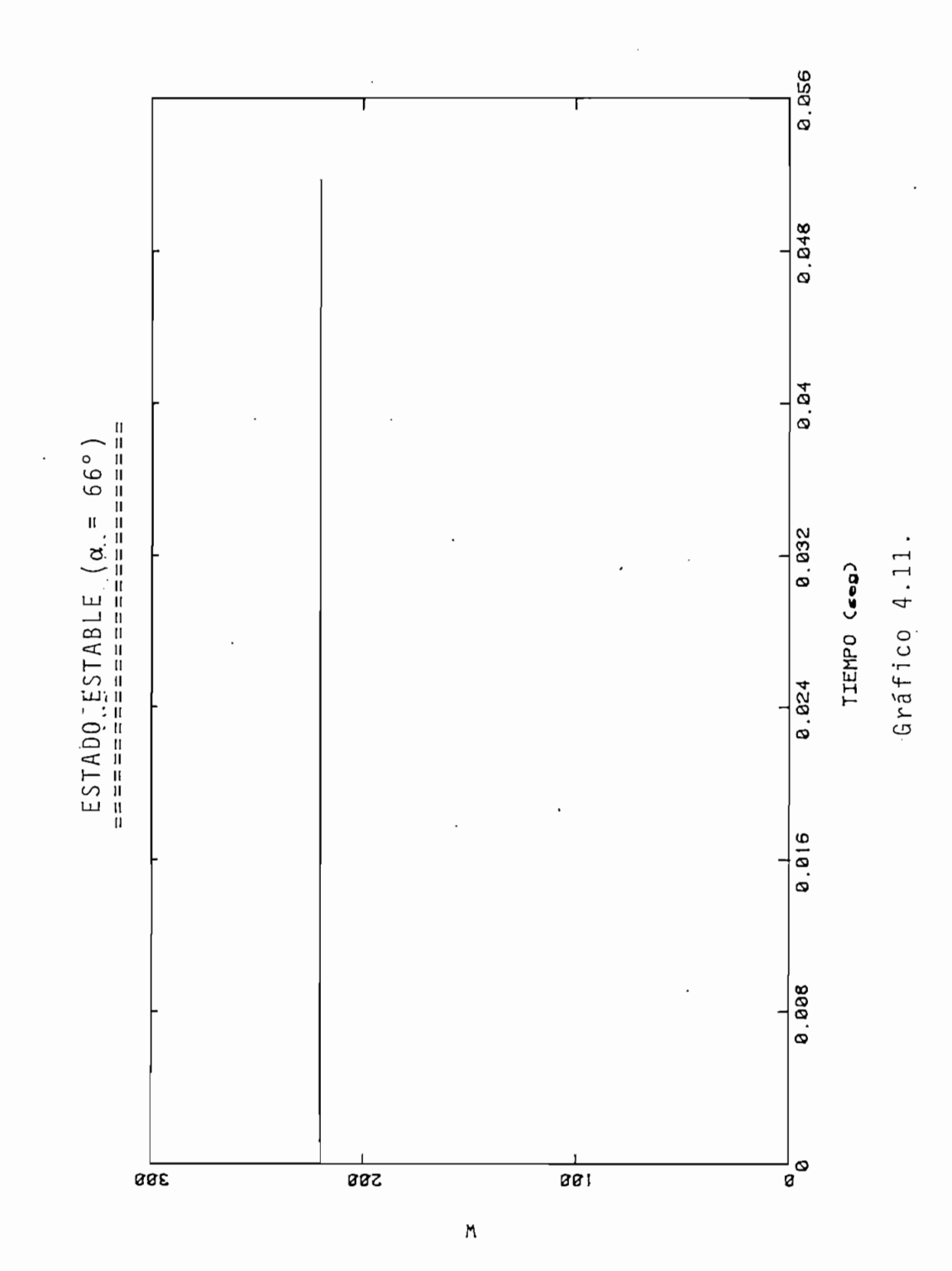

VELOCIDAD

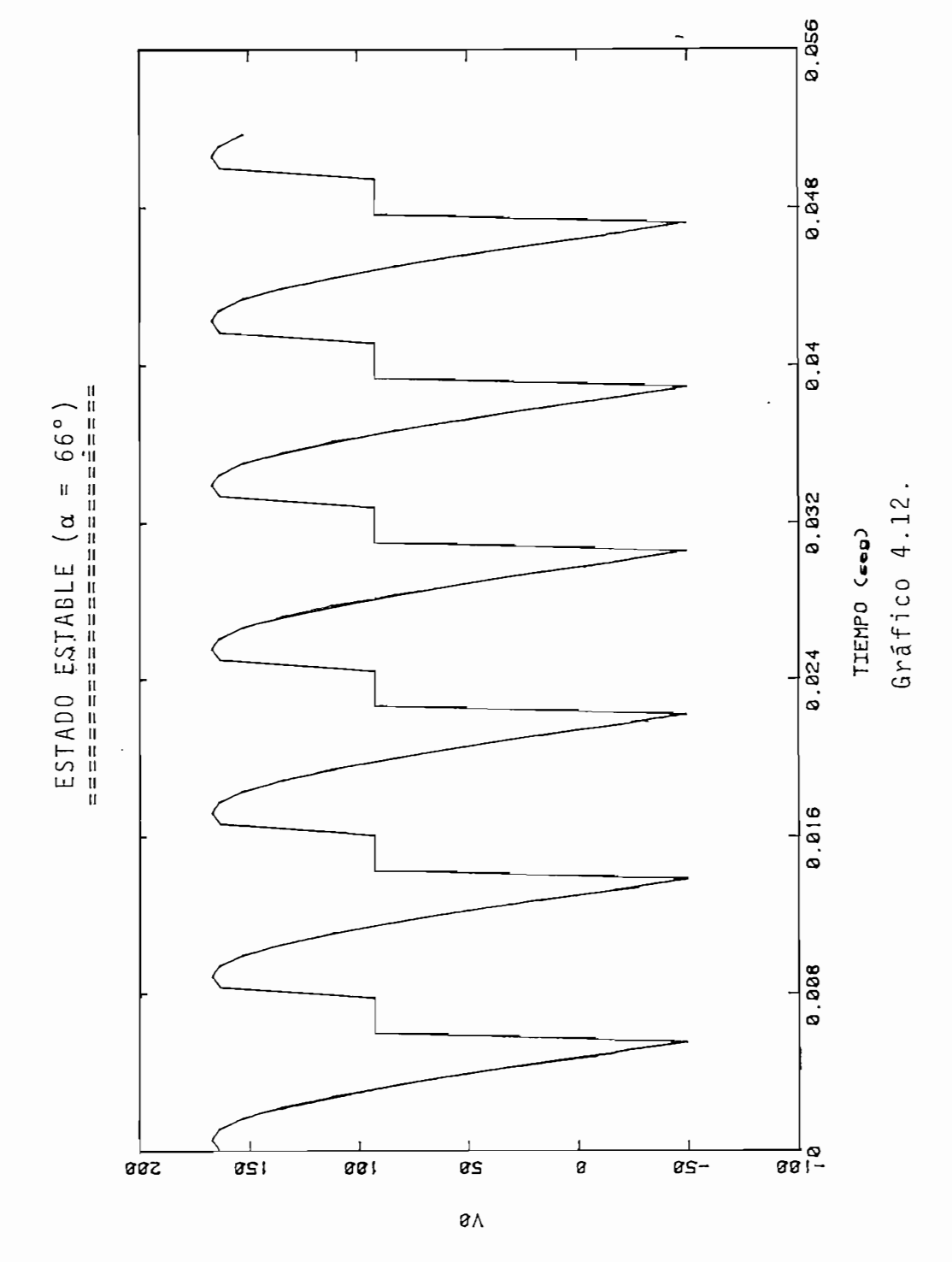

VOLTAJE DE ARMAADURA

86

 $\overline{a}$ 

## 4.3. PERTURBACIONES.-

- 4.3.1. Perturbación con un Cambio en el Angulo de Activado.-Manteniendo las mismas condiciones de voltaje de campo y armadura anteriores, analicemos ahora, los transitomios en una máquina D.C. alimentada con un conversor monofásico controlado, para cuando se produce un cambio de ángulo de activado en los tiristores de la fuen te.
	- · El cambio realizado para las pruebas es de un ángulo i nicial de 132° a uno de 64°, los resultados experimentales se presentan en las fotografías # 5 y # 6 y los resultados de la simulación en los gráficos 4.13.,
		- $\mathcal{P}_{\text{max}}$  las condiciones s en la simulació n se i.n-

Para las condiciones iniciales en la simulación se in-· gresan los valores, de las fotografías, anterior a la  $\mu$  os  $\mu$  of  $\mu$ .

Los resultados obtenidos fueron:

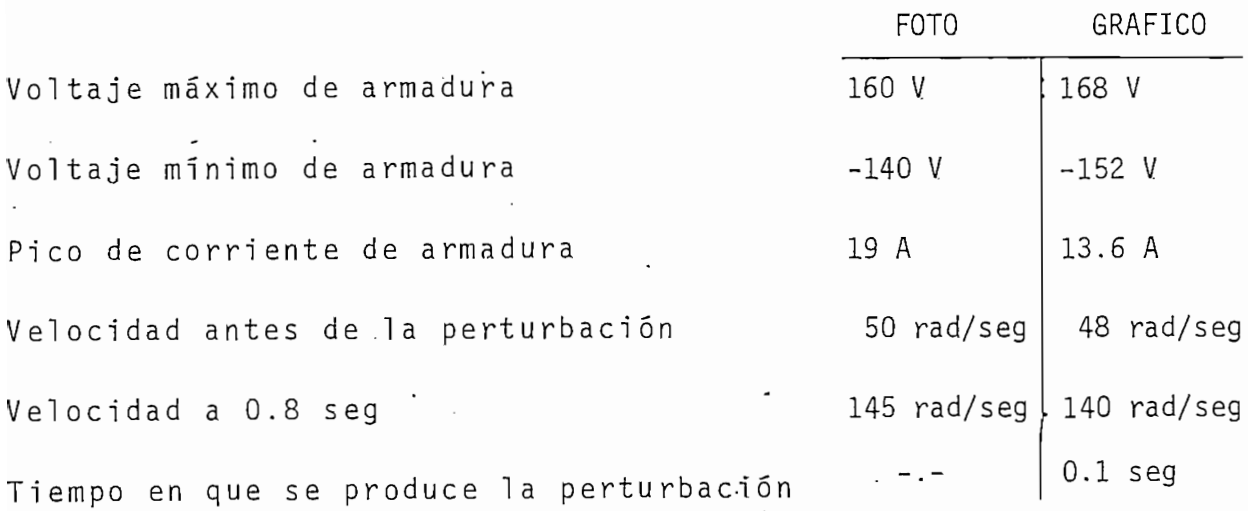

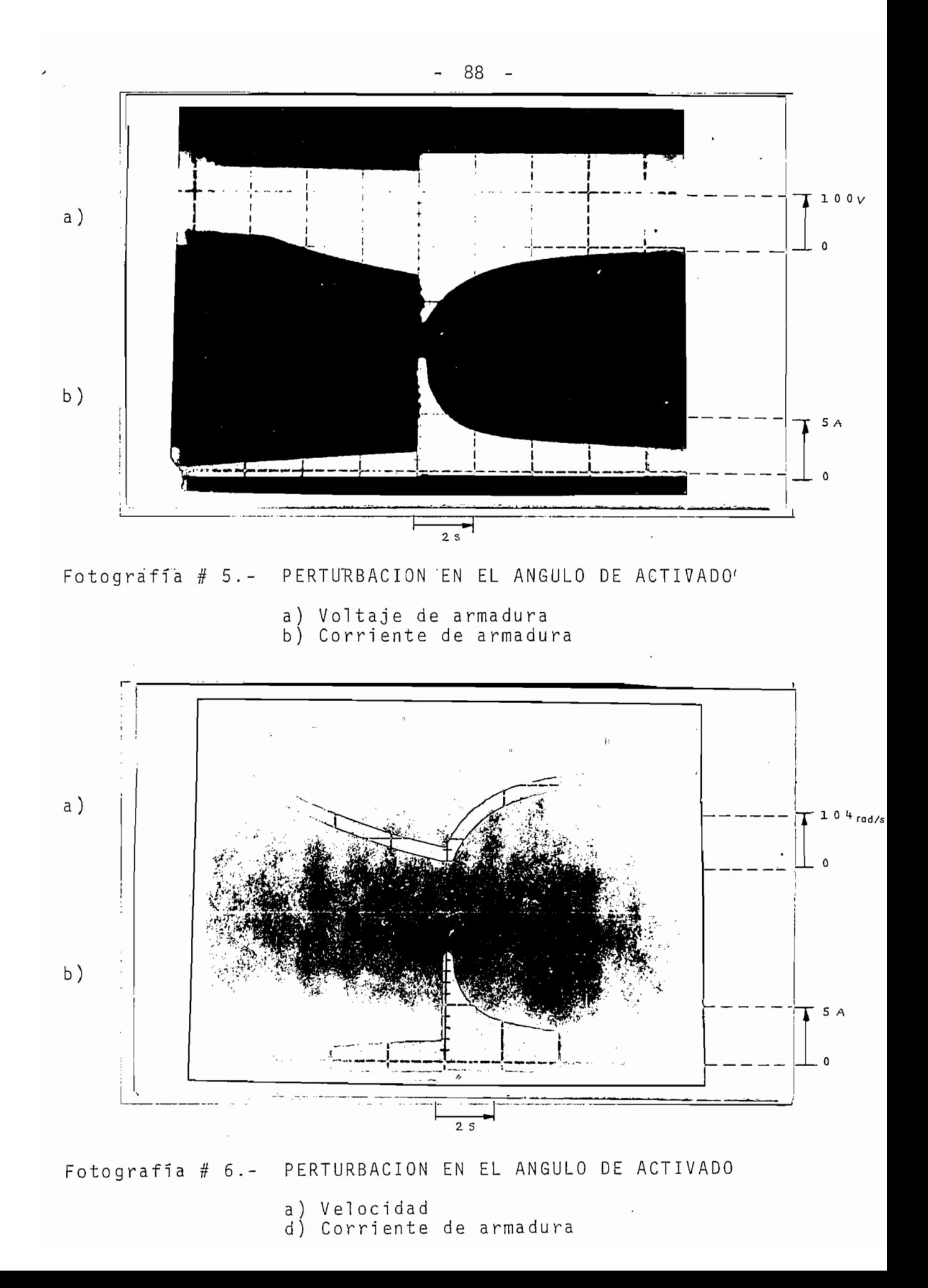

 $\begin{array}{lll} \mathsf{P}\mathsf{ERTURBACION} & \mathsf{ELI} & \mathsf{ANGULO} & \mathsf{DE} & \mathsf{ACTIVAD} \\ \hline \mathsf{I} & \mathsf{I} & \mathsf{I} & \mathsf{I} & \mathsf{I} & \mathsf{I} & \mathsf{I} & \mathsf{I} & \mathsf{I} & \mathsf{I} & \mathsf{I} \\ \mathsf{I} & \mathsf{I} & \mathsf{I} & \mathsf{I} & \mathsf{I} & \mathsf{I} & \mathsf{I} & \mathsf{I} & \mathsf{I} & \mathsf{I} & \mathsf{I} & \mathsf{I}$ 

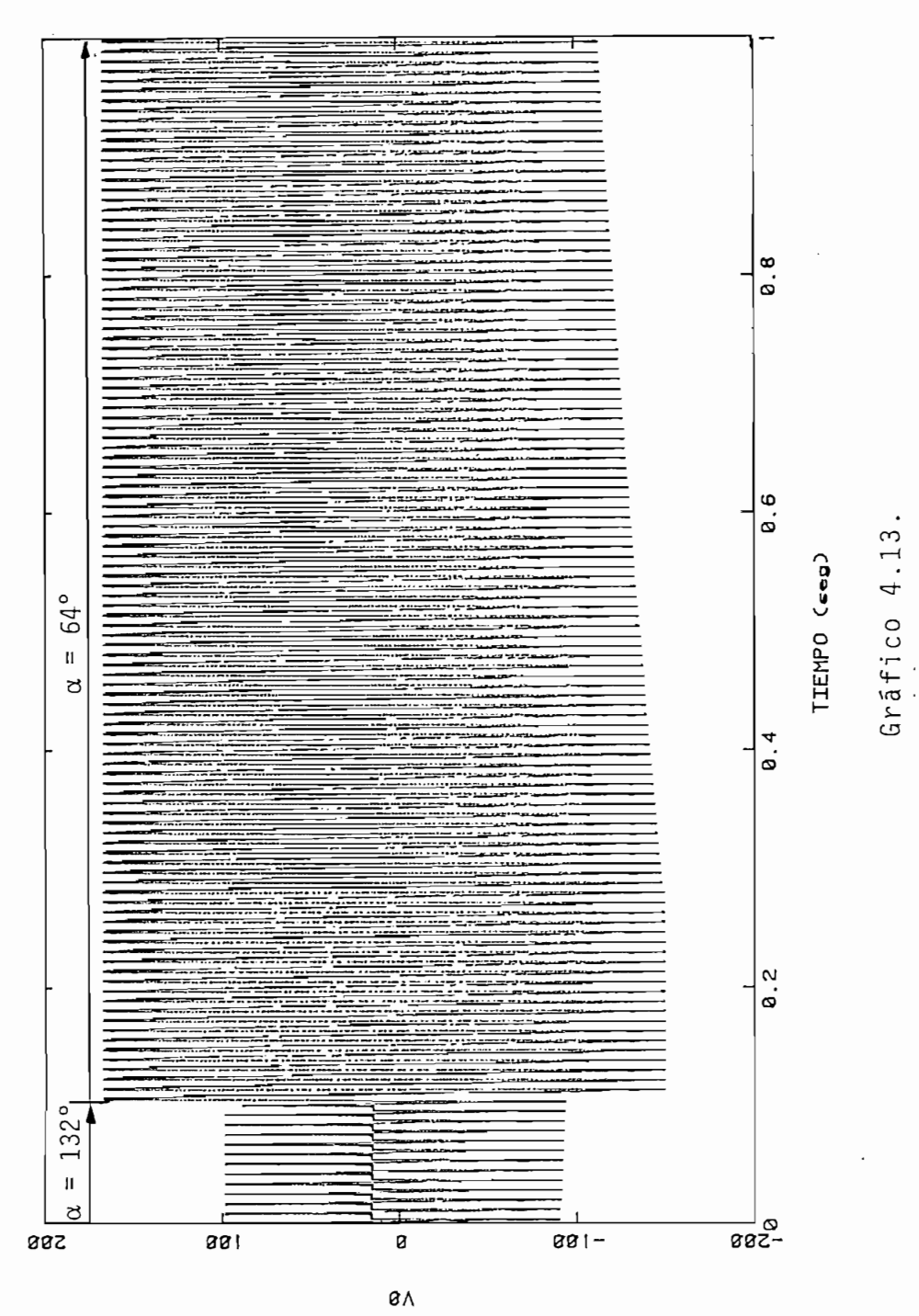

ARUQAMRA BO BLATIOV

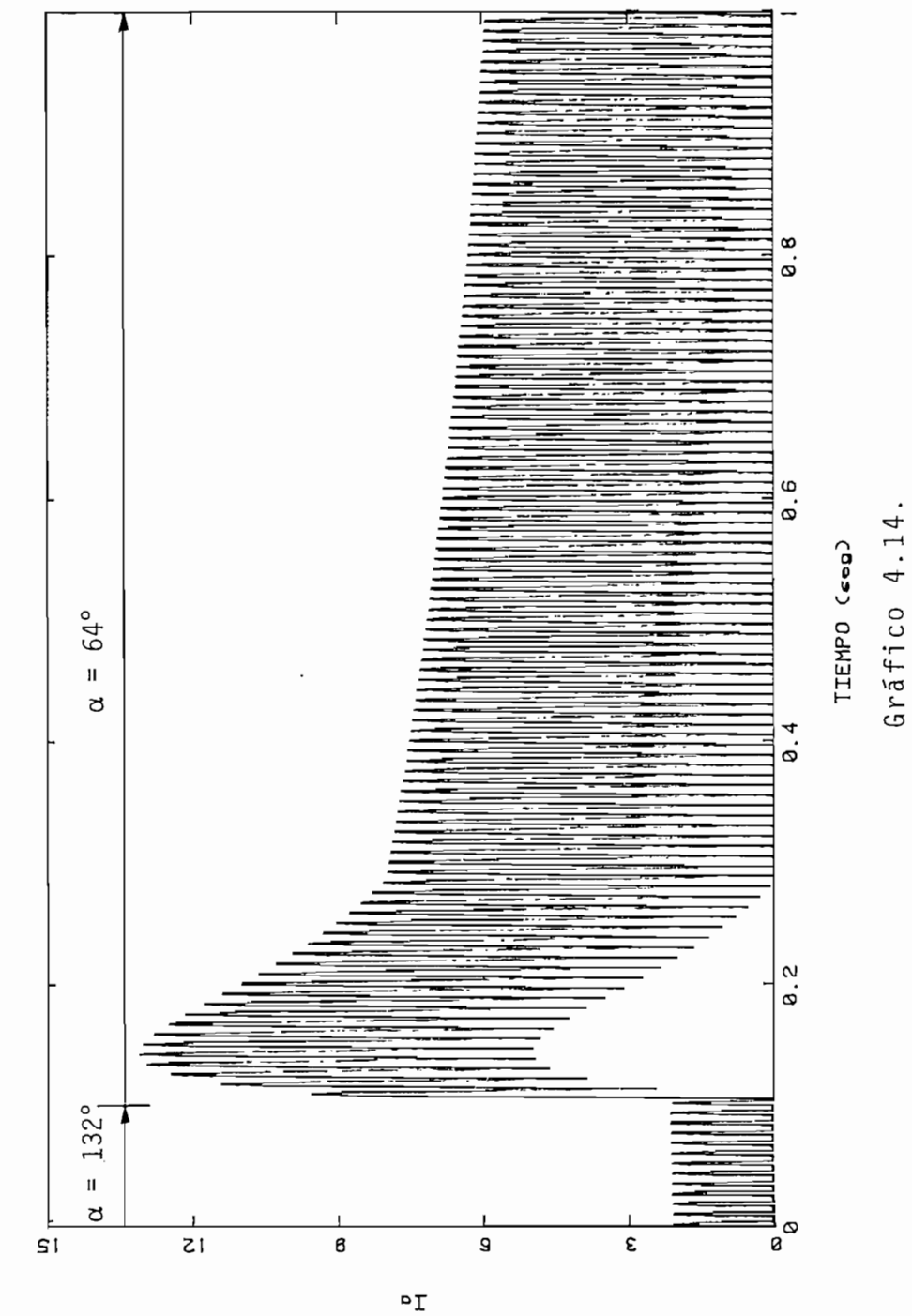

CORRIENTE DE ARMADURA

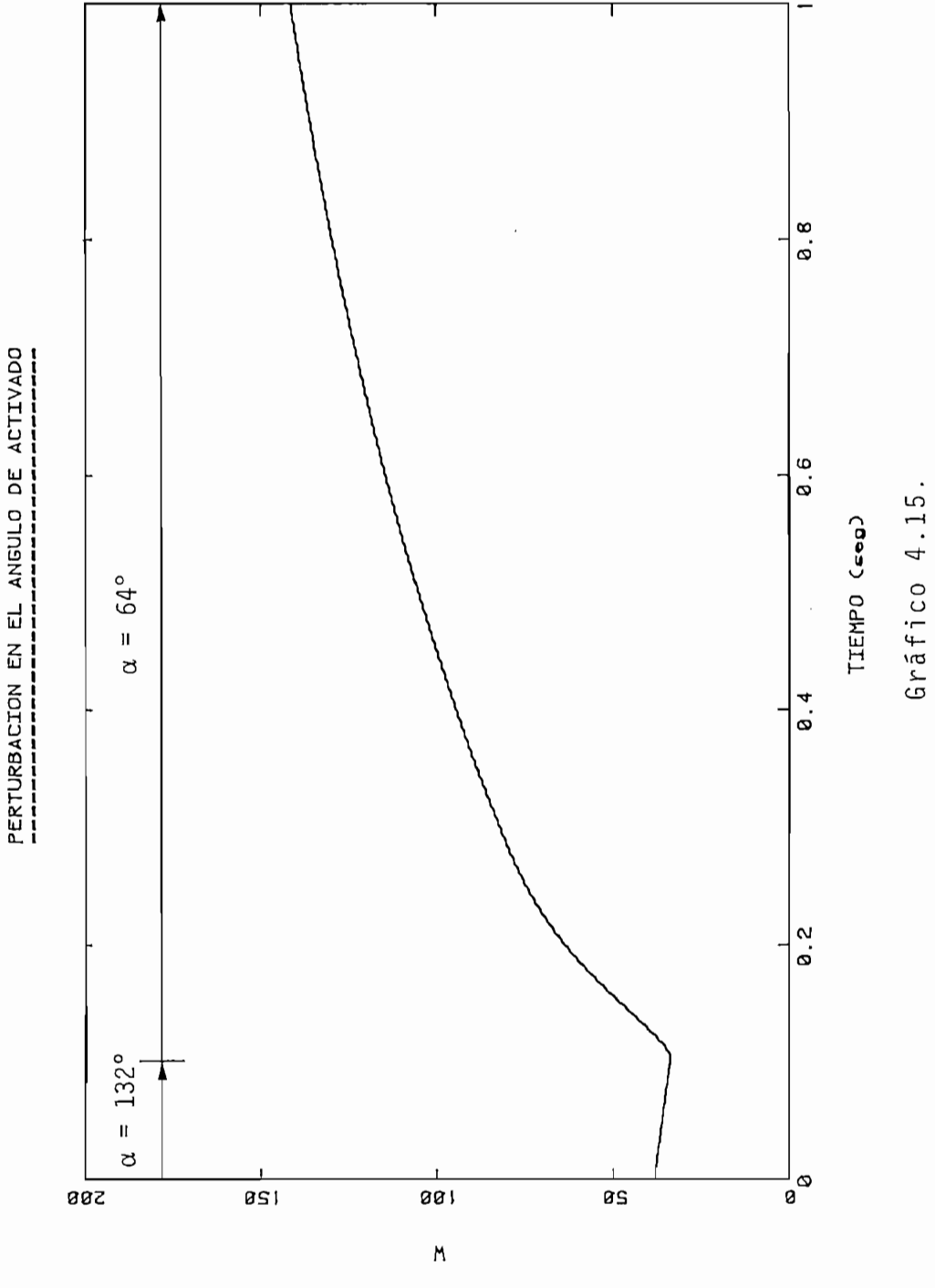

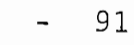

 $\overline{a}$ 

ΔΕΓΟΣΙΟΑΡ

4.3.2. Perturbación en el Torque de Carga.-

Para poder analizar una perturbación en el torque de carga, se carga el motor utilizado con una segunda máquina D.C., la misma que se la hace trabajar como gene rador y se varía la resistencia estática que tiene conectada a sus terminales.

Para la prueba experimental, primeramente se hace trabajar al generador en vacío, y para producir la pertur bación, se conecta una resistencia de 30  $\Omega$  a los termi nales del generador. Los resultados prácticos se presentan en la fotografía  $# 7$ .

Para lograr la perturbación en la simulación, se hace al tiempo  $T7 = 0.018$  seg. (tiempo utilizado en el que se produce la perturbación), se cambie la ecuación de recta que representa la carga rotacional, por lo tanto, se pasa de la recta de carga en vacío, dada por:

 $T3 = 0.001916 \cdot W + 0.735$ 

a la recta que representa la carga de 30  $\Omega$ , dada por:

$$
T3 = 0.021297 \cdot W + 0.735
$$

Los resultados gráficos de la simulación se presentan en los gráficos 4.16. y 4.17.

Los resultados obtenidos fueron:

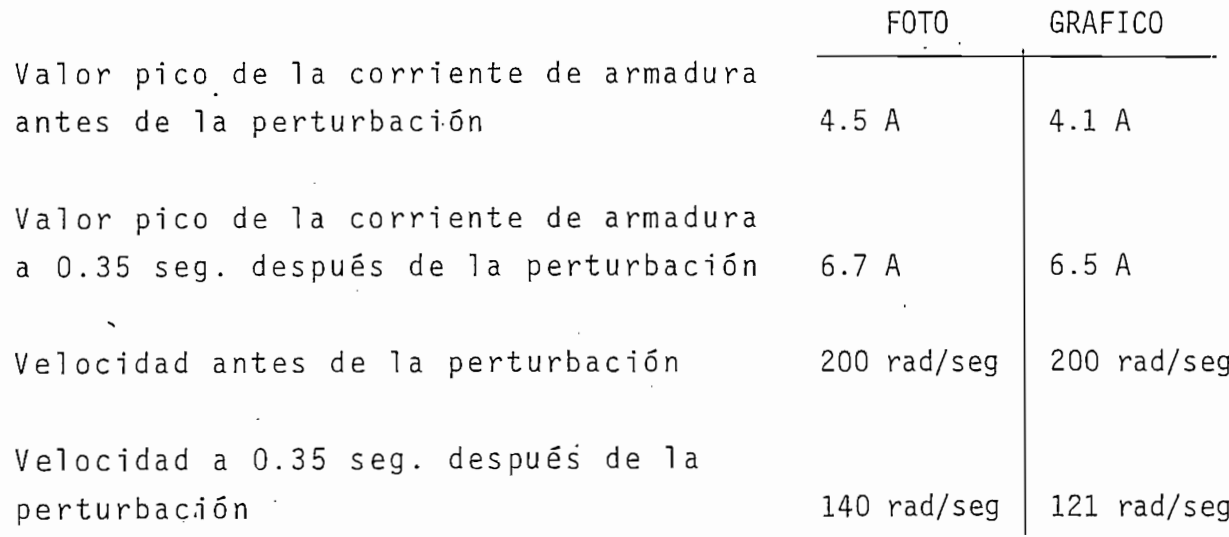

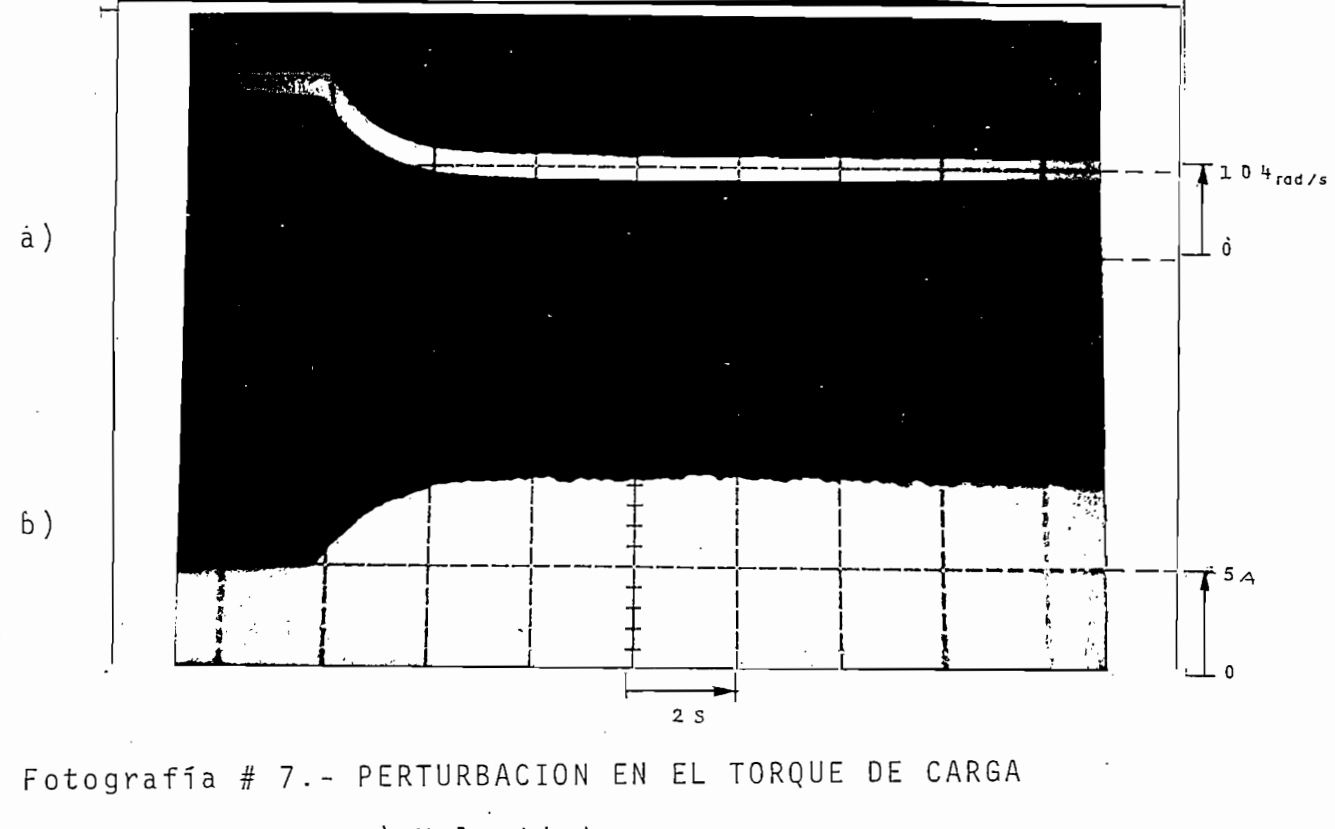

a) Velocidad<br>b) Corriente de armadura

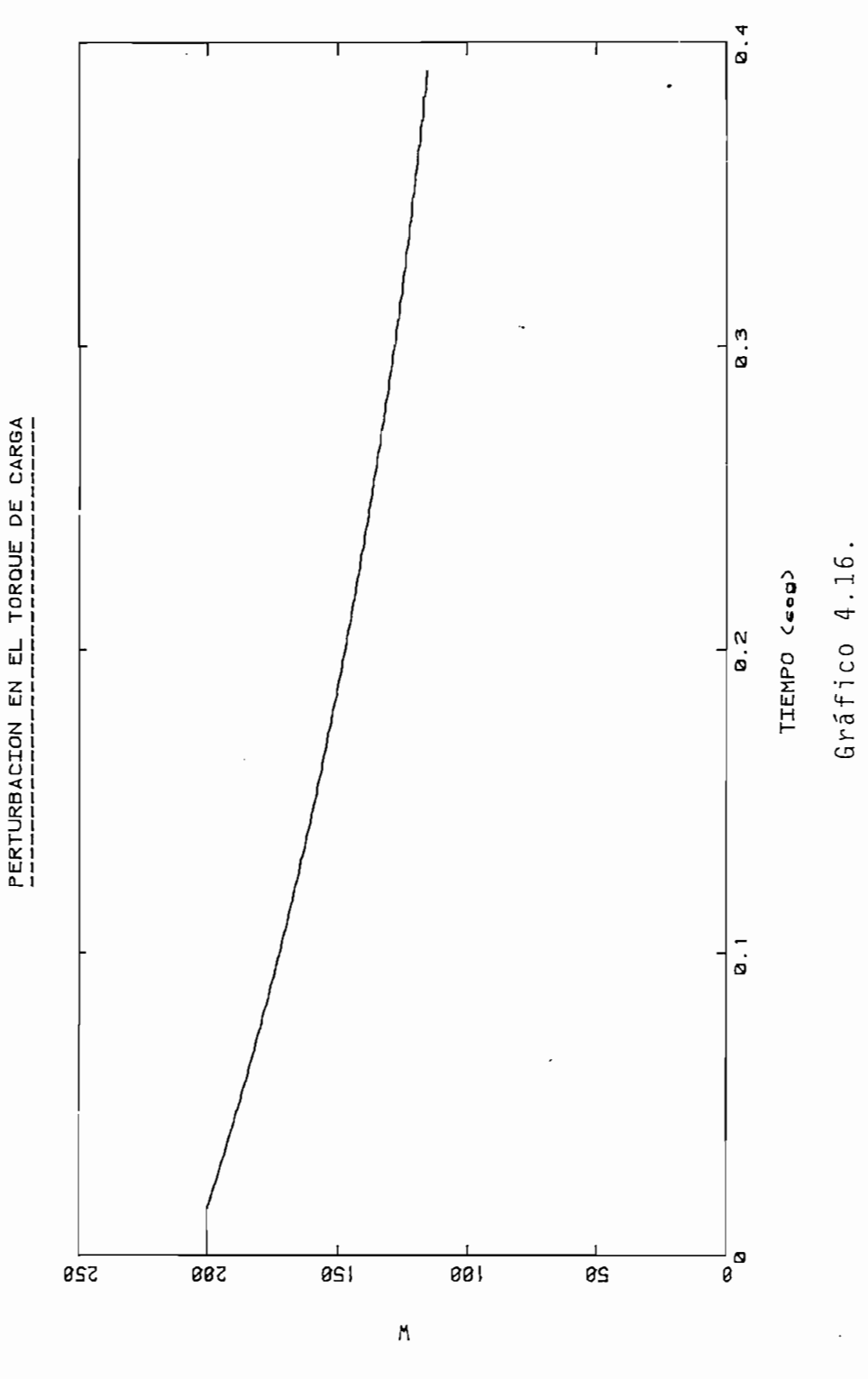

**AETOCIDYD** 

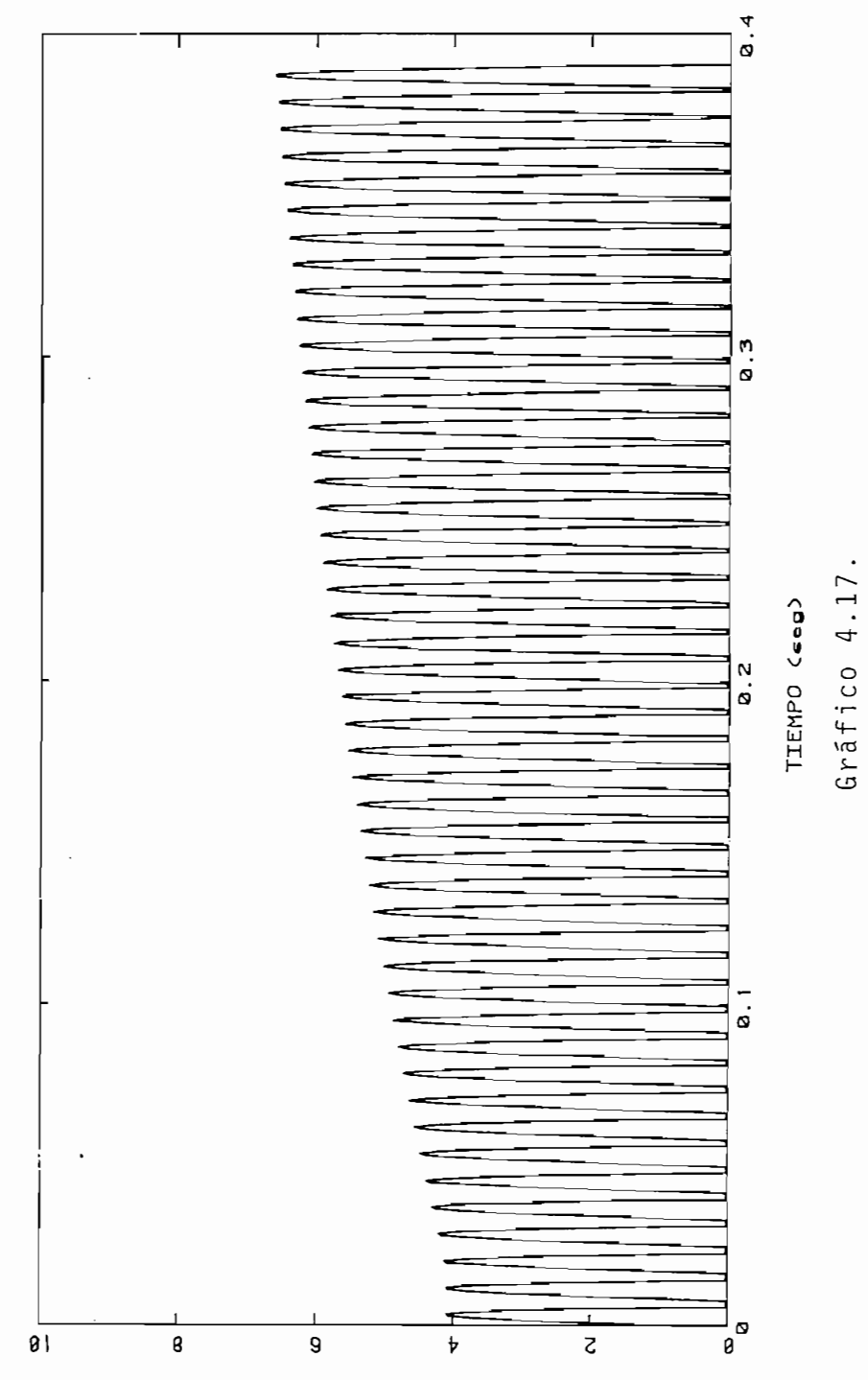

PERTURBACION EN EL TORQUE DE CARGA

 $\overline{I}$ 

CORRIENTE DE ARMADURA

95  $\blacksquare$  $\overline{\phantom{a}}$   $4.4$  $PARADAS$ .

Por limitaciones del circuito experimental, algunas de éstas pruebas no fueron posible realizarlas, razón por el cual, en estos casos se presentan únicamente los resultados P or otro lado , para hacer una comparación de los tran-

Por otro lado, para hacer una comparación de los transitorios de la máquina, al producirse la parada, será necesa rio realizar los tres tipos diferentes de simulación, bajo las mismas condiciones.

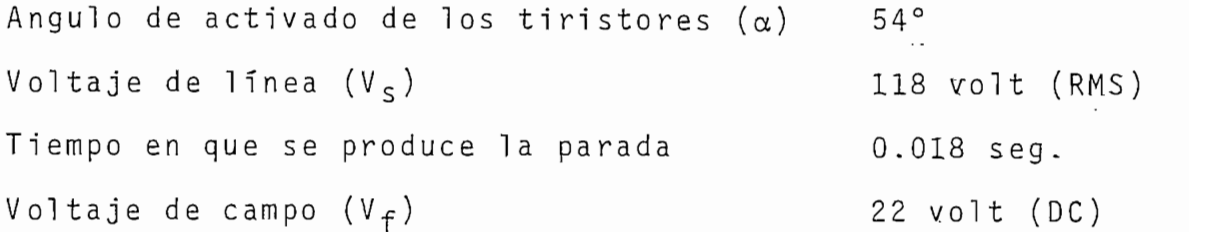

Los resultados obtenidos se presentan en los gráficos 4.18. y 4.19., las formas de onda de corriente de armadura y velocidad para parada con inversión en el campo; los gráficos 4.20. y 4.21. para la parada con desconexión de la armadura, y los gráficos 4.22. y 4.23 para la parada con inver- $E_{\text{m}}$  todos los casos se supon e al general general general general general general general general general general general general general general general general general general general general general general gener

En todos los casos se supone al generador cargado con un torque proporcional a la velocidad, equivalente a:

 $T3 = 3 \cdot (0.026941 \cdot W + 0.735)$ 

Los resultados obtenidos fueron:

 $-96 -$ 

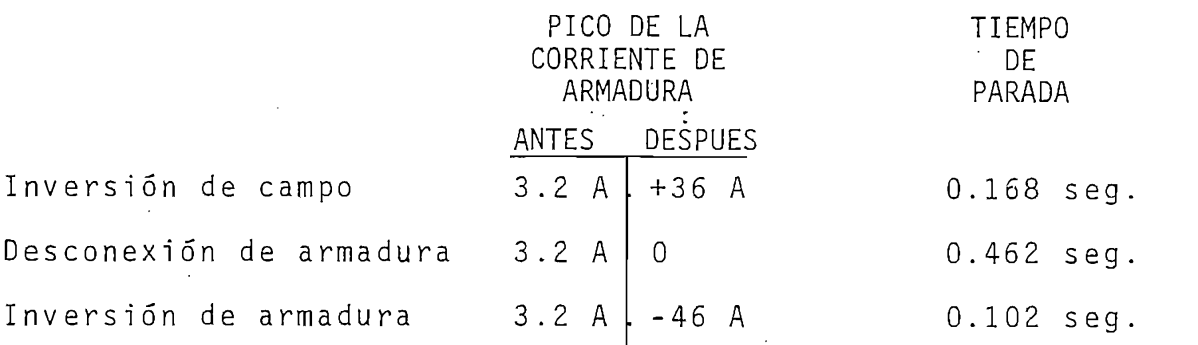

Para las formas de onda del voltaje de alimentación se tiene, que al mantener el ángulo de activado de los ti ristores y al ir disminuyendo la velocidad en el proce so de parada, el voltaje pasa de una conducción discon tinua a continua, esto ocurre tanto para las paradas con inversión de campo como con inversión de armadura, mientras que para el caso de desconexión en la armadura el voltaje que aparece en los terminales es el voltaje inducido, el cual va decreciendo proporcionalmen-En cuanto a l a corriente de campo se ti ene-que , al In-

En cuanto a la corriente de campo se tiene que, al invertir la fuente de excitación, la corriente de campo pasa de su valor nominal positivo a su valor nominal negativo, mientras que para los otros dos casos de papor otro la dominique de la donde de cuenta que los procesos procesos procesos procesos procesos procesos proces<br>Procesos procesos procesos procesos procesos procesos procesos procesos procesos procesos procesos procesos p

Por otro lado, se debe tener en cuenta que los procesos de parada simulado representan más bien un análisis del tiempo de parada y de los transitorios de corriente para casos especiales, ya que en la realidad, un proceso de parada implicaría que cuando la velocidad llegue a cero se desconecten tanto la fuente de campo como la de armadura.

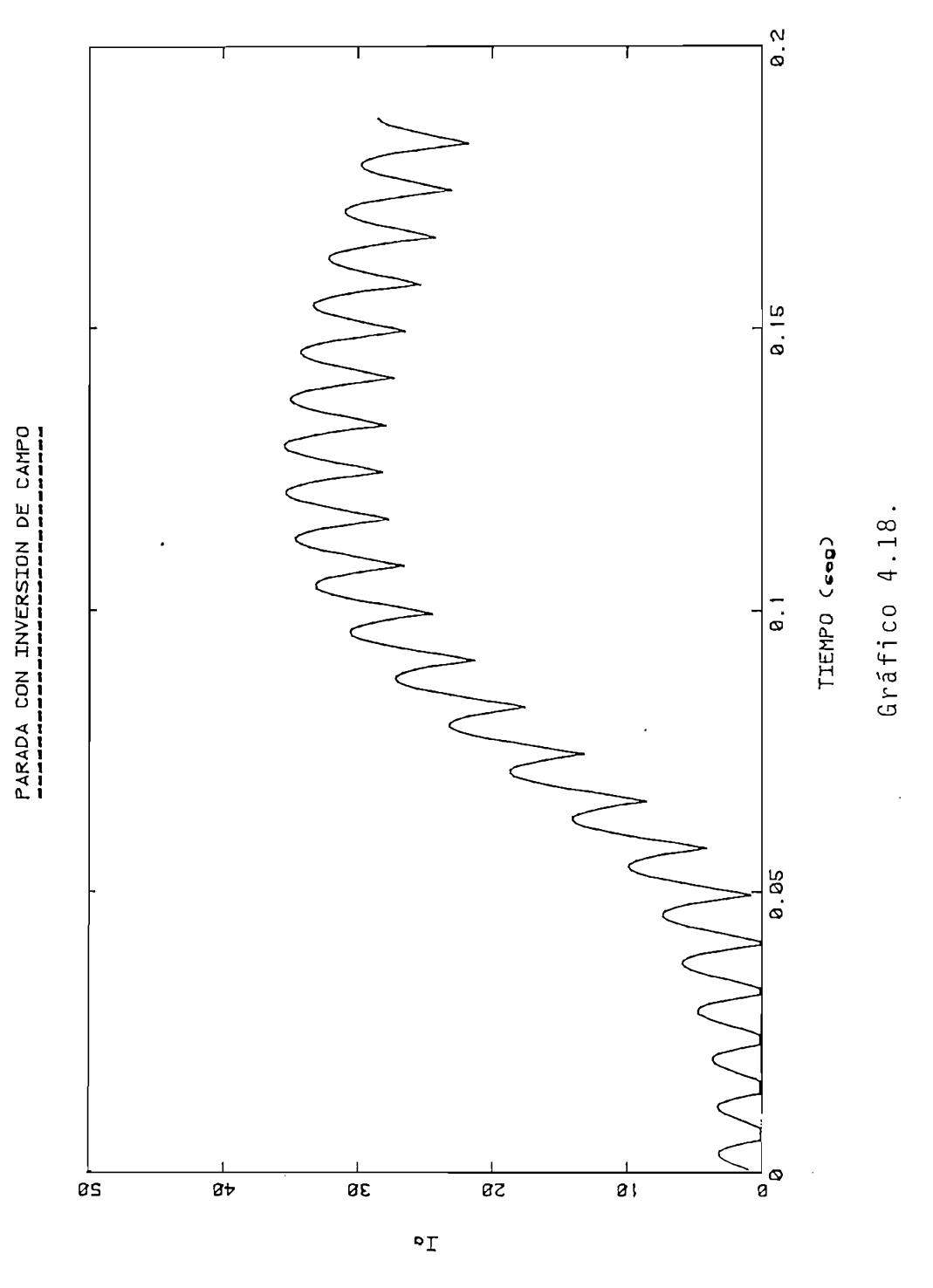

CORRIENTE DE ARMADURA

98.

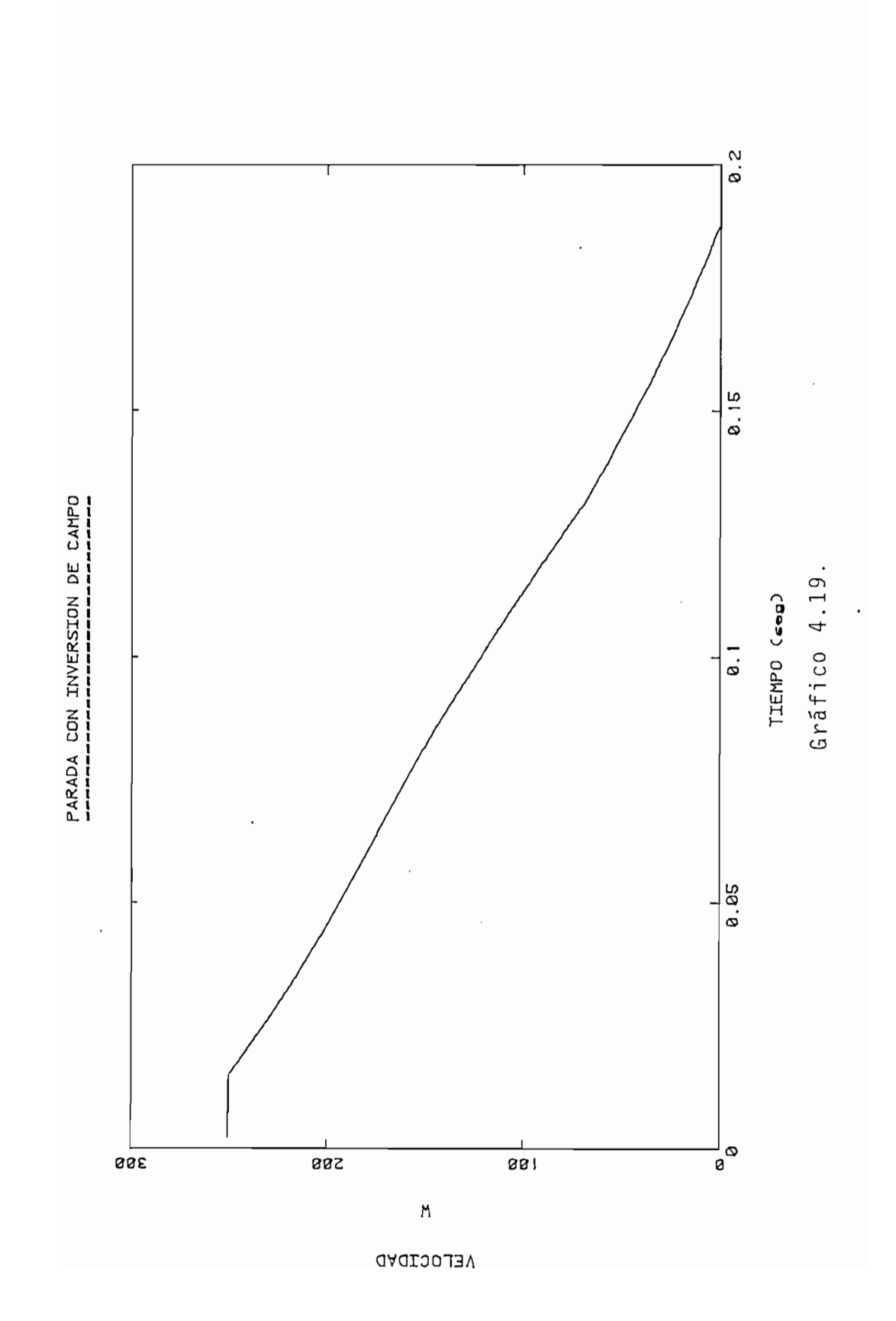

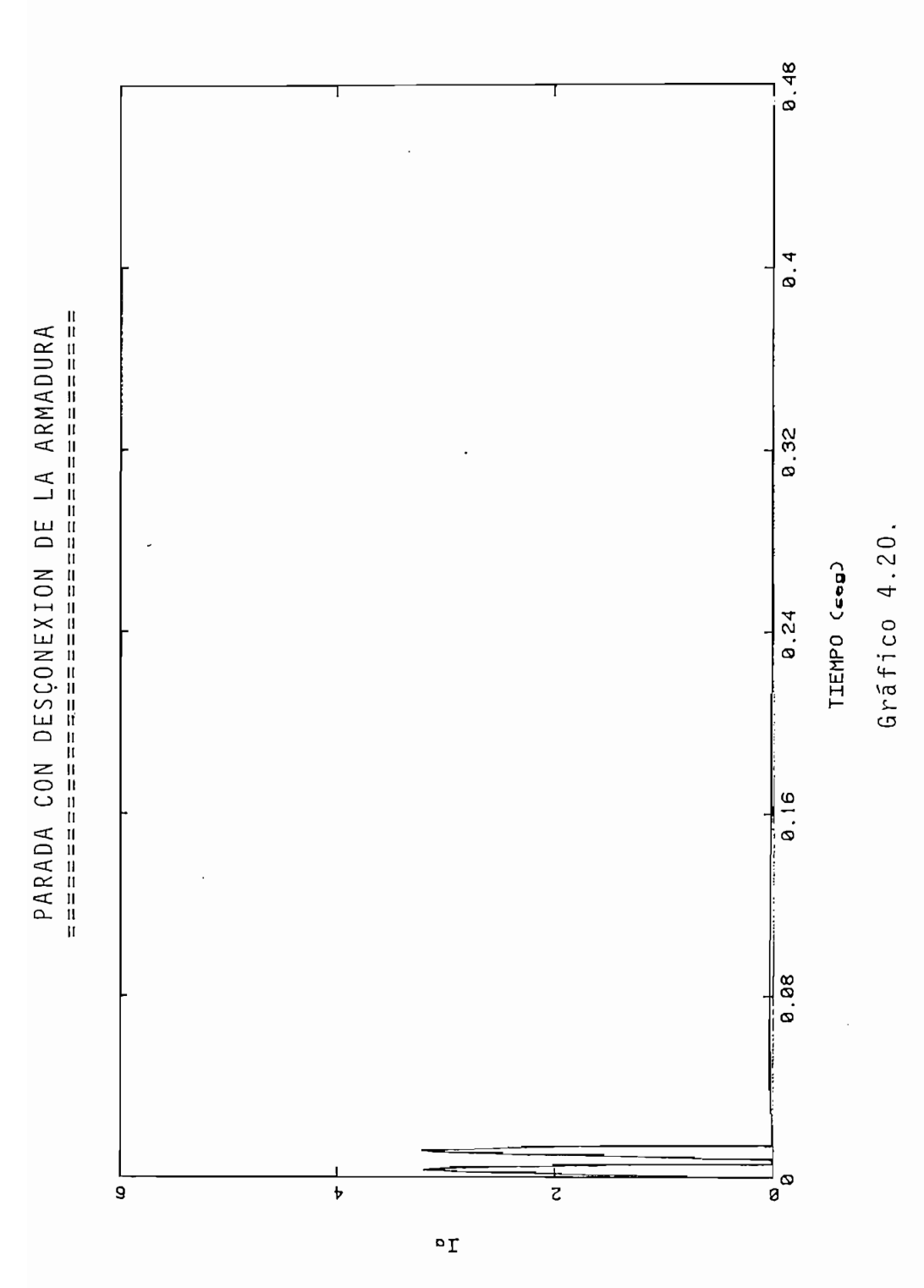

CORRIENTE DE ARMADURA

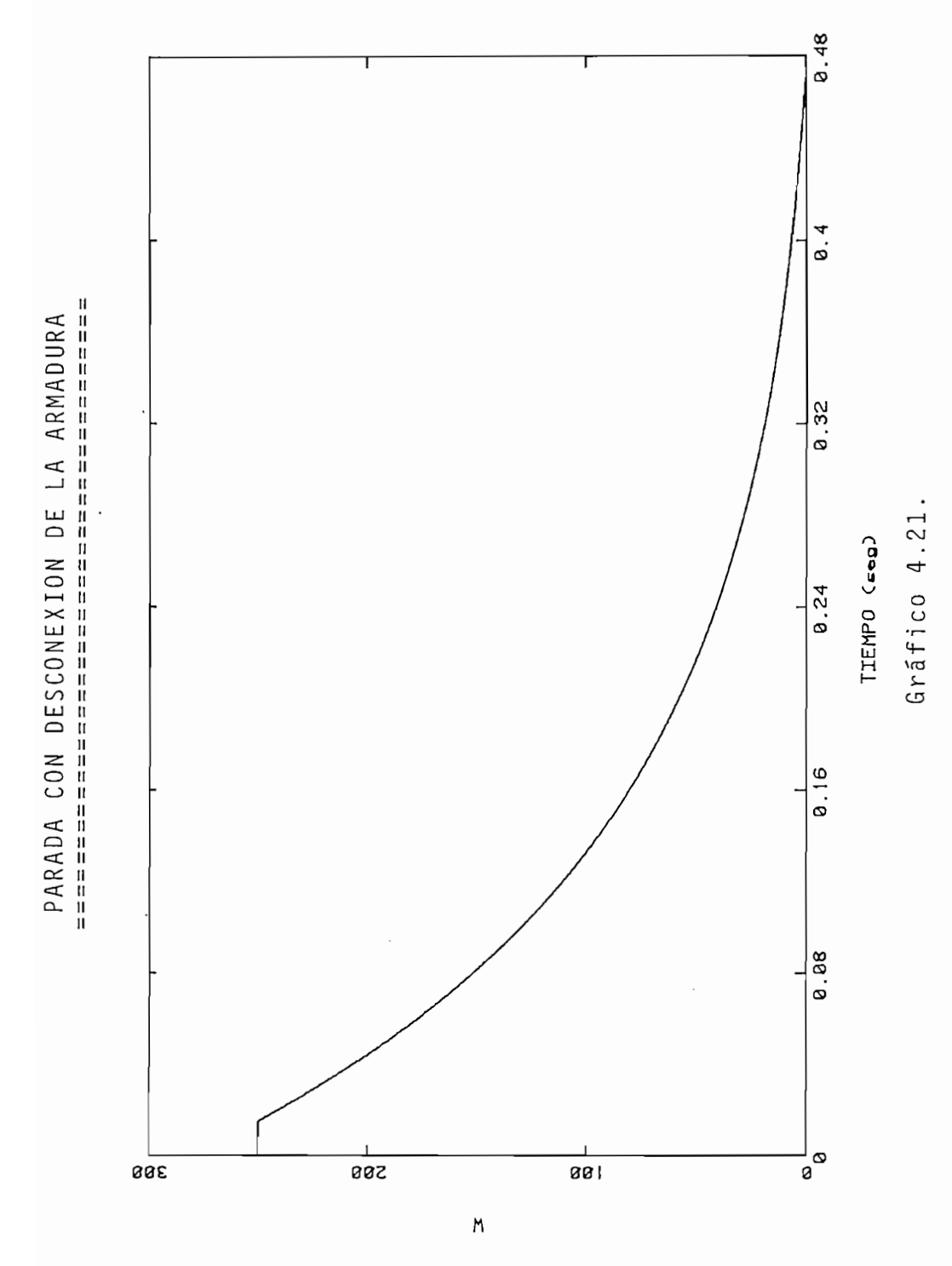

VELOCIDAD

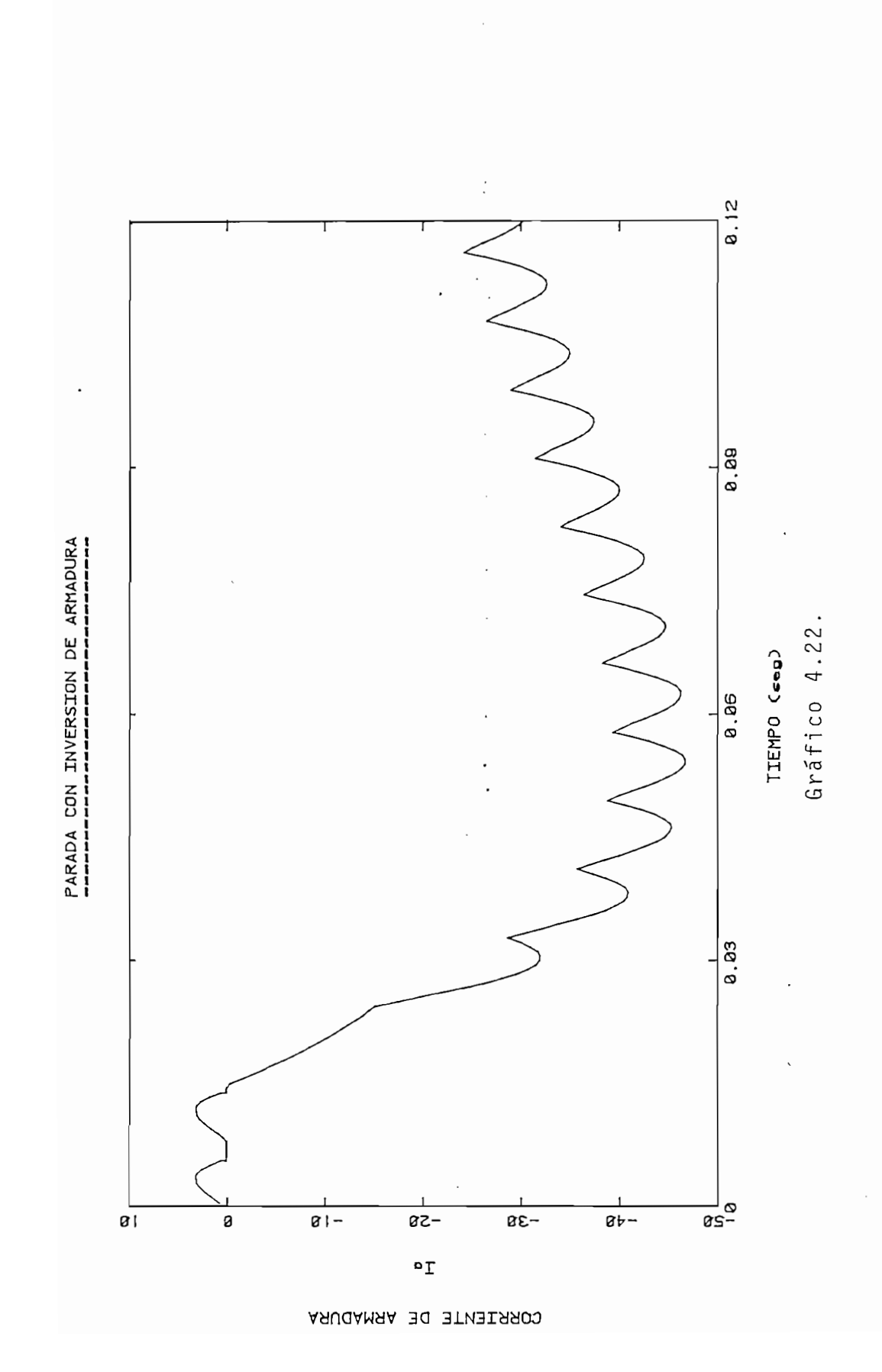

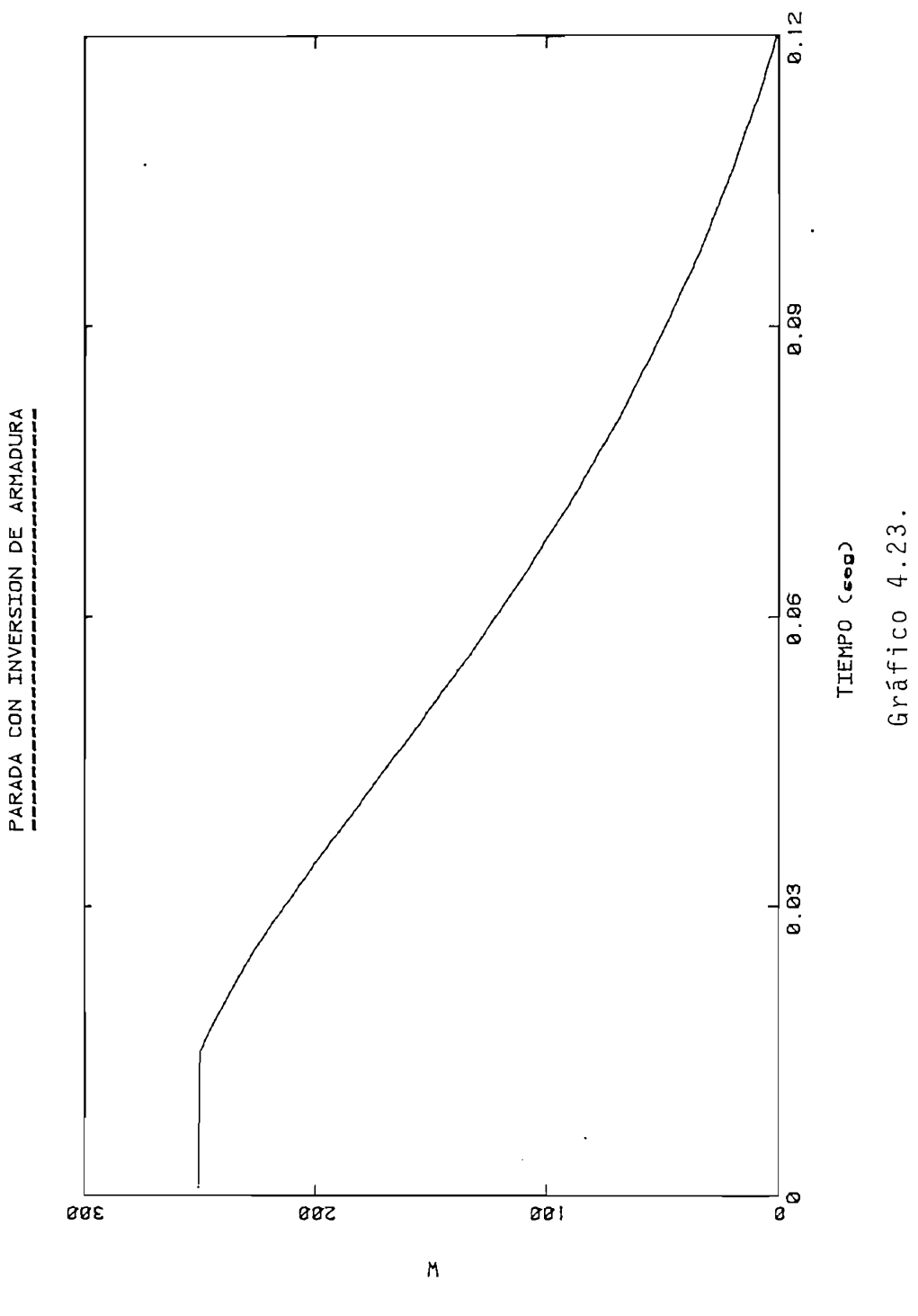

VELOCIDAD

 $\overline{\phantom{0}}$ 

C on las mismas condiciones en la simulació n de la simulació n de la simulació n de la simulació n de la simulació

Con las mismas condiciones tomadas en la simulación de la parada con inversión de la armadura, se tiene ahora, la simulación de la inversión de giro.

Los resultados se presentan en los gráficos 4.24., 4.25. y 4.26.; como se puede observar el transitorio de corriente, es el mismo que el producido en la parada, ésto se explica fácilmente partiendo del hecho que, el proceso de pa rada es solo el análisis de una parte de la inversión de giro, ya que al llegar la velocidad a cero y manteniendo la fuente de alimentación de armadura invertida, la máquina comenzará a girar en el otro sentido, y en el caso de que se mantenga la condición del ángulo de activado, el motor se es tabilizará en los mismos valores correspondientes al primer cuadrante.

Cabe indicar que el torque de carga simulado en el pro grama, está dado por:

 $T3 = 0.026941 \cdot W + 0.735$ 

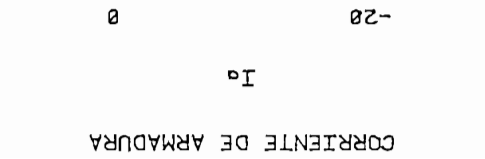

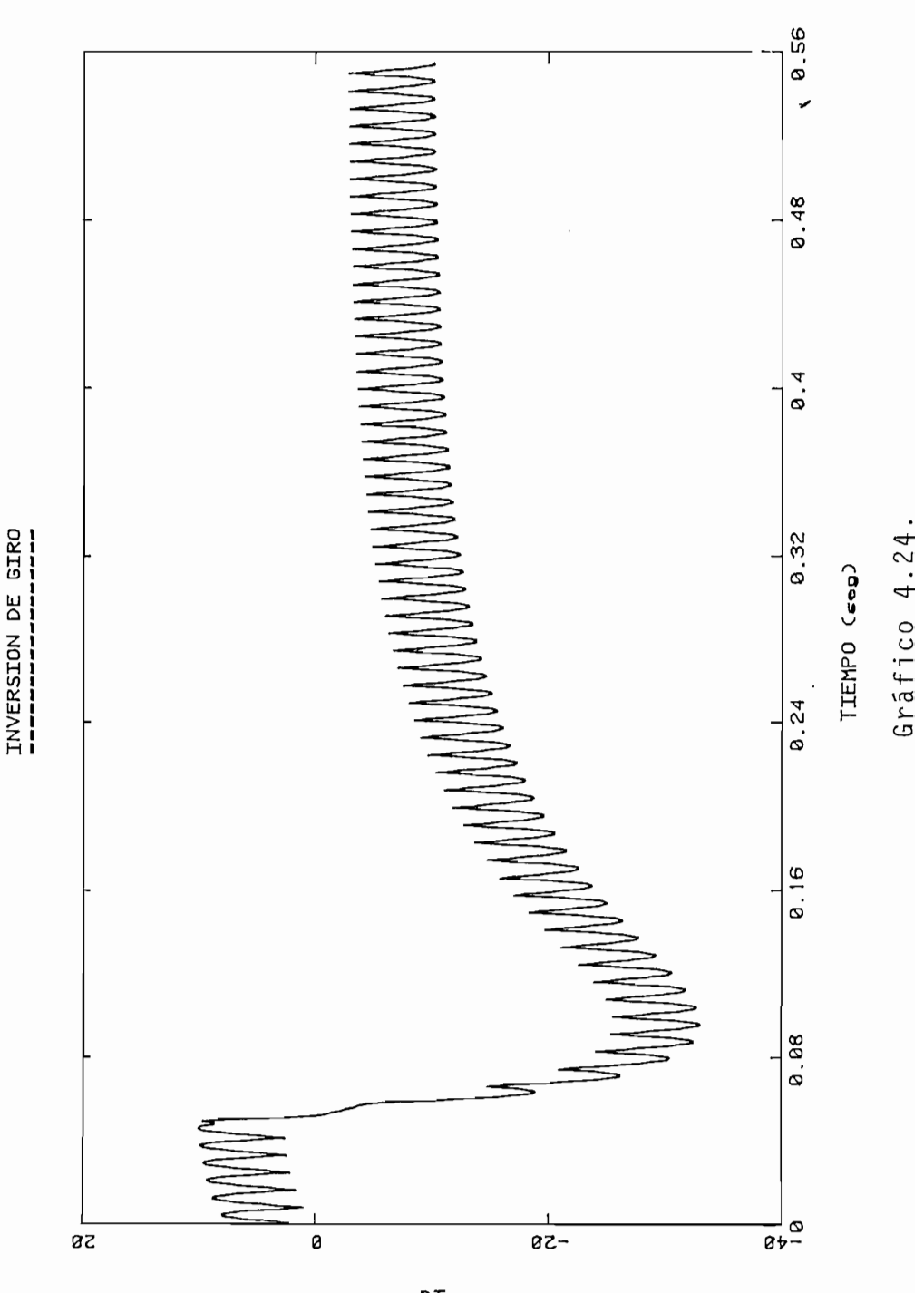

Ń
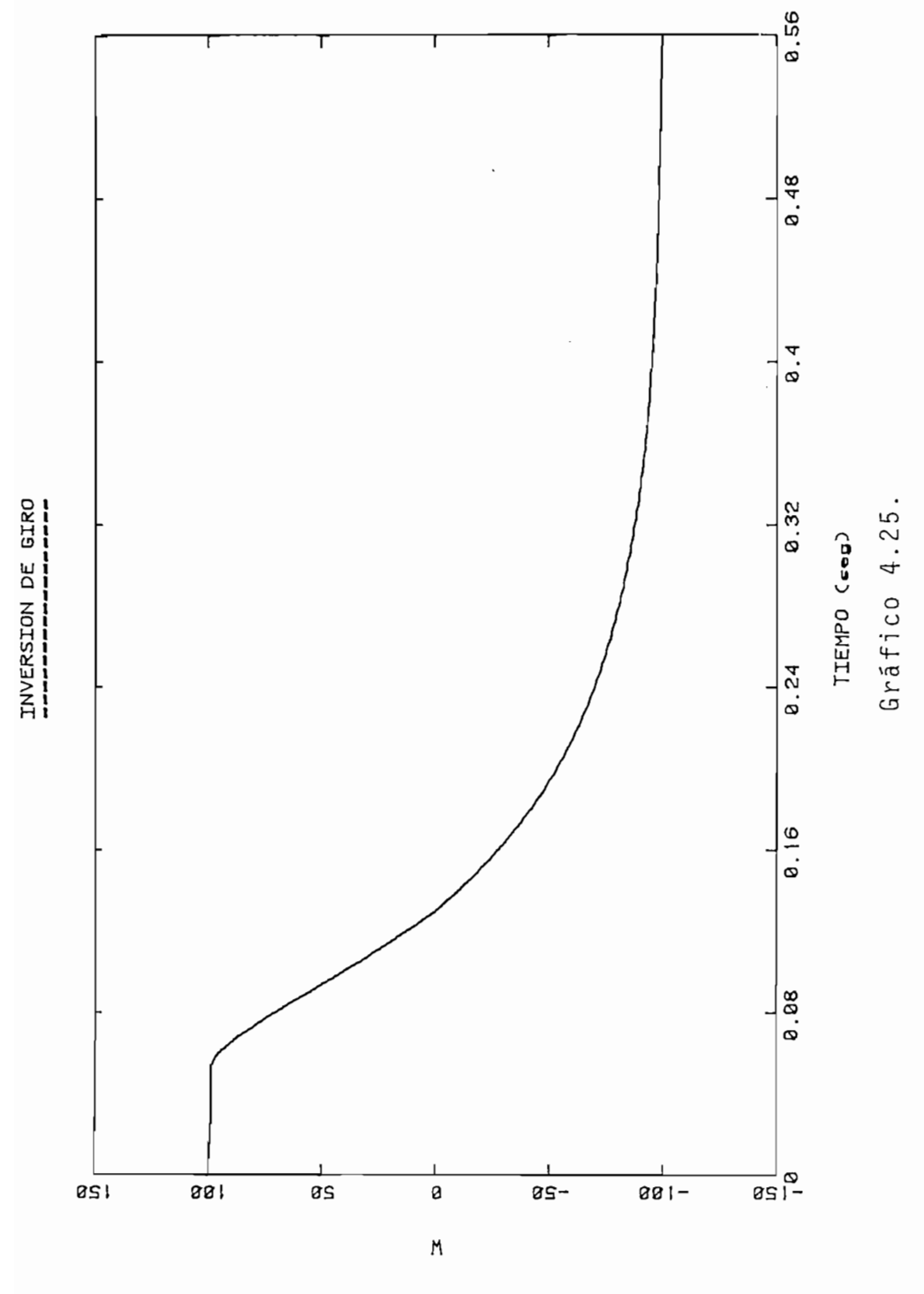

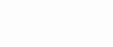

VELOCIDAD

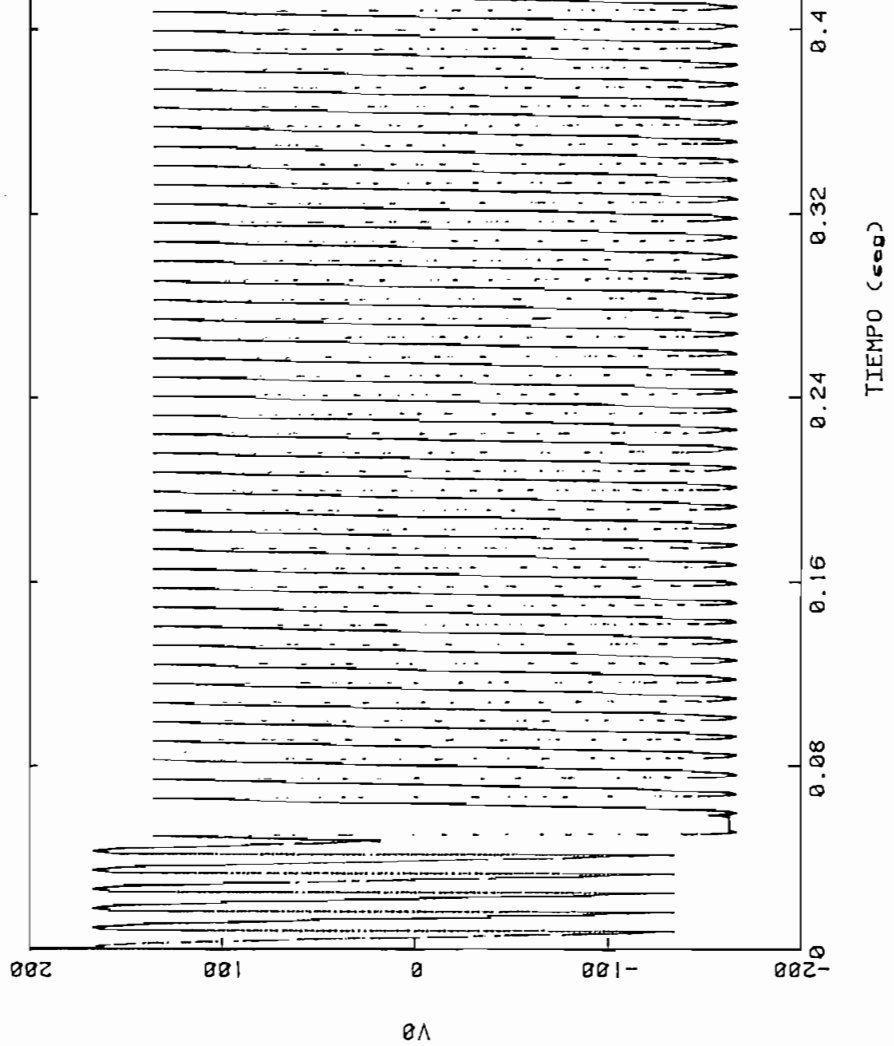

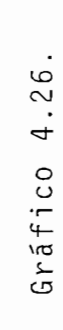

0.56

8.48

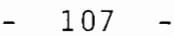

Т

INVERSION DE GIRO

ARUQAMAA BO BLATIOV

U na vez presentados de cinemados , se puede de cinemados , se puede decida , se puede decida , se puede decida

Una vez presentados los resultados, se puede decir que el modelo utilizado para la simulación de la máquina D.C. así como de los circuitos conversores duales, tiene una gran aproximación a la realidad, tomando en cuenta que para la si mulación se han tomado las siguientes consideraciones:

-Tiristores ideales, ya que no presentan caida de tensión en ellos y no dan problemas de conmutación. -Pérdidas rotacionales despreciables, es decir se consi deran K<sub>v</sub>: y K<sub>T</sub> numéricamente iguales, donde:

$$
E\emptyset = K_V \cdot W \qquad T = K_T \cdot i_a
$$
  

$$
K_V = K_T = G_q \cdot i_f
$$

- No se considera el efecto de la reacción de armadura. inealiza en tres tramos la curva de magnetización y para cada tramo se calcula la inductancia rotacional correspondiente  $(G_q)$ -

Por otro lado, se tiene que con el desarrollo de éste trabajo, se ha logrado una primera apŕoximación a lo que en lados , en los que en el proceso de arranque , se tien en el proceso de arrangement , se tien en un canífest d lados, en los que en el proceso de arranque, se tiene un cam bio gradual del ángulo de activado. En éste trabajo se puede variar una sola vez el ángulo en el proceso de arranque, con lo que se puede obtener resultados para el caso más desfavorable. Es de agregar, que con éstas experiencias, se pueda en el futuro desarrollar un programa más elaborado pa-

ra la simulación de arranque controlado por variación gradual del ángulo de activado, que por su naturaleza, cae fue-Además, apesar de que el trabajo desarrollad o permite

Además, apesar de que el trabajo desarrollado permite el tránsito por los cuatro cuadrantes para una máquina eléctrica, se tiene que el trabajo en el segundo y cuarto cuaestado esta primero entre el primero y el tercero. Por lo que se el tercero y el tercero. Por lo que se el ter estado estable entre el primero y el tercero. Por lo que se puede recomendar una continuación en la simulación de máquinas electricas trabajando con carga gravitacional, dentro  $\frac{1}{2}$  se tenia que el presente trabajo este trabajo este trabajo este trabajo este trabajo este trabajo este trabajo este trabajo este trabajo este trabajo este trabajo este trabajo este trabajo este trabajo este traba

continuació n de la tesis "MODELACIÓ" N DIGITAL DE UNA MADELACIÓ N DIGITAL DE UNA MADELACIÓ NA MA continuación de la tesis "MODELACION DIGITAL DE UNA MAQUINA DE CORRIENTE CONTINUA ALIMENTADA POR CIRCUITOS A TIRISTORES", se puede concluir, numerando los avances que se han logrado, partiendo de los presentados en el trabajo ya mencionado:

- a un generador el cual , tien el cual , tien el cual , tien en sus terminas de conectado en sus terminas de co a un generador el cual, tiene conectado en sus termina les valores varios de resistencias, es decir se podrá c on una carga intermedia . -Asi mismo , se simula n perturbaciones de torque de car-
- -Así mismo, se simulan perturbaciones de torque de carque dependient e o independient e o independient e de la velocidad . La velocidad . La velocidad . La velocida<br>Dependient e o independient e o independient e de la velocidad . La velocidad . La velocidad . La velocidad . que dependiente o independiente de la velocidad.
- -Se podrá analizar la máquina D.C., para cuando se produce un cambio en función paso del ángulo de activado

ra la simulació n de arranqu e controlado por variació n gra-

de los tiristores, que conforman la fuente de alimentación de la armadura.  $\sim$  Se permite un análisi s de tiempo a para cuando la má $\sim$ 

- -Se permite un análisis de tiempo, para cuando la máqui na es parada ya sea invirtiendo la fuente del campo o la de la armadura, o simplemente desconectando la arma dura. • El programa digita l presentado, permite el análisi s de
- -El programa digital presentado, permite el análisis de la máquina D.C., para cuando se produce un cambio en el ángulo de activado durante el proceso de arranque. de armadura en los dos sentidos , es decir se permite de armadura en los dos sentidos, es decir se permite da por converso res duale s en su armadura.da por conversores duales en su armadura.
- $\underline{B} \underline{I} \underline{B} \underline{L} \underline{I} \underline{O} \underline{G} \underline{R} \underline{A} \underline{F} \underline{I} \underline{A}$
- MARTINEZ Nicolás, "Modelación Digital de una Máquina  $1$ de Corriente Continua Alimentada por Circuitos o Tiristores", Tesis de Grado, Escuela Politecnica Nacio nal, Quito, 1983.
- $2 -$ SANDOVAL Luis, "Comportamiento Dinámico de Máquinas Corriente Incluida la Saturación Magnética", Tesis de Grado, Escuela Politécnica Nacional, Quito, 1981.
- $3 -$ KUSKO Alexander, "Solid State D.C. Motor Drives". 1969, Capítul o 1-8. 1969, Capítulo 1-8.
- SHEMANSKE Richard. "Electronic Motor Braking". IEEE  $4 -$ Trans Insdustry Applications, IA-19, Nº 5, 1983, págs. 824-826.
- BANDA Hugo, "Nuevas Tendencias en el Control de la  $5. -$ Velocidad de Motores Eléctricos", IV Jornadas sobre Ingeniería Eléctrica y Electrónica, Escuela Politéc nica Nacional, Quito, 1980, págs. IP 39 - IP 45.

111

1.- MARTÍNEZ Nicolás , "Modelació n Digita l de una Máquin a

 $6 -$ KAMIYAMA K. Konishi T., "Analysis of Transient Firing Angle in Reversible Thyristor Drive Speed Regulator for Mill Motor". IEEE Trans Industry Applications, IA-15, Nº 2, 1979, págs. 165-175.

- $7 -$ RAMSHAW Raymond, " Electrónica de Potencia: Potencia Controlada por Tiristores para Motores Eléctricos", Marcombo-Boixarew Editores, Barcelona-España, 1972, págs. 150-153.
- KOSOW Irving L., "Máquinas Eléctricas y Transforma- $8 - 8$ dores", Editorial Reverté, S. A., Barcelona-España, 1975, Capitulo 4.
- FITZGERALD A. E., "Teoría y Análisis de las Máquinas  $9 -$ Eléctricas", Departamento de Ingeniería Eléctrica de la Universidad Politécnica de Barcelona, Capítulo 8.

9.- FITZGERALD A. E., "Teoría y Análisi s de las Máquina s

11.- SALA J. M., "Electrónica y Automática Industriales" .

- Westinghouse Electric Corporation, "Generalized Ma- $10.$ chine", Motor and Control Division, New York, 1958.
- SALA J. M., "Electrónica y Automática Industriales".  $11. -$ Editorial Marcombo, Barcelona-España, 1981.

112

 $- 113 - -$ 

 $\mathbf{r}$ 

 $\bar{\mathbf{v}}$ 

FRANKLIN Paul, "Theory of the D.C. Motor Controlled  $12.$ by Power Pulses, Part II: Braking Methods, Commutation and Additional Losses", pags 256-262.

 $\sim$   $\sim$ 

#### A P E N D I C E Α

# LA MAQUINA DE CORRIENTE CONTINUA, SUS CARACTERISTICAS Y PARAMETROS

-> A.1. MODELO MATEMATICO DE LA MAQUINA D.C.-

La máquina de corriente contínua, y específicamente la máquina de corriente contínua con excitación independinete, al igual que todas las máquinas eléctricas, pueden ser representadas por modelos matemáticos.

El modelo elemental de la máquina de contínua que se presenta a continuación, nos sirve para obtener las ecuacio nes electromecánicas que rigen el comportamiento de la máquina en cualquier instante.

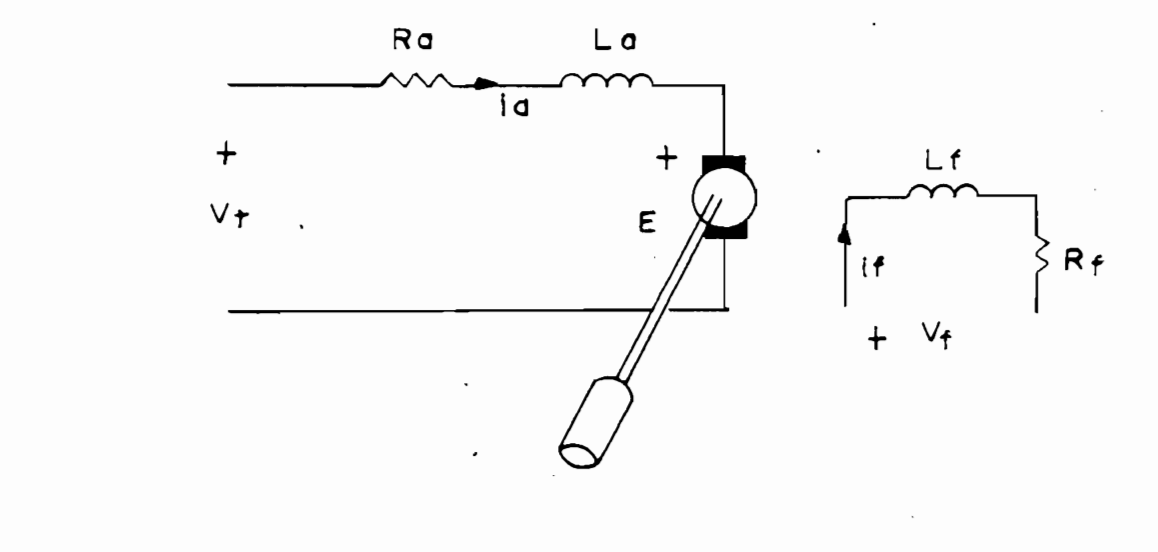

\* Las ecuaciones diferenciales que rigen el comportamien to dinámico de la máquina se resumen en:

$$
V_f = R_f \cdot i_f + L_f \cdot \frac{di_f}{dt}
$$
 ecs. A.1.

$$
V_t = R_a \cdot i_a + L_a \cdot \frac{di_a}{dt} + E
$$
ecs. A.2.

 $E = G_q \cdot i_{\cdot}f \cdot W$  $ecs. A.3.$ 

## Donde:

÷.

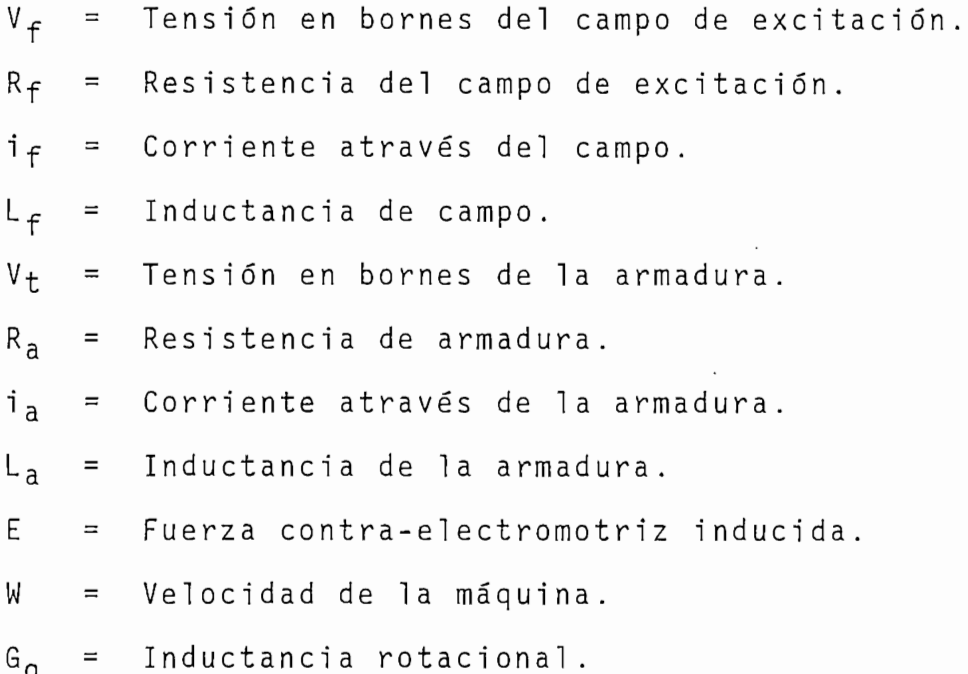

Al analizar las dos primeras ecuaciones, se puede ver que la A.1. es de coeficiente constantes, mientras que en la ecuación A.2. se tiene el término E, el mismo que varía de acuerdo a la velocidad de la máquina y a la corriente de campo.

A estas ecuaciones eléctricas, se debe agregar la ecua ción de equilibrio mecánico, para de esta manera obtener el modelo total de la máquina, dicha ecuación viene expresada

en los siguientes términos:

$$
T_{e} = J \cdot \frac{d W}{dt} + D \cdot W + T_{L} \qquad \text{ecs. A.4.}
$$

$$
T_e = G_q \cdot i_a \cdot i_f
$$
ecs. A.5.

Donde:

 $T_e$ Torque electromagnético producido por la máqui  $\overline{\phantom{a}}$ 

J W = Velocida d de la máquina de la máquina de la máquina de la máquina de la máquina de la máquina de la máquin

= Velocidad de la máquina. W

D The second de la carga appellence a al ejercitor de la carga aplicación de la carga a al ejercitor de la carga a<br>Traxectoria de la carga al ejercitoria de la carga al ejercitoria de la carga al ejercitoria de la carga al e

 $T_{1}$ Torque de la carga aplicada al eje.  $=$ 

Ahora, llamando Torque total (T), al torque de la carga aplicado al eje más el efecto que produce el coeficiente de fricción viscosa, y combinando las ecuaciones A.4. y A.5. se tiene:

 $G_q$  ·  $i_a$  ·  $i_f$  =  $J \cdot \frac{dW}{dt}$  + T

de donde:

 $\overline{J}$  .  $\overline{J}$  .  $\overline{J}$  .  $\overline{J}$  ,  $\overline{J}$  ,  $J \cdot \frac{d W}{dt} = G_q \cdot i_a \cdot i_f - T$ 

Por lo tanto, se puede concluir que con la resolución  $\sum_{i=1}^{n}$ dinámic o de la máquin a D.C. en cualquie r instante de su tr\_a  $bajo.$ 

A.2. CARACTERISTICAS DE LA MAQUINA D.C.-

A.2. CARACTERÍSTICAS DE LA MAQUIN A D.C.-

A.2.1. Curva de Magnetización e Inclusión de la Saturación  $\mathcal{L}$  saturación magnética es provocada por el campo a-

La saturación magnética es provocada por el campo através de la corriente de excitación, produciendo su efecto en la armadura por medio del voltaje inducido. Este voltaje inducido mantiene una relación lineal con respecto a la corriente de excitación hasta un cierto valor, valor a partir del cual se pierde dicha relación.

Al incluír el efecto de la saturación magnética en el modelo matemático, representado por las tres ecuaciones diferenciales descritas en el numeral anterior, se pierde la. linealidad, lo cual, hace imposible resolverlas por medio de métodos convencionales, lo que hace que se utilicen procesos iterativos, como es el método Runge-Kutta de Cuarto. Orden, proceso en el cual, se tiene que en cada paso de integración el voltaje inducido es "corregido".

Para la obtención del voltaje inducido corregido, se toma la corriente de excitación, con la cual se obtiene el voltaje inducido sobre la curva de magnetización tomada a u na velocidad de referencia y, se pasa a otra curva de magne tización definida por la velocidad que se posee en ese instante, como se puede obsevar en la figura A.2.

A 4

A5

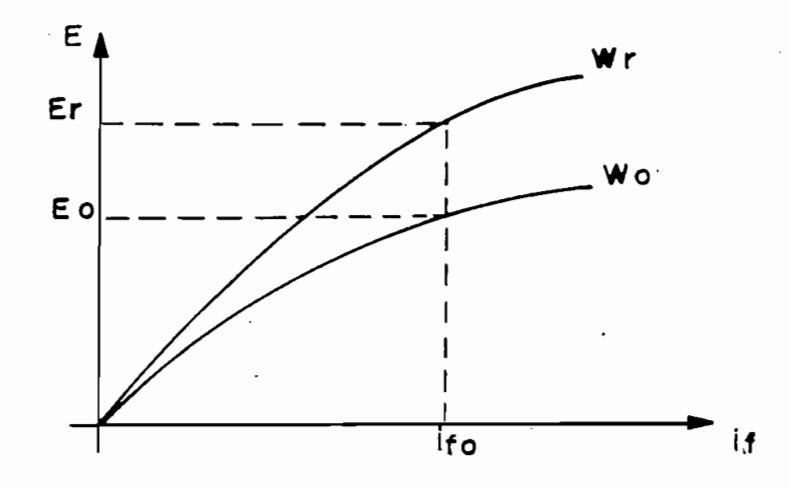

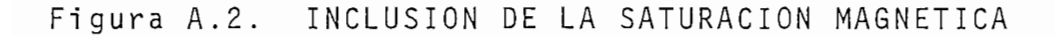

Se cumplen las siguientes relaciones:  $E_r = K \cdot i_{fo} \cdot W_r$ <br> $E_0 = K \cdot i_{fo} \cdot W_0$  $rac{E_r}{E_0} = \frac{W_r}{W_0}$  $E_0 = \frac{W_0}{W_r}$ .  $E_r$ ecs. A.7.

Donde:

 $\mathbf{\varepsilon_{r}}$ Voltaje inducido saturado a la velocidad de re  $\equiv$ Voltaje Inducid o saturado a la velocida d de la Voltaje inducido saturado a la velocidad de la  $E_{\Omega}$  $\equiv$ Velocida d de referencia. Velocidad de referencia. W<sub>r</sub>  $\equiv$ Velocidad de la máquina.  $W_{Q}$  $=$ 

Incluyendo esta consideración al modelo matemático ori ginal, se tendrá:

$$
V_f = R_f \cdot i_f + L_f \cdot \frac{di_f}{dt}
$$
 ecs. A.8.  
\n $V_t = R_a \cdot i_a + L_a \cdot \frac{di_a}{dt} + E_0$  ecs. A.9.  
\n $T_e = J \cdot \frac{dW}{dt} + T$  ecs. A.10.

Las mismas que expresándolas en variables de estado, para poder obtener su solución con el método Runge-Kutta de Cuarto Orden, se tiene:

$$
\frac{dI_{f}}{dt} = \frac{(V_{f} - I_{f} : R_{f})}{L_{f}}
$$
esc. A.11.  
\n
$$
\frac{di_{a}}{dt} = \frac{(V_{t} - I_{a} \cdot R_{a} - E_{o})}{L_{a}}
$$
 esc. A.12.  
\n
$$
\frac{dW}{dt} = \frac{(T_{e} - T)}{J}
$$
 esc. A.13.

La curva de magnitización de la máquina utilizada para las pruebas experimentales y del programa digital se presen ta en la figura A.3.

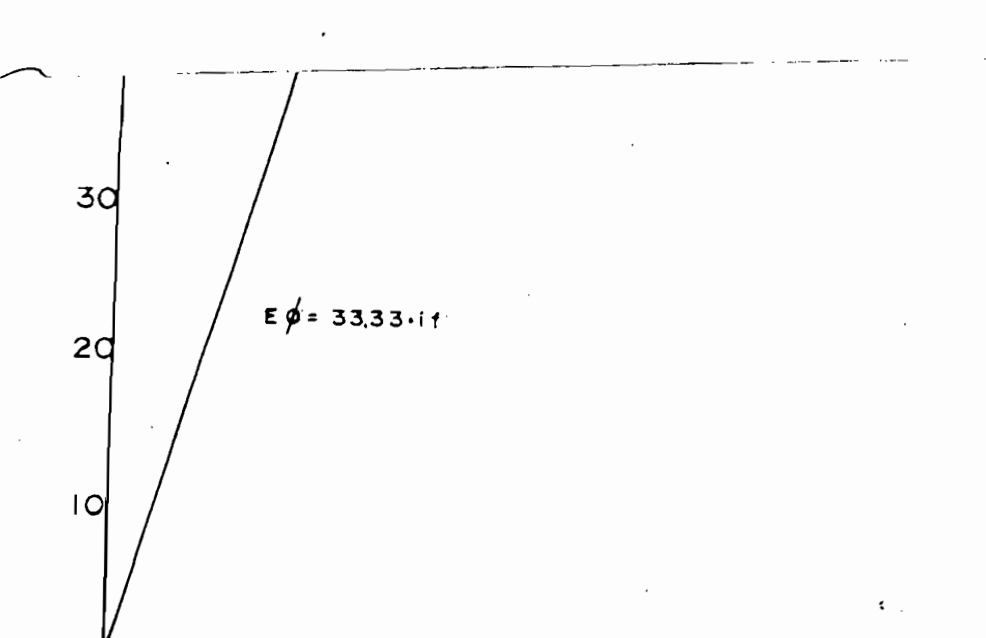

ċ

 $- A6 -$ 

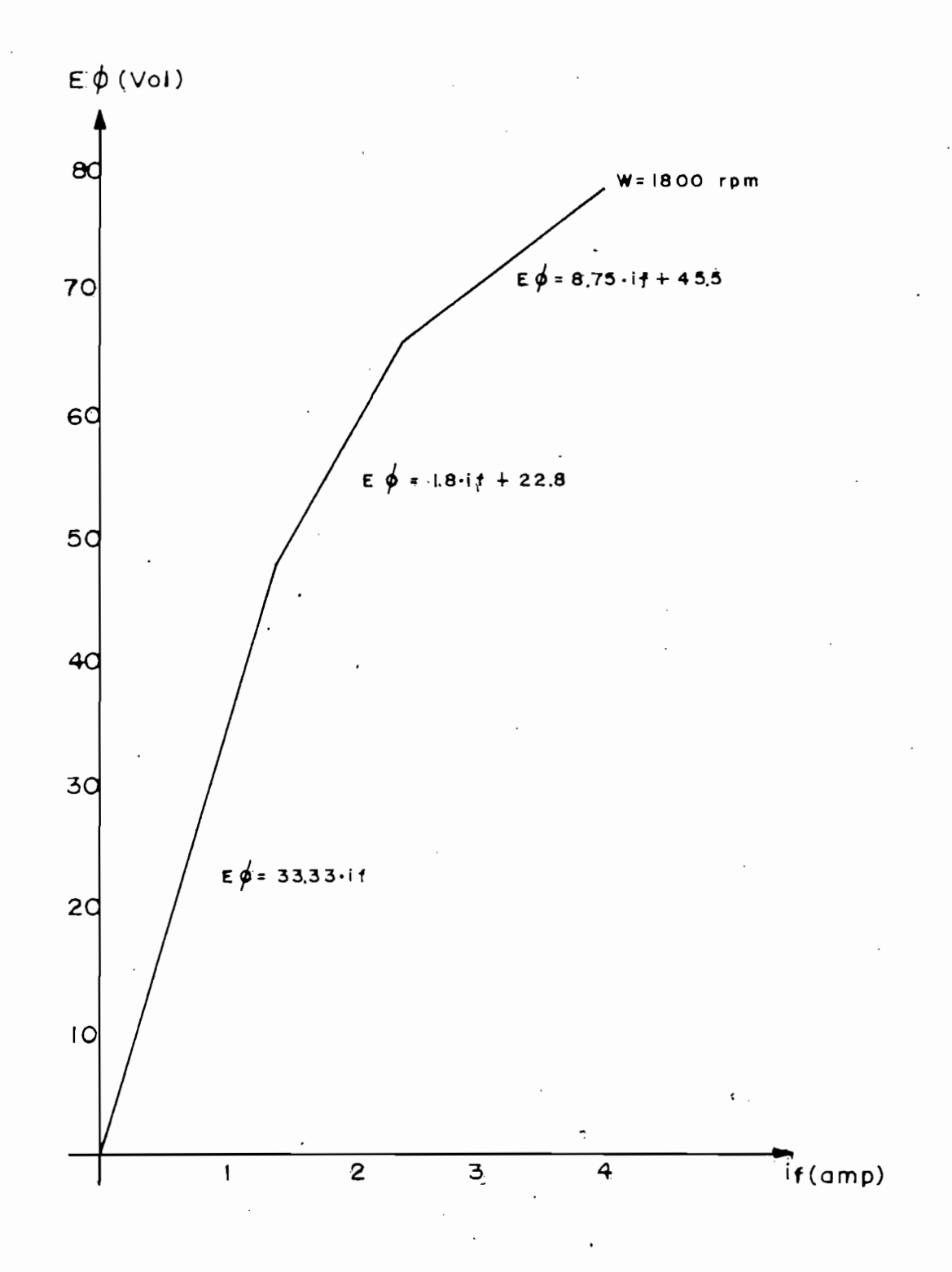

CURVA DE MAGNETIZACION Figura A.3.

 $A7 \qquad \qquad -$ 

A.2.2. Característica Torque de Carga - Velocidad.-

De la ecuación A.6. se tiene que para el estado esta- $T_{\rm F}$  i c.

 $T = G_G \cdot i_A \cdot i_f$ ecs. A.14.

donde T es el torque aplicad o a la carga incluid o a la carga incluid o el efecto incluid o el efecto incluid

donde T es el torque aplicado a la carga incluído el efecto que produce el coeficiente de fricción viscosa. Para obtener ésta característica se puede seguir el siguiente método:

-Se mantiene  $i_f$  constante (para conexión de excitación -Gq es conocid a a partir de la curva de magnetización .

-G<sub>a</sub> es conocida a partir de la curva de magnetización. -Variando el voltaje que alimenta la armadura, se puede obtener diferentes valores de velocidad (de cero a va--Para cada valo r de velocida d obtenid a del paso ante-

-Para cada valor de velocidad obtenida del paso anterior, se puede ir leyendo el valor correspondiente de la corriente de armadura i<sub>a</sub>.

-Por último, utilizando la ecuación A.14. se puede obte ner el torque de carga para cada punto de velocidad.

Para comprobar que la característica se mantiene en su linealidad, se realizó el método descrito, tanto en vacío como a plena carga, así como a un valor de carga intermedia. Los resultados obtenidos se presentan en la figura A.4.

Con respecto al método explicado anteriormente, se debe incluir el hecho de que G<sub>q</sub> a pesar de ser una constante conocida tiene tres valores diferentes, dependiendo del vado la collidato de cumpo (liepidosica la penalence en los tres tramos trazados en la curva de magnetización de la

figura A.3.), por lo tanto al calcular la curva torque de carga - velocidad, se debe considerar este factor. Por otro lado, ya que para motivos prácticos esta variación de G<sub>q</sub> influye, en casi nada, la obtención de esta curva se hace en el presente trabajo la consideración de que la inductancia rotacional es fija y constante. .

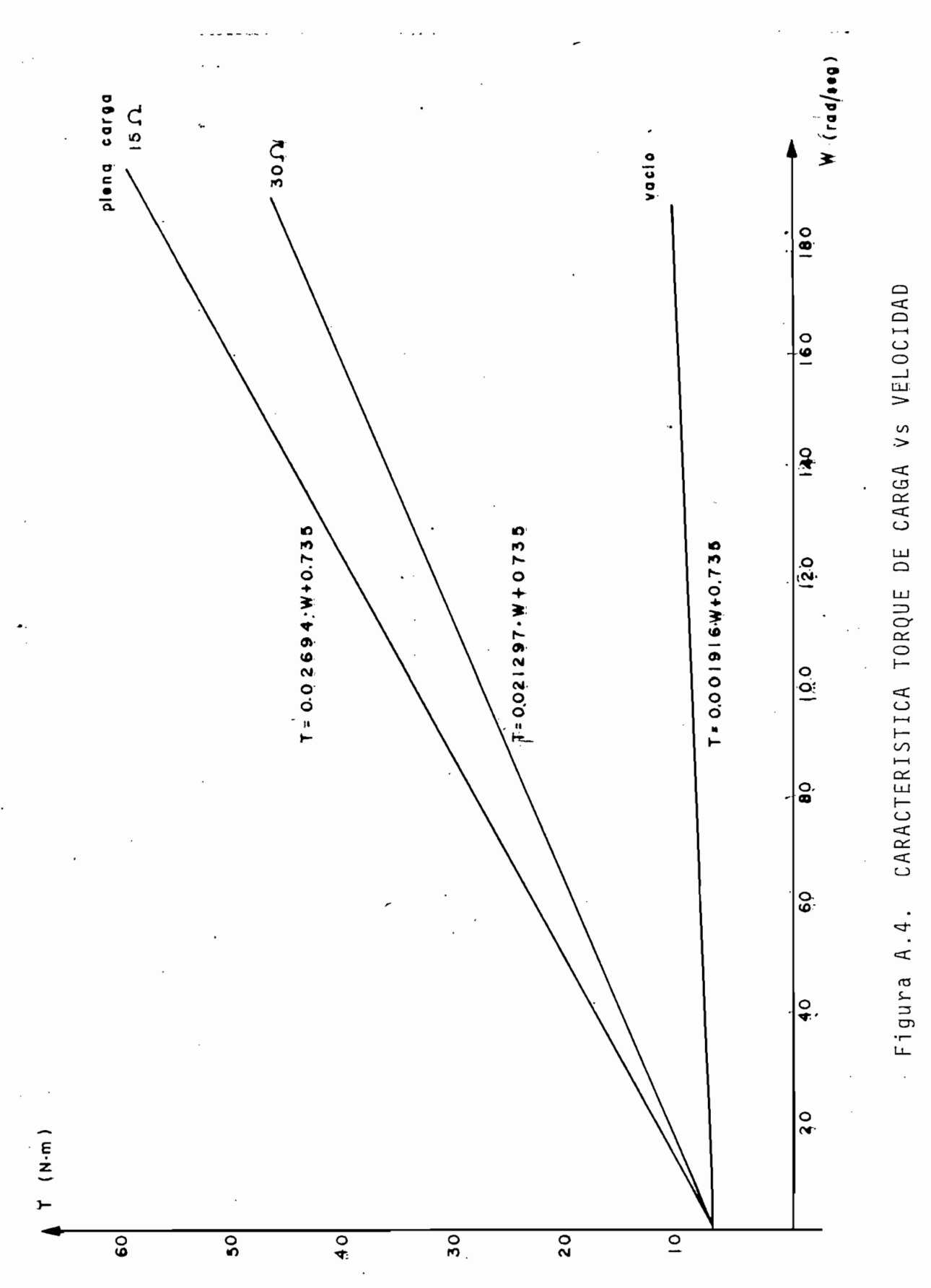

 $A10$  $\overline{\phantom{a}}$  para la realizació n de provincia experimentale sin de provincia experimentale sin de provincia establecer en<br>En el segundo establecer en el segundo establecer en el segundo establecer en el segundo establecer en el segun

Para la realización de pruebas, tanto experimentales como para la simulación digital, se utilizó la Máquina Gene ralizada Westinghouse que se dispone en el laboratorio de  $\cdot$ Máquinas Eléctricas de la Facultad, cuyos datos de placa se presentan a continuación:

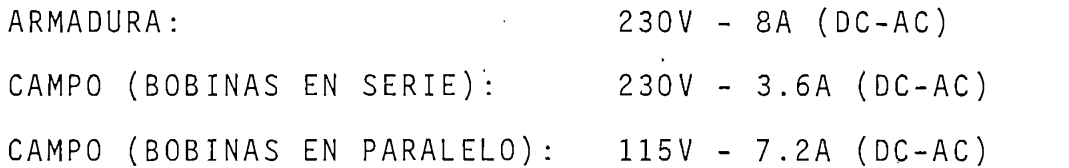

Esta máquina tiene acoplado al eje un ROTOR DRIVE MOTOR, la misma que al hacerla trabajar como generador permite car gar a la máquina impulsora; los datos de placa de ésta segunda máquina son:

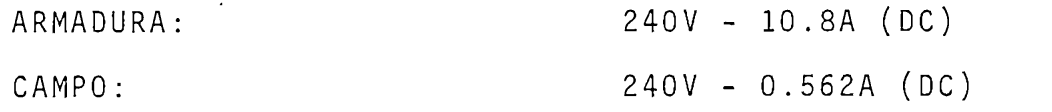

Los parámetros y características de la máquina fueron obtenidos de tesis anteriores y del manual, haciéndose además las comprobaciones correspondientes, llegando en algunos casos a cambiarlos, ya que se diferenciaban mucho de la realidad; para las comprobaciones, se realizó con anteriori dad, el mantenimiento total de la máquina para que así, los valores obtenidos sean lo más confiable posible.

Dentro de los parámetros más importantes para la simulación, tenemos los correspondientes a la armadura, por lo tanto, se presenta a continuación los métodos utilizados pa ra su obtención.

A.3.1  $\rightarrow$  Método para Calcular R<sub>a</sub>.-

Con éste método se puede obtener el valor de la resistencia dinámica de la armadura. Los pasos a seguir se resu -Se hace generar en vacio la máquin a D.C.S a una velocj\_

-Se hace generar en vacío la máquina D.C., a una veloci dad constante y corriente de campo constante, tomando  $lectura$  del voltaje inducido  $(E)$ .

-A las mismas condiciones de velocidad y corriente de campo se conecta una carga conocida, leyéndose para es te caso el voltaje V y corriente A, sobre la carga. Por último se utiliza la siguiente relación:

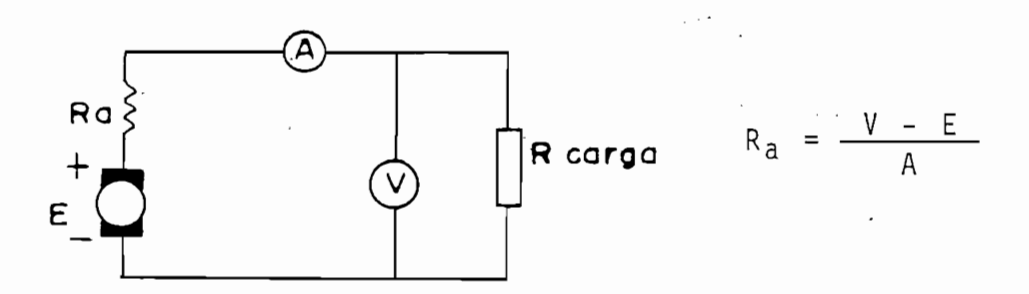

-Prigura A.6. CALCULO DE RESISTENCIA DE ARMADURA.

A.3.2. Método para Calcula r L .-

A.3.2. Método para Calcular L<sub>a</sub>.-

de la armadura , partimos del siguient e modelo . de la armadura, partimos del siguiente modelo.

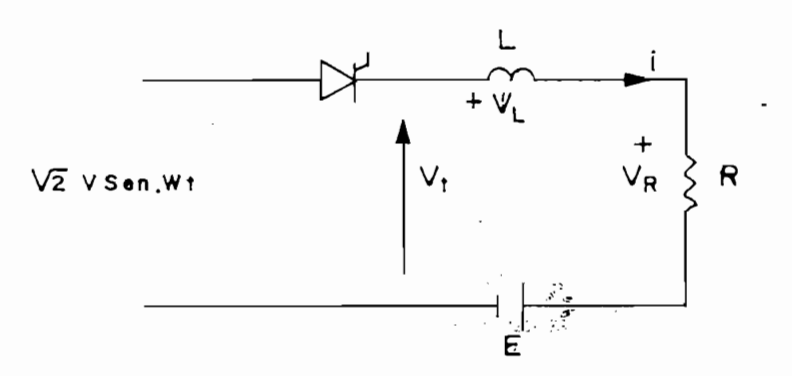

$$
V_{t} = V_{R} + V_{L} + E
$$
ecs. A.15.  

$$
V_{t} = iR + L \cdot \frac{di}{dt} + E
$$
ecs. A.16.

Resolviendo para el período:  $\alpha < \omega t < \alpha_e$ 

$$
i = \frac{\sqrt{2} \cdot V}{Z} \text{ sen } (wt - \phi) - \frac{m}{\cos \phi} - \left\{ B \cdot \tilde{e} \cdot (\alpha - wt) / \tan \phi \right\}
$$
  
esc. A.17.

donde:

$$
B = \frac{m}{\cos \phi} - \text{sen } (\alpha - \phi) \qquad \qquad \text{esc. A.18.}
$$

$$
m = \frac{E}{\sqrt{2} \cdot V}
$$
 esc. A.19.

$$
Z = [ R2 + (wL)2 ]1/2
$$
 esc. A.20.

$$
\phi = \text{tag}^{-1} \frac{wl}{R}
$$
 esc. A.21

Ahora, aplicando la condición de que en wt =  $\alpha_{e}$  : lagoo ( m / eos 0 ) - sen ( ae - 0 ) 6 " (ae " a)/tag ^

$$
\frac{(m / \cos \phi) - \sin (\alpha e - \phi)}{(m / \cos \phi) - \sin (\alpha - \phi)}
$$
 = e - ( $\alpha$ e -  $\alpha$ )/tag  $\phi$   
esc. A.22.

Por otro lado, se tiene que con un osciloscopio se pue de observar la forma de onda de voltaje sobre la armadura, pudiendose así obtener fácilmente los valores del ángulo ( $\alpha$ ), ángulo de extinción. ( $\alpha_e$ ), voltaje inducido (E) y voltaje pico ( $\sqrt{2}$  · V), quedando como única incognita el valor de ø, la cual, resolviendo la ecuación A.22. se la puede obtener.

 $V_{\rm eff} = V_{\rm eff} \simeq 0.01$  , where  $V_{\rm eff} = V_{\rm eff} \simeq 0.01$  , where  $V_{\rm eff} = V_{\rm eff} \simeq 0.01$ 

 $\bullet$ 

Como ya se obtuvo anteriormente el valor de R ( resistencia de armadura) y  $w = 2 \cdot \pi \cdot 60$  (frecuencia angular), se podrá obtener con la ayuda de la ecuación A.21. el valor de la inductancia.

L os parámetros finalmente utilizado s son:

Los parámetros finalmente utilizados son:

Resistencia de Armadura: 2.71 ohm Inductancia de Armadura: 0.05 H Resistencia de Campo: 3.7 ohm Inductancia de Campo: 0.4 H Momento de Inercia: 0.011 Kg  $\cdot$  m<sup>2</sup><br>Inductancia Rotacional: 0.1768  $\frac{Vol \cdot seg}{A \cdot rad}$  para i<sub>f</sub> < 1.4 A 0.15789 Vo[2] '5e3 para it (2 .4 A) '5e3 para it (2 .4 A) '5e3 para it (2 .4 A) '5e3 para it (2 .4 A) '5e3 par<br>Andre i 1990 volgens i 1990 volgens i 1990 volgens i 1990 volgens i 1990 volgens i 1990 volgens i 1990 volgen  $eq \rightarrow \qquad \qquad \qquad$ Para i para i para i para i para i para i para i para i para i para i para i para i para i para i para i para i<br>A -rad fundamento del para i para i para i para i para i para i para i para i para i para i para i para i para

# $\underline{A} \underline{P} \underline{E} \underline{N} \underline{D} \underline{I} \underline{C} \underline{E} \underline{B}$

## CIRCUITO EXPERIMENTAL

Para comprobar la validéz del programa digital, fue necesario el diseño y construcción de un circuito electrónico que nos permita realizar en la máquina, las mismas o por lo menos gran parte de las condiciones de trabajo que reali- $P^{\text{max}}$ , se construction monodonado monocontrolado monocontrolado monocontrolado monocontrolado monocontrolado monocontrolado monocontrolado monocontrolado monocontrolado monocontrolado monocontrolado monocontrolado mon

Por lo tanto, se construyó un conversor controlado mono fásico AC-DC tipo puente el mismo que permitía el trabajo ya sea como rectificador (por ángulo de activado < 90°) o como inversor (para ángulo de activado > 90°), además presentaba un control sobre el ángulo de activado de  $0^{\circ} \le \alpha \le 180^{\circ}$  (teó ricamente) en su trabajo estable.

Para la realización de éste circuito se basó en experiencias tomadas de trabajos anteriores y de experiencias que se iban presentando a medida que se desarrollaba en mismo, razón por el cual no se presta un mayor interés en cuanto al cálculo de valores y más bien se presenta el circuito final que sirvió para las pruebas experimentales.

La f i gura B.l. presenta en diagram a de tiempo las diferentes en diferentes diferentes diferentes diferentes<br>De tiempo la ferme diferente diferentes de tiempo la ferme diferente diferentes de la ferme diferente diferent

La figura B.1. presenta en diagrama de tiempo las dife rentes señales del circuito de disparo.

 $\ddot{\phantom{a}}$  $B2$  $\Box$ 

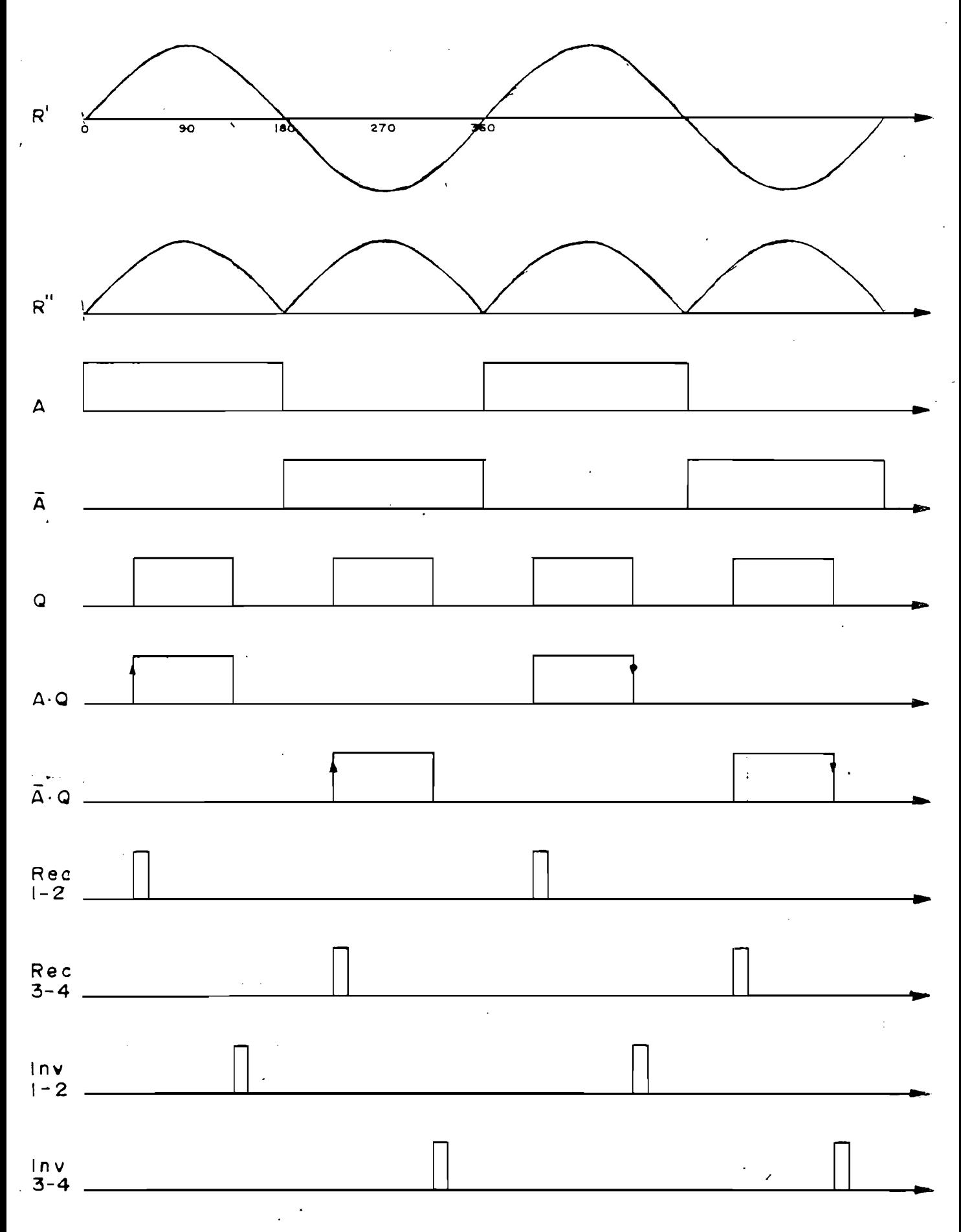

 $E \nmid \sigma$ *DIACDAMA*  $nF$  $1 \Delta$ SFÑAIFS DE CONTROL ΠF  $FMDO$ Τ Τ

B.1.1. Generador de las Señales A y  $\overline{A}$ .

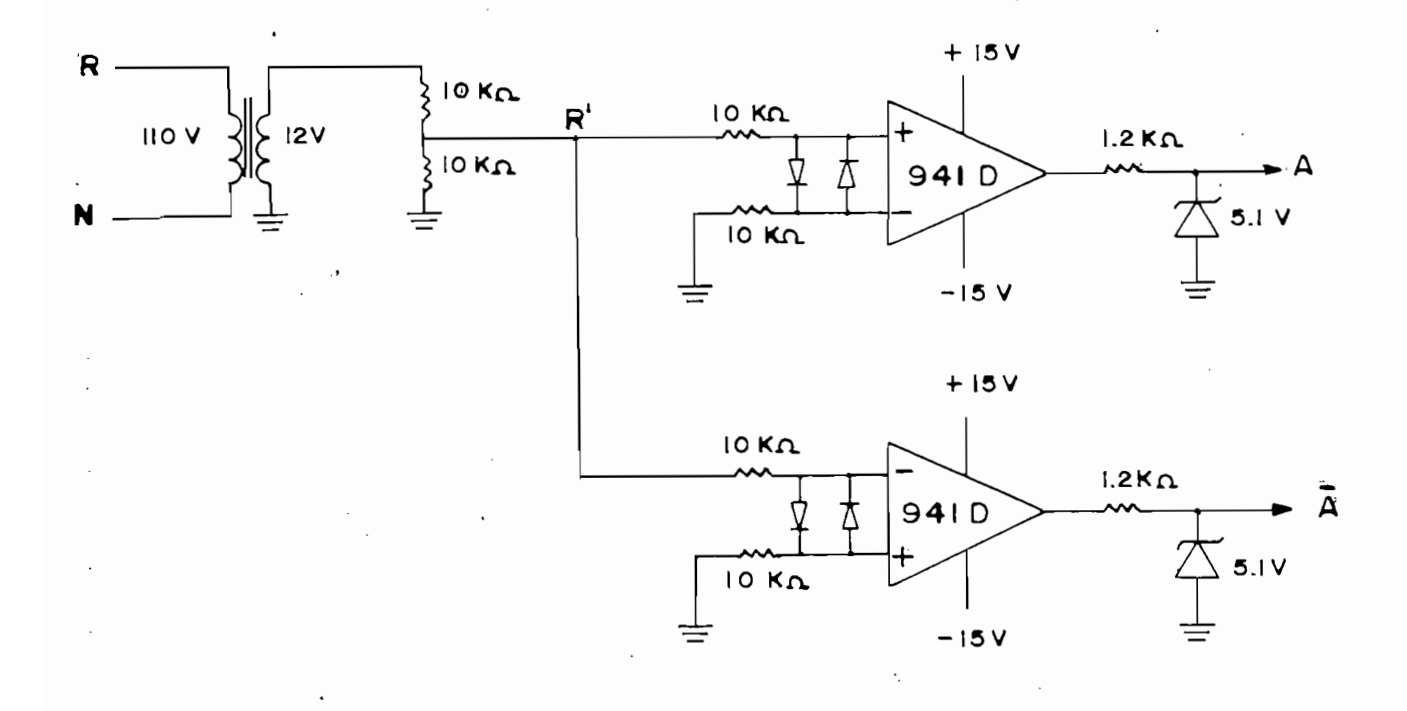

B.1.2. Generador de la Señal Q

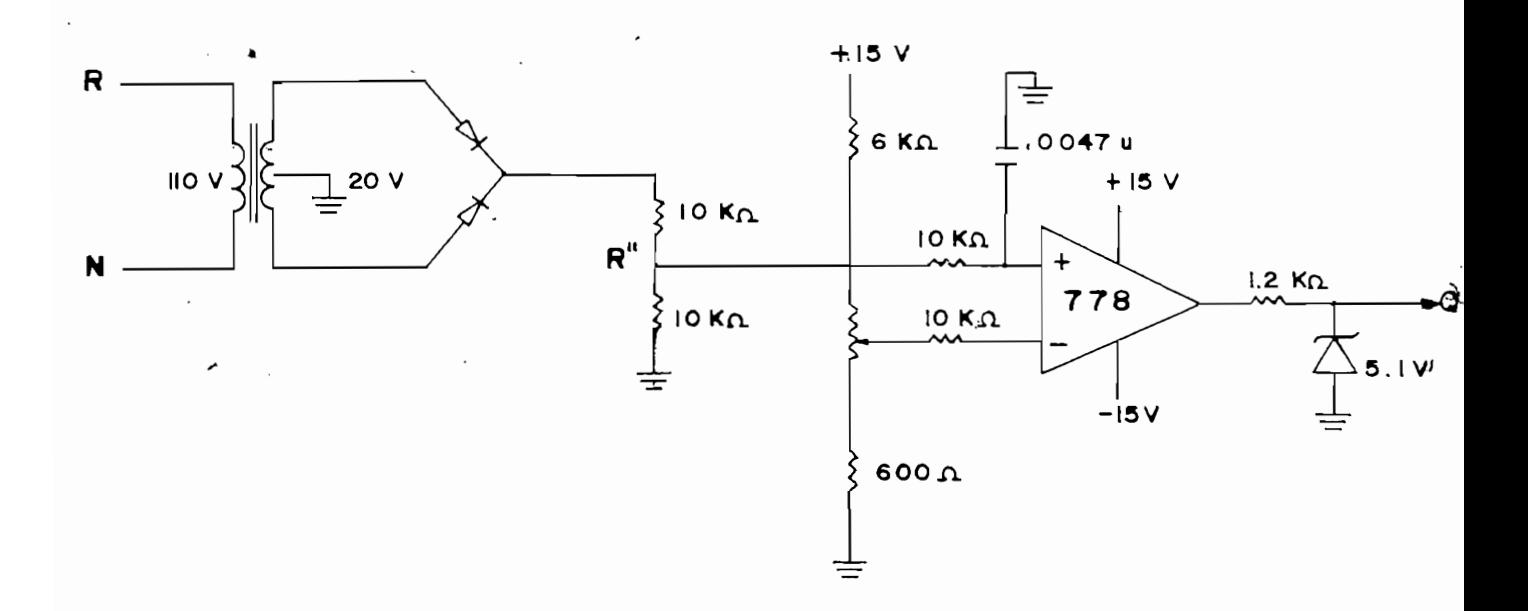

Para obtener las señales Q·A y Q· $\overline{A}$  a se utiliza una compuerta TTL 7408, la misma que realiza la operación AND, como se muestra en el siguiente circuito:

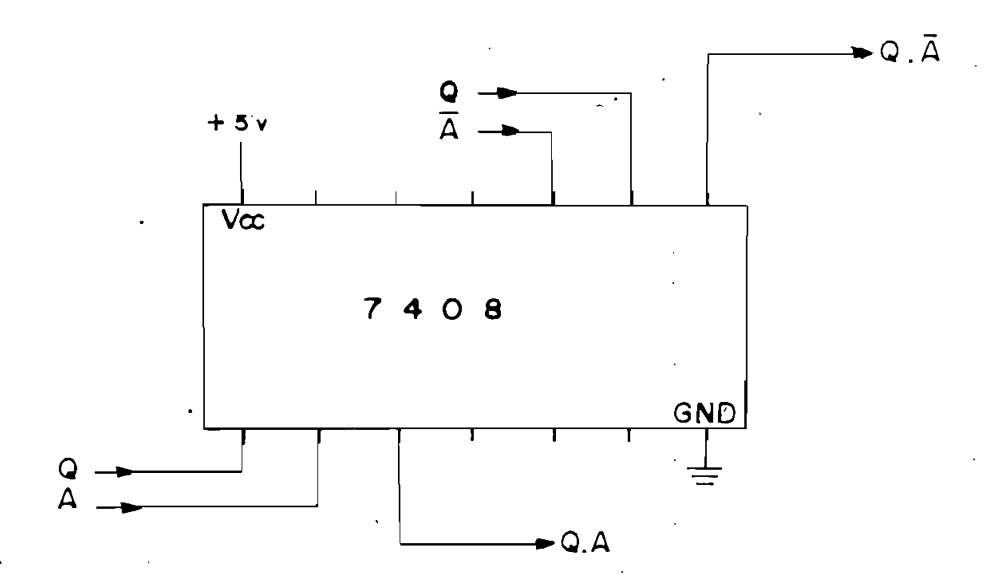

Como se puede observar en el diagrama de tiempo , los

Figura B.2. CIRCUITO PARA Q.A Y Q. $\overline{A}$ 

flancos positivo s de las señales Q- A y Q- A generan los pul- , flancos positivos de las señales  $Q \cdot A$  y  $Q \cdot \overline{A}$  generan los pul-. sos de activado de los tiristores  $1-2$  y  $3-4$  respectivamente, P or el contrario, los flancos negativos de las mismas seña-Por el contrario, los flancos negativos de las mismas señales disparan a los mismos tiristores pero actuando esta vez Para producir los pulsos de activad o de los tiristores

Para producir los pulsos de activado de los tiristores ya sea con los flancos positivos o negativos de las señales  $Q \cdot A$  y  $Q \cdot \overline{A}$ , se utilizan monoestables (74121) y cuya conexión se presenta en el siguiente circuito:

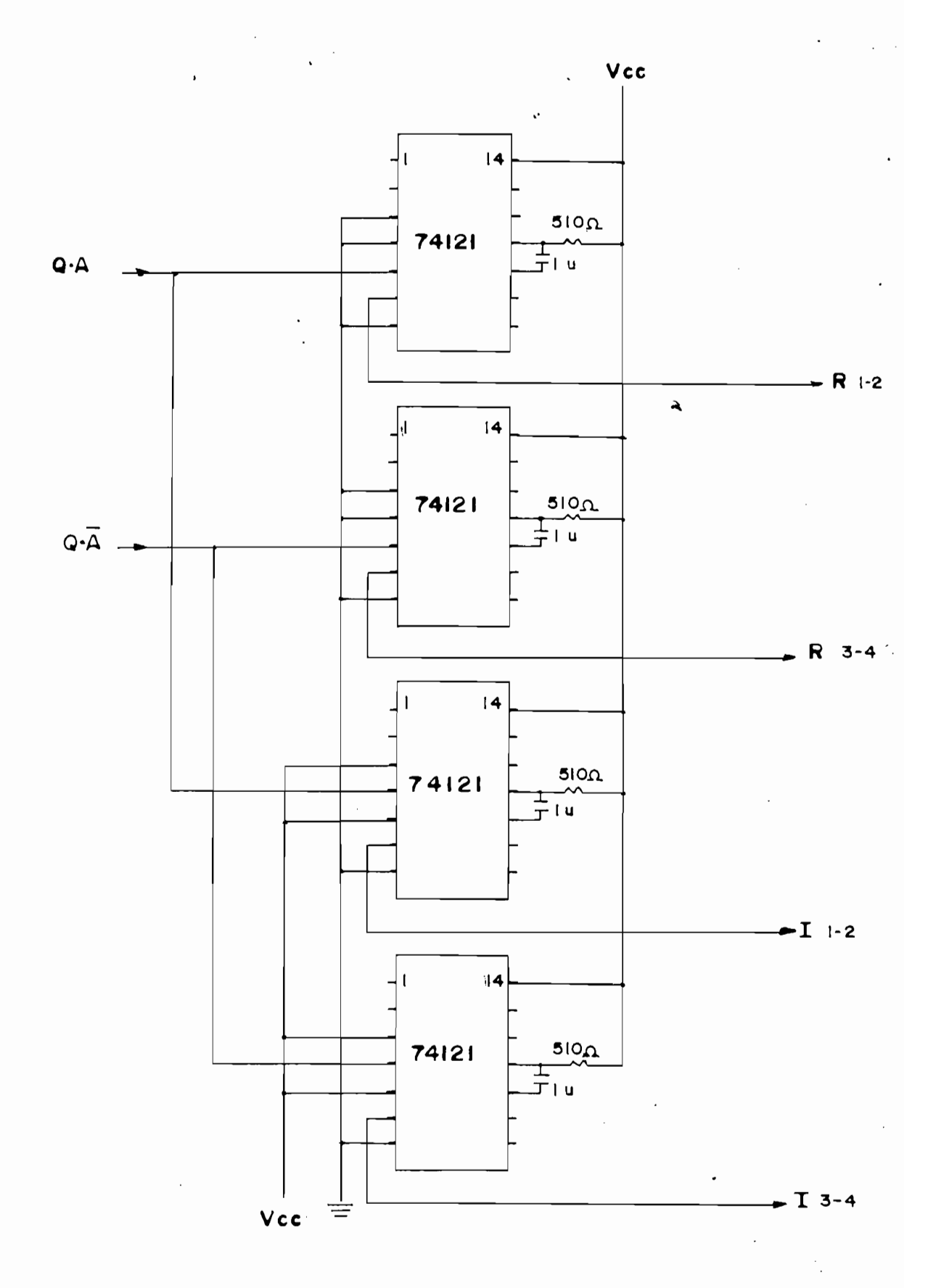

Figura B.3. CIRCUITO PARA REC 1-2, REC 3-4, INV 1-2, INV 3-4

Para poder conseguir las perturbaciones en el ángulo (cambio de rectificador o inversor) ya sea para el arranque o en su estado estable, se diseñó un circuito combinacional, el mismo que se realizó en base a multiplexer (74257), cuya tabla de funcionamiento se presenta en el cuadro B.4. y cuyo circuito de conexión se presenta en la figura B.5.

| <b>TIRISTORES</b><br>$1 - 2$ | $3 - 4$   |
|------------------------------|-----------|
| $R - 2$                      | $R_3 - 4$ |
| $I \mid -2$                  | $I3-4$    |

Cuadro B.4. TABLA DE FUNCIONAMIENTO DEL CIRCUITO COMBINACIO NAL

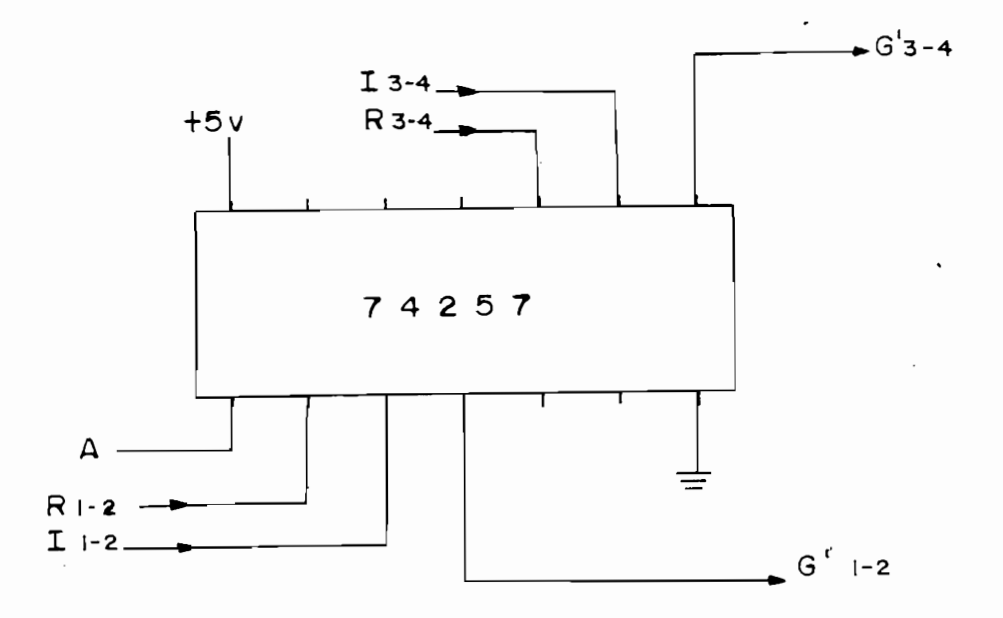

Figura B.5. CONEXION DEL CIRCUITO COMBINACIONAL

Una vez obtenida s las señales de activados de activados de los transformaciones de los transformaciones de lo

Una vez obtenidas las señales de activado de los tiris tores, se hace necesario un acoplamiento de estas señales con las compuertas de los tiristores, pero manteniendo a la vez un aislamiento eléctrico entre el circuito de disparo y el circuito de fuerza, dichas condiciones se obtienen con la utilización de optoacopladores. La figura B.8. presenta el circuito de conexión del circuito de acoplamiento.

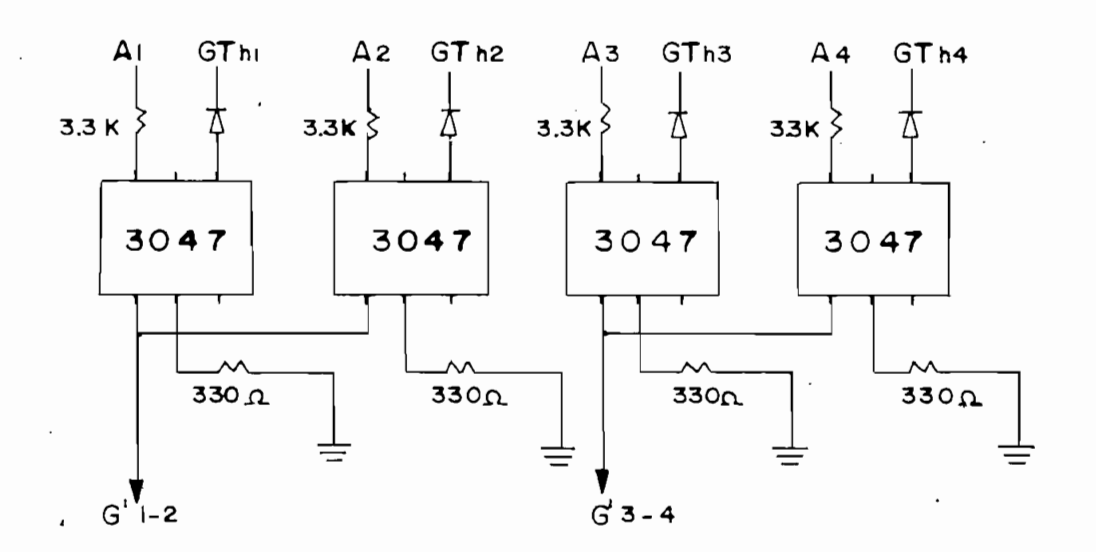

Figura B.8. CONEXION DEL CIRCUITO DE ACOPLAMIENTO

B.2. CIRCUITO DE FUERZA.-

El circuito de fuerza lo constituye el puente de tiris tores, así como sus protecciones, como se puede ver en la fi gura B.9.

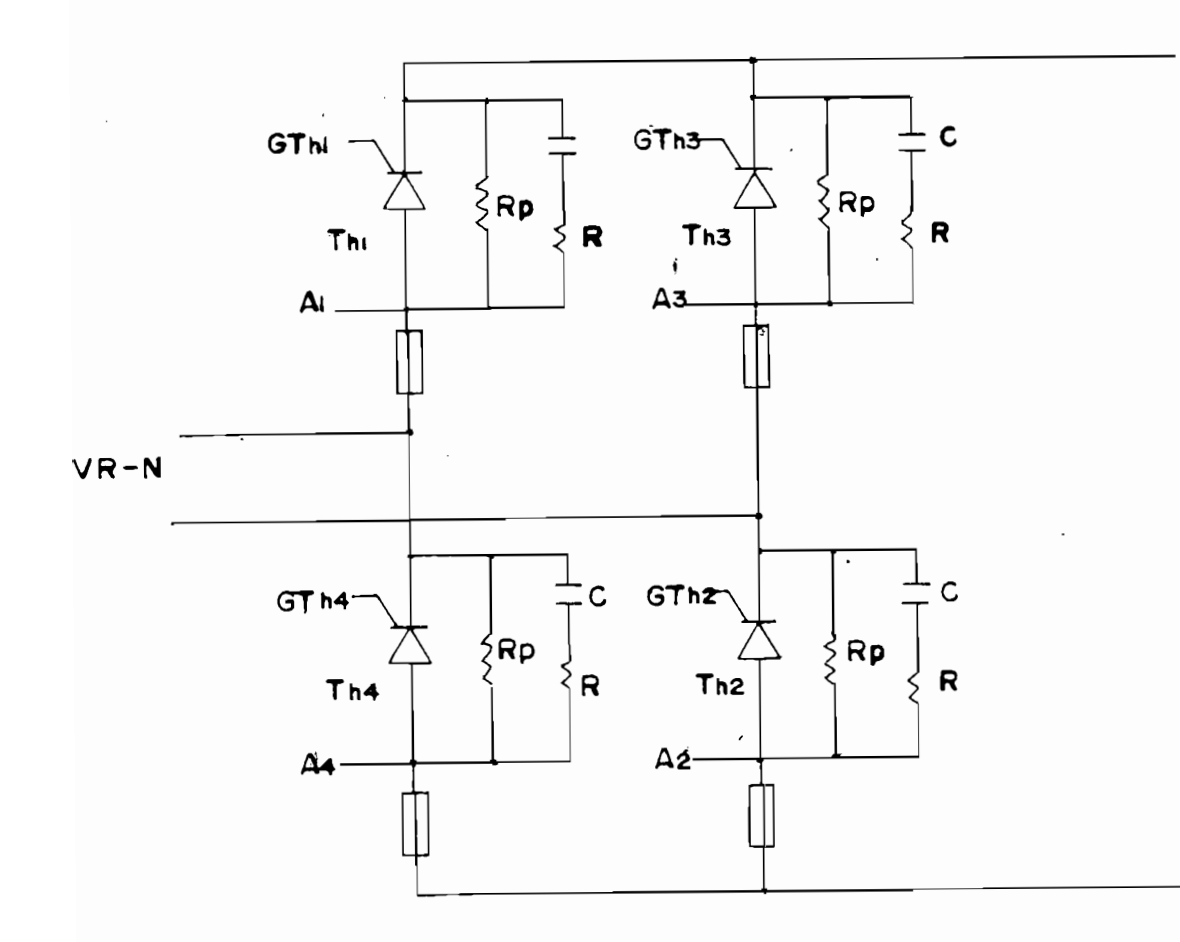

Figura B.9. CIRCUITO DE FUERZA donde:

> $R_D$  $= 680 K \Omega$  $20\,\Omega$  $R$  $=$  $\mathsf C$  $0.01 \mu$  $=$

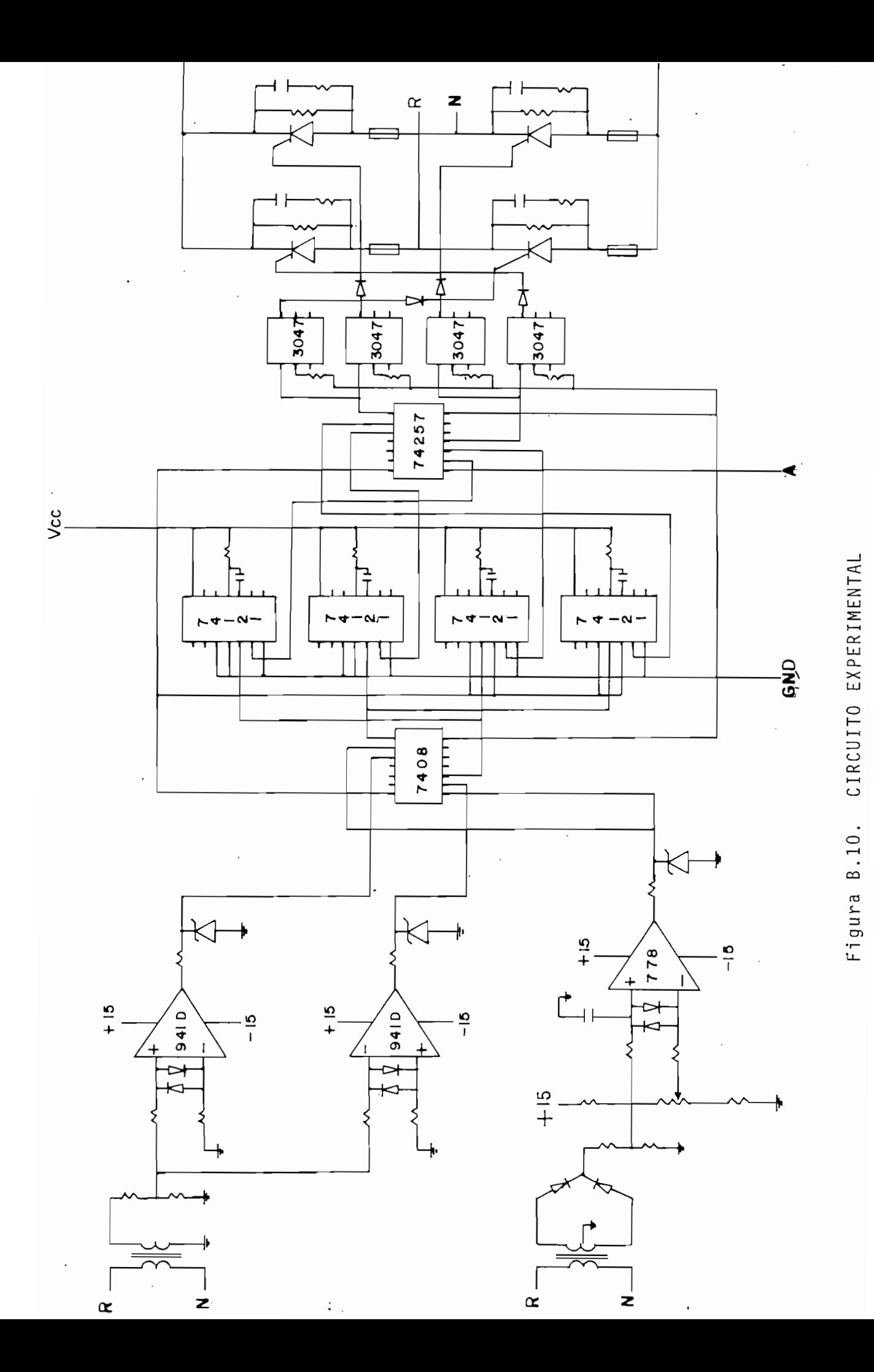

# <u>A P E N D I C E</u> C

## MANUAL DE USO DEL PROGRAMA

#### $C.1.$ El desarrollo de este programa tiene como objetivo

 $\sim$ 

El desarrollo de este programa tiene como objetivo principal el análisis del comportamiento dinámico de una má quina de corriente contínua excitada independientemente y a limentada con circuitos conversores controlados AC-DC, los mismos que permiten a la máquina un trabajo en cuatro cuadrantes.

#### $C.2.$ Para el análisi s se utiliz a un model o matemático en

Para el análisis se utiliza un modelo matemático en función de corrientes, este modelo describe tres ecuaciones diferenciales, las mismas que se resuelven con el método Runge-Kutta de Cuarto Orden permitiendo así un cálculo iterativo con el cual se puede ir evaluando en cada paso de in tegración las diferentes variables.

 $C.3.$  $\sum_{i=1}^{n}$ 

 $en:$ 

-Un programa principal denominado TESIS, que sirve como enlace de ocho subprogramas, además, éste programa permite leer un archivo de parámetros de la máquina que se utilizó en la última corrida, y si se desea es tos pueden ser variados.

-Ocho subprogramas, de los cuales uno es el programa FUNCION que permite seleccionar el tipo de trabajo que se desea analizar en la máquina; cuatro programas denominados: MOTOR 1 para el arranque con cualquier ángulo y para el estado estable, MOTOR 2 para el arranque con cambio de ángulo y las perturbaciones, MOTOR 3 para las paradas y, MOTOR 4 para las inversio nes de giro, éstos cuatro subprogramas realizan el proceso iterativo con el método Runge-Kutta; por últi mo se tienen tres subprogramas que simulan a las fuen tes de alimentación denominados COND2TP, COND3MO y COND3TP para el caso de estar con conversor dual mono fásico tipo puente, conversor dual trifásico de media onda o conversor dual trifásico tipo puente, respecti  $A$ demás se tiene un subprograma denominad o G $A$ 

- -Además se tiene un subprograma denominado GRAFICO,. que es llamado a la memoria del computador una vez terminado el proceso de cálculo y, permite la presentación de los resultados mediante gráficos así como las condiciones iniciales utilizadas.
- $C.4.$ Para un mejor manejo del programa , se presenta una

Para un mejor manejo del programa, se presenta una lista de las principales variables utilizadas:

- $A<sub>1</sub>$ Angulo de retardo con que se activan los tiristores A2 Valorizado e activado que se tiene al activado que se tiene al activado que se tiene al activado que se tiene a
- Valor del nuevo ángulo de activado que se tiene al  $A2$ producirse la perturbación.
- $D<sub>2</sub>$ Momento de inercia de la máquina.
- ΕØ Voltaje inducido saturado...
- FØ Frecuencia de la red de alimentación.
- $F(1)$ Derivada de la corriente de campo.
- $F(2)$  Derivada de la corriente de armadura.
- $F(3)$  Derivada de la velocidad.
- $G<sub>1</sub>$ Inductancia rotacional.
- $H$ Intervalo de integración.
- $I<sub>4</sub>$ Tiempo en que deben activarse los tiristores.
- I<sub>5</sub> Bandera que permite ir a las subrutinas de cambio de ángulo según sea su valor.
- $I<sub>7</sub>$ Bandera para cambiar el intervalo de integración y el valor del ángulo al producirse la perturbación.
- **I8** Bandera para regresar al intervalo de integración ori ginal una vez producida la perturbación.
- Seleccionador del cuadrante en que se quiere que tra- $J<sub>1</sub>$ baje la máquina (1ero. ó 3ero.).
- Seleccionador de la fuente de alimentación.  $J3$
- $J<sub>5</sub>$ Seleccionador del tipo de arranque.
- $J6$ Seleccionador del tipo de cambio de giro.
- Seleccionador del tipo de parada.  $J7$
- $\overline{d}$ Seleccionador del trabajo de la máquina.
- Seleccionador del tipo de perturbación. J 9
- KØ Seleccionador de la función sinosoidal que se aplica de la maquina.
- $K1$ Seleccionador de la subrutina para el caso de tener perturbación en el ángulo.
- Seleccionador del programa MOTOR# que simula a la mas  $K2$ quina (proceso Runge-Kutta).
- K3 Bandera que invierte el análisis del cruce por cero K6 Bandera que inviert e la función de carga que de carga que de carga que de carga que de carga que de carga
- $K<sub>6</sub>$ Bandera que invierte la función del torque de carga al invertirse el sentido de giro del motor.
- $\lfloor 1 \rfloor$ Inductancia de campo.

 $\sqrt{2}$ m détermine na en que passa de integració n se integració n se en segundo n se en segundo n segundo n segundo n

- M Determina en que paso del proceso de integración se Chuachul nus datuutus.
- Número de ecuaciones diferenciales. N
- Número de puntos totales a calcularse. NØ
- Número de puntos por intervalo de posible conducción:. N1
- $N<sub>2</sub>$ Contador del número de puntos totales calculados :
- N<sub>3</sub> Contador del número de puntos calcualdos en un perío- $\overline{a}$
- Puntos que faltan por ser calculados, luego de una N4 N5 Número de puntos que se disminuye n para productos que se disminuye n para productos que se disminuye n par
- Número de puntos que se disminuyen para producir el N<sub>5</sub> nuevo intervalo de tiempo cuando se tiene una perturbación en el ángulo de activado.
- $R<sub>1</sub>$ Resistencia de campo.
- Resistencia de armadura.  $R<sub>2</sub>$
- $R<sub>3</sub>$ Resistencia en serie con el campo.
- $R<sub>4</sub>$ The Tiempo simulado . Tiempo del proceso Runge-Kutta.
- $\tau$ Tiempo simulado. Tiempo del proceso Runge-Kutta.
- $T3$ Torque de carga.

 $- C4 -$ 

K2 Sel e ce ion ador de l programa MOTORA ':qae símil l:á -.a" 1 á 'm'á%

- Valor del torque independiente de la velocidad que en  $T<sub>5</sub>$ tra al producirse la perturbación.
- $T<sub>7</sub>$ Tiempo en el cual se produce la perturbación.
- $T8$ Valor del torque dependiente de la velocidad que entra al producirse la perturbación.
- vø Voltaje de alimentación de la red.
- $V<sub>1</sub>$ Voltaje de alimentación del campo.
- $V<sub>2</sub>$ Voltaje de alimentación de la armadura.
- $V3$ Voltaje de campo invertido.
- W Frecuencia angular.
- $Y(1)$  Corriente de campo.
- Y(3) .Velocidad .
- Y(3) Velocidad.

Dentro del programa digital se tiene un número mayor de banderas, las cuales no han sido definidas ya que son pa ra uso propio de la ejecución del programa y a las que el u suario no tiene acceso alguno.

 $C.5.$ Al realizar la ejecución del programa, el usuari o de-

in Tinger

Al realizar la ejecución del programa, el usuario deberá ir proporcionando la información de valores y de condi ciones de trabajo al computador. El orden y la forma de dar esta información se esquematiza en los siguientes pasos:

-Luego de la introducción en la que se define la unidad de disco que está siendo utilizada, así como la presentación del tema, autor, fecha, objetivo y método, se presentan los parámetros de la máquina que se
utilizó en la corrida anterior. Se pregunta si se de sea cambiarlos, si la respuesta es afirmativa, el pro grama pregunta por los nuevos parámetros, en la si-Resistencia de armadura (ohm)

Resistencia de armadura (ohm) Resistencia de campo (ohm) Inductancia de campo (henrios) Inductancia de armadura (henrios) Inductancia rotacional (Vol.seg/amp.rad) Momento de inercia del rotor  $(Kq.m^2)$ 

Resistencia de arranque del campo (ohm) Dentro de éste grupo de parámetros que ingresan al programa, se debe tener en cuenta que, el valor de la inductancia rotacional no tiene importancia, ya que éste es redefinido dentro del programa mismo, por lo tanto, si se desea simular otra máquina, se tendrá que hacer los cambios en la subrutina de la inclusión de la saturación magnética. Por otro lado, en cuanto al momento de inercia se refiere, el valor que se ingresa para éste caso es el momento de inercia del con junto motor-generador, ya que las perturbaciones de carga simuladas se realizan con un cambio en la carga resistiva conectada a los terminales del generador, por lo tanto si se desea simular una perturbación con carga mecánica, se tendrá que ingresar el momento de inercia del motor y el de la carga. Por último, en cuanto a los valores de resistencias de arranque que

 $- C6 -$ 

se conectan en serie con el campo y con la armadura, son las resistencias que se tienen para limitar la co rriente de campo en su valor nominal, para el primer caso, y para limitar el pico de la corriente de arran que en la armadura, en el segundo, pero para la simulación, ésta segunda resistencia es igual a cero ya que el pico de la corriente se la limita con el ánqu--luego de és pregunt a portugal de la pregunta de la provincia de la provincia de la provincia de la provincia<br>Lu -Luego de ésto, se pregunta por el cuadrante en que se quiere el trabajo de la máquina:

1. Trabajo en primer cuadrante.

Para el trabajo establ e de l a máquina , se escoge úni-

Para el trabajo estable de la máquina, se escoge únicamente entre el primer y tercer cuadrante, ya que la máquina al funcionar con carga rotacional, trabaja en el segundo y cuarto solo como estado transitorio en - Se seleccion a el trabajo de la máquin a entre los si-

-Se selecciona el trabajo de la máquina entre los siquientes casos:

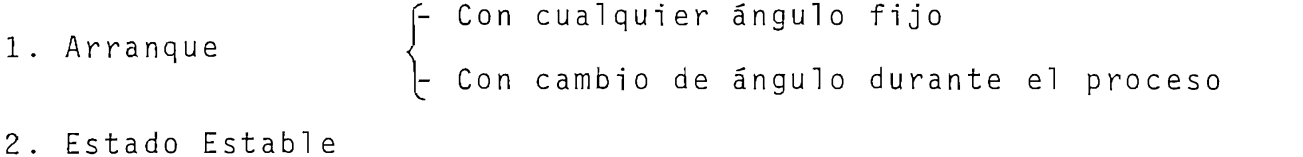

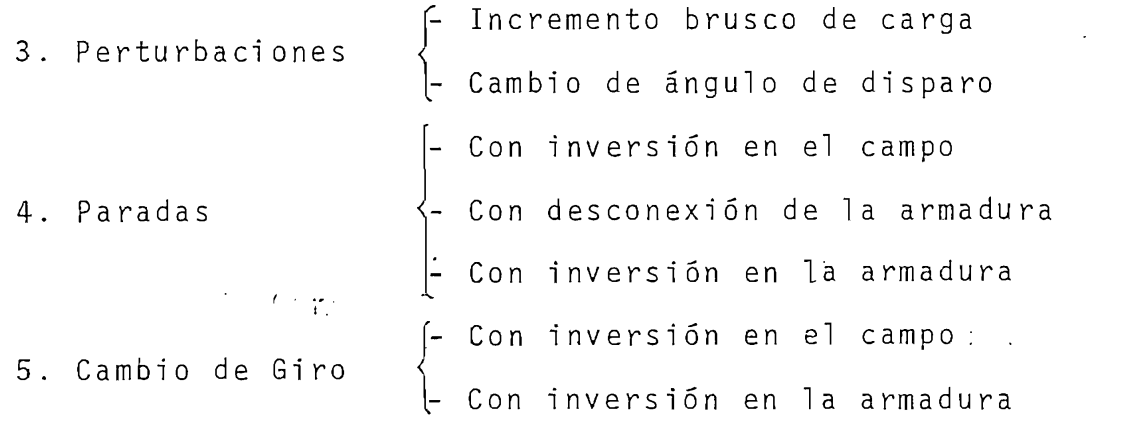

-Una vez seleccionado entre los casos anteriores se d.

Corriente de campo (amp)

Corriente de armadura (amp)

Velocidad (rad/seg)

Voltaje de alimentación del campo (volt) Solo para el caso del arranque el programa hace automáticamente la encerada en los valores de corrientes y velocidad. Al seleccionar una perturbación en la carga, se preguntan los nuevos valores del torque, de pendiente  $(B)$ , e independiente  $(K)$  de la velocidad, pero se debe tener en cuenta que para la simulación realizada, el valor que ingresa es la diferencia entre el nuevo valor de torque y el original, debido a que al producirse la perturbación de torque, se suma el valor ingresado con el que se tenía originalmente; por otro lado si se desea simular una perturbación en el ángulo de activado, se pregunta por el nuevo valor del ángulo, para ambos casos de perturbación se pregunta después, por el tiempo en el cual se produce la perturbación. Para el caso de estar en paradas o en cambio de giro, se pregunta por el tiempo en que se produce la parada o el cambio de giro respectivamente. -Se selecciona entre los tipos de alimentación disponi  $b$ les:

1. Conversor dual monofásico tipo puente.

2. Conversor dual trifásico de media onda.

3. Conversor dual trifásico tipo puente.

. C8 -

-Una vez seleccionad a la alimentació n se pregunta:

-Una vez seleccionada la alimentación se pregunta: Voltaje de alimentación de armadura (volt) Frecuencia de la red  $(1/seq)$ Número de puntos Número de puntos por intervalo de conducción Angulo de disparo.

-Por último se da el nombre del archivo en donde se guardarán los resultados, si ese archivo ya ha sido creado en corridas anteriores, se pregunta si se desea destruirlo.

Para trabajar con éste programa en el computador Tek-

Para trabajar con éste programa en el computador Tektronix 4051 que se dispone en la Facultad, se inserta el disco que está con el nombre LEOPOLDO SANCHEZ en cualquier unidad, y se lo carga en la memoria del computador con la instrucción  $\mathcal{L}(\mathcal{M})$  and  $\mathcal{L}(\mathcal{M})$  and  $\mathcal{L}(\mathcal{M})$  and  $\mathcal{L}(\mathcal{M})$  and  $\mathcal{L}(\mathcal{M})$ 

### CALL "MOUNT",  $\varnothing$ , X\$

Luego se llama al programa principal con las siguientes instrucciones

OLD "@ POLO /TESIS"

 $RUN$ 

Los pasos que siguen luego de ésta última instrucción ya han sido explicados anteriormente en éste mismo apéndice.

Una vez terminado el proceso iterativo, se llama nuevamente a la memoria, el archivo de datos, y se pregunta qué gráfico se desea:

 $\label{eq:2} \mathcal{F}(\mathcal{F}) = \mathcal{F}(\mathcal{F}) \mathcal{F}(\mathcal{F}) = \mathcal{F}(\mathcal{F})$ 

1. Corriente de campo

2. Corriente de armadura

 $\frac{4.6}{1.0}$ c 1 da a

4. Voltaje de alimentación de la armadura A partir de ésto el programa informa los valores máxi mos y mínimos de la variable seleccionada y del tiempo, para luego pedir que sean definidos los parámetros del WINDOW y VIOWPORT, así como las marcas en los ejes.

Luego se pregunta si se desea el gráfico en pantalla o en plotter, con la opción de aumentar comentarios y de pe dir otro gráfico. Se tiene además, que para cada gráfico se presentan las condiciones iniciales utilizadas, con la misma opción de poder ser presentadas en pantalla o en papel.

 $C.7.$ RESTRICCIONES.-

Para observar las limitaciones de éste programa, se realizaron varias pruebas en las que se variaron los diferentes parámetros, llegando a las siguientes conclusiones:

- -Para la armadura.- El valor de la resistencia de armadura no influye en la ejecución del programa, teniendo su efecto solamente en el pico de la corriente. Por otro lado, para que el programa trabaje normalmen te se debe poner una inductancia de armadura mayor a  $P$ armadura, al igua la armadura, se armadura, se armadura, se armadura, se armadura, se armadura, se armadura, se armadura, se armadura, se armadura, se armadura, se armadura, se armadura, se armadura, se armadura, se ar
- -Para el campo.- Al igual que para la armadura, se puede trabajar para cualquier valor de resistencia de campo y para una inductancia de campo de 0.001 H.

-Para el momento de Inercia. - Este valo r debe ser ma-

- el momento de inercia.- Este valor debe ser mayor a los 1·10<sup>-9</sup> Kg.m<sup>2</sup> para que el programa trabaje  $P$ ara la fuente de alimentación. - En cuanto alimentación. - En cuanto al volta - En cuanto al volta - En cuanto al volta - En cuanto alimentación. - En cuanto alimentación. - En cuanto alimentación. - En cuanto alimenta
- -Para la fuente de alimentación.- En cuanto al voltaje de alimentación para condiciones nominales no debe ser menor a los 80 voltios, en cambio, para el arranque se puede trabajar con un voltaje de alimentación mayor a 0.1 voltio con el problema de que se tendrá señal de voltaje y corriente, pero obviamente la máquina permanecerá detenida. En cuanto a la frecuencia de la fuente, el valor ingresado deberá ser mayor a 10  $(1/seg)$  y no mayor a 500  $(1/seg)$ , observándose que para valores más grandes de lo normal (60 1/seg) se tiene que el tiempo de integración es muy pequeño. Por otro lado, el número de puntos por intervalo de conducción en que se divide la curva deberá estar com prendido entre los valores de 10 y 30 ya que para valores más pequeños la onda se deforma y para valores más grandes, el proceso de integración dura mucho. En cuanto al ángulo de activado, el programa tiene co mo limitación el producir errores para cuando se trabaja con ángulos menores a 30 grados y mayores a 150. Estos errores son propios de las limitaciones físicas -Para condicione s iniciales. - Al poner el voltaje de
- -Para condiciones iniciales.- Al poner el voltaje de la fuente de campo igual a cero, la velocidad aumenta, lo cual, en la realidad se toma como un embalamiento de la máquina.

Para el ejemplo vamos a suponer, que se desea simula r

Para el ejemplo vamos a suponer, que se desea simular Una vez ejecutado el camando OLD "©POLO/TESIS" es n\_e\_

Una vez ejecutado el camando OLD "@ POLO/TESIS" es ne cesario iniciar el funcionamiento con el comando RUN, poste riormente aparecen los siguientes mensajes: INGRESE LA UNIDAD DE DISCOS (0,1,2):? Ø

#### ESCUELA POLITECNICA NACIONAL \*\*\*\*\*\*\*\*\*\*\*\*\*\*\*\*\*\*\*\*\*\*\*\*\*\*\*\*\*\*\*

DEPARTAMENTO DE ELECTRÓNICA Y CONTROL DEPARTAMENTO DE ELECTRONICA Y CONTROL<br>TESIS DE GRADO

# \*\*\*\*\*\*\*\*\*\*\*\*\*\*\*\*\*\*

TITULO: SIMULACION DIGITAL DE CONTROL DE MAQUINA D.C. EN CUATRO CUADRANTES

LEOPOLDO SANCHEZ GARCIA AUTOR:

FECHA: FEBRERO DE 1985

RETURN (para continuar)

OBJETIVO: na excitada independentemente , ya sea en su en su equipo a esta en su esta en su esta en su esta en su esta e<br>Estados de la completa en su estados de la construcción de la construcción de la construcción de la construcció na excitada independientemente, ya sea en su es tado estable o cuando sobre ella se tiene una perturbación, estando esta controlada en cuatro cuadrantes.

Se utiliza un modelo matemático en función de METODO:

corrientes. Las ecuaciones diferenciales se resuelven por el método RUNGE-KUTTA de Cuatro Orden.

RETURN (para continuar)

#### LOS PARAMETROS ANTERIORMENTE UTILIZADOS FUERON:

 $3.7$ RESISTENCIA DE CAMPO (ohm) RESISTENCIA DE ARMADURA (ohm) 2.71 INDUCTANCIA DE CAMPO (henrios)  $0.4$  $0.005$ INDUCTANCIA DE ARMADURA (henrios) RESISTENCIA DE ARRANQUE DE CAMPO (ohm)  $1.8$ RESISTENCIA DE ARRANQUE DE ARMADURA (ohm)  $0.0$ 0.1768 INDUCTANCIA ROTACIONAL (volt.seg/amp.rad) MOMENTO DE INERCIA DEL ROTOR (kg.m<sup>2</sup>) 0.011

DESEA CAMBIAR (si ó no) ? NO

#### SELECCION DEL FUNCIONAMIENTO ESTABLE DE LA MAQUINA

- 1. TRABAJO EN PRIMER CUADRANTE
- 2. TRABAJO EN TERCER CUADRANTE

#### ESCOJA ? 1

#### SELECCION DEL TRABAJO DE LA MAQUINA \*\*\*\*\*\*\*\*\*\*\*\*\*\*\*\*\*\*\*\*\*\*\*\*\*\*\*\*\*\*\*\*\*\*\*\*\*

- 1. ARRANQUE
- 2. ESTADO ESTABLE
- 3. PERTURBACION
- 4. PARADA
- 5. CAMBIO DE GIRO

#### ESCOJA ? 2

CORRIENTE DE CAMPO (amp) ? 4 CORRIENTE DE ARMADURA (amp) ? 0 VOLTAJE DE ALIMENTACIÓ N DEL CAMPO (volt) ? 22 VOLTAJE DE ALIMENTACION DEL CAMPO (volt) ? 22

CORRIENTE DE CAMPO (amp) ? 4

SELECCION DEL TIPO DE ALIMENTACION DISPONIBLES · \* \* \* \* \* \* \* \* \* \* \* \* \*

1. CONVERSOR DUAL MONOFASICO TIPO PUENTE

SHIEROON BONE TRIFASIOO DE HEDIN ONDN

ESCOJA ? 1

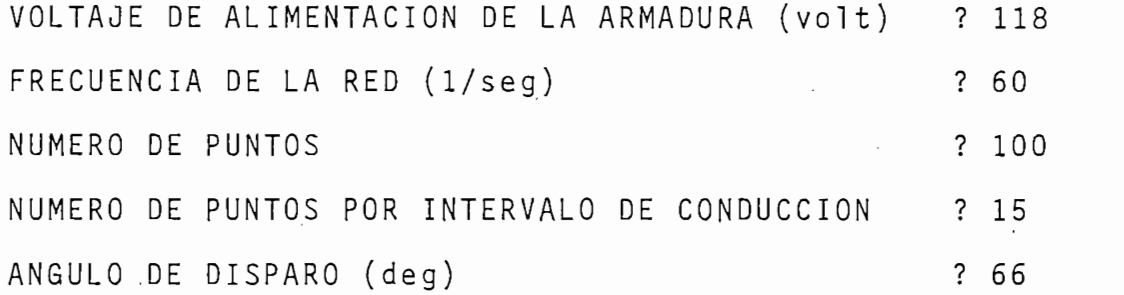

NOMBRE DEL ARCHIVO  $?$  POIO

Luego de haber ingresado todos estos datos, el progra ma tarda en su ejecución aproximadamente 5 minutos.

Posteriormente se procede a la graficación, la que puede ser presentada en pantalla o en plotter así como la presentación de las condiciones iniciales.

Los resultados obtenidos para este ejemplo se presentan en los gráficos 4.9., 4.10., 4.11. y 4.12. del Cap. IV.

Es necesario aclarar, que en el ejemplo presentado, el carácter después del signo de interrogación es el dato ingresado por el usuario.

### A P E N D I C E D

 $\mathcal{L}(\mathcal{L}^{\text{max}})$  . The  $\mathcal{L}^{\text{max}}$ 

 $\mathcal{A}^{\text{max}}_{\text{max}}$ 

 $\mathcal{L}^{\text{max}}_{\text{max}}$  ,  $\mathcal{L}^{\text{max}}_{\text{max}}$ 

 $\sim 10^{-11}$ 

## L I S T A D O

 $\mathcal{L}^{\text{max}}_{\text{max}}$  ,  $\mathcal{L}^{\text{max}}_{\text{max}}$ 

P R O G R A M A

 $\mathcal{L}^{\text{max}}_{\text{max}}$ 

APENDICE 'D' / PAG. 1

```
100 FRINT "LUUJINGRESE LA UNIDAD DE DISCOS (0,1,2): ";
110 INFUT UO
120 CALL "UNIT", UO
130 PRINT 'LUJ
                                 ESCUELA POLITECNICA NACIONAL'
140 PRINT '
                          ************************************
                               FACULTAD DE INGENIERIA ELECTRICA"
150 PRINT 'JJ
160 PRINT *
                           DEFARTAMENTO DE ELECTRONICA Y CONTROL"
170 FRINT 'JJ
                                       TESIS DE GRADO"
         \blacksquare180 PRINT
                                  *********************
         "JJTITULO: SIMULACION DIGITAL DE CONTROL DE MAQUINA D.C. '
190 FRINT
200 FRINT "
                                EN CUATRO CUADRANTES'
                        Contractor
210 PRINT "JJAUTOR:
                                LEOPOLDO SANCHEZ GARCIA*
220 PRINT 'JJFECHA:
                                    FEBRERO DE 1985'
230 FRINT 'JJJ
                                              RETURN (para continuar)*
240 INPUT X$250 PRINT "LJJOBJETIVO: Estudiar el comportamiento dinamico de la ma -"
                    auina excitada inderendientemente, ya sea en su "
260 FRINT '
270 FRINT '
                    estado estable o cuando sobre ella se tiene una "
280 FRINT '
                    perturbacion, estando esta controlada en cuatro'
290 FRINT '
                    cuadrantes'
300 FRINT 'JJJMETODO: Se utiliza un modelo matematico en funcion de'
suelven por el metodo RUNGE-KUTTA de Cuarto Orden'
330 FRINT 'JJJJJ
                                            RETURN (para continuar)
340 INFUT X$
350 CALL 'USERLIB', 'FOLO'
360 DIM F(4), F0(4), Y(4), S0(4), Z(3,4), Z1(3,4), Z2(3,4)370 DIM A3(3,3), B1(3,1), X(3,1)380 DIM A4(3,3), B2(3,1), X3(3,1)
390 FOR X0=1 TO 4
400 FOR X1=1 TO 3
410 Z(X1, X0) = 0420 Z1(X1, X0)=0
430 Z2(X1,X0)=0
440 NEXT X1
450 NEXT XO
460 REM CARGA DEL PROCESO ITERATIVO EN LA LINEA 7500
470 REM LECTURA DE LOS PARAMETROS DEL MOTOR SELECCIONADO
480 OPEN 'PARAMED';1, 'R', X$
490 READ #1:R1,R2,L1,L2,G1,D2,R3,R4
500 CLOSE
510 FRINT 'LUJ
                       LOS FARAMETROS ANTERIORMENTE UTILIZADOS FUERON: *
520 PRINT '
                    530 FRINT 'JJJRESISTENCIA DE CAMFO (ohm)
                                                          *; R1
540 FRINT "RESISTENCIA DE ARMADURA (ohm)
                                                       \rightarrow 62550 PRINT 'INDUCTANCIA DE CAMPO (ohm)
                                                       "; \perp \perp560 FRINT 'INDUCTANCIA DE ARMADURA (henrios)
                                                       ■ ∮∟2
570 PRINT 'RESISTENCIA DE ARRANQUE CAMPO (ohm)
                                                       *;R3
580 FRINT 'RESISTENCIA DE ARRANQUE ARMADURA (ohm)
                                                       * * * * *590 FRINT 'INDUCTANCIA ROTACIONAL (vol.ses/amp)
                                                       "; G1
600 FRINT "MOMENTO DE INERCIA DEL ROTOR (Kg.m^2)
                                                       "3D2610 FRINT 'JJJJIIDESEA CAMBIAR (si o no)G';
620 INFUT X$
630 IF X$='SI' OR X$='S' THEN 660
```
APENDICE "D" / PAG. 2

640 GO TO 1050 650 REM INGRESO DE LOS NUEVOS PARAMETROS 660 REM 670 PRINT 'LURESISTENCIA DE ARMADURA (ohm)  $\ddot{\bullet}$ 680 INPUT R2 690 IF R2=>0 THEN 710 700 GO TO 670 710 FRINT "RESISTENCIA DE CAMPO (ohm)  $\ddot{\phantom{1}}$ 720 INFUT R1 730 IF R1=>0 THEN 750 740 GO TO 710 750 PRINT 'INDUCTANCIA DEL CAMPO (henrios)  $4<sub>1</sub>$ 760 INFUT L1 770 IF L1>0 THEN 790 780 GO TO 750  $\frac{1}{2}$ 790 FRINT 'INDUCTANCIA DE ARMADURA (henrios) 800 INFUT L2 810 IF L2>0 THEN 830 820 GO TO 790 830 FRINT \*INDUCTANCIA ROTACIONAL (vol.ses/amp)  $\overline{a}$   $\overline{b}$ 840 INFUT G1 850 IF G1=>0 THEN 870 860 GO TO 830 870 FRINT 'MOMENTO DE INERCIA DEL ROTOR (ks.m^2)  $\frac{u}{2}$ 880 INFUT D2 890 IF D2>0 THEN 910 900 GO TO 870 910 FRINT "RESISTENCIA DE ARRANQUE DEL CAMPO (ohm)  $\blacksquare$ 920 INPUT R3 930 IF R3=>0 THEN 950 940 GO TO 910 950 PRINT "RESISTENCIA DE ARRANQUE DE LA ARMADURA (ohm)"; 960 INPUT R4  $970$  IF  $R4 = 0$  THEN 990 980 GO TO 950 990 KILL "FARAMED" 1000 CREATE "FARAMED";195,U0 1010 OPEN 'FARAMED';1, F', X\$ 1020 WRITE #1:R1,R2,L1,L2,G1,D2,R3,R4 1030 CLOSE 1040 REM SELECCION DEL FUNCIONAMIENTO ESTABLE DE LA MAQUINA 1050 FRINT "LUUU 1.- TRABAUD EN FRIMER CUADRANTE" 1060 FRINT "JJ 2.- TRABAJO EN TERCER CUADRANTE" 1070 FRINT 'JJG ESCOJA '; 1080 INFUT J1 1090 Z9=MEMORY 1100 APPEND 'FUNCION' ;1110  $1110$  REM \*\*\*\*\*\*\*\*\*\*\*\*\*\*\*\*\*\*\*\*\*\*\*\*\*\*\*\*\*\*\*\* 5000 GO TO K2 OF 5010,5040,5070,5100 5010 Z9=MEMORY 5020 AFFEND 'MOTOR1';7500 5030 GO TO 5120 5040 Z9=MEMORY 5050 APPEND 'MOTOR2' #7500

5060 GO TO 5120 5070 Z9=MEMORY 5080 APPEND \*MOTOR3\*;7500 5090 GO TO 5120 5100 Z9=MEMORY 5110 APPEND 'MOTOR4';7500 5120 FRINT 'LUU SELECCION DEL TIFO DE ALIMENTACION DISFONIBLES" 5140 FRINT 'UU 1.-CONVERSOR DUAL MONOFASICO TIFO FUENTE" 5150 FRINT 'UJ 2.-CONVERSOR DUAL TRIFASICO DE MEDIA ONDA' 5160 PRINT 'JJ 3.-CONVERSOR DUAL TRIFASICO TIPO PUENTE" 5170 FRINT 'JJJG  $\frac{1}{2}$ ESCOJA 5180 INFUT J3 5190 IF J3=1 OR J3=2 OR J3=3 THEN 5210 5200 GO TO 5170 5210 GO TO J3 OF 5220,5250,5280 5220 Z9=MEMORY 5230 APPEND "COND2TP";5320 5240 GO TO 5310 5250 Z9=MEMORY 5260 APPEND "COND3MO";5320 5270 GO TO 5310 5280 Z9=MEMORY 5290 APPEND "COND3TP";5320 5300 GO TO 5310 5310 DELETE 360,5310 

APENDICE "D" / FAG. 4

100 REM SUBPROGRAMA FUNCION 110 REM SELECCION DEL TRABAJO DE LA MAQUINA 120 FRINT "LUJ SELECCION DEL TRABAJO DE LA MAQUINA' 130 PRINT " 140 PRINT 'JJ 1. - ARRANQUE' 150 FRINT 'JJ 2.-ESTADO ESTABLE' 160 FRINT 'UU 3.-PERTURBACION' 170 FRINT 'JJ 4.-PARADA' 180 PRINT 'JJ 5.-CAMBIO DE GIRO' 190 FRINT "JJJJ ESCOJAG "; 200 INPUT J8  $210$   $I5=2$  $220 K3 = 1$ 230 IF J8=1 OR J8=2 OR J8=3 OR J8=4 OR J8=5 THEN 250 240 GO TO 190 250 GO TO J8 OF 260,610,840,1340,1710 260 PRINT 'LUJ SELECCION DEL TIPO DE ARRANQUE" 270 FRINT ' \*\*\*\*\*\*\*\*\*\*\*\*\*\*\*\*\*\*\*\*\*\*\*\*\*\*\*\*\*\*\* 280 FRINT 'UU 1.-ARRANQUE CON ANGULO FIUD (>= 30); 290 FRINT 'JJ 2.-ARRANQUE CON CAMBIO DE ANGULO DURANTE EL PROCESO' JUJU PRINT 'JUJU ESCOJAG "; 310 INFUT J5 320 IF J5=1 OR J5=2 THEN 340 330 GO TO 300 340 PRINT 'LUJVOLTAJE DE ALIMENTACION DEL CAMPO (vol) '; 350 INFUT V1 360 IF V1=>0 THEN 380 370 GO TO 340  $380 Y(1)=0$  $390 Y(2)=0$ 400  $Y(3)=0$ 410 M=0 420 N2=0 430 N=3 440 GO TO J5 OF 450,480 450 J9=3  $460 K2 = 1$ 470 GO TO 5000 480 FRINT "JJTIEMFO AL CUAL SE FROIUCE EL CAMBIO DEL ANGULO "; 490 INFUT T7 500 IF T7>0 THEN 520 510 GO TO 480 520 PRINT 'JJVALOR FINAL DEL ANGULO '; 530 INPUT A2 540 A8=A2 550 IF A2>0 THEN 570 560 GO TO 520 570 A2=A2\*FI/180 580 J9=2 590 K2=2 600 GO TO 5000 610 PRINT 'LJJCORRIENTE DE CAMPO (amp)  $"$  ; 620 INFUT Y(1) 630 IF Y(1)=>0 THEN 650

640 GO TO 610<br>650 FRINT "JJCORRIENTE DE ARMADURA (AMP)<br>660 INPUT Y(2)  $\ddot{\bullet}$ 670 IF Y(2)=>0 THEN 690 680 GO TO 650 690 FRINT \*JJVELOCIDAD  $\ddot{\bullet}$  $(rad/rad)$ 700 INFUT Y(3) 710 IF Y(3)=>0 THEN 730 720 GO TO 690  $730 Y(3) = -Y(3)$ 740 PRINT "JUVOLTAJE DE ALIMENTACION DEL CAMPO (vol)  $\ddot{\bullet}$ 750 INPUT V1 760 IF V1=>0 THEN 780 770 GO TO 740  $780 M = 0$ 790 N2=0 800 W=3 810 K2=1 820 J9=3 830 60 TO 5000 UVOC<br>850 PRINT "LJJ<br>850 PRINT " SELECCION DEL TIPO DE PERTURBACION' \*\*\*\*\*\*\*\*\*\*\*\*\*\*\*\*\*\*\*\*\*\*\*\*\*\*\*\*\*\*\*\*\*\*\*\*\*\* 860 FRINT 'JJJ1, -INCREMENTO BRUSCO DE CARGA' 870 FRINT 'JJ2,-CAMBIO DEL ANGULO DE DISPARO DE LOS TIRISTORES'<br>880 FRINT 'JJ2,-CAMBIO DEL ANGULO DE DISPARO DE LOS TIRISTORES' 890 INFUT J9 900 K2=2 910 IF J9=1 OR J9=2 THEN 930<br>920 GO TO 880 930 N=3 940 N2=0 950 M=0 960 FRINT 'LJJCORRIENTE DE CAMFO (amp) ۰, 970 INPUT Y(1) 980 IF Y(1)=>0 THEN 1000 990 GO TO 960<br>1000 FRINT 'JJCORRIENTE DE ARMADURA (amp)  $\frac{a}{b}$ 1010 INFUT Y(2) 1020 IF Y(2)=>0 THEN 1040<br>1030 GO TO 1000 1040 PRINT 'JJVELOCIDAD (rad/ses)  $\ddot{\phantom{a}}$ 1050 INPUT Y(3) 1060 IF Y(3)=>0 THEN 1080<br>1070 GO TO 1040  $1080 Y(3) = -Y(3)$ 1090 FRINT 'JJVOLTAJE DE ALIMENTACION DEL CAMFO (vol)  $\ddot{\bullet}$ 1100 INFUT V1 1110 IF V1=>0 THEN 1130 1120 GO TO 1090 1130 GO TO J9 OF 1140,1230<br>1140 PRINT 'JJVALOR DEL TO 'UUVALOR DEL TORQUE INDEPENDIENTE DE W  $\ddot{\phantom{1}}$ 1150 INPUT T5 1160 IF T5=>0 THEN 1180 1170 GO TO 1140

1460 IF  $Y(1)=0$  THEN 1480 1470 GO TO 1440<br>1480 FRINT 'JJCORRIENTE DE ARMADURA (amp)  $\ddot{\ }$ 1490 INFUT Y(2) 1500 IF Y(2)=>0 THEN 1520 1510 GO TO 1480 "JJVELOCIDAD (rad/ses) 1520 FRINT  $\ddot{\bullet}$ 1530 INFUT Y(3) 1540 IF Y(3)=>0 THEN 1560 1550 GO TO 1520 1560 Y(3) = - Y(3) 1570 FRINT 'JJVOLTAJE DE ALIMENTACION DEL CAMPO (vol)  $\ddot{\phantom{a}}$ 1580 INFUT V1 1590 IF V1=>0 THEN 1610 1600 GO TO 1570 1610 V3=-V1 1620 PRINT "JJJTIEMPO AL CUAL SE PRODUCE LA PARADA (ses)  $\ddot{\bullet}$ 1630 INPUT T7 s a cerrent a riza

1180 FRINT 'JJVALOR DEL TORQUE DEFENDIENTE DE W  $\ddot{\bullet}$ 1190 INFUT T8 1200 IF T8=>0 THEN 1220 1210 GO TO 1180 1220 GO TO 1290  $\cdot$  : 1230 FRINT 'JJJCUAL ES EL NUEVO VALOR DEL ANGULO 1240 INFUT A2 1250 A8=A2 1260 IF A2=>0 THEN 1280 1270 GO TO 1230  $1280$  A2=A2\*FI/180 1290 FRINT 'JJTIEMPO AL CUAL SE FRODUCE LA PERTURBACION (ses) "; 1300 INFUT T7 1310 IF T7=>0 THEN 1330 1320 GO TO 1290 1330 GO TO 5000 1340 PRINT "LJJ (SELECCION DEL TIPO DE PARADISTO PRINT "LJJ) (SELECCION DEL TIPO DE PARADISTO PRINT " SELECCION DEL TIPO DE PARADA\* 1360 FRINT 'JJJ1.-CON INVERSION EN EL CAMFO' 1370 PRINT 'JJ2,-CON DESCONEXION EN LA ARMADURA' 1380 FRINT 'JJ3.-CON INVERSION EN LA ARMADURA'  $\frac{1}{2}$ L390 FRINT 'UUU ESCOJA 1400 INPUT J7 1410 K2=3 1420 IF J7=1 OR J7=2 OR J7=3 THEN 1440 1430 GO TO 1390  $\rightarrow$ 1440 PRINT "LUUCORRIENTE DE CAMPO (amp) 1450 INFUT Y(1) 1460 IF Y(1)=>0 THEN 1480 1470 GO TO 1440 1480 FRINT \*JJCORRIENTE DE ARMADURA (ame)  $\ddot{\ }$ 1490 INPUT Y(2) 1500 IF Y(2)=>0 THEN 1520 1510 GO TO 1480  $\ddot{\phantom{a}}$ 1520 PRINT "JJVELOCIDAD (rad/ses) 1530 INFUT Y(3) 1540 IF Y(3)=>0 THEN 1560 1550 GO TO 1520  $1560 Y(3) = -Y(3)$ 1570 PRINT "JUVOLTAJE DE ALIMENTACION DEL CAMPO (vol)  $\frac{1}{2}$ 1580 INPUT V1 1590 IF V1=>0 THEN 1610 1600 GO TO 1570 1610 V3=-V1 1620 PRINT "JJJTIEMPO AL CUAL SE PRODUCE LA PARADA (ses) = "; 1630 INFUT T7 1.640 IF T7=>0 THEN 1660 1.650 GO TO 1620 1660 N=3  $1670 N2 = 0$ 1680 M=0 1690 J9=3 1700 GO TO 5000 SELECCION DEL TIPO DE CAMBIO DE GIRO' 1710 PRINT 'LUJ

APENDICE "D" / PAG, 6

- APENDICE "I" / PAG.  $7$ 

1720 PRINT ' 1730 FRINT 'JJJ1,-CON INVERSION EN EL CAMPO" 1740 FRINT 'JJ2.-CON INVERSION EN LA ARMADURA'  $\rightarrow$ 1750 PRINT "UUU ESCOJA 1760 INFUT J6  $1770$  K2=4 1780 IF J6=1 OR J6=2 THEN 1800 1790 GO TO 1750  $\frac{8}{7}$ 1800 PRINT 'LJJCORRIENTE DE CAMPO (amp) 1810 INFUT Y(1) 1820 IF Y(1)=>0 THEN 1840 1830 GO TO 1800  $\ddot{\cdot}$ 1840 FRINT "JJCORRIENTE DE ARMADURA (ame) 1850 INPUT Y(2) 1860 IF Y(2)=>0 THEN 1880 1870 GO TO 1840  $\ddot{\ }$ 1880 FRINT 'JJVELOCIDAD (rad/ses) 1890 INPUT Y(3) 1900 IF Y(3)=>0 THEN 1920 1910 GO TO 1880  $1920 Y(3) = -Y(3)$ 1930 PRINT \*JJVOLTAJE DE ALIMENTACION DEL CAMPO  $\mathcal{L} = \mathcal{L} \mathcal{L}$ 1940 INFUT V1  $1950$  IF V1=>0 THEN 1970 1960 GO/TO 1930 1970 V3=-V1 1980 FRINT "JUJTIEMPO AL CUAL SE PRODUCE LA INVERSION DE GIRO  $\ddot{\cdot}$ 1990 INFUT T7 2000 IF T7=>0 THEN 2020 2010 GO TO 1980  $2020$  N=3 2030 N2=0  $2040$  M=0 2050 J9=3 2060 K6=1

100 REM SUBPROGRAMA COND2TP 110 REM CONVERSOR DUAL MONOFASICO TIPO FUENTE 120 REM INGRESO DATOS : VO, FO, NO, N1, A1 130 FRINT 'LUUVOLTAJE DE ALIMENTACION DE LA ARMADURA (voltios) '9 140 INFUT VO 150 V4=V0 160 IF VODO THEN 180 170 60 70 130 180 V0=SQR(2)\*V0  $\ddot{\phantom{1}}$ 190 PRINT "JUFRECUENCIA DE LA RED (1/ses) 200 INFUT FO 210 IF F0>10 THEN 230 220 GO TO 190  $230$   $W=2*$ PI $*$ FO 240 FRINT 'JUNUMERO DE FUNTOS  $\ddot{\phantom{1}}$ 250 INFUT NO 260 IF NO=>0 THEN 280 270 GO TO 240 280 FRINT 'JJNUMERO DE FUNTOS FOR INTERVALO DE CONDUCCION  $\frac{H}{\pi}$ 290 INFUT N1 300 IF N1>10 AND N1<30 THEN 320 310 GO TO 280 320 PRINT 'JJANGULO DE DISPARO (des)  $\mathbf{u}$   $\hat{\mathbf{v}}$ 330 INFUT A1 340 IF A1>0 THEN 360 350 GO TO 320 360 REM CREACION DEL ARCHIVO DE DATOS 370 PRINT "JGLNOMBRE DEL ARCHIVO 380 INPUT X\$ 390 CALL "FILE", UO, X\$, Y\$ 400 IF Y\$=" " THEN 450 410 FRINT 'IJEXISTE ESE ARCHIVO DESEA DESTRUIRLO (si o no)  $\ddot{\phantom{1}}$ 420 INPUT Y\$ 430 IF Y\$="NO" OR Y\$="N" THEN 370 440 KILL X\$ 450 CREATE X\$; (NO\*10+160)\*1.2, UO 460 OPEN X\$;1, F", Y\$ 470 IF K2=2 THEN 500 480 WRITE \$1:NO,R1,R2,L1,L2,G1,D2,R3,R4,A1,V4,F0,N1,V1,K2,J9 490 GO TO 540 500 IF J9=1 THEN 530 510 WRITE #1:NO,R1,R2,L1,L2,G1,D2,R3,R4,A1,V4,F0,N1,V1,K2,J9,A8 520 GO TO 540 530 WRITE #1:N0,R1,R2,L1,L2,G1,D2,R3,R4,A1,V4,F0,N1,V1,K2,J9,T8,T5 540 DO=0 550 K0=0 560 I7=1 570 I8=1 580 A1=A1\*FI/180 590 T=A1/W 600 F1=1.0E-6 610 12=2 620 GD TO 1100 630 REM HA TERMINADO RUNGE? OCURRE EL PROXIMO DISPARO?

APENDICE 'D' / PAG. 8

٠.

```
640 IF M=0 AND ABS(T-I4)<=P1 THEN 700
 650 REM EXISTE CONDUCCION CONTINUA?
 660 GO TO I1 OF 680,1300
670 REM SELECCIONA LA FUNCION SINUSOIDAL DE ALIMENTACION
 680 GO TO KO OF 1250,1270
690 REM MINIMIZA EL ERROR DEL TIEMPO
700 T = 14710 IF K2=2 AND J9=2 THEN 730
720 GO TO 1060
730 IF A1=>A2 AND I5=2 THEN 770
740 K1 = 1750 I5 = 1760 GD TO 790
770 K1=2
780 15=2
790 N5=INT(A2*N1/A1)
800 GO TO K1 OF 810,940
810 IF T7KT AND I8=1 THEN 840
820 IF T7KT AND I7=2 THEN 900
830 60 TO 1060
840 H = (A2 - A1)/W/10850 N1=N1+10
860 I8=2
870 A1=A2
880 I7=2
890 GO TO 1200
900 N1=N1-10
910 H=PI/W/N1
920 17=1
930 GO TO 1060
940 IF T7KT AND I8=1 THEN 970
950 IF T7KT AND 17=2 THEN 1030
960 GO TO 1060
970 H=(FI-A1+A2)/W/N5
CN-IN-IN 088
990 18=2
1000 A1 = A21010 T7 = 21020 GO TO 1110
EK+IN=IN OEO1
1040 H=FI/W/N1
1050 I7=1
1.060 IF I3=1 AND E0=\rightarrow ABS(V0*SIM(W*I4)) THEN 1080
1070 GO TO 1100
1080 IF 16=2 THEN 1350
1090 REM CAMBIO FUNCION SINUSOIDAL
1100 H=FI/W/N1
1110 KO=KO+1
1120 REM CAMBIO DE FERIODO DE POSIBLE CONDUCCION
1130 DO=DO+1
1140 REM POSIBLE CAMBIO DE LAS BANDERAS SEGUN EL ESTADO DEL MOTOR
1150 I1 = 11160 N3=0
1170 I3=2
```
Ť.

```
1180 I6=2
1190 REM DETERMINACION DEL TIEMPO DEL PROXIMO DISPARO
1200 I4 = (F1*IO+AI)/W1210 IF K0<=2 THEN 1230
1220 KO=1
1230 GO TO 680
1240 REM FUNCIONES SINUSOIDALES Y CAMBIO DE ESTADO BANDERA I3
L250 V2=V0*SIN(W*T)
1260 GO TO 1280
1270 V2 = -V0*SIM(W*T)1280 GOSUB 7500
1290 GO TO 640
1300 13=1
1310 REM VA AL PROCESO ITERATIVO
1320 GOSUB 7500
1.330 GO TO 640
1340 REM SUBRUTINA DE CAMBIO DE ANGULO
1350 FOR J=1 TO 3
1360 Z1(J,1)=Z(J,4)*Z(J,4)
1.370 Z1(J,2)=Z(J,4)1380 21(1,3)=11.390 Z1(J, 4)=Z2(J, 1)
1400 NEXT J
1410 GOSUB 1570
1.420 T1=-Z1(2,4)-SQR(Z1(2,4)^2-4*Z1(1,4)*(Z1(3,4)-ABS(VO*SIN(W*I4))))
1430 T1=T1/2/Z1(1,4)
1.440 T2=-Z1(2,4)+SQR(Z1(2,4)~2-4*Z1(1,4)*(Z1(3,4)-ABS(V0*SIN(W*I4))))
1450 T2=T2/2/Z1(1,4)
1460 IF T1>T THEN 1500
1.470 H=T2-T
1480 GO TO 1510
1490 REM CAMBIO DE H, I4, A1
1500 H=T1-T
1510 I6 = 11520 I4=I4+H
1530 IF K2=2 AND J9=2 THEN 1550
1540 A1 = A1 + W*H1550 GOSUB 7500
1560 GO TO 640
1570 FOR X0=1 TO 3
1580 FOR X1=1 TO 3
1590  A4(X0, X1) = Z1(X0, X1)1600 NEXT X1
1610 NEXT XO
1620 FOR X0=1 TO 3
1630 B2(X0,1)=21(X0,4)1640 NEXT X0
1.650 FOR X0=1 TO 2
1660 FOR X2=X0+1 TO 3
1670 F2 = -A4(X2, X0)/A4(X0, X0)1680 FOR X1=X0 TO 3
1690 A4(X2,X1)=A4(X2,X1)+F2*A4(X0,X1)
1700 NEXT X1
1.710 B2(X2,1)=B2(X2,1)+F2*B2(X0,1)
```
 $\bullet$ 

```
1720 NEXT X2
1730 NEXT XO
1740 X3(3,1)=B2(3,1)/A4(3,3)
1750 FOR X0=2 TO 1 STEP -1
1760 S=0
1770 FOR X2=X0+1 TO 3
1780 S=S+A4(X0,X2) *X3(X2,1)
1790 NEXT X2
1800 X3(X0,1)=(B2(X0,1)-S)/A4(X0,X0)
1810 NEXT XO
1820 FOR X0=1 TO 3
1830 21(X0,4)=X3(X0,1)1840 NEXT X0
1850 RETURN
```
 $\sim$ 

 $\sim$ 

APENDICE 'D' / PAG, 12

н.,

 $\ddot{\ }$ 

100 REM SUBFROGRAMA COND3MO 110 REM CONVERSOR DUAL TRIFASICO DE MEDIA ONDA 120 REM SEMEJANTE A COND2TP 130 REM CAMBIA VALOR POSIBLE DE KO 140 REM FUNCIONES SINUSOIDALES DE ALIMENTACION Y DE I4 **150 REM** VOLTAJE MAXIMO VO 1.60 FRINT 'LUUVOLTAJE DE ALIMENTACION DE ARMADURA (voltios)  $\ddot{\cdot}$ 170 INFUT VO  $1.80 \text{ V4} = 00$ 190 IF VO>0 THEN 210 200 GO TO 160 210 VO=SQR(2)\*VO 220 PRINT 'FRECUENCIA DE LA RED (1/ses)  $\ddot{\phantom{a}}$ 230 INPUT FO 240 IF F0>10 THEN 260 250 GO TO 220 260 W=2\*FI\*F0 270 FRINT 'NUMERO DE FUNTOS  $\ddot{\phantom{a}}$ 280 INPUT NO 290 IF NO>0 THEN 310 300 GO TO 270 310 FRINT 'NUMERO DE FUNTOS FOR INTERVALO DE CONDUCCION  $\ddot{\phantom{1}}$ 320 INPUT N1 330 IF N1>10 AND N1<=30 THEN 350 340 GO TO 310 350 PRINT 'ANGULO DE DISPARO (des)  $\ddot{\cdot}$ 360 INFUT A1 370 IF A1=>0 THEN 390 380 60 TO 350 390 FRINT 'LJGNOMBRE DEL ARCHIVO 400 INPUT X\$ 410 CALL 'FILE', UO, X\$, Y\$ 420 IF Y\$="" THEN 470 430 FRINT 'JJEXISTE ESE ARCHIVO DESEA DESTRUIRLO (si o no) 440 INFUT Y\$ 450 IF Y\$='NO' OR Y\$='N' THEN 390 460 KILL X\$ 470 CREATE X\$; (NO\*10+160)\*1.2, UO 480 OPEN X\$;1, F', Y\$ 490 IF K2=2 THEN 520 500 WRITE #1:N0,R1,R2,L1,L2,G1,D2,R3,R4,A1,V4,F0,N1,V1,K2,J9 510 GO TO 560 520 IF J9=1 THEN 550 530 WRITE #1:NO,R1,R2,L1,L2,G1,D2,R3,R4,A1,V4,F0,N1,V1,K2,J9,A8 540 GO TO 560 550 WRITE #1:N0,R1,R2,L1,L2,G1,D2,R3,R4,A1,V4,F0,N1,V1,K2,J9,T8,T5 560 DO=0 570 KO=0 580 I7=1 590 18=1 600 A1=A1\*FI/180  $610$  T=(A1+PI/6)/W 620 F1=1.0E-6  $630$  I2=2

APENDICE 'D' / PAG. 13

٠

```
640 GD TO 1070
650 IF M=0 AND ABS(T-14)<=P1 THEN 680
660 GO TO I1 OF 670,1250
670 GO TO KO OF 1180,1200,1220
680T = 14690 IF K2=2 AND J9=2 THEN 710
700 GO TO 1040
710 IF A1=>A2 AND I5=2 THEN 750
720 K1 = 1730 I5=1
740 GO TO 770
750 K1=2
760 15=2
770 N5=A2*N1/A1
780 GO TO K1 OF 790,920
790 IF T7KT AND I8=1 THEN 820
800 IF T7<T AND I7=2 THEN 880
810 GO TO 1040
820 H=(A2-A1)/W/10*2/3
830 N1=N1+10
840 18=2
850 A1=A2
860 I7=2
870 GO TO 1140
880 N1=N1-10
890 H=FI/W/N1*2/3
900 I7 = 1910 GO TO 1040
920 IF T7KT AND IB=1 THEN 950
930 IF T7KT AND I7=2 THEN 1010
940 GO TO 1040
950 H=(FI-A1+A2)/W/N5*2/3
760 N1=N1-N5
970 18=2
980 A1=A2
990 17=2
1000 GO TO 1080
SN+1N=1N 0.LO1
1020 H=2*FI/3/W/N1
1030 I7=11040 IF 13=1 AND E0>ABS(V0*SIN(W*I4)) THEN 1060
1050 GO TO 1070
1060 IF 16=2 THEN 1280
1070 H=2*FI/3/W/N1
1080 K0 = K0 + 11090 IO=DO+1
1100 I1=1110 N3=01120 16=21130 13=2
1140 I4=(FI/6*(1+4*IO)+A1)/W
1150 IF KO<=3 THEN 1170
1160 KO=1
1170 GO TO 670
```

```
1180 V2=V0*SIN(W*T)
1190 GO TO 1230
1200 V2=V0*SIN(W*T-FI*2/3)
1210 GO TO 1230
1220 V2=V0*SIN(W*T+PI*2/3)
1230 GOSUB 7500
1240 GO TO 650
1250 13=11260 GOSUR 7500
1270 GO TO 650
1280 FOR J=1 TO 3
1290 Z1(J,1)=Z(J,4)*Z(J,4)
1300 Z1(J,2)=Z(J,4)1310 21(J,3)=11320 \t Z1(J,4)=Z2(J,1)1330 NEXT J
1340 Z1=INV(Z1)1.350 T1=-Z1(2,4)-SQR(Z1(2,4)^2-4*Z1(1,4)*(Z1(3,4)-ABS(VO*SIN(W*I4))))
1360 T1 = T1/2/21(1, 4)1370 T2=-Z1(2,4)+SQR(Z1(2,4)^2-4*Z1(1,4)*(Z1(3,4)-ABS(V0*SIN(W*I4))))
1380 T2=T2/2/Z1(1,4)1390 IF T1>T THEN 1420
1400 H=T2-T
1410 GO TO 1430
1420 H=T1-T
1430 16=11.440 I4=I4+H1450 IF K2=2 AND J9=2 THEN 1460
1.460 A1=A1+W*H
1470 GOSUB 7500
1480 GO TO 650
```
100 REM SUBFROGARAMA COND3TP 110 REM CONVERSOR DUAL TRIFASICO TIPO PUENTE 120 REM SEMEJANTE COND2TF. CAMBIA MISMOS FARAMETROS QUE EN COND3MO 130 FRINT "LUJVOLTAJE DE ALIMENTACION DE ARMADURA (voltios)  $\ddot{\bullet}$ 140 INPUT VO 150 IF VO>0 THEN 170 160 60 70 130  $170 V4 = 00$ 180 V0=SQR(2)\*V0 190 PRINT "FRECUENCIA DE LA RED (1/ses)  $\ddot{\bullet}$  $200$  INPUT FO  $\cdot$ 210 IF FO>10 THEN 230 220 GO TO 190  $230$  W=2\*FI\*FO 240 FRINT "NUMERO DE FUNTOS  $\ddot{a}$ 250 INFUT NO 260 IF NO>0 THEN 280 270 GO TO 240 280 FRINT "NUMERO DE FUNTOS FOR INTERVALO DE CONDUCCION  $\ddot{\phantom{1}}$ 290 INFUT N1 300 IF N1>10 AND N1<30 THEN 320 310 GO TO 280  $\frac{a}{2}$ 320 PRINT 'ANGULO DE DISPARO (des) 330 INFUT A1 340 IF A1>0 THEN 360 350 GO TO 320 ٠. 360 FRINT 'JLGNOMBRE DEL ARCHIVO 370 INFUT X\$ 380 CALL 'FILE', 0, X\$, Y\$ 390 IF 7\$=" THEN 440 400 FRINT 'JJEXISTE ESE ARCHIVO DESEA DESTRUIRLO (si o no)  $\ddot{\phantom{1}}$ 410 INFUT Y\$ 420 IF Y\$='NO' OR Y\$='N' THEN 360 430 KILL X\$ 440 CREATE X\$; (NO\*10+160)\*1, 2, UO 450 OPEN X\$;1, F', Y\$ 460 IF K2=2 THEN 490 470 WRITE #1:NO,R1,R2,L1,L2,G1,D2,R3,R4,A1,V4,F0,N1,V1,K2,J9 480 GO TO 530 490 IF J9=1 THEN 520 500 WRITE #1:NO, R1, R2, L1, L2, G1, D2, R3, R4, A1, V4, F0, N1, V1, K2, J9, A8 510 GO TO 530 520 WRITE #1:N0,R1,R2,L1,L2,G1,D2,R3,R4,A1,V4,F0,N1,V1,K2,J9,T8,T5 530 DO=0 540 K0=0 550 A1=A1\*FI/180 560 T=(A1+FI/6)/W 570 F1=1.0E-6 580 12=2 590 GO TO 1020 600 IF M=0 AND ABS(T-I4)<=P1 THEN 630 610 GO TO I1 OF 620,1260 620 GO TO KO OF 1130,1150,1170,1190,1210,1230  $630 T = 14$ 

```
640 IF K2=2 AND J9=2 THEN 660
650 GO TO 990
660 IF A1=>A2 AND I5=2 THEN 700
670 K1 = 1680 15=1
690 GO TO 720
700 K1=2
710 I5=2
720 N5=INT(A2*N1/A1)
730 GO TO K1 OF 740,870
740 IF T7KT AND I8=1 THEN 770
750 IF T7<T AND I7=2 THEN 830
760 GO TO 990
770 H=(A2-A1)/3/W/10
780 N1=N1+10
790 I8=2
800 A1=A2
810 I7=2
820 GO TO 1090
830 N1=N1-10
840 H=FI/3/W/N1
850 17=1
860 GO TO 990
870 IF T7KT AND I8=1 THEN 900
880 IF T7KT AND I7=2 THEN 960
890 GO TO 990
900 H=(FI-A1+A2)/3/W/N5
910 N1 = N1 - N5920 18=2930 A1=A2
940 I7=2
950 GO TO 1030
CATTA=IA 059
970 H=FI/3/W/N1
980 I7=1
990 IF I3=1 AND E0>ABS(VO*SIN(W*I4)) THEN 1010
1000 GO TO 1020
1010 IF 16=2 THEN 1290
1020 H=FI/3/W/N1
1030 KO=KO+1
1040 10=10+11050 11=11060 N3=0
1070 13=2
1080 I6=21090 I4 = (F1/6*(1+2*10) + A1)/U1100 IF KOK=6 THEN 1120
1110 KO=1
1120 GO TO 620
1130 V2=V0*SIN(W*T+PI/6)
1140 GO TO 1240
1150 V2=V0*SIN(W*T-FI/6)
1160 GO TO 1240
1170 V2=V0*SIN(W*T-FI/2)
```
1180 GO TO 1240 1190 V2=V0\*SIN(W\*T-5\*FI/6) 1200 GO TO 1240 1210 V2=V0\*SIN(W\*T+5\*FI/6) 1220 GO TO 1240  $1230$  V2=V0\*SIN(W\*T+PI/2) 1240 GOSUR 7500 1250 GO TO 600  $1260$   $13=1$ 1270 GOSUB 7500 1280 GO TO 600 1290 FOR J=1 TO 3  $1300 Z1(J,1)=Z(J,4)*Z(J,4)$  $1310 Z1(J,2)=Z(J,4)$  $1320$  Z1(J,3)=1  $1330 Z1(J,4)=Z2(J,1)$ 1340 NEXT J 1350 Z1=INV(Z1)  $1360$  T1=-Z1(2,4)-SQR(Z1(2,4)^2-4\*Z1(1,4)\*(Z1(3,4)-ABS(V0\*SIN(W\*I4)))) 1370  $T1 = T1/2/Z1(1, 4)$ 1380 T2=-Z1(2,4)+SQR(Z1(2,4)^2-4\*Z1(1,4)\*(Z1(3,4)-ABS(V0\*SIN(W\*I4)))) 1390 T2=T2/2/Z1(1,4) 1400 IF T1>T THEN 1430  $1410$  H=T2-T 1420 GO TO 1440 1430 H=T1-T  $1440 I5=1$  $1.450$   $I4=I4+H$ 1460 IF K2=2 AND J9=2 THEN 1480  $1.470$  A1=A1+W\*H 1480 GOSUB 7500 1490 GO TO 600

100 REM SUBFROGRAMA MOTOR1 110 REM ECUACIONES DIFERENCIALES DEL MOTOR Y PROCESO RUNGE NEM EGUMGIONES I<br>CEX CE DDANHAE C KEM SE FRODOCE EL ARRANG<br>Y3=4BS/Y/311  $130 Y3 = ABS(Y(3))$ <br> $140 T3 = 0.001916*Y3+0.735$  $150$  IF T3<=G1\*Y(1)\*Y(2) THEN 180  $160$  T3=G1\*Y(1)\*Y(2) 19-0141111411<br>REM INTROBUCE 190 RET AN EXISTE CONDUCCIÓN CONTINUATION CONTINUATION CONTINUATION CONTINUES A CONTINUATION CONTINUATION CONTINUATION CONTINUES A CONTINUATION CONTINUATION CONTINUATION CONTINUATION CONTINUATION CONTINUATION CONTINUES A C 180 GOSUB 900<br>190 REM EXISTE CONDUCCION CONTINUA? SE FORZA LA CORRIENTE ARMADURA A 0  $200 \cdot IF$   $I3 = 1$  THEN  $220$ 210 GO TO 240 230 REM ECUACIONES CON QUE SE MODELA LA MAQUINA 220 V2=E0<br>230 REM ECUACIONES CON QUE SE MODELA LA MAQUINA 240 F(1)=(V1-(R1+R3)\*Y(1))/L1 250 F(2)=(V2-E0-(R2+R4)\*Y(2))/L2 260 F(3)=(T3-G1\*Y(1)\*Y(2))/D2 280 MHZ<br>280 MHZ REH RUNDETRUTTH 300 FOR 300 FOR 300 FOR 300 FOR 300 FOR 300 FOR 300 FOR 300 FOR 300 FOR 300 FOR 300 FOR 300 FOR 300 FOR 300 FOR 300 FOR 300 FOR 300 FOR 300 FOR 300 FOR 300 FOR 300 FOR 300 FOR 300 FOR 300 FOR 300 FOR 300 FO 280 M=M+1<br>290 GO TO M OF 300,370,420,480  $300$  FOR  $J=1$  TO N  $310$  SO(J)=Y(J) 330 Y<J)=SOU>+0\*5\*H\*FU> 340 NEXT J 350 TH<sub>1</sub> TH<sub>2</sub> The SO THO FO+<br>SHEMPT TH 340 NEXT J<br>350 T=T+0.5\*H 360 RETURN 370 FOR J=1 TO N 380 PO(J)=PO(J)+2\*F(J) 200 NE<br>100 NESO (1 110 REPORTUIT<br>11 RETURN 400 NEXT J<br>410 RETURN  $420$  FOR J=1 TO N 430 PO(J)=FO(J)+2\*F(J) 460 NEXT JA<br>150 NEXT JA T{J}≕SU{J}TH\*<br>NEYT I 450 NEXT J<br>460 T=T+0.5\*H 470 RETURN 480 FOR J=1 TO N  $490 Y(J) = SO(J) + (FO(J)) + F(J))$  ) \*H/6 500 NEXT J 520 REM ALMACENAMIENTO DE LOS 3 ÚLTIMOS MALORES DE LAS VARIABLES T=9<br>PEM ALMAPENAMIEN 560 HEMMERRHMIERT<br>505 Jei To Z 530 FOR J=1 TO 3<br>540 Z(1, J)=Z(2, J) | 2007| 2007| 2007|<br>| 2008| 10| 2012| 2013| | 2002 JUNE 2003<br>| 770 NEXT JUNE 560 Z(3,J)=Y(J)<br>570 NEXT J 580  $Z(1,4)=Z(2,4)$ ムヒエナサノテムヒビナサ<br>ブノウェストーブノブェス 610 REM CRUZO LA CORRIENTE DE ARMADURA POR CERO. A VI-LA CORRIENTE DE ARMADENTE DE ARMADENTE DE ARMADENTE DE A<br>1908 - ISLAM POR CERO E ARMADURA POR CERO E ARMADENTE DE ARMADENTE DE ARMADENTE DE ARMADENTE DE ARMADENTE DE A 600 Z(3,4)=T<br>610 REM CRUZO LA CORRIENTE DE ARMADURA POR CERO? 620 IF I1=1 AND  $Y(2)$ <=0 THEN 640 630 GO TO 650

100 REM SUBPROGRAMA MOTOR1

APENDICE 'D' / PAG, 19

640 IF I2=2 THEN 1110 650 IF 12=2 THEN 730 660 REM CAMBIO DEL INTERVALO EN CASO DE CONDUCCION DISCONTINUA 670 N4=N1-N3  $680 H = (I4-T)/N4$ 690 12=2  $700 Y(2)=0$  $710 I1 = 2$ 720 REM CONTADOR DEL NUMERO DE FUNTOS TOTALES 730 N2=N2+1 740 IF N2>NO THEN 1560 750 REM CONTADOR DEL NUMERO DE FUNTOS FOR FERIODO 760 N3=N3+1 770 REM SE CAMBIAN LOS VALORES FARA TERCER CUADRANTE 780 IF J1=1 THEN 820  $790 Y(2) = -Y(2)$  $800 Y(3) = -Y(3)$ 810 V2=-V2 820 WRITE  $#1:Y(1), Y(2), Y(3), V(2), T$ 830 IF J1=1 THEN 870  $840 Y(2) = -Y(2)$ 850 Y(3) = - Y(3) 860 V2=-V2 870 RETURN SBO REM SUBRUTINA QUE INTRODUCE LA SATURACION 890 REM Y LA DEFINICION DE Ga 900 Y4=ABS(Y(3)) 910 Y5=ABS(Y(1)) 920 IF Y5<1.4 THEN 970 930 IF Y5<=2.4 THEN 1000 940 E0=(8,75\*Y5+44.5)\*Y4/188.49 950 G1=0,118987 960 GD TO 1020 970 E0=33.33\*Y5\*Y4/188.49 980 G1=0.1768 990 GO TO 1020  $1000 E0 = (18*Y5+22.8)*Y4/188.49$ 1010 G1=0.157893  $1020 \t Z2(1,1)=Z2(2,1)$  $1030 22(2,1)=22(3,1)$  $1.040$  Z2(3,1)=E0 1050 IF SGN(Y(1))=SGN(Y(3)) THEN 1070 1060 RETURN 1070 E0 = - E0 1080 RETURN 1090 REM SUBRUTINA CON LA CUAL SE ENCUENTRA APROXIMADAMENTE 1100 REM EL CRUCE DE LA CORRIENTE FOR CERO  $1110$  FOR J=1 TO 3  $1120$  Z1(J,1)=Z(J,4)\*Z(J,4)  $1.130$  Z1(J,2)=Z(J,4)  $1140$  Z1(J,3)=1  $1150 Z1(J,4)=Z(J,2)$ 1160 NEXT J 1170 GOSUB 1270

APENDICE "D" / PAG. 20

```
1180 T1=(-Z1(2,4)-SQR(Z1(2,4)^2-4*Z1(1,4)*Z1(3,4)))/2/Z1(1,4)
1190 FOR J=1 TO 3
1200 Y(J)=Z(2,J)1210 NEXT J
1220 T=Z(2,4)
1230 I2=11240 H=T1-T
1250 RETURN
1260 REM SUBRUTINA DEL CALCULO DE LA INVERSA DE LA MATRIZ
1270 FOR X0=1 TO 3
1280 FOR X1=1 TO 3
1290 A3(X0,X1)=Z1(X0,X1)1300 NEXT X1
1310 NEXT XO
1320 FOR X0=1 TO 3
1.330 R1(X0,1)=Z1(X0,4)1340 NEXT XO
1350 FOR X0=1 TO 2
1360 FOR X2=X0+1 TO 3
1370 F1=-A3(X2,X0)/A3(X0,X0)
1380 FOR X1=X0 TO 3
1390  A3(X2,X1)=A3(X2,X1)+F1*A3(X0,X1)
1400 NEXT X1
1.410 B1(X2,1)=B1(X2,1)+F1*B1(X0,1)
1420 NEXT X2
1430 NEXT XO
1440 X(3,1)=B1(3,1)/A3(3,3)
1.450 FOR X0=2 TO 1 STEF -11460 S=0
1470 FOR X2=X0+1 TO 3
1.480 S=S+A3(X0,X2)*X(X2,1)
1490 NEXT X2
1500 X(X0,1) = (B1(X0,1)-S)/A3(X0,X0)1510 NEXT XO
1520 FOR X0=1 TO 3
1530 Z1(X0,4)=X(X0,1)
1540 NEXT XO
1550 RETURN
1560 CLOSE
1570 DELETE 10,1570
1580 OLD '@POLO/GRAFICO'
1590 RUN
```
 $\frac{1}{2}$ 

```
100 REM SUBPROGRAMA MOTOR2
 110 REM ECUACIONES DIFERENCIALES DEL MOTOR Y FROCESO RUNGE
 120 REM SE PRODUCE LAS PERTURBACIONES
 130 IF T7>T THEN 180
 140 GO TO J9 OF 150,180
 150 Y3 = ABS(Y(3))160 T3=(T8+0,001916)*Y3+(T5+0,735)
 170 GO TO 230
 180 Y3=ABS(Y(3))
 190 T3=0.001916*Y3+0.735
 200 IF T3<=G1*Y(1)*Y(2) THEN 220
210 T3=G1*Y(1)*Y(2)
 220 REM INTRODUCCION DE LA SATURACION
 230 GOSUB 950
 240 REM EXISTE CONDUCCION CONTINUA? SE FORZA LA CORRIENTE ARMADURA A O
 250 IF I3=1 THEN 270
 260 GO TO 290
270 V2=E0
280 REM ECUACIONES CON QUE SE MODELA LA MAQUINA
290 F(1)=(V1-(R1+R3)*Y(1))/L1
300 F(2)=(V2-E0-(R2+R4)*Y(2))/L2
310 F(3)=(T3-G1*Y(1)*Y(2))/D2
320 REM RUNGE-KUTTA
330 M=M+1
340 GO TO M OF 350,420,470,530
350 FOR J=1 TO N
360 SO(J)=Y(J)
(370 F0(J) = F(J))380 Y(J)=S0(J)+0.5*H*F(J)
390 NEXT J
400 T=T+0.5*H
410 RETURN
420 FOR J=1 TO N
430 F0(J) = F0(J) + 2*F(J)440 Y(J)=S0(J)+0.5*H*F(J)
450 NEXT J
460 RETURN
470 FOR J=1 TO N
 480 FO(J) = FO(J) + 2*F(J)490 Y(J)=50(J)+H*F(J)500 NEXT J
510 T=T+0.5*H
520 RETURN
1530 FOR J=1 TO N
540 Y(J)=50(J)+(F0(J)+F(J))*H/S550 NEXT J
560 M=0
570 REM ALMACENAMIENTO DE LOS 3 ULTIMOS VALORES DE LAS VARIABLES
580 FOR J=1 TO 3
590 Z(1, J) = Z(2, J)600 \t Z(2, J) = Z(3, J)610 Z(3, J) = Y(J)620 NEXT J
630 Z(1, 4) = Z(2, 4)
```

```
640 Z(2, 4) = Z(3, 4)650Z(3,4)=T660 REM CRUZO LA CORRIENTE DE ARMADURA POR CERO?
570 IF I1=1 AND Y(2)<=0 THEN 690
680 GO TO 700
690 IF 12=2 THEN 1160
700 IF 12=2 THEN 780
710 REM CAMBIO DEL INTERVALO EN CASO DE CONDUCCION DISCONTINUA
EA-14=A1-027
730 H=(I4-T)/N4
740 12=2750 Y(2)=0
760 I1=2770 REM CONTADOR DEL NUMERO DE FUNTOS TOTALES
780 N2=N2+1
790 IF N2>NO THEN 1620
SOO REM CONTADOR DEL NUMERO DE FUNTOS FOR PERIODO
810 N3=N3+1
820 REM CAMBIO DE SIGNO PARA EL TERCER CUADRANTE
830 IF J1=1 THEN 870
840 Y(2) = -Y(2)850 Y(3) = - Y(3)
860 V2=-V2870 WRITE #1:Y(1),Y(2),Y(3),V2,T
880 IF J1=1 THEN 920
B90 Y(2) = -Y(2)900 Y(3) = -Y(3)910 V2=-V2
920 RETURN
930 REM SUBRUTINA QUE INTRODUCE LA SATURACION
940 REM Y LA DEFINICION DE GQ
950 Y4 = ABS(Y(3))960 Y5=ABS(Y(1))
970 IF Y5<1.4 THEN 1020
980 IF Y5<=2.4 THEN 1050
990 E0=(8.75*Y5+45.5)*Y4/188.49
1000 G1 = 0.1189871010 GO TO 1070
1020 E0=33.33*Y5*Y4/188.49
1030 G1=0.1768
1040 GO TO 1070
1050 E0=(18*Y5+22.8)*Y4/188.49
1060 G1=0.157893
1070 Z2(1,1)=Z2(2,1)1080 \quad Z2(2,1)=Z2(3,1)1090 22(3,1)=E01100 IF SGN(Y(1))=SGN(Y(3)) THEN 1120
1110 RETURN
1120 E0 = -E01130 RETURN
1140 REM SUBRUTINA CON LA CUAL SE ENCUENTRA AFROXIMADAMENTE
1150 REM EL CRUCE DE LA CORRIENTE POR CERO
1160 FOR J=1 TO 3
1170 Z1(J,1)=Z(J,4)*Z(J,4)
```
AFENDICE 'D' / FAG. 23

```
1180 Z1(J,2)=Z(J,4)1190 Z1(J,3)=11.200 Z1(J, 4)=Z(J, 2)
1210 NEXT J
1220 GOSUR 1320
1.230 T1=(-Z1(2,4)-SQR(Z1(2,4)^2-4*Z1(1,4)*Z1(3,4)))/2/Z1(1,4)
1240 FOR J=1 TO 3
1250 Y(J)=Z(2, J)1260 NEXT J
1270 T = Z(2, 4)1280 I2=11290 H=T1-T
1300 RETURN
1310 REM SUBRUTINA DEL CALCULO DE LA INVERSA DE LA MATRIZ
1320 FOR X0=1 TO 3
1330 FOR X1=1 TO 3
1340  A3(X0, X1) = 21(X0, X1)1350 NEXT X1
1360 NEXT X0
1370 FOR X0=1 TO 3
1380 B1(X0,1)=Z1(X0,4)1390 NEXT X0
1400 FOR X0=1 TO 2
1410 FOR X2=X0+1 TO 3
1.420 F1 = -A3(X2, X0)/A3(X0, X0)1430 FOR X1=X0 TO 3
1440 A3(X2,X1)=A3(X2,X1)+F1*A3(X0,X1)
1450 NEXT X1
1.460 B1(X2,1)=B1(X2,1)+F1*B1(X0,1)
1470 NEXT X2
1480 NEXT X0
1490 X(3,1)=B1(3,1)/A3(3,3)
1500 FOR X0=2 TO 1 STEP -1
1510 S = 01520 FOR X2=X0+1 TO 3
1530 S=S+A3(X0,X2)*X(X2,1)
1540 NEXT X2
1550 X(X0,1)=(B1(X0,1)-S)/A3(X0,X0)1560 NEXT X0
1570 FOR X0=1 TO 3
1580 Z1(X0,4)=X(X0,1)1590 NEXT XO
1600 RETURN
1610 REM
1620 CLOSE
1630 DELETE 10,1630
1640 OLD '@FOLO/GRAFICO'
1650 RUN
```

```
100 REM SUBFROGRAMA MOTOR3
110 REM ECUACIONES DIFERENCIALES DEL MOTOR Y PROCESO RUNGE
120 REM SE FRODUCE LAS PARADAS
1.30 IF T7>T THEN 270
140 GO TO J7 OF 150,190,230
150 V1=V3
1.60 Y3=ABS(Y(3))
170 T3=3*0.026941*Y3+0.735
180 60 TO 290
190 \text{ V2} = E0200 Y3=ABS(Y(3))
210 T3=3*0.026941*Y3+0.735
220 GO TO 290
230 V2=-V2
240 Y3=ABS(Y(3))
250 T3=3*0.026941*Y3+0.735
260 GO TO 290
270 Y3=ABS(Y(3))
280 T3=0.001916*Y3+0.735
290 REM INTRODUCCION DE LA SATURACION
300 GOSUR 1100
310 REM EXISTE CONDUCCION CONTINUA? SE FORZA LA CORRIENTE ARMADURA A O
320 IF I3=1 AND J7=3 AND T7<T THEN 360
330 IF 13=1 THEN 350
340 GO TO 370
350 V2=E0
360 REM ECUACIONES CON QUE SE MODELA LA MAQUINA
370 F(1)=(V1-(R1+R3)*Y(1))/L1
380 F(2) = (V2 - E0 - (R2 + R4) * Y(2)) / L2390 F(3)=(T3-G1*Y(1)*Y(2))/D2
400 REM RUNGE-KUTTA
410 M=M+1420 GO TO M OF 430,500,550,610
430 FOR J=1 TO N
440 SO(J)=Y(J)
450 PO(J)=F(J)460 Y(J)=S0(J)+0.5*H*F(J)
470 NEXT J
480 T=T+0.5*H
490 RETURN
500 FOR J=1 TO N
510 FO(J)=FO(J)+2*F(J)
520 Y(J)=S0(J)+0.5*H*F(J)
530 NEXT J
540 RETURN
550 FOR J=1 TO N
560 F0(J) = F0(J) + 2*F(J)570 Y (J) = SO (J) + H * F (J)
580 NEXT J
590 T=T+0.5*H
600 RETURN
610 FOR J=1 TO N
620 Y(J)=S0(J)+(P0(J)+F(J))*H/6
630 NEXT J
```
APENDICE 'D' / PAG. 25

640 M=0 650 REM ALMACENAMIENTO DE LOS 3 ULTIMOS VALORES DE LAS VARIABLES 660 FOR J=1 TO 3 670  $Z(1, J) = Z(2, J)$ 680 Z(2, J)=Z(3, J)  $690$  Z(3, J)=Y(J) 700 NEXT J  $710 Z(1,4)=Z(2,4)$ 720 Z(2,4)=Z(3,4)  $730 Z(3,4)=T$ 740 REM CRUZO LA CORRIENTE DE ARMADURA POR CERO? 750 IF J7=3 THEN 780 760 IF I1=1 AND Y(2)<=0 THEN 840 770 GO TO 850 780 IF I1=1 AND K3=1 AND Y(2)<=0 THEN 810 790 IF  $I1=1$  AND K3=2 AND Y(2)=>0 THEN 830 800 GO TO 850 810 IF T7>T THEN 830 820 K3=2 830 IF I2=2 AND J7=3 THEN 1410 840 IF I2=2 THEN 1290 850 IF 12=2 THEN 930 860 REM CAMBIO DEL INTERVALO EN CASO DE CONDUCCION DISCONTINUA  $570 N4 = N1 - N3$ 880 H=(I4-T)/N4  $890$   $12=2$ 900 IF J7=3 AND T7<T THEN 920  $910 Y(2)=0$ 920 I1=2 930 REM SE PARA LA EJECUCION DEL PROGRAMA PARA W=0 940 IF Y(3)=>0 THEN 1850 950 REM CONTADOR DEL NUMERO DE PUNTOS POR PERIODO 1+5M=5N 096 970 REM SE CAMBIAN LOS VALORES PARA EL TERCER CUADRANTE 980 IF J1=1 THEN 1020  $990 Y(2) = -Y(2)$  $1000 Y(3) = -Y(3)$ 1010 V2=-V2  $1.020$  WRITE  $#1$ : Y(1), Y(2), Y(3), V2, T 1030 IF J1=1 THEN 1070  $1040 Y(2) = -Y(2)$  $1.050 Y(3) = -Y(3)$  $1060$  V2=-V2 1070 RETURN 1080 REM SUBRUTINA QUE INTRODUCE LA SATURACION Y REDEFINE GQ 1090 REM Y DE LA DEFINICION DE G&  $1100 Y4 = ABS(Y(3))$ 1110 Y5=ABS(Y(1)) 1120 IF Y5<1.4 THEN 1170 1130 IF Y5<=2.4 THEN 1200 1140 E0=(8,75\*Y5+44,5)\*Y4/188.49  $1150 61 = 0.118987$ 1160 GO TO 1220 1170 E0=33.33\*Y5\*Y4/188.49

APENDICE 'D' / FAG. 26

```
1180 G1=0.1768
1190 GO TO 1220
1200 E0=(18*Y5+22.8)*Y4/188.49
1210 G1=0.157893
1220 22(1,1)=22(2,1)1230 \quad Z2(2,1)=Z2(3,1)1240 Z2(3,1)=E01250 IF SGN(Y(1))=SGN(Y(3)) THEN 1270
1260 RETURN
1270 E0=-E0
1280 RETURN
1290 REM SUBRUTINA CON LA CUAL SE ENCUENTRA AFROXIMADAMENTE
1300 REM EL CRUCE POR CERO DE LA CORRIENTE
1.310 FOR J=1 TO 3
1320 Z1(J,1)=Z(J,4)*Z(J,4)
1330 Z1(J,2)=Z(J,4)1340 \quad 21 \quad (J,3) = 11350 Z1(J,4)=Z(J,2)L360 NEXT J
1370 GOSUB 1560
1380 T1=(-Z1(2,4)-SQR(Z1(2,4)<sup>-2</sup>-4*Z1(1,4)*Z1(3,4)))/2/Z1(1,4)
1390 GO TO 1480
1400 REM SUBRUTINA DEL CRUCE FOR CERO CON REGRESION LINEAL
1410 Z3=Z(1,4)+Z(2,4)+Z(3,4)1.420 Z4=Z(1,2)+Z(2,2)+Z(3,2)
1.430 Z5 = Z(1,4)^22 + Z(2,4)^22 + Z(3,4)^221440 Z6=Z(1,4)+Z(1,2)+(Z(2,4)+Z(2,2))+(Z(3,4)+Z(3,2))
1450 Z8=(3*Z6-Z4*Z3)/(3*Z5-Z3^2)
1460 Z7=(Z4-Z8*Z3)/3
1.470 T1=-Z7/Z8
1480 FOR J=1 TO 3
1.490 Y(J)=Z(2,J)1500 NEXT J
1510 T=Z(2,4)
1520 I2=11530 H=T1-T
1540 RETURN
1550 REM SUBRUTINA PARA CALCULAR LA INVERSA DE LA MATRIZ
1560 FOR X0=1 TO 3
1570 FOR X1=1 TO 3
1580 A3(X0,X1)=Z1(X0,X1)1590 NEXT X1
1600 NEXT X0
1.610 FOR X0=1 TO 3
1620 B1(X0,1)=Z1(X0,4)1630 NEXT XO
1640 FOR X0=1 TO 2
1650 FOR X2=X0+1 TO 3
1.660 F1 = -A3(X2, X0)/A3(X0, X0)1670 FOR X1=X0 TO 3
1680 A3(X2,X1)=A3(X2,X1)+F1*A3(X0,X1)
1690 NEXT X1
1700 B1(X2,1)=B1(X2,1)+F1*B1(X0,1)1710 NEXT X2
```
```
1720 NEXT X0
1730 \times (3,1) = B1(3,1)/A3(3,3)1740 FOR X0=2 TO 1 STEP -11750 S=0
1760 FOR X2=X0+1 TO 3
1770 S=S+A3(X0,X2)*X(X2,1)
1780 NEXT X2
1790 X(X0,1)=(B1(X0,1)-S)/A3(X0,X0)1800 NEXT X0
1810 FOR X0=1 TO 3
1820 Z1(X0,4)=X(X0,1)1830 NEXT XO
1840 RETURN
1850 CLOSE
1860 DELETE 10,1860
1870 OLD '@FOLO/GRAFICO'
1880 RUN
```

```
100 REM SUBFROGRAMA MOTOR4
110 REM ECUACIONES DIFERENCIALES DEL MOTOR Y PROCESO RUNGE
120 REM SE PRODUCE LAS INVERSIONES DE GIRO
130 IF T7>T THEN 180
140 GO TO J6 OF 150,170
150 V1=V3
160 GO TO 180
170 V2 = -V21.80 Y3=ABS(Y(3))
190 T3=0.026941*Y3+0.735
200 IF Y(3)=>0 THEN 220
210 GO TO 230
220 K6=2
230 IF K6=2 THEN 250
240 GO TO 260
250 T3=-T3
260 REM INTRODUCCION DE LA SATURACION
270 GOSUB 1080
280 REM EXISTE CONDUCCION CONTINUA? SE FORZA LA CORRIENTE ARMADURA A 0
290 IF I3=1 AND J6=2 AND T7KT THEN 330
300 IF 13=1 THEN 320
310 GO TO 340
320 V2=E0
330 REM ECUACIONES CON QUE SE MODELA LA MAQUINA
340 F(1)=(V1-(R1+R3)*Y(1))/L1
350 F(2)=(V2-E0-(R2+R4)*Y(2))/L2
360 F(3)=(T3-G1*Y(1)*Y(2))/D2
370 REM RUNGE-KUTTA
380 M=M+1
390 GO TO M OF 400,470,520,580
400 FOR J=1 TO N
410 SO(J) = Y(J)420 FO(J)=F(J)
430 Y(J)=S0(J)+0.5*H*F(J)
440 NEXT J
450 T=T+0.5*H
460 RETURN
470 FOR J=1 TO N
480 F0(J) = F0(J) + 2*F(J)490 Y(J)=S0(J)+0.5*H*F(J)
500 NEXT J
510 RETURN
520 FOR J=1 TO N
530 FO(J) = FO(J) + 2*F(J)540 Y(J)=S0(J)+H*F(J)
550 NEXT J
560 T=T+0.5*H
570 RETURN
580 FOR J=1 TO N
590 Y(J)=50(J)+(50(J)+F(J))*H/S600 NEXT J
610 M=0
620 REM ALMACENAMIENTO DE LOS 3 ULTIMOS VALORES DE LAS VARIABLES
630 FOR J=1 TO 3
```

```
640 Z(1, J) = Z(2, J)650 Z(2, J) = Z(3, J)660 Z(3, J) = Y(J)670 NEXT J
680 Z(1, 4) = Z(2, 4)690 \t Z(2,4) = Z(3,4)700 Z(3,4)=T710 REM CRUZO LA CORRIENTE DE ARMADURA POR CERO?
720 IF J6=2 THEN 750
730 IF I1=1 AND Y(2)<=0 THEN 810
740 GO TO 820
750 IF I1=1 AND K3=1 AND Y(2)<=0 THEN 780
760 IF I1=1 AND K3=2 AND Y(2)=>0 THEN 800
770 GO TO 820
780 IF T7>T THEN 810
790 K3=2
800 IF 12=2 AND J6=2 THEN 1390
810 IF I2=2 THEN 1290
820 IF I2=2 THEN 910
830 REM CAMBIO DEL INTERVALO EN CASO DE CONDUCCION DISCONTINUA
840 N4=N1-N3
850 H = (I4-T)/N4860 12=2
870 IF J6=2 AND T7KT THEN 890
880 Y(2)=0890 I1 = 2900 REM CONTADOR DEL NUMERO DE PUNTOS TOTALES
910 N2=N2+1
920 IF N2>NO THEN 1830
930 REM CONTADOR DEL NUMERO DE FUNTOS FOR FERIODO
940 N3=N3+1950 REM SE CAMBIAN LOS VALORES PARA TERCER CUADRANTE
960 IF J1=1 THEN 1000
970 Y(2) = -Y(2)980 Y(3) = - Y(3)
990 V2=-V2
1000 WRITE #1:Y(1), Y(2), Y(3), V2, T1010 IF J1=1 THEN 1050
1020 Y(2) = -Y(2)1030 Y(3) = -Y(3)1040 \text{ V2} = -V21050 RETURN
1060 REM SUBRUTINA QUE INTRODUCE LA SATURACION
1070 REM Y LA DEFINICION DE Ga
1080 Y4 = ABS(Y(3))1090 Y5=ABS(Y(1))
1100 IF Y5<1.4 THEN 1150
1110 IF Y5<=2.4 THEN 1180
1120 E0 = (8,75*Y5+45,5)*Y4/188,491130 61=0.118987
1140 GO TO 1200
1150 E0=33,33*Y5*Y4/188,48
1160 G1=0.1768
1170 GO TO 1200
```

```
1180 E0=(18*Y5+22.8)*Y4/188.49
1190 G1=0.157893
1200 \t Z2(1,1)=Z2(2,1)1210 Z2(2,1)=Z2(3,1)1220 \t Z2(3,1) = E01230 IF SGN(Y(1))=SGN(Y(3)) THEN 1250
1240 RETURN
1250 E0 =- E0
1260 RETURN
1270 REM SUBRUTINA CON LA CUAL SE ENCUENTRA APROXIMADAMENTE
1280 REM EL CRUCE POR CERO DE LA CORRIENTE
1290 FOR J=1 TO 3
1300 Z1(J,1)=Z(J,4)*Z(J,4)1310 Z1(J,2)=Z(J,4)1320 \quad Z1 \left( J, 3 \right) = 11330 \quad Z1(J,4)=Z(J,2)1340 NEXT J
1350 GOSUR 1540
1360 T1=(-Z1(2,4)-SQR(Z1(2,4)^2-4*Z1(1,4)*Z1(3,4)))/2/Z1(1,4)
1370 GO TO 1460
1380 REM SUBRUTINA DEL CRUCE FOR CERO CON REGRESION LINEAL
1390 Z3=Z(1,4)+Z(2,4)+Z(3,4)1400 \quad Z4=Z(1,2)+Z(2,2)+Z(3,2)1410 Z5=Z(1,4)^22+Z(2,4)^22+Z(3,4)^221420 Z6=Z(1,4)*Z(1,2)+Z(2,4)*Z(2,2)+Z(3,4)*Z(3,2)
1430 Z8=(3*Z6-Z4*Z3)/(3*Z5-Z3^2)
1440 Z7=(Z4-Z8*Z3)/3
1450 T1=-Z7/Z8
1.460 FOR J=1 TO 3
1.470 Y(J)=Z(2,J)1480 NEXT J
1.490 T=Z(2,4)
1500 12=1
1.510 H=T1-T
1520 RETURN
1530 REM SUBRUTINA PARA CALCULAR LA INVERSA DE LA MATRIZ
1540 FOR X0=1 TO 3
1550 FOR X1=1 TO 3
1560 A3(X0, X1)=Z1(X0, X1)1570 NEXT X1
1580 NEXT X0
1590 FOR X0 = 1 TO 3
1.600 B1(X0,1)=Z1(X0,4)1610 NEXT XO
1620 FOR X0=1 TO 2
1630 FOR X2=X0+1 TO 3
1640 F1 = -A3(X2, X0)/A3(X0, X0)1650 FOR X1=X0 TO 3
1.660 A3(X2,X1)=A3(X2,X1)+F1*A3(X0,X1)
1670 NEXT X1
1680 B1(X2,1)=B1(X2,1)+F1*B1(X0,1)1690 NEXT X2
1700 NEXT X0
1710 X(3,1)=B1(3,1)/A3(3,3)
```
 $\sim 100$ 

 $\ddot{\phantom{a}}$ 

 $\sim 100$ 

 $\sim 10^{-1}$ 

 $\sim 10$ 

 $\mathcal{L}_{\rm{max}}$  and  $\mathcal{L}_{\rm{max}}$ 

 $\sim 10^7$ 

 $\sim$ 

```
1720 FOR X0=2 TO 1 STEP -1
1730 S=0
1740 FOR X2=X0+1 TO 3
1750 S=S+A3(X0,X2) *X(X2,1)
1760 NEXT X2
1770 X(X0,1) = (B1(X0,1)-S)/A3(X0,X0)1780 NEXT XO
1790 FOR X0=1 TO 3
1800 Z1(X0,4)=X(X0,1)
1810 NEXT XO
1820 RETURN
1830 CLOSE
1840 DELETE 10,1840
1850 OLD '@POLO/GRAFICO'
1860 RUN
```
 $\mathcal{L}_{\text{max}}$  , and  $\mathcal{L}_{\text{max}}$ 

 $\mathcal{L}^{\mathcal{L}}(\mathcal{L}^{\mathcal{L}})$  , where  $\mathcal{L}^{\mathcal{L}}(\mathcal{L}^{\mathcal{L}})$ 

 $\sim 10^{-11}$ 

 $\epsilon$ 

100 REM \*\*\*\*\* GRAFICO \*\*\*\*\* 110 PRINT 'LUUUU GRAFICO \* 120 PRINT 'JJ NOMBRE DEL ARCHIVO DE DATOS ? G'; 130 INPUT W\$ 140 OPEN W\$\$1, R\*, Y\$ 150 READ #1:N0,R1,R2,L1,L2,G1,D2,R3,R4,A1,V4,F0,N1,V1,K2,J9 160 IF K2=2 THEN 180 170 GO TO 240 180 CLOSE 1 1.90 OPEN W\$\$1, R', Y\$ 200 IF J9=1 THEN 230 210 READ #1:N0,R1,R2,L1,L2,G1,D2,R3,R4,A1,V4,F0,N1,V1,K2,J9,A8 220 GO TO 240 230 READ #1;N0,R1,R2,L1,L2,G1,D2,R3,R4,A1,V4,F0,N1,V1,K2,J9,T8,T5 240 DELETE Y, X, Z  $250$   $13=1$ 260 DIM Y(5),X(5),Z(5)<br>270 FOR J=1 TO 5 280  $X(J)=0$  $290 Y(J)=0$ 300 NEXT J-310 FOR J=1 TO NO 320 FOR K=1 TO 4 330 ON EOF (1) THEN 440 340 READ #1:T<br>350 IF K<>3 THEN 370  $360 T = -T$ 370 IF X(K)=>T THEN 390  $380 X(K)=T$ 390 IF Y(K) <= THEN 410 400  $Y(K)=T$ 410 NEXT K 420 READ #1:T 430 NEXT J 440 CLOSE 1 450 PRINT 'JJ1.-GRAFICO DE CORRIENTE DE CAMPO 460 PRINT '2.-GRAFICO DE CORRIENTE DE ARMADURA<br>470 PRINT '3.-GRAFICO DE VELOCIDAD |<br>480 PRINT '4.-GRAFICO DE VOLTAJE DE ALIMENTACION 490 PRINT JU ESCOJA OPCION G'; 500 INFUT  $J=1$  OR  $J=2$  OR  $J=3$  OR  $J=4$  THEN 530 510 IF 520 GO TO 490 530 FRINT 'L' "JJL DATO MIN. : "; Y(U) 540 PRINT DATO MAX. : ' ; X(J) 550 PRINT 560 PRINT 'JJ TIEMPO MIN. : 0'  $\blacksquare$ 570 PRINT TIEMPO MAX. : '; T  $\overline{\phantom{a}}$ PARAMETROS DEL WINDOW ' 580 PRINT  $\bullet$ EN EL EJE X ? G 590 FRINT ۰, 600 INFUT W3, W4 EN EL EJE Y ? G '; 610 PRINT ' 620 INFUT W5, W6 INTERVALO DE MARCAS ' 630 PRINT 'JJ  $\mathcal{L} = \{ \mathcal{L}_1, \ldots, \mathcal{L}_n \}$ シスコ エエル 930 PRINT 'LJJ ' TITULO DEL GRAFICO ? G'; 940 INPUT A\$<br>950 PRINT 'JJ VARIABLE QUE SE GRAFIZA EN EL EJE Y 960 INFUT S\$  $\ddot{\phantom{1}}$ 970 PAGE 980 GOSUB 2130 990 OPEN W\$;1, 'R', Y\$ 1000 IF K2=2 THEN 1030  $1010$  READ  $\pm 1$ :NO,R1,R2,L1,L2,G1,D2,R3,R4,A1,V4,F0,N1,V1,K2,J9 1020 GO TO 1070<br>1030 IF J9=1 THEN 1060 1040 READ #1:NO,R1,R2,L1,L2,G1,D2,R3,R4,A1,V4,F0,N1,V1,K2,J9,A8 1060 READ #1:N0,R1,R2,L1,L2,G1,D2,R3,R4,A1,V4,F0,N1,V1,K2,J9,T8,T5 1070 READ #1:Z(1),Z(2),Z(3),Z(4),T9  $1080$  Z(3) = - Z(3) 1090 T1=T9 1100 MOVE @U3:0, Z(J)

Ş.

APENDICE 'D' / PAG. 33

```
EN EL EJE X ? G ';
640 FRINT 'J
650 INFUT MI
L' THIRT 066
                    EN'EL EJE Y ? G ';
670 INFUT M2
680 M3=0
690 M4=0
                   DESEA GRAFICO EN LA PANTALLA (SI o NO) ? G';
LLLLI' TAIRT POC
710 INFUT A$
720 IF A$="SI" OR A$="S" THEN 830
730 FRINT 'LG
                         FREPARE EL GRAFIZADOR (RETURN PARA CONTINUAR)'
740 INFUT X$
750 U3=1
760 F8=51
770 IF 13=1 THEN 790
780 GO TO 800
790 GOSUB 2190
800 X9=0.8*1.792
810 Y9=0.8*2.816820 GO TO 900
830 U3=32
840 F8=32
850 IF 13=1 THEN 870
860 GO TO 880
870 GOSUR 2190
880 X9=0.8*2.328
890 Y9=0.8*3.072
900 PRINT 01,17:X9,Y9
910 A5=(W4-W3)/M1+1
920 A6 = (W6-W5)/M2+1930 FRINT 'LJJ
                     TITULO DEL GRAFICO ? G';
940 INFUT A$
                                                            \ddot{\ }VARIABLE QUE SE GRAFIZA EN EL EJE Y
950 PRINT 'JJ
960 INFUT S$
970 FAGE
980 GOSUB 2130
990 OPEN W$;1,'R', Y$
1000 IF K2=2 THEN 1030
1010 READ #1:N0,R1,R2,L1,L2,G1,D2,R3,R4,A1,V4,F0,N1,V1,K2,J9
1020 GO TO 1070
1030 IF J9=1 THEN 10601040 READ #1:N0,R1,R2,L1,L2,G1,D2,R3,R4,A1,V4,F0,N1,V1,K2,J9,A8
1050 GO TO 1070
1060 READ #1:N0,R1,R2,L1,L2,G1,D2,R3,R4,A1,V4,F0,N1,V1,K2,J9,T8,T5
1070 READ #1:Z(1),Z(2),Z(3),Z(4),T9
1.080 Z(3) = -Z(3)1090 T1=T9
1100 MOVE @U3:0,Z(J)
1110 FOR J2=1 TO NO-11120 ON EOF (1) THEN 1180
1.130 READ \pm 1.2(1), 2(2), 2(3), 2(4), 791140 Z(3) = -Z(3)1150 T9=T9-T1
1160 DRAW @U3:T9,Z(J)
1170 NEXT J2
```
AFENDICE 'D' / FAG. 34

1180 CLOSE 1 1190 GOSUR 2130 1200 MOVE @U3:W3,W5 1210 FOR J=1 TO A5 1220 DRAW @U3:W3+(J-1)\*M1,W5  $1230$  SCALE  $1,1$ 1240 RDRAW @U3:0,1  $1250$  Y\$=STR(W3+(J-1)\*M1) 1260 Y\$=REP(",1,1) 1270 RMOVE @U3:-LEN(Y\$)/2\*X9,-1.5\*Y9 1280 FRINT @U3:Y\$; 1290 GOSUB 2130 1300 MOVE @U3:W3+(J-1)\*M1,W5 L TX310 NEXT 1320 MOVE @U3:W3,W5 1330 FOR J=1 TO A6 1340 DRAW @U3:W3,W5+(J-1)\*M2 1350 SCALE 1,1 1360 RDRAW 0U3:1,0  $1370$  Y\$=STR(W5+(J-1)\*M2)  $1.380$  Y\$=REF("',1,1) 1390 RMOVE @U3:-Y9,-LEN(Y\$)/2\*X9 1400 FRINT 01,25:90  $1.410$  PRINT QU3:Y\$; 1420 PRINT 01,25:0 1430 GOSUR 2130 1440 MOVE @U3:W3,W5+(J-1)\*M2 1450 NEXT J 1460 AXIS @U3:M1, M2, W4, W6  $1470$  A9=LEN(A\$)  $1480$  A1=-A9/2\*X9 1490 MOVE @U3: (W3+W4)/2, W6  $1500$  SCALE  $1,1$ 1510 RMOVE @U3:A1,3\*Y9 1520 FRINT @U3:A\$; 1530 GOSUB 2130 1540 MOVE @U3: (W3+W4)/2, W6  $1550$  SCALE  $1,1$ 1560 RMOVE @U3:A1,2.1\*Y9  $1570$  FOR J=1 TO A9  $1580$  FRINT QU3: = ; 1590 NEXT J 1600 GOSUR 2130 1610 R\$="TIEMPO (ses)" 1620 MOVE @U3:(W3+W4)/2,W5 1630 SCALE 1,1 1640 RMOVE @U3:-LEN(R\$)/2\*X9,-3.5\*Y9 1650 FRINT @U3:R\$ 1660 GOSUB 2130 1670 R\$=S\$ 1680 MOVE @U3:W3, (W5+W6)/2  $1690$  SCALE  $1,1$ 1700 RMOVE @U3:-3.2\*Y9,-LEN(R\$)/2\*X9 1710 PRINT 01,25:90

1720 PRINT @U3:R\$ 1730 PRINT 01,25:0 1740 GOSUB 2130 1750 MOVE @U3:W3,W6 1760 FRINT "IJ DESEA ESCRIBIR LEYENDAS (SI o NO):G \*; 1770 INFUT C\$ 1780 IF C\$="NO" OR C\$="N" THEN 2040 1790 FRINT 'UJ TITULO DE LA LEYENDA:G '; 1800 INPUT D\$ 1810 PRINT 'JJ DIRECCION DE ESCRITURA REFERIDA AL EJE X:G " 1820 PRINT 'J LADO INFERIOR: 1' 1830 FRINT 'J LADO LATERAL IZQUIERDO: 2' 1840 FRINT "JJ ESCOJA:G "; 1850 INFUT XO  $1860$  A2=-LEN(D\$)/2\*X9 1870 GOSUB 2130 1880 GO TO XO OF 1940,1890  $1.890$  MOVE @U3:W3, (W5+W6)/2 1900 SCALE 1,1 1910 RMOVE @U3:-6\*Y9, A2 1920 FRINT 01,25:90 1930 GO TO 1970 1940 MOVE @U3: (W3+W4)/2, W5 1950 SCALE 1,1 1960 RMOVE @U3:A2,-6.3\*Y9 1970 PRINT @U3:D\$; 1980 FRINT 01,25:0 1990 GOSUB 2130  $2000$  MOVE @U3:W3,W6 DESEA ESCRIBIR LEYENDAS (SI 0 NO) IG '; 2010 PRINT 'UJ 2020 INFUT C\$ 2030 IF C\$="SI" OR C\$="S" THEN 1790 2040 GOSUR 2130 2050 MOVE @U3:W3,W6 2060 PRINT 'LJJJ  $\rightarrow$  DESEA OTRO GRAFICO ? G'; 2070 INPUT R\$ 2080 IF R\$="SI" OR R\$="S" THEN 2100 2090 END  $2100$   $13=2$ 2110 GO TO 450 2120 REM \*\*\* SUBRUTINA DE WINDOW Y VIEPORT \*\*\* 2130 IF U3=32 THEN 2160 2140 VIEWFORT 15,140,15,90 2150 GO TO 2170 2160 VIEWPORT 20,120,20,90 2170 WINDOW W3,W4,W5,W6 2180 RETURN 2190 REM SUBRUTINA DE FRESENTACION DE VALORES INICIALES 2200 PRINT @P8: 'LJ ESCUELA FOLITECNICA NACIONAL' 2210 FRINT @F8:' FACULTAD DE INGENIERIA ELECTRICA' 2220 FRINT @F8:' DEFARTAMENTO DE ELECTRONICA Y CONTROL' 2230 FRINT @F8:' TESIS DE GRADO' LOS PARAMETROS DE LA MAQUINA UTILIZADA SON: " 2240 PRINT @P8:"III 

APENDIC

 $227$  $\mathcal{L}$ BANDICA (ohm)  $\ddot{a}$ r and RESISTENCIA 22 PK<br>2011 PRINT<br>Printe  $\begin{smallmatrix} 1 & 1 \\ 1 & 1 \end{smallmatrix}$ OIERUIM DE<br>CTENCIA DE RMADURA (ONM)<br>ARMA (Thi) 229 N<br>2007 -I EFO<br>T-800 DIERUIM DE<br>ATANCIA DE ANITU (ONIN)<br>BYANJIBA (UA  $\begin{array}{c} 1 & 1 \\ 1 & 1 \end{array}$ 230 km<br>2007 -DE ARRANQUE DE ARMADURA (ohm) PRINT<br>PRINT لد ل<br>ا ا ا UTHRUIH DE<br>Ciancia de AMPU (H)<br>RRANAUE DE ARBANURA (ohm) 23 E.N. I ENC<br>Trade  $\begin{array}{c} \text{11} \\ \text{11} \end{array}$ CIMRUIM DE<br>CTENCIA DE 232 (<br>232 RRANUUL UL ARMA<br>PRANOUE DE CAMP لىك<br>الل**ه** I EFE<br>T-GBC UTERVIA DE<br>OTENOTA DE r PRI<br>253 ا حات<br>ا ا ا PRINT<br>Printing OTERCIA DE<br>CTANCIA DO ANAMIRQUE DE CAMP<br>ANIOMAL (Uml 194 07.41<br>17.41 PII XUX<br>2 THE 2460 I EFO∔<br>T GEO! , TE<br>, TE HJ<br>EN 2440  $P - P$  $R$ las condiciones in  $\mathcal{L}$ lt<br>Dot شاكات<br>اللالة ደግድ ነ<br>Trianc r PRI<br>Pri DRI LI<br>PRINT u<br>" ÁNGULO DE ACTIVADO DE LOS TIRISTORES ) PRI<br>2007  $\frac{1}{2}$ VOLTAJE DE LINEA CONECTADO AL CCNVERSOR r ero<br>Trapo r PRI<br>2007 نا با<br>تا با با I EFE<br>Trade LO DE MUTIVADO DE LO<br>A 15 DE LINGA CONFOIA 24'H<br>2501 ـراب<br>الله I EFO<br>Tabo HJE DE LIREN CURECTADO AL CORVERS<br>HENOTA DE LA PED 225 L<br>2007 -PRICIO rester<br>En F PUNTOS POR INTERVALO DE CONDUCCIÓN DE CONDUCCIÓN DE CONDUCCIÓN DE CONDUCCIÓN DE CONDUCCIÓN DE CONDUCCIÓN DE CO<br>DE CONDUCTIVITATIVA DE CONDUCCIÓN DE CONDUCCIÓN DE CONDUCCIÓN DE CONDUCCIÓN DE CONDUCCIÓN DE CONDUCCIÓN DE CON 244 L<br>2007  $\begin{array}{c} 2 \text{ } 11 \end{array}$ AJE DE ALIMERTACION DEL CAM<br>OC DOD INTENUALO DE CONDUCC r ena<br>Tranc , PRI<br>, Det RETURN FILM<br>NETURN FILM PP<br>PRICE  $\begin{array}{c} 1 & 1 \\ 1 & 1 \end{array}$ 2440 I EFO<br>Tazo  $\mathbf{r}$ דא"ד<br>שמד T Y &<br>T Y & EET<br>200 T X ⊅<br>mati ⊦ KET<br>≀ ד⊏ RIN<br>O—i T ር<br>ሥ  $=$ 90 – IF<br>ወርገ P<sub>T</sub><br>Paro بر<br>ا ا ∎ 299 -<br>299 -T BRE  $\cdot$   $\cdot$ KAAAAAAAAAAAAAAAAAAAAAAAAAAAAAA<br>Culo ooutitorouto tutotutto lotuou+ rni<br>PRT PRINT<br>PRINT  $\ddot{\phantom{0}}$ ፋት የተመለቀጥ የተመለቀጥ የተመለቀጥ የተመለቀጥ የተመለቀጥ የተመለቀጥ የተመለቀጥ ነው።<br>በጠጠጠጠጠጠጠጠጠጠጠጠበር የተመለከቱ የተመለቀጥ የተመለቀጥ የተመለቀ P PRI<br>2551 PRINT<br>PRINT س⊔<br>الا VOLTAJE DE LINEA CONECTADO AL CONVERSOR •5V4 PRI<br>TRI I ELE<br>Trade یں<br>الله LU FIRML DE MUTIVADO<br>A FRECUENCA CONFOTADO AL CONHEGGODE - FELIA reki<br>Pri PRINT<br>PRINT  $\begin{smallmatrix} 1 & 1 \\ 1 & 1 \end{smallmatrix}$ AUL DE LIKER CORECTADO AL CORVERDOR — 1994.<br>HENCIA DE LA PED 25 FR<br>259 PRICIO سب<br>ا ا PUNCIA PULLA NUP<br>PUNCIA PULLA POR INTERVALO "I" I INTERVIA 2551<br>2551 סום ו<br>PRIOT یں<br>الله NUMERO DE PUNTOS GRAFICADOS . 'ÍNO r FRI<br>Pet T GIO<br>T GPR بب<br>ا ا RETURN ÍRSKA<br>DRETURN Í FYRI rri<br>297  $\mathbf{L}$ I EIC<br>T G70 RETURN (para continuar) '; דא"ל<br>פואד । ⊏التاب<br>TVd PRINTUI XII.<br>PETHEN REI<br>PRT NR<br>Tapa  $-11$ rni<br>199 T GLO AAAAAAAAAAAAAAAAAAAAAAAAAAAAAAAA<br>EUQ QOUDIQIDUDQ IUIQIUEED LOEUQUA  $\cdot$   $\cdot$   $\cdot$   $\cdot$ ' FRI<br>' PRI VOLTAJE DE LINEA CONECTADO AL CONVERSOR ' íV4 rere<br>Trape  $\overline{G}$ ' FRI<br>Pri  $\frac{t}{l}$ T GES ىت<br>القا LO DE NOTIVALO<br>A FINE LINEA CONFOTADO AL CONUERSOR II : 104 0 ח<br>1 1 1 4  $\overline{a}$ r and<br>Traes یں<br>الیت VOLTAJE LINEN OONLOTHISO HETOONVENSON DEL PARTAMENTA<br>HENCIA DELLA REDUCTION DEL PRISCO reki<br>PRT PRINT<br>PRINT ات<br>اللب TORQUE CONSTANTE PUESTO EN EL EJE a?T5 26 FRI<br>PRT یں<br>الله TORQUE DEPENDIENTE DE LA VELOCIDAD \* 5 T8 r are , PRT<br>, PRT PRINT<br>PRINT یں<br>الع PUNTOS POR INTERVALO DE CONDUCCIÓN "ÍN1 rni<br>PRT NUMERO DE LA VILOGIANA (° ) 10<br>NS POR INTERVALO DE CONDUCCION (° ) \* 1911 PRINT<br>PRINT  $\frac{5}{1}$ rni<br>PRT صد<br>ا ا ا ם.<br>Ream T RETURN (PSFS CONTINUAR) \* 7131  $\mathbf{H}$ TINT<br>FEIT I GIG<br>Taza RETURN (para continuar) '; TRJ.<br>TNF .<br>T Y # 2710 RETURN